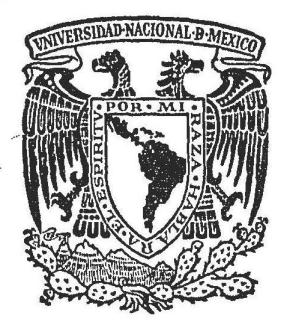

# UNIVERSIDAD NACIONAL AUTONOMA DE MEXICO

fACULTAD DE CONTADURIA Y ADMINISTRACION

# Un Sistema de Enseñanza-Aprendizaje Apoyado en la Computadora. Con el Caso Práctico sobre el Lote Económico en el Control de Inventarios

Seminario de Investigación Administrativa QUE PARA OBTENER EL TITULO DE: LCFNCIADO EN ADMINISTR LICENCIADO EN ADMINISTRACION<br>PRESENTA Martha Olga Ramírez SOR: ING. ENSO MOLINO RAVELTO Mf XICO, D. f. 1977

882~

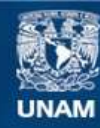

Universidad Nacional Autónoma de México

**UNAM – Dirección General de Bibliotecas Tesis Digitales Restricciones de uso**

### **DERECHOS RESERVADOS © PROHIBIDA SU REPRODUCCIÓN TOTAL O PARCIAL**

Todo el material contenido en esta tesis esta protegido por la Ley Federal del Derecho de Autor (LFDA) de los Estados Unidos Mexicanos (México).

**Biblioteca Central** 

Dirección General de Bibliotecas de la UNAM

El uso de imágenes, fragmentos de videos, y demás material que sea objeto de protección de los derechos de autor, será exclusivamente para fines educativos e informativos y deberá citar la fuente donde la obtuvo mencionando el autor o autores. Cualquier uso distinto como el lucro, reproducción, edición o modificación, será perseguido y sancionado por el respectivo titular de los Derechos de Autor.

#### DEDICATORIA

DEBIA DEDICAR ESTE TRABAJO , A TI PAPITO, A ESTEIA, FER, ELVA, DR. ACEVEDO, A ABUELITO LALO, A ABUELITA LUPITA , roLA, GONZALO,A ROSITA, A TODOS LOS NIÑOS QUE NO PUEDEN . ESTUDIAR, · A LOS ADULTOS QUE FUERON NIÑOS SIN POSIBILIDa DES DE DESARROLLO. PERO AUNQUE LES DEBO A USTEDES MU -CHO DE LO QUE SOY Y A ELLOS BUENA PARTE DE MI AMOR H -CIA EL GENERO HUMANO, QUIERO DEDICARLO A DOS VALIOSAS PERSONAS:

MAMA JOSE ABUELITA ESPERANZA

Y A NUESTRAS TRES SEMILLITAS:

Toñito Mayumi Israel

#### AGRADECIMIENTO

Agradezco a tres grandes maestros de la Facultad de Contaduría y Administración:

> ING ENZO MOLINO RAVETTO ING JOSE LUIS MORA CASTRO ING SALVADOR REYNA GOMEZ

Por haberme brindado su amistad y por ayudarme a encauzar mi for mación profesional. Especialmente a Ud. Ing. Enzo por la calma y motivación,gracias por todo lo que he aprendido de Ud.

Srita ALEJANDRA SERRANO GARCIA. MISS ALE gracias por todo el apo yo brindado, hermana te agradezco tu apoyo y ese talento maravilloso que me iluminó este largo tiempo.

MI GRAN AMIGO ESTEBAN HOLANDA RAMOS, no se como agradecerte la amplia asesoría que me brindaste para que pudiera conocer y utilizar el sistema de cómputo del CIFCA, gracias MAESTRO.

Sra YODANDA RAMIREZ DE CABRERA, hermana gracias por todo el apoyo brindado para que pudiera realizar y terminar este seminario.

Arq. GONZALO CABRERA GARCIA,cuñado gracias por tu aportación artística para este seminario, sin tu ayuda no habría tanta bell~ za.

Sr. FERNANDO HERNANDEZ SUAREZ, FER muchas gracias por la valiosa ayuda creativa que le brindaste a este trabajo,eres todo un ge nio creativo

Lic. JOSE ANTONIO ECHENIQUE, muchas gracias por haberme permitido realizar el trabajo práctico de este seminario en el centro de Informática de la Facultad de Contaduría y Administración, le agradezco su buena disposición para que pudiera utilizar los recursos de este centro a su cargo.

Ing. GUSTAVO VELAZQUEZ MASTRETTA, Ing. ENRIQUE DIAZ CERON,les agradezco la información brindada para este seminario.

Gracias a todos los RESPONSABLES DE LAS DIFERENTES AREAS ORGANI-ZACIONALES de la FCA y de CIFCA por la atención y la información proporcionada.

#### INDICE

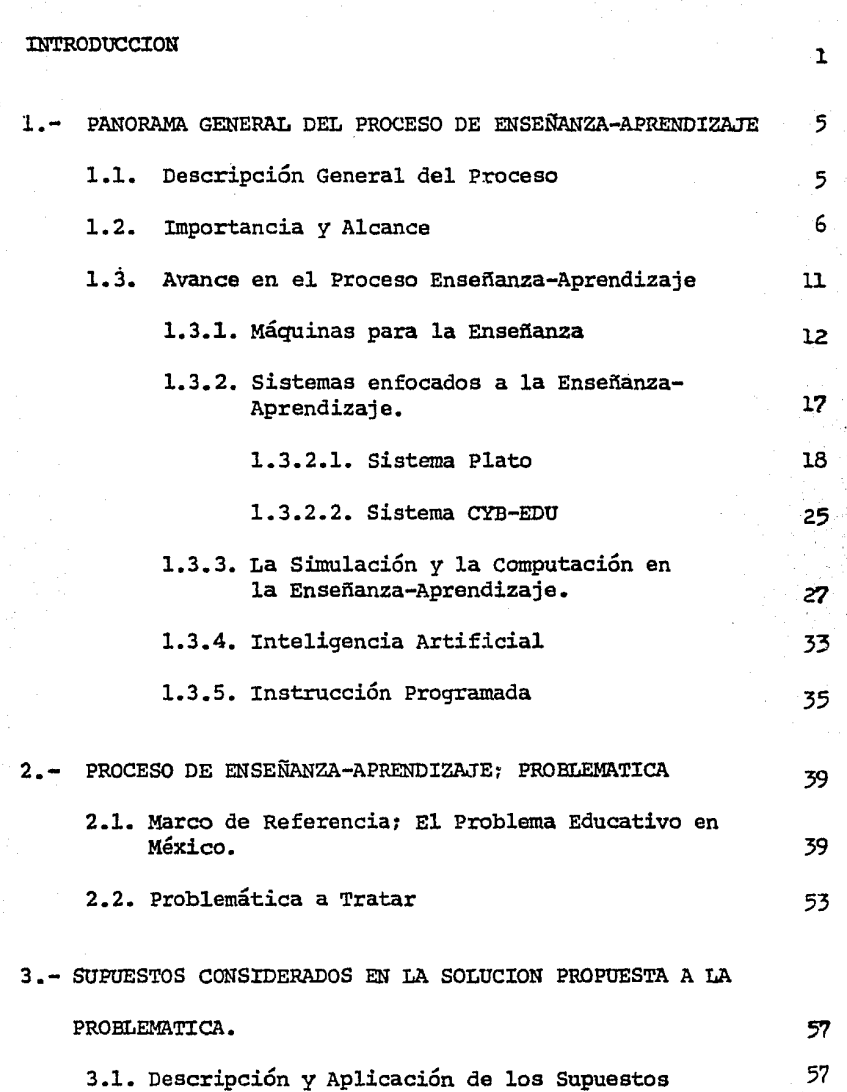

PAG.

PAG;.

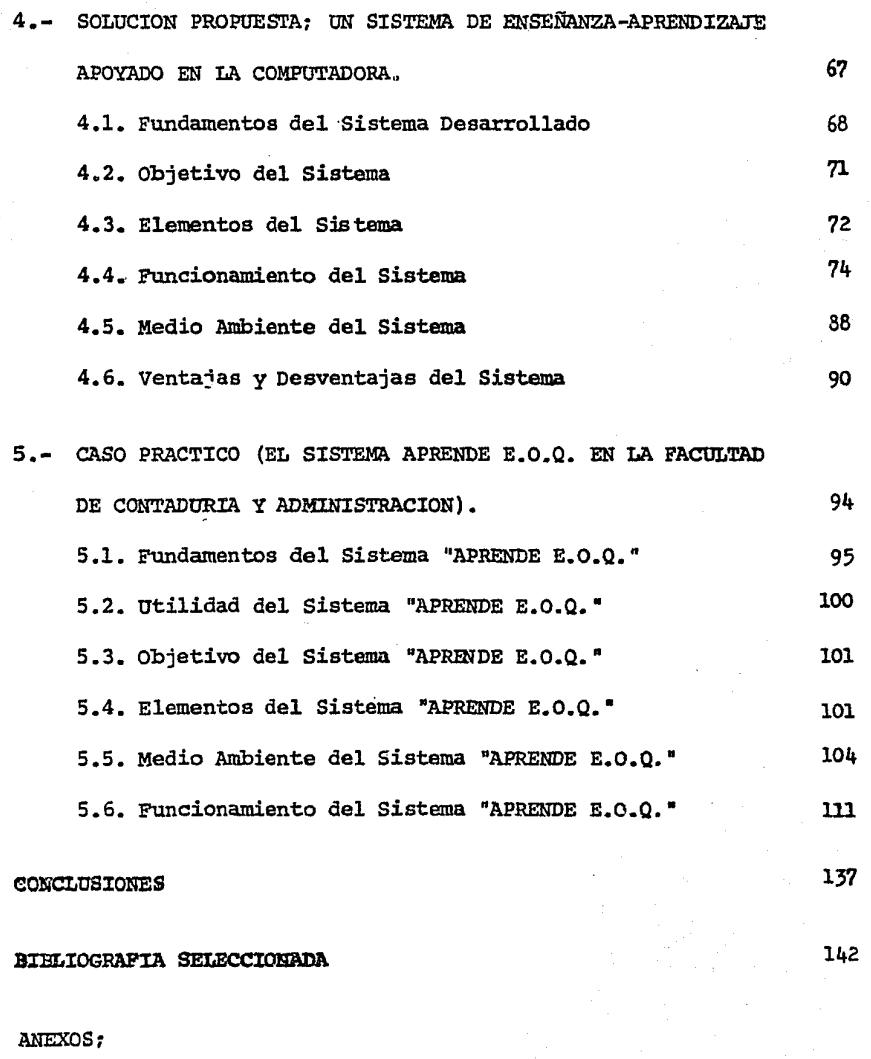

ANEXO A. NOTAS E INSTRUCTIVO PARA EL GRUPO 147

PAG.

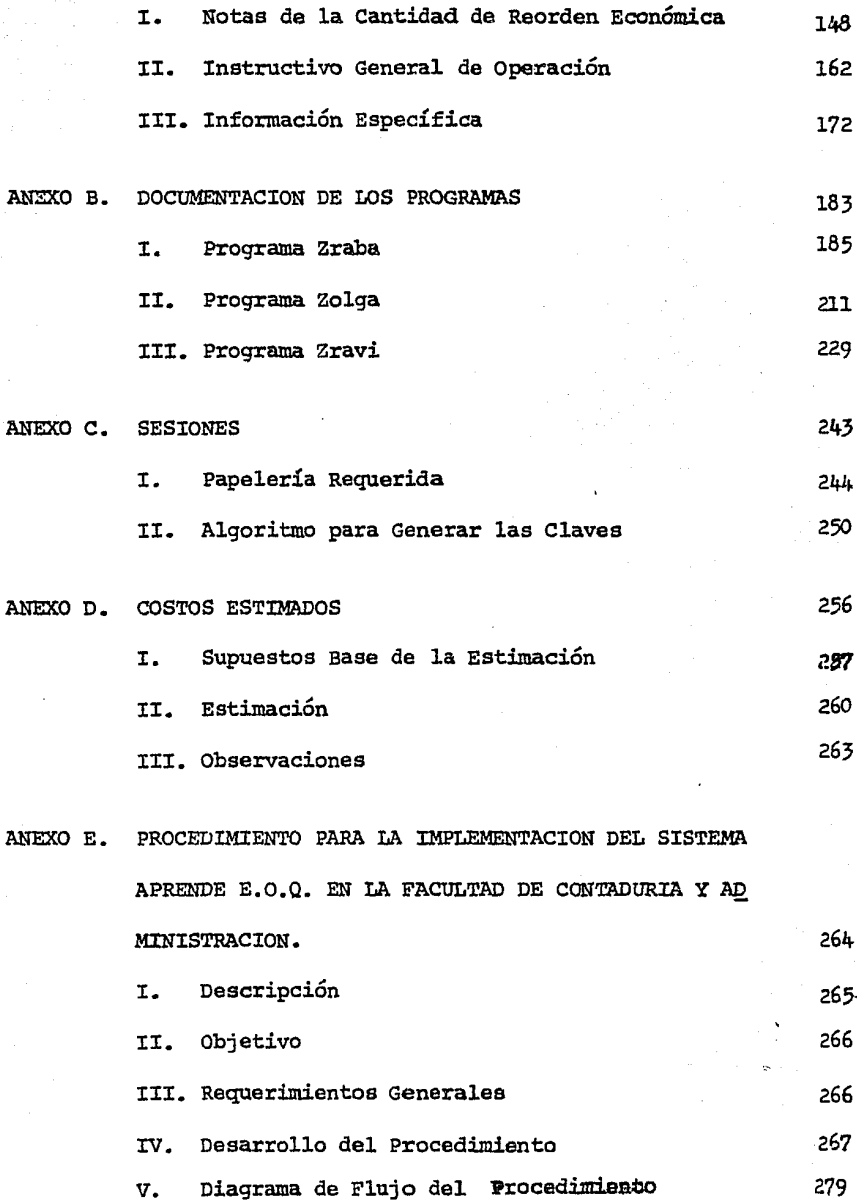

#### INTRODUCCION

1

Este seminario se ha desarrollado a partir de una inquietud educativa personal. Esta inquietud surgió durante el tiempo en que es tuve asistiendo a diferentes instituciones educativas del país con ob jeto de continuar con una carrera profesional; ya que en ellas experi menté y percibí situaciones que reflejaban deficiencias en la educación impartida, recordando algunas; tengo presente que fue común asis tir a clases de las cuales casi nada se aprovechaba, siendo necesario considerar este tiempo como requisito escolar: así también recuerdo innumerab1es ocasiones en que con muchas dudas y deseos de preguntar "debía" permanecer callada. Estas experiencias gestaron mi inquietud por entender las causas que las originaban.

Durante ese período apenas podía percibir el problema existente en la educación, pero no lo había racionalizado, ni mucho menos contaba con los elementos que me permitieran pensar en posibles soluciones.

Es hasta 1972, año en que ingreso a la Facultad de Contaduría y Administración, cuando se acentúa la inquietud de conocer el porqué de esas deficiencias. Mi inquietud se amplió al vivir un plan bien estructurado solo teóricamente, ya que olvidaron cuidar su eficiente implementación, razón por la cual en la práctica se presentaron fallas administrativa y se incrementaron las deficiencias en la educación impartida.

Más adelante a partir de 1973, esta inquietud ya era consciente y se fué presentando la oportunidad de ir incrementando c2 nocimientos y experiencias que servían para entender el porque, y aún más elucubrar soluciones.

A partir de ese año empecé a trabajar en la U.N.A.M., analizando funciones directamente relacionadas con el proceso educativo que se gesta en la misma; tuvé la oportunidad de colaborar con profesores, autoridades y alumnos tanto de la Facultad de Contaduría y Administración como de su Centro de Informática, así como con personal <sup>y</sup>alumnos de la Facultad de Medicina. Poco a poco pude ir entendiendo el problema y fuí detectando recursos para solucionarlo.

Todas estas experiencias impulsaron y fundamentaron mi primer inquietud, es por ello que ahora con elementos que pueden apoyarme, decidí desarrollar un seminario de investigación enfocándolo al problema educativo, pero dado que éste es un problema amplio y complejo, se ha restringido a ciertos aspectos del proceso de enseñanza-aprendizaje, en algunas instituciones de educación superior del país, ya que es el área donde considero tengo mayor conocimiento y experiencia práctica.

El seminario se ha desarrollado a partir de un marco general

 $\overline{\phantom{a}}$ 

del proceso de ensefianza-aprendizaje y del problema educativo de México, éste mismo se toma como base para la deducción de una problemática específica.

Esta problemática se refiere a algunos aspectos relacionados con la forma en que se está llevando a la práctica el proceso de ensefianza aprendizaje en algunas instituciones de educación superior del país.

Una vez delimitada la problemática se aplican conocimientos de diferentes disciplinas, básicamente de la Administración, Informática, Teoría de Sistemas, Psicología, Didáctica, Dinámica de Grupos, etc., para darle una solución interdisciplinaria viable, la cual consiste en un SISTEMA DE ENSEÑANZA-APRENDIZAJE APOYADO EN LA COMPUTADORA.

Por último, para concluir se elabora para este sistema un ejemplo o caso práctico (APRENDE E.O.Q.) y todos los elementos y mecanismos necesarios para llevar a la práctica este caso, en la Facultad de Contaduría y Administración.

Queda a juicio de las personas e instituciones responsables, e.l DESARROLLAR APLICACIONES PROPIAS Y LLEVAR A LA PRACTICA LA APLICA-CION ELABORADA.

El trabajo busca, atacar uno de los aspectos trascendentales de la educación, utilizando conocimientos científicos y promoviendo el

 $\overline{\mathbf{3}}$ .

cambio y la sistematización.

Se considera trascendental ya que el proceso de enseñanzaaprendizaje es uno de los medios generales y eficaces para lograr la difusión *y* la captación de los elementos educativos.

l. PANORAMA GENERAL DEL PROCESO DE ENSEID\NZA APRENDIZAJE

 $\cdot$   $\cdot$ 

El objetivo del presente seminario de investigación es hacer una aplicación de la Administración y la Informática al proceso de enseñanza aprendizaje.

#### l.l. DESCRIPCION GENERAL DEL PROCESO

En el proceso de enseñanza aprendizaje, uno o más emisores transmiten una serie de elementos (ideas, conocimientos, experiencias, etc.), a uno o más receptores, (Skinner, 1973) para que los perciban y afecten en alguna forma su conducta en el área cognoscitiva, afectiva o psicomotríz.

Al subproceso de transmitir se le conoce como "ENSEÑAR" y al de afectar la conducta se le identifica como "APRENDER".

Estos subprocesos se pueden dar en forma independiente, en estos casos podría presentarse enseñanza pero no aprendizaje o viceversa.

Sin embargo, "ENSEÑAR" Y ''APRENDER" pueden presentarse en forma conjunta. cuando esto sucede, interactúan retroalimentándose mutuamente.

El "ENSEÑAR" y el "APRENDER" se manifiestan como fenómenos nmy complejos, y son afectados por un conjunto de variables como: la experiencia, los conocimientos previos, las características <sup>y</sup> objetivos tanto institucionales como personales, y el estado de ánimo, entre otros.

#### 1.2. IMPORTANCIA Y ALCANCE

El proceso de enseñanza aprendizaje tiene una gran trascedencia en la evolución del hombre y en los conocimientos que éste ha venido estructurando.

El ser humano genera conocimientos.y, para no perderlos o estancarlos:

> - Ha creado formas para registrarlos y mantenerlos - y·ha desarrollado medios para transmitirlos a futuras generaciones.

Una de las más importantes formas de transmisión de conocimientos es el proceso de enseñanza-aprendizaje.

El proceso de enseñanza aprendizaje no está restringido a transmitir únicamente conocimientos. A través del mismo es posible transmitir normas, valores, costumbres, etc. En síntesis, las más

diversas creaciones y abstracciones del hombre; lo cual le da aún mayor importancia.

Este proceso se ve aplicado en todas las culturas. Podemos recordar, entre otras, la azteca, la egipcia, la sriega, la sajona, etc.; no podríamos excluir ninguna, ni siquiera las más primitivas.

En su forma más simple se ha desarrollado de manera espontánea, a través de uno o más transmisores y uno o varios receptores. De este modo fue aplicado por el hombre primitivo para formar a sus hijos en aspectos como: métodos de caza, los peligros del medio ambiente. (plantas venenosas, inundaciones, etc.) y las costumbres aceptadas. De la misma forma los padres modernos transmiten a sus hijos, normas *y* valores contemporáneos.

El proceso se fue estructurando en forma evolutiva hasta aplicarlo formalmente en instituciones con fines educativos, en diferentes culturas y en diversas épocas. Tomemos algunos ejemplos:

#### LOS GIMNASIOS PUBLICOS.

En Atenas, a los cuales entraban los jóvenes atenienses a la edad de 1.6 (González, 1966). afios para prepararse en la vida militar

Las escuelas pÚblicas· para los plebeyos denominadas

TELPUCHCALLI en las que se preparaba a los jóvenes aztecas en el manejo de las armas y en el endurecimiento físicor para la guerra. Además·se les enseftaban las prácticas religiosas y se les inculcaban las normas generales de conducta.

También entre los aztecas se contaba con los CALMECAC, o escuelas para los nobles, en las que las enseftanzas eran fundamentalmente religiosas y ampliamente culturales (Riva).

En la cultura romana, encontramos el colegio denominado VESTALES, que formaba sacerdotisas para venerar a Vesta, diosa del hogar doméstico, (González, 1966).

En el Japón, durante la era Pre-Meiji, existieron los TERAKOYA o escuelas-templo privadas, en las cuales se difundía un alto concepto de la educación. (Aichi, 1968).

Esta modalidad de aplicar el proceso formalmente, fue debida probablemente a que el hombre se fue dando cuenta de que el proceso de ensefianza aprendizaje permitía manipular, encauzar o limitar la conducta de otras personas.

Es por esta razón que el proceso se fue aplicando con

diferentes fines, desde los que se orientaban a formar personal capacitado en diversos oficios: científicos, investigadores, técnicos, humanistas, artistas, deportistas, etc., hasta los que persiguieron la formación de hombres con ideologías discriminatorias, explotativas y dependientes; hombres con conductas deplorables. Recordemos en el primer caso a Atenas, que fomentó el florecimiento de especialistas en el arte (González, 1966) y en el Último a la Alemania Nazi que difundió una ideología de desigualdad entre el género humano, de criminalidad y de exterminación hacia los hombres considerados como inferiores, (Arredondo, 1970). Evaluemos los resultados que uno y otro caso produjeron:

> En el prilnero, la serie de obras artísticas y culturales, muchas de las cuales aún persisten hasta nuestros días; en el segundo una guerra mundial que exterminó a miles de seres humanos.

Esto no quiere decir que el uso y enfoque que se le ha dado al proceso de enseñanza aprendizaje, sea el único factor determinante de los resultados obtenidos, ya que hay otros factores: poli ticos, económicos, sociales y ecológicos que también han intervenido.

Lo que se quiere decir, es que al realizarse efectivamente el proceso de enseñanza-aprendizaje en base a OBJETIVOS PREESTABLECI-

DOS, se habrá modificado la conducta de las personas en el área cognoscitiva, afectiva o psicomotríz con relación a esos objetivos.

Es por ello que el objetivo que se persiga con el proceso de enseñanza-aprendizaje puede ser en favor o en contra del ser humano y en general de la sociedad; puede servir para lograr diferen tes tipos de intereses, y para encumbrar o explotar a nucleos sociales, o para promover su desarrollo.

Sin embargo, el hombre, como parte de una sociedad, debe buscar su desarrollo dentro de la misma, debe mantener una actitud científica y objetiva, libre de subjetividad y de egoísmos. Debe ser parte del DESARROLLO, entendiendo como tal, LA CAPACIDAD PARA PODER MEJORAR SU VIDA Y LA DE OTROS y no como el cumplimiento de una serie de condiciones, o un· estado definido por lo que la gente posee (ACKOFF, 1976).

El "desarrollo" es esencialmente un proceso de aprendizaje, que se da más por la motivación *y* el conocimiento que por la riqueza material.

Y ya que el "desarrollo" depende en gran medida del aprendizaje; el proceso de enseñanza-aprendizaje debe estar debidamente planificado para que pueda promover el desarrollo, y debe tomar en cuenta que para lograr un proceso bien planificado es esencial que

las personas directamente involucradas participen en el desarrollo de

los planes (ACKOFF, 1974).

Como personas integrantes de una sociedad debemos: (1) pugnar por un desarrollo general", que lleque a cada uno de nosotros, (2) buscar una Pla nificación Nacional del Aprendizaje" que promueva el "desarrollo" tenien do en mente que "La planificación deba ser realizada por una Nación y no para una Nación", (ACKOFF, 1976).

#### 1.3. AVANCE EN EL PROCESO ENSEÑANZA-APRENDIZAJE

Dada la importancia y trascendencia del proceso de enseñanza-aprendizaje. conforme se han ido descubriendo elementos científicos y tecnoló gicos relacionados con el mismo, se han tomado en cuenta para apoyarlo, entenderlo y mejorar los resultados de su aplicación, tal es el caso de:

- Los conocimientos científicos de la Psicología relacionados con la motivación, percepción, memoria e imaginación, (WOLFF, 1970), los cuales han permitido entender el proceso *y* captar su complejidad como un fenómeno psicológico:

- Las técnicas didácticas, que le proporcionan a la persona mejores formas de enseñanza;

- Los medios de apoyo didáctico, que fortalecen el proceso, ejemplos de los cuales son los libros de texto, gráficas, carteles, mapas, películas, series de televisión, diapositivas, filminas, grabaciones, etc. (WOODWIN, 1972).

- Y Últimamente en este siglo se han introducido nuevas

técnicas: la instrucción programada, las máquinas de ensefiar y la instrucción apoyada por computadora (C.A.I.), (FRY, 1969).

Las máquinas, la computadora y la enseñanza programada son tres de los elementos que han mejorado el proceso de ensefianza aprendizaje en forma más notable: brindando refuerzos, llevando a efecto el proceso sistemáticamente y aplicando en el mismo la ciencia y la tecnología.

#### 1.3.1. MAQUINAS PARA LA ENSEÑANZA

La utilización de máquinas para la enseñanza se inició en 1926 con SIDNEY L. PRESSEY, quien difun diÓ en ese año la existencia de una máquina, construída por él mismo con la cual se podía seleccionar la respuesta correcta de entre diversas posibilidades para diferentes preguntas, en tal forma que se siguiera una secuencia en el aprendizaje.

La máquina utilizada por PRESSEY era muy elemental. En esencia, era una caja que contenía un tambor giratorio: el material de enseñanza estaba impreso en la cara del tambor. conforme giraba el tambor, aparecía el texto a través de una ranura de la caja.

El alumno daba su respuesta oprimiendo uno de los cuatro botones de que disponía. El botón acertado liberaba el tambor y permitía al alumno pasar a la pregunta siguienter una respuesta incorrecta mantenía bloqueado el mecanismo.

Después de la segunda guerra Mundial, la generalización de las máquinas de ensefiar se vió estimulada en gran parte por los trabajos *y* publicaciones de BORRmJS PREDERICK SKINNER de la universidad de Harvard.

Podemos destacar como las aportaciones más impartantee de SKINNER, las siguientes:

- Derivó algunos de. los principios del aprendizaje, con bases experimentales.
- Sentó las bases de la elaboración de conjuntos de·preguntas-respuestas que siguieran diferentes secuencias lógicas durante el aprendizaje.
- Transmitió la idea de· utilizar las máquinas de ensefiar como un medio para aplicar sus principios sobre el aprendizaje.

. '

- Difundió la idea de considerar a la máquina <sup>y</sup>al programa como un profesor.

Los principios del aprendizaje derivados por SKINNER, sostienen básicamente el uso del "REFORZAMIENTO" para obtener mejores resultados en el aprendizaje. A. través del reforzamiento se busca generar una determinada respuesta (RD) por parte del alumno cada vez que se presente un determinado estímulo (E). Para lograrlo, se sigue el siguiente ciclo;

- lo. Se presenta al alumno un estímulo  $(E)$ , que va a generar una acción.
- 2o~.El alumno ante el estímulo actúa, es decir da una respusta (RA).
- 3o. De acuerdo a esta respuesta se brindan otros estímulos (reforzamientos) que aumentan lapmbabilidad de que el alumno, ea presencia del estímulo (E), de la respuesta deseada (RD).

En la figura 1, se esquematiza este ciclo:

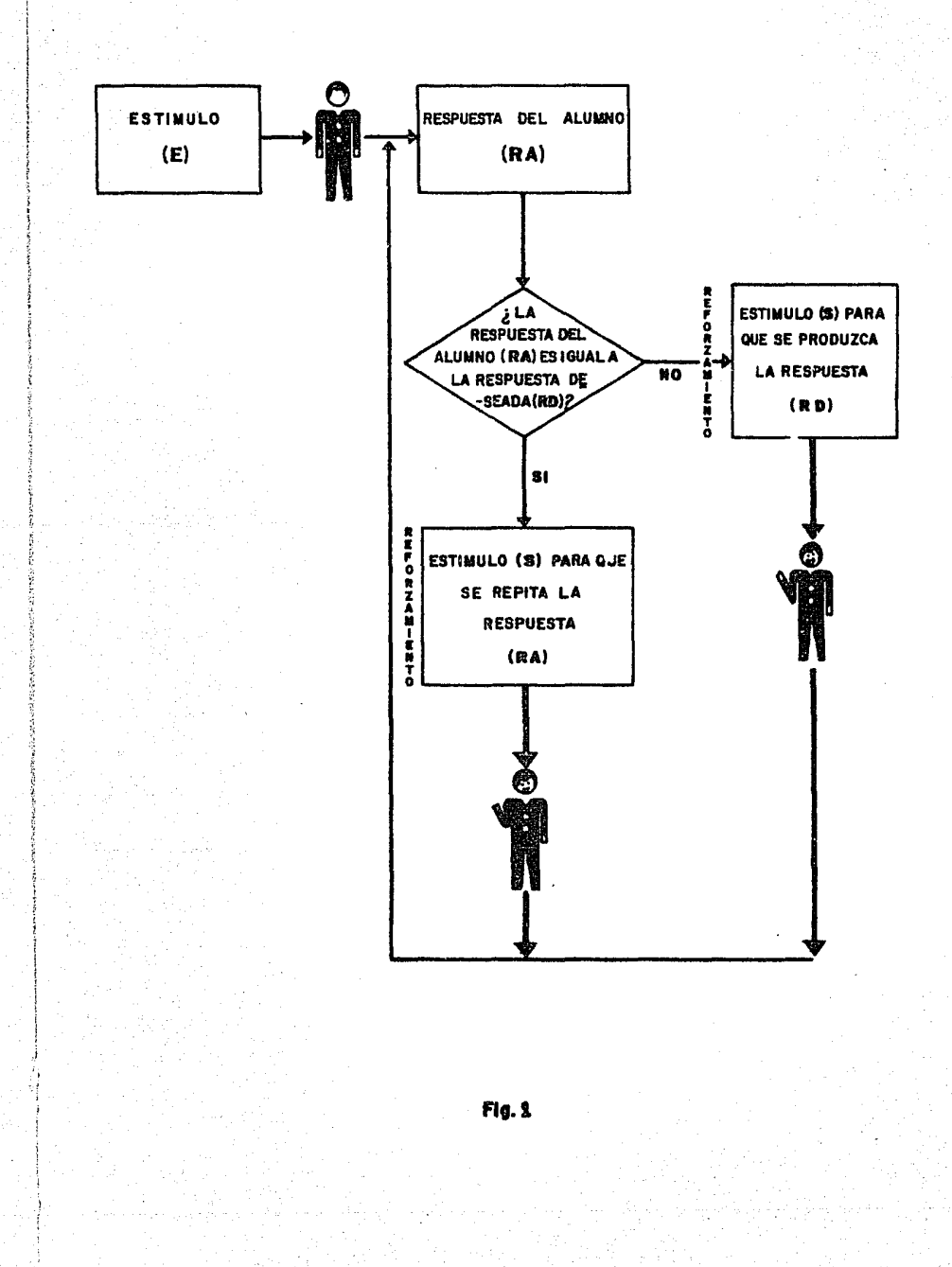

B.F. Skinner también creó una máquina conocida como máqui na de cursores, la cual se utilizó principalmente para ea sefiar aritmética y ortografía. Así mismo, colaboró con Hively (en 1960) y con la Rheem Califone Corporation en la construcción de otras máquinas de ensefiar utilizadas para que el alumno aprendiera a identificar figuras.

A partir de Skinner, el desarrollo de las máquinas de ensefiar fue amplio y variado. Se crearon diversas máquinas, entre ellas la Mark II, una de las más grandes y que ofrecía mayor capacidad de almacenamiento y diversidad en la interacción alunmo/máquina.

Sin embargo, aunque se iba contando con medios cada vez más avanzados, aún existía la necesidad de contar con mecanismos más eficientes a través de los cuales se tuviera una interacción alumno-máquina más rápida *y*  variada, que permitiera hacer extensivo su uso a núcleos estudianti1es cada vez más amplios: con costos razonablemente bajos.

Tomemos en cuenta que en esas épocas no se habían desarrollado elementos tecnológicos tan rápidos y variados como los que actualmente existen, los elementos que se tenían para actuar.eran lentos,

caros y conocidos por núcleos de investigación muy escasos y cerrados. Apenas se iniciaban o estaban en desarrollo las investigaciones y experimentos sobre como utilizar máquinas para la enseñanza.

El uso de las máquinas ya desarrolladas llegaba a pequeños grupos de estudiantes, no se habían definido claramente los alcances que las máquinas podían tener, las telecomunicaciones no habían alcanzado el punto de ser utilizadas en forma masiva a bajo costo, por lo que en esos momentos no se podía pensar en utilizarlas.

#### 1.3.2. SISTEMAS ENFOCADOS A LA ENSEÑANZA-APRENDIZAJE

Es hasta que empieza a utilizarse la computadora como ayuda al proceso de enseñanza-aprendizaje  $(C.A.I.)$ <sup>1</sup>. cuando se obtiene una posibilidad de apoyo efectivo. Una máquina capaz de tomar rápidamente decisiones, de dar casi instantáneamente las respuestas y con capacidad de almacenamiento superior a las máquinas de enseñar ya utilizadas. Una máquina que puede {conectada

a dispositivos de entrada/salida) interactuar simultáneamente con más de una persona, pudiendo estar ubicadas en diferentes localidades. Esto ofrece además posibilidades de tener costos más accesibles.

La aplicación de la computadora ha resultadc tan eficaz que se han diseñado verdaderos sistemas enfocados al proceso de enseñanza aprendizaje. Estos sistemas manejan materias tan variadas como son la Administración, Economía, Bio· logía, Química, Geografía, Matemáticas, Veterinaria, Psicología y Música, mencionando solo algunas.

### 1.3.2.l. SISTEMA PLATO

un ejemplo de este tipo de sistema es PLATO, desarrollado en la universidad de Illinois.

PLATO (Progranuned Logic for Automátic Teaching Operation) es un sistema de enseñanza basado en la computadora,que proporciona al estudiante una instrucciári individual.

Para brindar esta instrucción individual, el sistema requiere la interacción de la computadora y del estudiante. La interacción entre ellos se realiza al presentar la computadora el material al estudiante, al guiar y evaluar la computadora el diálogo con el alumno.

En el sistena PLATO cada estudiante puede trabajar a su propio ritmo, y tener acceso libre a información especial, así como ayuda de la computadora cuando se le presenten problemas en el aprendizaje.

Así mismo, PLATO brinda al profesor apoyo para que pueda desarrollar trabajos especiales con sus alumnos *y* la facilidad de hacer cambios y adaptaciones a las lecciones, (Folleto Plato).

Plato se empezó a gestar en la universidad de Illinois, en 1959, como resultado de una conversación entre ingenieros, físicos, psicologos y educadores. Instrucción Apoyada en la Computadora. Más tarde, en 1960, el laboratorio científico de esta Universidad empezó a explotar la posibilidad de crear un sistema de instrucción individual automatizado. Considerando estas investigaciones se empezó a desarrollar PLATO en ese laboratorio bajo la dirección del Dr. Donald Bitzer, (Lyman, 1974, a).

El sistema creció *y* se desarrollo a partir de junio de 1960, fecha en la que sa tenía una sola terminal *y* la primera versión del sistema.

Poco a poco se fue evolucionando hasta llegar al actual sistema PLATO IV, dejando atrás las otras versiones.

PLATO IV se ha logrado a base de:

UNA GRAN CANTIDAD DE TRABAJO HUMANO: esto es, el trabajo de los autores de las lecciones o Maestros que usan un lenguaje especialmente disefiado para generar material de ensefianza, llamado Tutor (Ame, 1975) así como el de las

personas quer crearon, evaluan, mejoran y mantienen el sistema.

SOPORTE FINANCIERO: EL SISTEMA ha recibido respaldo financiero de múltiples instituciones, entre ellas; los departa mantos de la Naval y de la Fuerza Aérea, así también, de la oficina de Educación de los Estados Unidos *y* de control Data Corporation, (Lyman, 1975, a).

LA APLICACION DE INOVACIONES IMPORTANTES EN LA TECNOLOGIA, LAS COMUNICACIONES, EL "HARDWARE" Y EL SISTEMA DE "SOFTWARE" (Folleto Plato System) : PLATO IV está integrado físicamente por terminales que son controladas a través de una computadora CYBER 73. Las terminales usadas poseen elementos especialmente creados para ellas (Millar, 1975) tal es el caso de:

- Pantalla de plasma. Tiene posibilidad de manejar 2048 caracteres simultáneamante, dibujos animados, gráficas. La

construcción de la pantalla es tal que posee por sí misma; memoria.

- Selector, a través del cual se puede seleccionar *y* proyectar en la pantalla cualquiera de las 256 imagenes en microfilm, con que cuenta.

:·i

- Dispositivo de Audio: que puede elegir en casi medio segundo cualquiera de los miles de mensajes auditivos que posee y transmitir al alumno los mensajes seleccionados.

Respecto al SOFTWARE, se desarrolló un lenguaje denominado TUTOR, que permite al maestro *y* al estudiante indicar a la computadora del sistema como interactuar, (Ame, 1975).

EVALUACIONES Y MEJORAS PERMANENTES DEL SISTEMA: Tomemos como ejemplo la investigación desarrollada en 1972 para analizar la viabilidad de ensenar un curso introductorio de investigación de operaciones a través de PLATO, (Necco, 1972), el cual reportó resultados sobre la eficiencia del sistema para este tipo de cursos. Estas evaluaciones han permitido rectificar y mejorar considerablemente el sistema.·

Gracias a los elementos anteriormente mencionados y después de varios aflos de ajustes, el Sistema PLATO IV ha llegado al punto de ser utilizado en 146 lugares diferentes simultáneamente (este dato es hasta 1975): 26 en el área de la universidad de Illinois, las áreas restantes se encuentran localizadas desde San Diego, California, Boston, Massachusetts, por un lado, y desde Florida hasta Toronto, Canadá, por otro, así mismo existe una terminal en la Universidad de Stockolm en Suecia. Técnicamente es posible hacer uso de este sistema desde México, o desarrollar sistemas semejantes, siempre y cuando se obtengan los recursos humanos, materiales y técnicos necesarios.

El sistema cuenta con material para 97 materias a diferentes niveles: elemental, secundaria, vocacional, preparatoria y profesional. En la elaboración de este material han intervenido especialistas de cada una de las materias, (Lyman, 1974, a).

#### l.3.2.2 SISTEMA CYB-EDU.

otro ejemplo de un sistema creado con fines de enseñanza aprendizaje es el sistema CYB-EDU, diseñado por la universidad Industrial de Santander (Colombia), como parte del proyecto CYBERNICON (El educador ambiental), que tiene como meta la creaci6n de un modelo educativo cibernético, (Mendoza, 1974).

CYB-EDU, es un sistema constituido básicamente por nueve subsistemas (relacionados con el contenido del curso a im-

21¡.

partir, el archivo para los estudiantes *y* el banco da prueba de exámenes) cada uno de los cuales se implementa por medio de varios programas.

El sistema CYB-EDU permite la "ENSEÑANZA DIRIGIDA POR COMPUTADOR, EDC"<sup>2</sup> y/o la "ENSEÑANZA ENTREGADA POR COMPUTADOR, EEC" ª y brinda los servicios de organización *y* actualización de cursos, así como la producción y evaluación de exámenes.

Para la organización de los cursos, CYB-EDU los divide en unidades, las cuales están constituidas por un conjunto de lecciones. Cada lección se termina con un exámen que verifica la comprensión del tema discutido y la indica al alumno la continuación de acuerdo a la clase de respuesta: correcta, errada por concepto,

2 La EDC se enfoca a servir de guía durante el proceso de Enseñanza: básicamente le brinda asesoría al alumno.

ª El computador, durante la EEC, le da al alumno la esencia del cono-cimiento: le va proporcionando los conocimientos en forma explicati va.

errada por interpretación e indeterminada.

La actualización de los cursos, queda a cargo de un profesor altamente calificado en el campo de estudio, denominado diseffador del curso.

Los exámenes de cada lección son diseffados, presentados, procesados y evaluados por la computadora.

El sistema CYB-EDU está en vías de desarrollo y probablemente, si se lleva a efecto una adecuada planeación, implementación y control del proyecto global, ·se logrará un sistema adecuado a los recursos y a la reaLidad de un país como Colombia.

Los sistemas mencionados presentan una estructuración y características diferentes· ya que han surgido bajo c ondiciones políticas, económicas, ecológicas y sociales diferentes. Uno de ellos

surge en los EE. *uu.:* un país desarrollado, con una estructura económica de orientación capitalista, donde se poseen e invierten los recursos necesarios y, si estos no existen, se deaarrollan: un país que está a la vanguardia en el campo de la computación. El otro sistema se da en Colombia: un país dependiente política, económica y tecnológicamente, que presenta una serie de limitaciones y una problemática social y de recursos, muy distinta.

## 1.3.3. LA SIMULACION Y LA COMPUTACION EN LA ENSEÑANZA-APREN-DIZAJE.

Paralelamente a la creación de sistemas, ha proliferado una· serie de programas que permiten aprender con la computadora a través de la simulación de situaciones reales, es decir, estos programas se han desarrollado en base al concepto de juego gerencial. Baje este esquema, una situación real se puede llevar a un modelo, con el que se simulan diferentes acciones

y, al hacerlo, se determinan los efectos causados por cada una de ellas. En esta forma se van conociendo los diferentes efectos que se pueden causar en una situación real sin necesidad de actuar sobre la realidad.

Un ejemplo de este tipo de programas as el S.A.G.E. (Simulación de Aprendizaje para la Gestión de Empresas), (Instructivo S.A.G.E.).

El S.A.G.E. es un ·"juego" desarrollado en Francia que permite al usuario conocer, para diferentes decisiones bajo incertidumbre, el comportamiento y los efectos de sus elecciones.

El juego ha sido disefiado para simular un grupo de empresas dedicadas a la transfonnación de leche fresca. Durante su desarrollo se presentan problemas laborales, de inversión, financieros, de producción, de trans porte, almacenamiento, venta y gastos.

A través del S.A.G.E. una persona, especialmente si cuenta con estudios administrativos, puede poner en juego elementos aprendidos y practicar una de las actividades más importantes del administrador: la toma de decisiones.

Pero no solamente se han creado sistemas y juegos, sino que los mismos proveedores de los equipos de computación han generado una serie de paquetes 4 de enseñanza-aprendizaje. Tomemos como ejemplo los desarrollados por IBM para su computador portátil IBM 5100, para el oial se tienen programas interactivos que le permiten a un usuario aprender eficientemente los lenguajes de programación denominados APL y BASIC (folleto IBM). Así mismo consideremos los paquetes que IBM de México, S.A., tiene en su centro educacional DP ubicado en la ciudad de México.

Una de las principales razones de que se pueda utilizar una computadora en el proceso de enseñanza-aprendizaje, es que durante el mismo, se maneja un gran número de decisiones y procesos programables y todos ellos tienen la posiblidad de ser transformados a algoritmos, es decir, a una serie ordenada de pasos que llevan a un fin.

Ya que los algoritmos son la esencia para la programación, se tiene la posibilidad abierta de programar a

programas de computadora.
la computadora; de indicarle con anterioridad la actividad a realizar, y en los casos en que se presente la necesidad de elegir de entre varias alternativas, indicarle como decidir y la continuación para las diferentes decisiones.

Por otro lado, el avance científico y tecnológico asi como las nuevas situaciones que se han dado hasta nuestros días, ·han hecho posible que se cuente con equipo de computación cada vez más avanzado, con mayores ventajas y mas ecónomico.

A la fecha, nos encontramos con que algunos equipos y elementos de cómputo que eran caros y casi desconocidos hace algunos años, están en su apogeo y presentan una serie de facilidades para adquirirlos. Así, respecto a las minicomputadoras se nota su rápida comercialización y mejora desde 1969; año en que apenas se discutían las características del Hardware <sup>y</sup>las aplicaciones que se podían realizar con ellas, a 1971; año en el cual se difunden las mejoras que se les han hecho y la reducción en los costos de adquisición (Hobbs, 1974).

Las minicomputadoras en 1971 ya ofrecían los siguien-

- Bajo costo (el costo ha ido decreciendo a razón del 20% por afio).
- Alta capacidad de proceso (por la rapidez de los circuitos y por la· velocidad de las memorias).
- Incremento en el uso de Técnicas de Microprogramación.
- Más y mejores tipos de periféricos y terminales.
- Mayor desarrollo del SOFTWARE
- Uso de tecnología electrónica avanzada.

Dentro del campo de la venta de los equipos nos encontramos con que ya hay tiendas que venden equipo de computación como si vendieran aparatos eléctricos para el hogar. Tal"es el caso de The computar Store, ubicado en los Angeles, Cal., que se dedica a vender computadoras, periféricos y accesorios colaterales (folleto Altair Techical).

En general, los Últimos 20 afios en la Historia de la Tecnología de las computadoras se caracteriza por

# (REIN, 1974):

- Incremento en la velocidad
- Aumento de la capacidad de memoria
- Mayor precisión
- Reducción en el tamafio físico
- Reducción contínua del costo

La tendencia a que se reduzca el costo de los componentes con los que se fabrican las computadoras, hace posible la tendencia a la reducción del costo de la misma. Puede tomarse como ejemplo los circuitos 16 gicos bipolares que presentan la siguiente tendencia en cuanto al costo: (REIN, 1974).

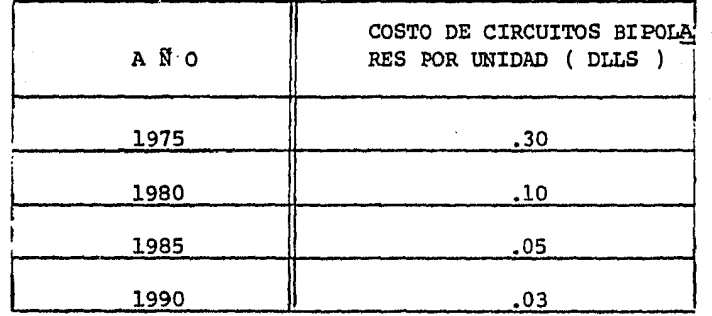

En la manufactura de las computadoras y en la nueva arquitectura de los sistemas de cómputo se han venido utilizando nuevos componentes y tecnología. así como nuevos oonceptos de SOFTWARE, lo cual ha dado resultados más eficientes en el uso de los sistemas computarizados.

#### l.3.4 INTELIGENCIA ARTIFICIAL

) i ') En el campo de la llamada "Inteligencia Artificial" 5 o ciencia de fabricar máquinas que hagan cosas que se diría que requieren inteligencia si fuesen realizadas por el hombre, (PRESSER, 1972): se han desarrollado máquinas que juegan ajedrez, damas y aún más, terminales inteligentes y robots.

La inteligencia artificial ha recibido un fuerte apoyo de la Heurística: o sea el tratamiento dal comportamiento humano frente a los problemas (POLYA, 1976).

La Heurística o Heurética o "ARS INVENIENDI" en la concepción antigua era la ciencia que se relacionaba con la lógica, la filosofía y la psicología. Tenía por objeto el estudio de las REGLAS Y LOS METODOS DEL DESCUBRIMIENTO Y DE LA INVENCION. De entre las

s El término considera como características de la inteligencia el comprender las situaciones (a través de modelos), El aprender (mediante diagnósticos de las fallas y desviaciones) y el adaptarse (por medio de la detección de situaciones anómalas y de su análisis). (MOLINO, 1977).

personalidades que participaron en su desarrollo se encuentran PAPPUS, LEIBNIZ, DESCARTES, BERNARD BOLSANO.

La Heurística Moderna, tiende a la generalidad, al estudio de métodos independientes de la cuestión tratada y se aplica a problemas de todo tipo. Podemos afirmar que la Heurística Moderna trata de comprender EL METODO QUE CONDUCE A LA SOLUCION DE PROBLEMAS, EN PARTICULAR LAS OPERACIONES TIPICAMENTE UTILES EN EL PROCESO DE SOLUCION.

Actualmente los estudios serios de heurística no descuidan las aportaciones de los autores mencionados, que contribuyen al desarrollo de la heurística, sin embargo se apoyan en mayor proporción en la EXPERIENCIA OBJETIVA. es decir: LA EXPERIENCIA QUE RESULTA A LA VEZ DE LA SOLUCION DE PROBLEMAS Y DE LA OBSERVACION DE LOS METODOS DEL PROJIMO, constituye la base sobre la cual se construye la heurística moderna.

El método heurístico al tratar de los métodos de solución de problemas, brinda las bases para que se desarrollen algoritmos que se programen en la computadora. Estos algoritmos programados van generando la "Inteli-

34 ß

gencia Artificial" en las máquinas.

Ya que la "Inteligencia Artificial" tiene una base en la Heurística o tratamiento del comportamiento humano frente a los problemas, resultaría conveniente que en el futuro se generaran "máquinas inteligentes" que fuesen capaces de resolver problemas más com plejos durante la enseffanza-aprendizaje, es decir, que en el futuro la máquina realice una mayor cantidad de funciones inteligentes en tal forma que funga casi como una persona con la que se va a interactuar.

## 1.3.5. INSTRUCCION PROGRAMADA

----·-·J

En las siguientes líneas se hablará sobre la instrucción programada. Los principios de la misma han sido aplicados en gran medida en la elaboración de los llamados textos programados, en virtud de los cuales los alumnos aprenden por si solos a un ritmo específicado por ellos mismos. Dichos textos fungen como guías, gracias a las bases psicológicas que utilizan y resultan eficientes cuando son aplicados racionalmente.

La enseffanza programada es el resultado de una acti-

vidad de síntesis que anuda en un todo coherente y significativo resortes pedagógicos para aplicarlos en el proceso de enseftanza-aprendizaje. El objetivo es obtener mejores resultados. (FRY, 1969). Estos resortes pedagógicos quedan sintetizados en 5 principios, (FRY, 1969).

- PRINCIPIO DE LOS PEQUEÑOS PASOS

De acuerdo a este principio, el conjunto de conocímientos se le debe ir brindando al alumno en pequeñas dósis fáciles de asimilar, poco a poco, por partes, para que el alumno aprenda mejor.

- PRINCIPIO DE LA RESPUESTA ACTIVA

Señala que una persona aprende más cuando, durante el aprendizaje, va dando su respuesta; es decir, si tiene una conducta activa cuando está aprendiendo.

- PRINCIPIO DE LA COMPROBACION INMEDIATA O DE CONOCI-MIENTO DE RESULTADOS.

Según este principio los alumnos aprenden más, cuando comprueban inmediatamente si sus respuestas son correctas o erróneas.

. ' '

计定义化 医单位

### - PRINCIPIO DE LA PROGRESION LIBRE

En este caso, se establece que se le debe brindar a la persona que está aprendiendo, la posibilidad de ser ella misma la que determine cuando continuar con el aprendizaje de un nuevo paso, ya que las per sonas aprenden a ritmos diferentes.

## - PRINCIPIO DE PRUEBA CON ALUMNOS

De acuerdo a este principio, la secuencia y contenido de la enseñanza requieren ser revisados para irlos mejorando y dejarlos aptos para el aprendizaje individual.

Este principio también sustenta que, ya que los alumnos son los que utilizan el material a aprender, las mejoras se determinarán probando los programas con alumnos, para detectar durante las pruebas: las fallas, carencias y los cambios necesarios. Es decir, los programas elaborados para las primeras aplicaciones, generalmente no brindan todo lo deseado, por lo que es preciso irlos puliendo con ayuda de las pruebas con alumnos hasta dejarlos adecuados al apren dizaje.

La computadora, los reforzamientos de Skinner, los principios de la instrucción programada así como los otros elementos mencionados a lo largo de este capítulo, no deben aplicarse de manera mecanicista, como una receta para todos los casos y sin ninguna modificación. Es necesario evaluar su utilidad y adaptarlos a cada caso específico•sin considerarlos como el centro del proceso de enseñanza-aprendizaje o como el substituto del profesor, sino como un medio que apoye la eficiencia del proceso, que ayude a generar un alumno activo y creativo.

医阿布尔氏病 医阿布尔

## 2. PROCESO DE ENSEÑANZA-APRENDIZAJE; PROBLEMATICA

## 2.1 MARCO DE REFERENCIA; EL PROBLEMA EDUCATIVO EN MEXICO

México como la mayoría de los países latinoamericanos presentañ gran cantidad de problemas políticos, económicos y sociales. En tre los más importantes podemos mencionar: El crecimiento demográfico, la desnutrición, la dependencia política, económica <sup>y</sup> tecnológica, los problemas educativos, la inefectiva utilización de recursos, el elevado Índice de subempleo y de desempleo, la inequitativa distribución de la riqueza, etc.

Estos problemas interactúan entre si y van conformando la sociedad. Por ello, es necesario prestarles atención para aplicar medi das correctivas que si bien, cada una de ellas independientemente no modifica radicalmente la sociedad, si permiten irla mejorando.

Si se considera en particular el problema educativo en México, puede notarse que se manifiesta de múltiples maneras, algunas de ellas se mencionan a continuación:

A. IMPOSIBILIDAD DE SATISFACER COMPLETAMENTE LAS DEMANDAS EDU-CATIVAS.

Hay un número creciente de niños que no puede ser introducido en el sistema educativo por la insuficiencia de centros de enseñanza, especialmente en las comunidades rurales. Lo mismo sucede en las instituciones de enseñanza media y superior.

En 1958, de 7.8 millones de niños, entre 6 y 14 años, únicamente pudieron disfrutar de educación primaria 4.7 millones, el resto (3.1 millones) no intentó ser inscrito en nin guna escuela primaria, o fue rechazado por insuficiencia de aulas o de maestros. <sup>6</sup>

En 1970, de 12.5 millones de niños, 8.3 millones fueron aceptados y 4.2 rechazados.<sup>6</sup>

En lo referente a la enseñanza media superior<sup>7</sup>. el número de demandantes que no podrá ser incorporado a la preparatoria, aumentará de 2.9 a 3.9 millones, en el presente decenio.

Aunque para 1980 habrá casi 900 000 preparatorianos, la demanda será satisfecha en menos del 20%. Del mismo modo, también será baja la capacidad del sistema educativo para absorver a los 8 millones de demandantes potenciales de educación.

" Ecología de la organización. Michel 1974. 7 Término referido a la enseñanza brindada en escuelas vocacionales y preparatorias.

superior. Es decir, apenas el 7% podrá ser absorbido por el sistema educativo.•

Por otro lado, el Dr. Pablo Latapí<sup>8</sup> indica que "tomando en cuenta el gasto del gobierno federal en el ramo educativo de 1957 a 1964: el gasto aumentó su participación en los ingresos efectivos del gobierno federal, de 12.3% a 21.1% pero de 1964 a 1968 (No hay datos firmes para 1969 y 1970) esta relación se ha estancado entre un 20 y un 21.6 por ciento."

"Las proyecciones para el período 1971-1976 arrojan una relación constante de 21% entre el gasto efectivo de la SEP y los ingresos efectivos ordinarios del gobierno federal"  $(Dr.$  Pablo Latapí).<sup>9</sup>

Debido al crecimiento demográfico y a las limitaciones en los recursos financieros disponibles, el Gobierno no ha podido, por ejemplo, brindar en forma permanente a las universidades Estatales e Institutos Tecnológicos, la INFRAESTRUCTURA NECESARIA para que puedan llevar a cabo una educación acorde a las necesidades del País.

- Planeación y Desarrollo. Consejo Sindical de profesores e investigadores de enseñanza media y superior. UNAM.<br>Latapí. op. cit.
	-

El sistema educativo está estructurado de tal manera que busca un producto final; el profesionista. Y no se ha diseñado en tal forma que se generen productos finales de acuerdo a los diferentes niveles educativos (primaria, secundaria, preparatoria) que tengan salidas ocupacionales reales. Básicamente, por ésto y por los problemas socioeconómicos existentes, se están dejando productos educativos sin terminar, ya que conforme se pasa a niveles educativos superiores se van reduciendo las posibilidades reales para continuar estudiando, lo cual ocaciona que las personas salgan del sistema educativo para dedicarse a desarrollar trabajos para los cuales no han sido capacitados.

Al no satisfacerse completamente las demandas educativas, se están dejando marginados a seres que podrían "desarrollarse" y que no constituirían un rezago social sino elementos promotores del desarrollo del país.

# B. EXISTENCIA DE UN ELEVADO INDICE DE DESERCION DE ALUMNOS<sup>10</sup>

De cada 100 niños que entran a la primaria apenas unos 10 (en zonas rurales) y unos 50 (en las urbanas), llegan a completar el ciclo de instrucción primaria. En promedio de cada <sup>10</sup>Los datos de esta sección se obtuvieron de (Michel, 1974)

100 alumnos que entran a la primaria unos 30 la terminan. De éstos 30 apenas 9 pueden continuar la ensefianza media.

De cada nueve alumnos que logran ingresar a la escuela secundaria y preparatoria, solo dos realizan estudios superiores.

A nivel profesional, de cada 100 estudiantes que ingresan a estudios superiores, solo se graduan 12.

El elevado índice de deserción se traduce en un desperdicio de recursos y del esfuerzo empleado para un desarrollo profesional que nunca se va a concluir.

### C. INEQUITATIVA DISTRIBUCION DE LA EDUCACION

El desarrollo desigual y desequilihrado.del país, se expresa, en términos educativos, en analfabetismo o en bajos niveles educativos.

Mientras más avanzada es una región (desde el punto de vista socioeconómico) hay menor analfabetismo y mayor escolaridad. En sentido inverso, si la región es más pobre existen menores oportunidades para elevar el nivel educativo. (Michel, 1974).

Comparando al Distrito Federal con la provincia, se palpa el exagerado centralismo geográfico existente. Por ejemplo, de 155,000 estudiantes de educación superior registrados en años recientes, 84,000 se localizan en el Distrito Federal y el resto en la provincia. También la calidad de la ensenanza no es uniforme, pues en tanto que la U.N.A.M. gastaba un promedio de 5,500 pesos anuales por estudiante en 1967, la Universidad de Nuevo León, por ejemplo, apenas erogaba 1,500 pesos al ano por alumno en 1971.

En la.misma forma, de acuerdo a estudios realizados por el Centro de Recursos para la Ciencia y la Tecnología del CONACYr, en 1970 había en México 3,187 Investigadores de los cuales solo 721 trabajaban en provincia, (Consejo sindical de profesores e investigadores de enseñanza media y superior u.N.A.M.).

Es decir en el Distrito Federal se encuentran los recursos educativos en mayor cantidad y calidad, lo cual deriva y acentúa un centralismo que impide un desarrollo educativo equitativo, tan necesario al país.

Paralelamente a este centralismo geográfico existe una distribución desigual de educación que es función de la clase social a la que se pertenece. Es así como, a medida que se

forma parte de una clase social más baja, se van reduciea do las posibilidades reales de educación.

# D. DESARROLLO EXCLUSIVO DE HABILIDADES MEMORISTICAS Y MECANI-CISMO EN LA EDUCACION.

El sistema educativo actual se ha centrado principalmente en el desarrollo de las habilidades memorísticas, dando poco énfasis al desarrollo de la capacidad de análisis, de síntesis, de integración de conocimientos, de crítica *y*  creación intelectual, (Michel, 1974).

Los profesores se limitan a un papel de instructores transmisores de una asignatura determinada, ya que consideran como funciones primordiales del profesor: LA TRANSMISION de un conjunto de conocimientos y la CERTIFICACION de que éstos fueron adquiridos por los estudiantes en la forma y orden en que fueron presentados, sin considerar la globalidad en la que está incluída dicha asignatura, y muchas veces sin tener en cuenta ni siquiera los objetivos generales de una ··fonnación profesional, (David).

"Los maestros mexicanos son producto de sistemas educativos que persisten desde la época colonial, practican el 'VERBA-LISMO' y la transmisión de conocimientos ''ARISTOTELICA' , en

que el profesor todo lo sabe y el alumno es un recipiente que se llena de conocimientos memorizados" (Dr. Guillermo Massieu, 1973).

# E. ADOPCION DE TECNOLOGIA EXTRANJERA SIN ESTUDIAR SU VIABILIDAD Y UTILIDAD.

Al adoptar tecnología del exterior sin estudiar su viabilidad y utilidad se reducen las posibilidades de desarrollo tecnológico, adecuado a la realidad del país, *y* aún más, se adopta tecnología que no siempre es la que conviene, ni la más económica, así por ejemplo:

- En el ámbito educativo: se utilizan infinidad de textos técnicos, los cuales han sido traducidos casi literalmente, sin captar la esencia de las ideas y con graves fallas en la estructuración idiomática.
- Las películas educativas generadas en otros países se traen y se adoptan, en ocasiones con traducciones de baja calidad o con contenido inconsistente con la realidad del país, ya que se tratan costumbres, valores, situaciones diferentes bajo el supuesto de que pueden ser muy semejantes.

- En ocasiones se utilizan en nuestras instituciones educativas los "CASOS PRACTICOS", por ejemplo tenemos los de HARVARD, que presentan situaciones de empresas inmersas en un medio ambiente diferente al que existe en nuestro país, debido a esta diferencia el alumno practica con situaciones que no se le van a presentar comunmente.

# F. RETRASO EN LA ACTUALIZACION DE LOS CONOCIMIENTOS TRANSMI-TIDOS.

Es común encontrar que los profesores transmiten los conocimientos que aprendieron de sus maestros y que utilicen textos y referencias bibliográficas que emplearon durante su aprendizaje, ocacionando con ésto que no se actualicen en los avances del conocimiento *y* que no amplíen su marco de referencia documental: Todo esto ocaciona que el alumno reciba conocimientos atrasados *y* desconozca lo nuevo en el avance tecnológico. (recordemos que el alumno actualmente funge como un receptor y escasamente se comporta como un ente activo).

Así tambiéñ, los libros que le sirven al alumno como fuentes de información no le brindan información actual o la información que contienen está actualizada en un grado mínimo.

Tomemos en cuenta que el editar un libro requiere de tiempo para que el autor capte la información que contendrá el libro, tiempo para entenderla y estructurarla, además, una vez que el libro se ha escrito, se requiere revisar, aprobar, imprimir, difundir y distribuir, ésto implica que cuando el libro llega a manos del lector ya tiene 10 o más años de retraso. El retraso es mayor cuando se trata de libros traducidoa, ya· que además del tiempo requerido para que salga el libro al mercado (en el idioma del que se traduce), se requiere tiempo para la traducción y para otra impresión, diftisión y distribución.

# G. INSUFICIENCIA DE INVESTIGADORES PARA REALIZAR LAS INVESTI-GACIONES QUE REQUIERE EL PAIS.

En el caso de México se estimó que, "en 1970, debería contar con no menos de 5,300 investigadores de nivel doctoral, capaces de atender las necesidades y objetivos de todos los campos de la actividad social"."(A. Herrera, 1970).

Esto contrasta con la realidad, ya que de los 3,187 investigadores existentes en 1970, apenas 385 tenían **doctorado** 

11 "La actividad social" es sinónimo de la actividad de los sectores productivos (primario, secundario y terciario).

# y 250 maestría en ciencias.

Además de la insuficiencia de investigadores, la investigación que se realiza no se ha enfocado básicamente a satisfacer las grandes necesidades nacionales. "Esto deriva de que no se ha visto con claridad que, la actividad científica y tecnológica de un país dependiente requiere un alto grado de creatividad y no debe conformarse meramente con seguir las direcciones y líneas de investigación adoptadas en los países desarrollados" (Consejo Sindical de Profesores e Investigadores de Enseñanza Media y Superior U.N.A.M.).

# H. OBSTRUCCION DE LOS OBJETIVOS PRIMARIOS DE LA EDUCACION SUPERIOR: ENSEÑANZA E INVESTIGACION.

Los problemas enfrentados en este sentido derivan básicamente de situaciones políticas, económicas y demográficas (Casillas, 1976): algunas de las más importantes son:

- Los cambios de gobierno, lo cual provoca discontinuidades. De un sexenio a otro cambia en gran medida la administración delEstado, por ende, la ideología, los objetivos, los planes, proyectos y programas para la educación y la investigación.

- La sobrepoblación actual de las instituciones de educación superior y las limitaciones económicas concomitantes, impiden mejorar la ensefianza *y* fomentar la irwestigación.

La situación de la educación, es crítica, a pesar de que a partir de 1958 se han venido desarrollando una serie de reformas educativas a nivel nacional. En ese año, al iniciarse el sexenio de LÓpez Matees, se promovieron una serie de iniciativas para aumentar la cantidad de alumnos aceptados por el sistema educativo *y* la calidad de la ensefianza. En ese mismo afio, LÓpez Mateos generó el primer plan para once años denominado "PLAN NACIONAL PARA LA EXPANSION Y EL MEJORAMIENTO DE LA ENSEÑANZA PRIMARIA" (Michel, 1974), mismo que al terminar su sexenio no se pudo continuar.

Más tarde, con el gobierno de Luis Echeverría, la reforma educativa se concentró principalmente en el "PLAN DE ESTU-DIOS Y PROGRAMAS DE EDUCACION PRIMARIA", en la creación del centro para el estudio de Medios y Procedimientos avanzados de la Educación (CEMPAE), y en la creación de la Dirección General de Educación Tecnológica Agropecuaria (ETAP) de la Secretaría de Educación PÚblica. También se ampliaron los presupuestos educativos y se dió impulso al sistema de Institutos Tecnológicos Regionales (ITR).

En la actualidad, con José LÓpez Portillo, la Secretaría de Educación PÚblica, está generando un Plan Educativo a Nivel Nacional. Es muy pronto para poder comentar este nuevo esfuerzo.

「神経の中にはないのです」

李海洋建国首选大学集团和学校学校 不能推动的复数形式的复数形式的复数形式学家学校生

医前肢的 医阿拉伯氏试验检试验检尿道

Las reformas orientadas a mejorar la educación, aún realizadas a nivel nacional, no han podido resolver la problemática educativa del país, dada la serie de restricciones sociales, económicas, políticas y culturales, existentes.

Para llevar a cabo cambios más significativos, es necesario desarrollar y llevar a cabo un plan de educación integral a nivel nacional, generando este plan a partir de objetivos generales que representan a toda la sociedad (QUE SATISFAGAN Y BENEFICIEN A TODA LA SOCIEDAD Y NO SOLO A ALGUNOS NUCLEOS SOCIALES), y que además tomen en cuenta las características de los recursos disponibles en la realidad.

Así mismo, el plan deberá considerar tanto la situación actual de manera objetiva, crítica y racional, tendiendo siempre a mejorarla, como la participación de los interesados, buscando crear las CONDICIONES QUE COADYUVEN AL DESARROLLO<sup>12</sup> DE CADA UNO DE LOS INDIVIDUOS QUE INTEGRAN LA

## SOCIEDAD.

En estos momentos, es difícil actuar completamente de acuerdo a lo propuesto en las líneas anteriores, ya que para esto, se tendrían que dar cambios radicales en todos los elementos integrantes de la sociedad: sociales, poJ.ítices, culturales, económicos, ecológicos y psicolóqicos. Mencionando solo los más importantes.

52

No obstante lo anterior, existe la posibilidad de actuar para.mejorar la educación, aunque sea en ciertos aspectos, logrando resultados que no serán de la magnitud requerida por el problema. educativo, pero que, desde luego, tenderán a ir mejorando la educación en el país.

En este seminario se busca la mejora del proceso de enseffanza aprendizaje, como un aporte hacia una solución gradual y parcial de la problemática discutida, ya que es uno de los aspectos educativos trascendentales más susceptibles de mejora.

<sup>12</sup> Desarrollo=Capacidad de mejorar la vida del individuo <sup>y</sup> la de los otros; requiere un alto grado de educación.

### 2.2 PROBLEMATICA A TRATAR

En la sección anterior se presentaron algunas manifestaciones del problema educativo en México; a través de ellas nos podemos percatar de que el problema es amplio y complejo; que afecta y se ve afectado por la problemática del país; que está inmerso en un ambiente cambiante y contradictorio.

Escapa a las posibilidades de este seminario atacar globalmente el problema educativo. La orientación de éste trabajo se ha enfocado por consiguiente a algunos aspectos de particular interés, relacionados con el proceso de ensefianza-aprendizaje en las instituciones de educación superior.

En este campo, la problemática se centra primordialmente en 9 factores que inciden durante el proceso de enseñanza-aprendizaje y que limitan la eficiencia del mismo, siendo estos: (DAVID):

- l. Deficiencias en la formación tanto didáctica como profesional de los profesores.
- 2. Escasa habilidad de los alumnos para actuar en forma activa, dado que la formación del alumno en las instituciones educativas de los ciclos anteriores le ha enseñado a participar

solo cuando se le solicita y en general, únicamente a actuar como receptor de información.

- 3. Carencia, por parte de los alumnos, de conocimientos generales básicos, de hábitos de estudio, de técnicas de aprendizaje y de investigación.
- 4. Existencia de grupos numerosos, debido al creciente incremento en la población estudiantil.
- 5. Escasas fuentes de información (biblioteca, libros, hemerotecas, etc.).
- 6. Poca variedad de los medios didácticos utilizados
- 7. Limitación en las instalaciones físicas y en los recursos financieros disponibles.
- 8. Falta de tiempo para la realización teórica y práctica de las clases.
- 9. Carencia de una adecuada planificación.

La interrelación de estos nueve factores, ha propiciado que en el proceso de ensefianza-aprendizaje:

I. Tradicionalmente se omitan cosas "aparentemente inneoesa-

rias" tratando de que el repertorio a impartir se reduzca a un mínimo esencial.

- · II. cuando un alumno aprende en grupo con un profesor sucede que:
	- Dadas las limitaciones de tiempo, de recursos y por la can tidad de alumnos, el profesor no le puede brindar al alumno una amplia atención.
	- Generalmente, no se da inmediata corroboración a las dudas y respuestas individuales.
	- Es largo el intervalo de tiempo desde el momento en que el alumno da una respuesta a una pregunta en un ejercicio o examen y el resultado que se le da.
- III. El alumno se está convirtiendo cada vez más en mero receptor pasivo de instrucción, ya que debido a su formación tiene pocas facilidades para participar y criticar.
- IV. El proceso de enseñanza se ha venido dando a un cierto ritmo estándar que resulta ser demasiado rápido para algunos alumnos y demasiado lento para otros.

*V.* No se brindan al alumno amplias posibilidades de que ejercite su pensamiento, de que resuelva problemas, de que tome decisiones, de que sea crítico, creativo y que se porte con originalidad.

Como se mencionó en la sección anterior, en este seminario se busca mejorar el proceso de ensefianza-aprendizaje, es por ello que en ésta sección se ha delimitado una problemática que afeeta al mismo, con objeto de definir que aspectos específicos se tratarán de mejorar.

La delimitación de esta problemática ha servido de base al desarrollo de los siguientes capítulos.

3. SUPUESTOS CONSIDERADOS EN LA SOLUCION PROPUESTA A LA PROBLEMATICA

57

En este seminario se ha desarrollado una posible solución a la problemática del proceso de enseñanza-aprendizaje definida previamente.

La solución propuesta consiste en un sistema de enseñanzaaprendizaje apoyado en la computadora (en el siguiente capítulo se describe en detalle este sistema).

La solución propuesta ha sido desarrollada en base a una serie de supuestos, los cuales se han definido dada la necesidad de contar con guías rectoras para el desarrollo del sistema.

Estos supuestos son premisas que no se han probado por adelantado sino que se consideraron como verdaderas en forma anticipada, buscando probar su veracidad a través del desarrollo del sistema y de un caso práctico (el cual se describe en el capítulo 5).

### 3.1 DESCRIPCION Y APLICACION DE LOS SUPUESTOS.

A continuación se describen cada uno de los supuestos, así como la forma en que se aplicaron durante el desarrollo del sistema y del caso práctico.

# SUPUESTO A. (PLANEACION, IMPLEMENTACION Y CONTROL RACIONAL E INTEGRADO).

## DESCRIPCION:

"El proceso de enseñanza-aprendizaje se puede mejorar planeando, implementando y controlando, racional e Íntegramente e! proceso".

Puesto que los recursos (humanos, materiales y técnicos) disponibles son limitados y presentan serias restricciones, ya mencionadas algunas de ellas en el capítulo anterior; se considera que es posible mejorar el proceso de enseñanzaaprendizaje si se administra adecuadamente; Es decir, si se pone especial interés en las fases del proceso administrativo;

- 0 Llevando a efecto \'!na adecuada planeación (QUE SE VA A HACER).
- 0 Una correcta implementación (CON QUE SE VA A HACER; LLEVAR LO PLANEADO A LA PRACTICA).
- 0 Y por Último, controlando la ejecución de lo planeado, retroalimentándolo oportunaniente.

#### APLICACION:

Considerando previamente como válido este supuesto, durante el desarrollo del sistema y del caso práctico;

- 0 Se aplicó la mecánica y la dinámica administrativa.
- 0 Y se enfatizó en la aplicación de ambas durante el proceso de enseñanza-aprendizaje.

# SUPUESTO B. (PREPARACION, ACTUALIZACION E INVESTIGACION PERMANENTE).

### DESCRIPCION:

"El Proceso de enseñanza aprendizaje se puede mejorar manteniendo un proceso de preparación, actualización e investigación permanente en la enseñanza".

El profesor a veces requiere tener mayor información y estar actualizado en el avance científico y tecnológico, pero generalmente no se promueve su preparación, actualización e investigación, por lo.que hace falta promoverlas, para que en ésta forma incrementen su acervo cultural y puedan desarrollar fundamentalmente funciones de asesoría y no únicamente de transmisión de conocimientos.

#### APLICACION:

En base a este supuesto, durante el desarrollo del sistema y del caso práctico se;

º Promovió la interacción de los profesores para actuar en "grupos dinámicos" de investigación y estudio, *y* se ° Propuso que el profesor realice preponderantemente funciones de asesoría durante el proceso de enseñanza-aprendizaje.

# SUPUESTO C. (ESTRUCTURACION AMPLIA Y CONGRUENTE DE CONOCI-MIENTOS Y ADECUACION A LA REALIDAD).

#### DESCRIPCION:

"El proceso de enseñanza-aprendizaje se puede mejorar si se mantiene una estructuración amplia y congruente de los conocimientos, así como una adecuación a la realidad existente".

Paralelamente a lo expuesto en el supuesto anterior, se busca que los conocimientos que se impartan no se den como fragmentos sin sentido, sino que se brinden completos, ubicándolos dentro de un contexto que los haga entendibles y que tiendan a desarrollar aquellos conocimientos que se requieran en el país. Así también, se persigue la aplicación de los mismos en la solución de problemas reales.

## APLICACION:

En base a este supuesto, durante el desarrollo del sistema y del caso:

0 Se propone la creación de "Notas", las cuales son un documento que contiene la parte informativa de la enseñanza, en las que se brindan conocimientos completos, entendibles y que permiten desarrollar aquellos conocimientos que se requieren en el país.

0 Además se promueve la práctica con casos o problemas que se presentan en la realidad.

# SUPUESTO D. (PARTICIPACION ACTIVA, CREATIVA Y MAS INDIVIDUAL EN EL APRENDIZAJE).

### DESCRIPCION:

 $\frac{1}{2}$ 

**ANDROIT** 

"El proceso de enseñanza-aprendizaje se puede mejorar promoviendo una participación activa, creativa y más individual en el aprendizaje".

En tal forma que permita crear personas con conciencia que · sean capaces de analizar, evaluar y criticar.

Promover la participación individual, no significa que se

aisle al alumno para que actue en forma individualista, sino que se le brinden los medios para que reciba mayor atención durante la enseñanza-aprendizaje, lo cual no ezcluye promover el trabajo cooperativo de los alumnos.

## APLICACION:

En base a este supuesto, para el desarrollo del sistema y del caso;

0 Se propone un sistema, en el cual el proceso de enseñanzaaprendizaje se realice con una cantidad adecuada de apoyos didácticos, con la posibilidad de que los aprovechen un gran número de alumnos, pero no en forma masiva sino enfocados a pequeños grupos de tres alwnnos.

En esta forma se atiende más individualmente al alumno y se promueve al mismo tiempo el trabajo cooperativo.

0 Así también,- se promueve la actividad del alumno durante el aprendizaje, ya que él es el que debe leer las "Notas", acudir a practicar, generar sus ejercicios y solicitar la asesoría que necesite.

SUPUESTO E. (CIENCIA TECNICA Y HERRAMIENTAS MODERNAS).

### DESCRIPCION:

"El proceso de ensefianza-aprendizaje se puede mejorar aplicando la ciencia, técnicas y herramientas modernas en el proceso, cuando resulten convenientes".

En el primer capítulo se mencionaron algunos de los conocimientos científicos y técnicos, así como varias de las herramientas más modernas. Algunos de ellos se pueden aplicar a determinados casos pero no traspasandolos o aplicandolos tal y como han funcionado en otros casos, sino analizando y evaluando la viabilidad y beneficio para cada caso específico; es decir adaptandolos.

## APLICACION:

En base a este supueato, para el desarrollo del sistema <sup>y</sup> del caso;

- º Se propone la aplicación de conocimientos de las ciencias de la computación.
- ° Paralelamente al uso de la computadora se promueve la elaboración de programas de computadora que sirvan como material de apoyo didáctico.
- 0 Así mismo, se promueve la aplicación de la Didáctica y de la instrucción programada, en tal forma que el subproceso

"ensefianza" esté respaldado, facilitandole al alumno el aprendizaje.

SUPUESTO F. (DESARROLLO DE MAS Y MEJORES MEDIOS DIDACTICOS)

#### DESCRIPCION:

"El proceso de ensefianza-aprendizaje se puede mejorar si se desarrollan más y mejores medios didácticos".

Generalmente· se han venido aplicando medios didácticos tales como pizarrón, transparencias, filminas, películas, etc.. Sin embargo éstos son medios muy limitados, ya que una vez elaborados es muy difícil cambiarlos y comunmente funcionan como medios informativos;

Por ello es necesario desarrollar medios que refuercen el proceso de ensefianza-aprendizaje, que sean novedosos, dinámicos y que tomen en cuenta las características de las personas que intervienen en el proceso.

#### APLICACION:

En base a este supuato, para el desarrollo del sistema y del

caso práctico, se propone utilizar la computadora a través de "programas" elaborados previamente.

El utilizar la computadora en esta forma permite generar una gran variedad de material didáctico, para diversos temas de diferentes materias, mencionando algunos; media, moda, desviación estándar, progresiones, correlación (dentro de la estadística); unión, intersección, complementación, permutaciones (dentro de la teoría de conjuntos), programación lineal, modelos de asignación y transporte, simulación (dentro de la investigación de operaciones). con la ventaja de que los programas permiten el procesamiento de diferentes datos; imprimiendole variedad al aprendizaje.

## SUPUESTO G. (EXTENSION DEL USO EFICIENTE DE LOS MEDIOS)

## DESCRIPCION:

"El proceso de ensefianza-aprendizaje se puede mejorar haciendo extensivo el uso eficiente de estos medios".

La limitación de recursos físicos (biblioteca, instalaciones, dinero, etc.), hace necesario que estos medios sean aprovechados por un mayor número de personas en intervalos de tiempo reducidos.
# APLICACION:

化乙基苯乙烷 医单位的 医中心性脑炎 化热发射性 的复数小时期的复数形式 的复数地名美国英格兰人姓氏伊尔特的变体

El sistema se ha diseñado en tal forma que la interacción alumno-computadora se lleve a efecto por medio de terminales. Esta situación permite que trabaje una cantidad considerable de alumnos al mismo tiempo, utilizando el mismo programa o programas diferentes, lo cual amplía el radio de alcance dentro de un período de tiempo determinado.

El resultado de la aplicación de estos supuestos se materializa en el sistema de enseñanza-aprendizaje propuesto *<sup>y</sup>*en el caso práctico desarrollado• En los siguientes rapítulos se describen en detalle cada uno de ellos.

# 4. SOLUCION PROPUESTA: UN SISTEMA DE ENSEÑANZA-APRENDIZAJE APOYADO EN LA COMPUTADORA

El sistema que se propone como solución a la problemática definida en el punto 2.2, es un conjunto de elementos humanos, materiales y técnicos que, interactuando, permitirán llevar a cabo un proceso de enseñanza-aprendizaje apoyado en la computadora.

Se ha desarrollado considerando la administración y la informática, tanto en los aspectos¡ de la mecánica como de la· dinámica administrativa, del procesamiento de datos y del análisis y diseno de sistemas.

Ya que el proceso de enseflanza-aprendizaje está inmerso en un ambiente multidisciplinario, se hizo necesario considerar, además, aspectos de la teoría de sistemas, de la Psicología *y* de la Didáctica.

La solución que se propone se presenta como un prototipo que puede utilizarse en forma práctica en diversas aplicaciones específicas. Más adelante se definen sus elementos esenciales, su medio ambiente, las actividades (interacciones requeridas de los elementos), y los productos que deberá generar el sistema con objeto de que se lleve a cabo en la mejor forma el proceso de enseñanza-aprendizaje.

El sistema establece las bases para que las instituciones

educativas se apoyen en los servicios de cómputo para satisfacer las necesidades de aprendizaje de cantidades crecientes de alumnos, coadyuvando al logro de los objetivos educacionales que se han planteado.

## 4.1. FUNDAMENTOS DEL SISTEMA DESARROLLADO

En el capítulo 3 se describieron los supuestos considerados en el desarrollo del sistema propuesto. En ese mismo capítulo se plantearon los supuestos de este trabajo y se comentaron las posibles mejoras que es factible realizar en el proceso de ense-Banza-aprendizaje.

En esta sección se fundamentará el porqué se seleccionaron los servicios de la computadora y los otros elementos integrantes del sistema propuesto, como apoyo al proceso (los elementos del sistema se describirán en detalle más adelante).

Se seleccionó la computadora como base del apoyo al proceso de enseñanza-aprendizaje, debido a que permite (a través del uso del tiempo compartido), conectar un número determinado de terminales 13 ,en tal forma que trabajen simultáneamente de manera independiente unas de las citras.

13 En el concepto de terminal se incluyen además, las pantallas de rayos catódicos y los teletipos.

Con este esquema, el alumno puede interactuar con la computadora a través del uso de la terminal, situación que le ofrece las posibilidades de un aprendizaje más dinámico. Simultáneamente, la computadora permite que se procesen diferentes tipos de programas con variedad en el contenido y en la forma.

una vez identificadas esas ventajas de la computadora, se analizó la posibilidad de que fuera utilizada. Para ello, se realizó un estudio de factibilidad en un caso específico: La Facultad de Contaduría y Administración y su centro de cómputo analizando el costo-beneficio derivado del uso de la computadora en el proceso de enseñanza-aprendizaje. Los resultados de este estudio muestran las ventajas tangibles e intangibles <sup>y</sup> los costos, estos resultados se encuentran en detalle en el capítulo 5.

complementando lo anterior se consideraron otros aspectos relacionados con la institución de ensefianza y con el centro de cómputo, mismos que se mencionan a continuación:

- l. En México existían en 1972, 36 centros de cómputo relacionados con la Educación Superior y la investigación. Algunos
	- Dato proporcionado por los estudios realizados por la Sociedad Mexicana de Computación A. c.

de ellos se ubican en la Universidad Nacional Autónoma de México, el Instituto Politécnico Nacional, la Universidad Iberoamericana, etc.

. 1 f

/ /

considerando lo indicado en las lineas anteriores, se deduce que es posible que estos centros otorguen tiempo y recursos para aplicar el sistema que se propone, es decir, estos centros poseen recursos (humanos, materiales y técnicoa) que como más adelante se describe son elementos indispensables del sistema propuesto.

En ésta forma sería necesario únicamente que estos centros asignarán al sistema propuesto, parte de los recursos que poseen, durante un lapso de tiempo específico, tomando en cuenta sus cargas de trabajo actuales.

Esta asignación de recursos no alteraría en forma considerable su actividad actual, puesto que el tiempo y cantidad de recursos requeridos por el sistema no son de gran magnitud.

Ya que entre sus objetivos están la educación y la investigación, el apoyoaun sistema de enseñanza-aprendizaje de este tipo puede quedar incluído dentro de ellos, sin desviar sus fines Últimos.

2. Las instituciones de enseñanza que existen en el país, cuentan con una organización y reglamentación interna que permite que los elementos que las integran actúen en la forma requerida por el sistema, misna que se describe en detalle más adelante (Ver funcionamiento del sistema).

Las instituciones educativas tienen los medios para planear, coordinar y guiar la actuación de los alumnos formalmente. Además, poseen los recursos<sup>15</sup> para brindar las condiciones requeridas, de manera que los alumnos actúen en la forma propuesta.

A partir de los aspectos mencionados se dedujo que existe la posibilidad de utilizar la computadora en la enseñanzaaprendizaje, recuperando parte del costo de la inversión que se realiza y obteniendo una serie de ventajas tangibles e intangibles, mismas que se mencionan al final de este capítulo.

## 4.2. OBJETIVO DEL SISTEMA

El sistema que se propone tiene como objetivo brindar las condiciones necesarias para que se de un proceso de ensefianza-aprendizaje apoyado en la computadora, de tal forma que se logre un

7l

<sup>15</sup> Estos recursos requeridos se han determinado considerando las limitaciones que actualmente presentan las instituciones de ensefianza.

proceso más dinámico y flexible, que esté al alcance de una mayor cantidad de alumnos en un tiempo determinado y que permita al profesor actuar como un guía-asesor.

## 4.3. ELEMENTOS DEL SISTEMA

Los elementos fundamentales del sistema son:

1. INSTITUCION DE ENSEÑANZA.

La cual realizará fundamentalmente funciones académicas <sup>y</sup> administrativas, comprende:

- Responsable de la Institución<sup>16</sup>

- Personal Docente: profesores y/o coordinadores de áreas del conocimiento. Por ejemplo: matemáticas, mercadotecnia, física, producción, contabilidad, etc. Como uno de los prin cipales recursos del personal docente, se encuentran los conocimientos que poseen sobre el tema para el que cual se va a generar material didáctico en la computadora.
- Personal de Apoya: incluye el personal que realiza la difusión y distribución del material así como las labores administrativas requeridas.
- Recursos Financieros; para la producción y distribución del material.

16 Puede ser el director, o algÚn coordinador o jefe que pueda tomar decisiones de la magnitud y trascendencia requerida por este sistema propuesto.

2. CENTRO DE COMPUTO.

El cual realizará fundamentalmente funciones de análisis, diseño y procesamiento, comprende:

- Responsable del Centro de Cómputo<sup>16</sup>

- Administradores del área de cómputo

- Personal técnico: el cual incluye a los analistas-programadores y a los operadores.
- Personal de apoyo<sup>17</sup>
- Hardware y Software del centro de cómputo (el HARDWARE deberá contar con terminales y/o teletipos y el 30FTWARE con tiempo compartido).

3. ALUMNOS.

Organizados en equipos de trabajo (cada equipo con tres alumnos).

- Recursos Financieros de los alwnnos.

En el capítulo siguiente se ha desarrollado un ejemplo para este sistema, en el mismo se encontrarán identificados cada uno de estos elementos en la situación real para la cual se desarrolló el caso práctico.

17 El personal de apoyo ya ha sido considerado como elemento de la institución de enseñanza, sin embarqo, éste puede ser exclusivo de la institución dedicada a la enseñanza o del centro de cómputo o pertenecer a ambos.

## 4.4. FUNCIONAMIENTO DEL SISTEMA

Se considera que las interaccfones de los elementos mencionados en el punto anterior, permitirán la creación de los productos<sup>18</sup> requeridos y la realización de un proceso de enseñanzaaprendizaje efectivo con el apoyo de la computadora.

Las interacciones básicas de estos elementos se detallan en la Fig. 2. En la misma, se han delimitado las ll actividades básicas del sistema: las 8 primeras están enfocadas a la integración de los elementos del sistema, al inicio de las actividades, y a generar los productos que se requieren, la novena se refiere a la realización del proceso de enseffanza-aprendizaje, y las dos últimas a la retroalimentación y control de las actividades ante riores. Nótese que en la Fig. 2. se condensan, para cada actividad, los elementos interactuantes y los requerimientos para una interacción efectiva.

A continuación se describirán cada una de éstas actividades.

### ACTIVIDAD l (INICIO)

El sistema comienza a funcionar cuando una institución de enseffanza decide utilizar el sistema propuesto para lograr alguno (s)

11 Los productos son los resultados que se van obteniendo, por ejemplo: "programas", "notas"; "instructivos", planeación y organización del proceso de enseffanza-aprendizaje, ajustes, etc.

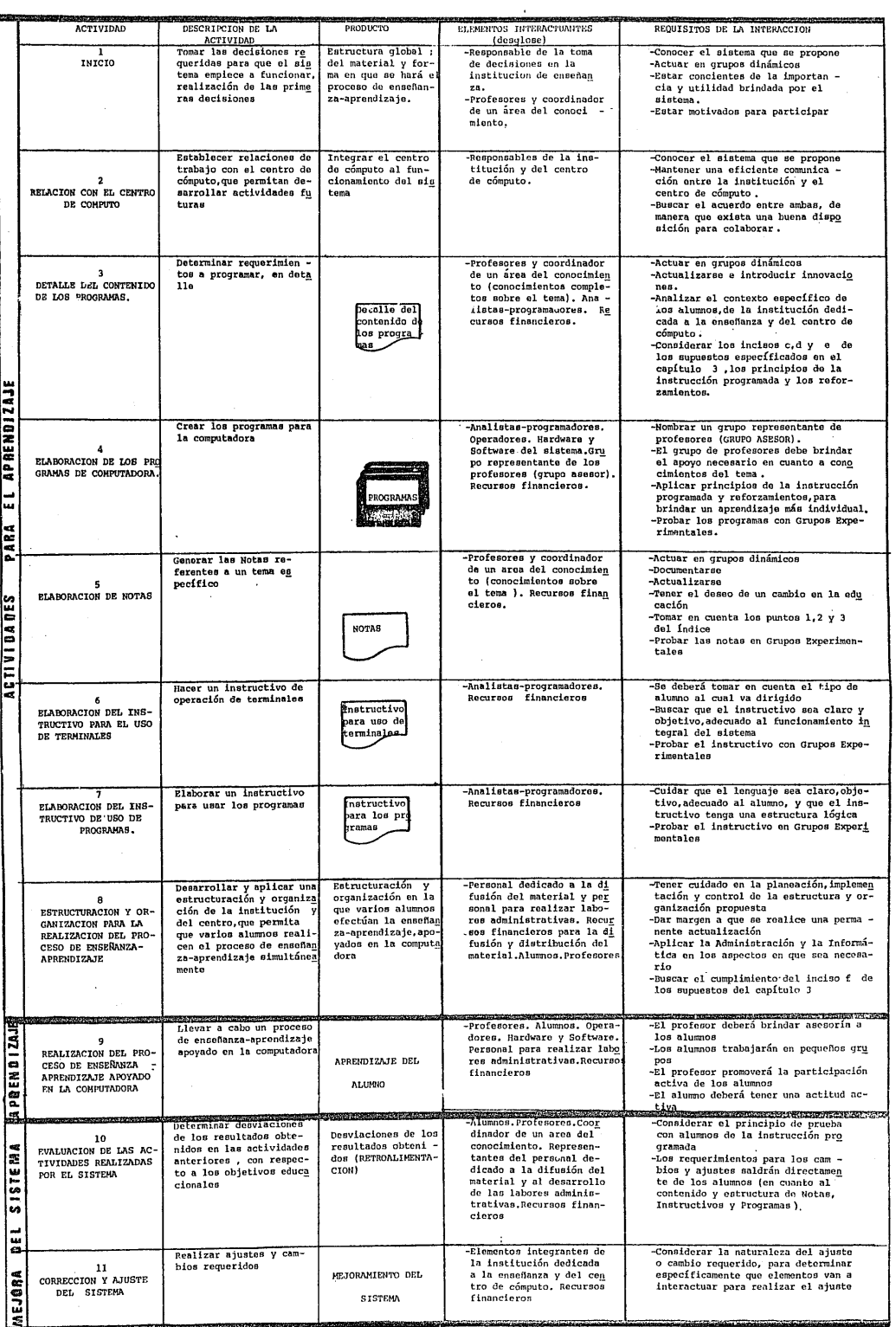

.<br>...

# F 10 .2 FUNCIONAMIENTO DEL SISTEMA

.-

de los objetivos educacionales que se ha planteado.

La decisión requerirá que los responsables de tomar las decisiones conozcan el sistema, en tal forma que puedan guiar al personal docente relacionado con el tema que se requiere enseñar a través de este sistema.

Los responsables de tomar las decisiones, en coordinación con el personal docente, deberán hacer una estructura global del material y la forma en que se va a llevar a cabo el proceso de enseflanza-aprendizaje, determinando claramente que material deberá ser "programado" (que debe hacer la computadora, por ejemplo; que tipo de ejercicios, aspectos del conocimiento que requie ren reforzarse, verificarse o ampliarse, etc.), así mismo determinarán que material estará documentado en las "notas" (que deben contener las notas). cuidando que se coordinen, de manera que a través del sistema propuesto, conlleven al logro de. objetivos educacionales específicos.

En base a esta estructura global, se continuará el desarrollo de las siguientes actividades.

## ACTIVIDAD 2 (RELACION CON EL CENTRO DE COMPUTO)

Los responsables de tomar decisiones conociendo como aplicar el sistema y el tipo de objetivos a alcanzar con el mismo, se

pondrán en contacto con el responsable del centro de cómputo para solicitar los servicios de análisis programación y de procesamiento, requeridos por el sistema.

Una vez establecido el contacto, deberánllegar a un acuerdo, en el cual se plasme la ayuda que ambos se prestarán, para ello dialogarán respecto a todo el funcionamiento del sistema enfatizando los aspectos en que deberán actuar.

# ACTIVIDAD 3 (DETALLE DEL CONTENIDO DE LOS "PROGRAMAS")

En la actividad Num. 1 ya se habrá determinado en forma general el contenido de los "programas", sin embargo, el personal docente en esta actividad Num. 3 y en base al contenido general, determinará en detalle que debe hacer la computadora, con sumo cuidado, ya que los programas con~tituyen el medio a través del cual se promoverá la participación activa del alumno durante el aprendizaje.

Apoyando la determinación del personal docente, los analistasprogramadores, los asesorarán, en lo referente a las posibilidades técnicas brindadas por los servicios de cómputo.

Durante esta actividad el personal docente deberá cuidar el uso de "Reforzamientos" en los "programas", utilizándolos en forma racional, de modo que se evite generar un conductismo

extremo que limite la capacidad creativa del alumno.

Es conveniente, también, que se tomen en cuenta los principios de la instrucción programada para determinar el contenido y la forma de los programas.

# ACTIVIDAD 4 (ELABORACION DE LOS "PROGRAMAS" DE COMPUTADORA)

Durante esta actividad se nombrará un grupo asesor, el cual será un pequeño grupo representante de profesores que asesorá formalmente a los analistas-programadores durante la realización de los "programas", en cuanto al tema que deberán tratar.

Este grupo asesor solicitará a los analistas-programadores la elaboración de los programas, detallándoselo3.

Posteriormente los analistas-programadores elaborarán los "programas".

**CARS IN THE REPORT OF A STATE OF A STATE OF A STATE OF A STATE OF A STATE OF A STATE OF A STATE OF A STATE OF** 

La realización de los "programas" requiere la participación del operador para que los analistas-programadores puedan utilizar el HARDWARE y el SOFTWARE del centro de cómputo.

Los "programas" deberán ponerse a prueba, a través de grupos experimentales de alumnos, de manera que se verifique de antemano su efectividad o necesidades de mejora.

# ACTIVIDAD 5 (ELABORACION DE "NOTAS")

Durante esta actividad los profesores y el coordinador (personal docente), en base a la determinación que del contenido de las "notas" se hizo en la actividad No. 1, actuarán para generarlas.

79

Las "notas" constituyen un documento que deberá contener el tema específico del conocimiento que se desarrollará, Vgr. matrices, punto de equilibrio, programación lineal, etc.

El personal docente cuidará que estas "notas" incluyan la cantidad de información requerida para lograr los objetivos educacionales a alcanzar, también ubicarán el tema dentro de un contexto más amplio. Por ejemplo, operaciones entre conjuntos se puede ubicar dentro de un marco más general como lo es la teoría de conjuntos.

En la elaboración de las ''notas" es necesario utilizar un lenguaje y redacción claro y adecuado al. nivel académico del estudiante al que se dirigen. Se deberán dotar de una estructuración lógica, fácil de entender, adecuada a la estructura general del sistema propuesto, es importante considerar lo anterior puesto que las "notas" serán la principal fuente informativa durante el proceso de enseñanza-aprendizaje.

Las "notas" deberán ponerse a prueba, a través de grupos experimentales de alumnos, de manera que se verifique de antemano su efectividad o necesidades de mejora.

# ACTIVIDAD 6 (ELABORACION DEL INSTRUCTIVO PARA USO DE TERMINALES

Es necesario elaborar un instructivo que sirva para capacitar al alumno en el uso de la terminal, ya que ésta, al igual que los otros elementos integrantes del equipo de cómputo, resulta nueva <sup>y</sup>desconocida para el alumno.

El instructivo deberá enseñar al alumno: como es, que hace la terminal y como puede usarla. Esto deberá hacerse de modo que el alumno pueda hacer uso de la misma reduciendo la necesidad de que un instructor lo capacite en detalle, lo cual ahorra recursos (el instructor, espacio físico donde se le capacite, tiempo para la capacitación, demostración física de la terminal}.

Considerando la necesidad de un instructivo de este tipo, durante esta actividad los analistas programadores, diseñarán un "instructivo para uso de terminales" a través del cual se capacite al alumno en el uso de las mismas.

Este instructivo deberá ponerse a pne ba, a través de grupos experimentales de alumnos, de manera que se verifique de antemano su efectividad y/o necesidades de mejora.

# ACTIVIDAD 7 (ELABORACION DEL INSTRUCTIVO PARA EL USO DE LOS "PRO-**GRAMAS"**)

Mediante esta actividad los analistas-programadores elaborarán un "instructivo para los programas", en el cual se especifique a los alumnos como utilizarlos.

Este instructivo sirve para presentar y explicar al alumno el material de trabajo que le brinda la computadora, por lo cual, deberá contener una descripción breve de lo que el alumno obtendrá de los programas así como observaciones y aclaraciones que lo guíen.

El "instructivo" deberá ponerse a prueba, a través de grupos experi mentales de alumnos, de manera que se verifique de antemano su efectividad o necesidades de mejora.

# ACTIVIDAD 8 (ESTRUCTURACION Y ORGANIZACION PARA LA REALIZACION DEL PROCESO DE ENSEÑANZA-APRENDIZAJE).

Durante esta actividad se estructuran y organizan las actividades de la Institución de Enseñanza *y* del Centro de cómputo, que constituyen dos de los elementos importantes del sistema. Buscando que brinden las mejores condiciones para que los alumnos puedan llevar a cabo un proceso de enseñanza-aprendizaje efectivo (este proceso

se describe en detalle én la siguiente actividad). Además se deberá pugnar por generar las condiciones necesarias y se determinarán responsabilidades para que se pueda evaluar y ajustar permanentemente el sistema; es decir que se puedan realizar las actividades 10 y 11 de la Fig. 2. Durante el desarrollo de esta etapa se deberán aplicar aspectos de la mecánica administrativa<sup>19</sup> para determinar como se va a llevar a cabo el proceso de enseñanza-aprendizaje apoyado en la computadora.

Posteriormente para utilizar la estructuración y la organización que se desarrolle, se deberán aplicar aspectos de la dinámica administrativa. <sup>20</sup>

La eficiencia de las interacciones entre el centro de cómputo y la institución de enseñanza, dependen, en gran medida, de la información que utilicen, por lo que deberán tenerse en cuenta aspectos de la ciencia informática, con objeto de evitar la generalización y uso de información deficiente o deformada que obstruya las interacciones eficientes.

anterior, la dinámica incluye la Integración, la Dirección y el Control.

De acuerdo a la clasificación de Reyes Ponce, ésta incluye la Previsión, la Planeación y la Organización.<br>Continuando con la clasificación del autor mencionado en la nota

# ACTIVIDAD 9 (REALIZACION DEL PROCESO DE ENSERANZA-APRENDIZAJE APOYADO EN LA COMPUTADORA).

El proceso de enseñanza-aprendizaje se desarrollará llevando a cabo las fases esquematizadas en la Fig. 3. Nótese que durante las tres fases de esta actividad, a través del maestro, la computadora, y los productos generados por el sistema durante la realización de las actividades anteriores, se brinda al alumno:

- 1. conocimientos
- 2. Capacitación
- 3. Práctica
- 4. Asesoría

Cabe destacar la mayor participación del alumno durante el proceso, ya que se le proporcionan todos los elementos indispensables para su aprendizaje. Sin embargo el alumno es quien debe estudiar, actuar <sup>y</sup>solicitar la asesoría que requiera.

El profesor, con su acervo cultural<sup>21</sup> y su experiencia, brindará asesoría al alumno en lo referente al aprendizaje del tema a tratar <sup>y</sup>al uso del sistema.

21 Este tiene la posibilidad de estar incrementado o mejorado, puesto que durante la actividad de "ELABORACION DE NOTAS" y durante el resto del tiempo, se habrá presentado la discusión, reflexión e investigación del tema a tratar.

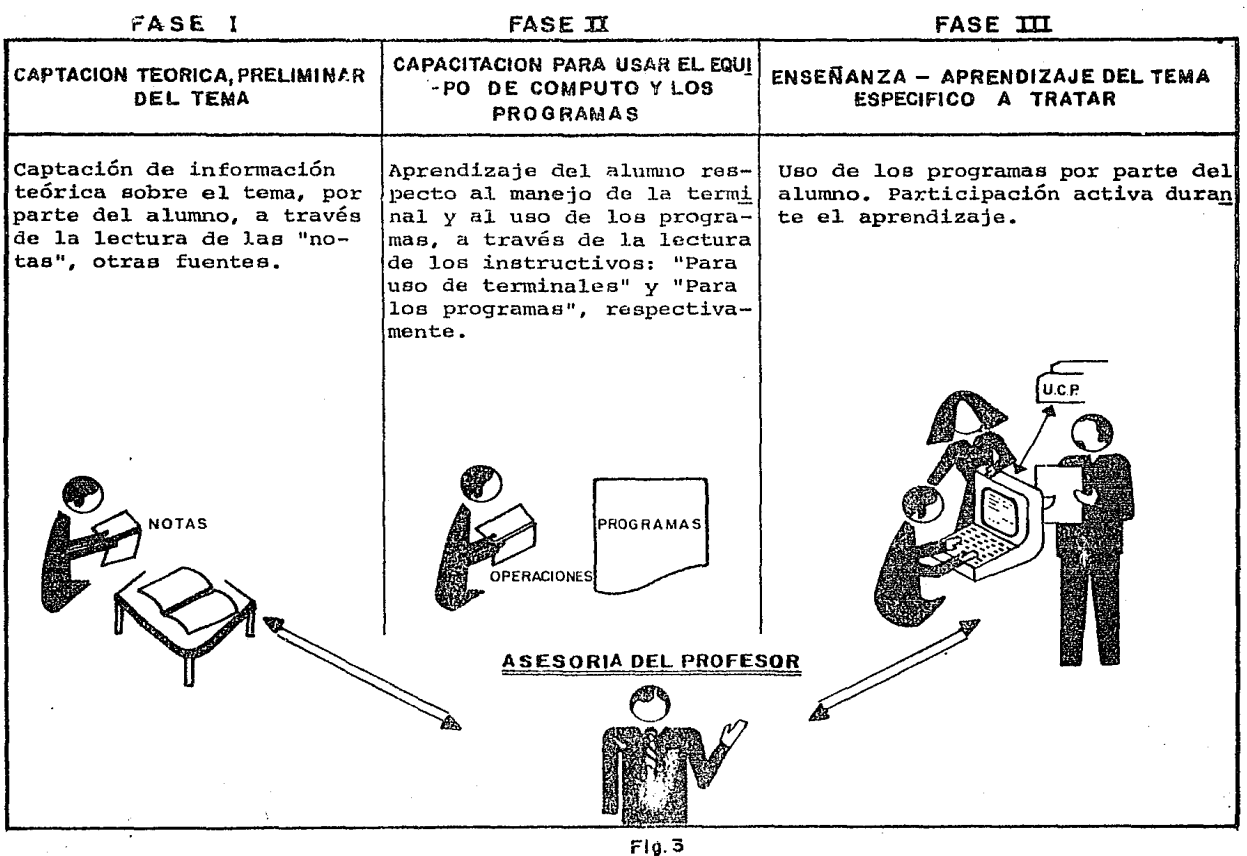

PROCESO DE ENSEÑANZA-APRENDIZAJE APOYADO EN LA COMPUTADORA

El personal operativo del centro de cómputo le aclarará al alumno cualquier duda que le pudiera surgir en cuanto al uso de "programas" *y* equipo de cómputo.

El proceso de enseñanza-aprendizaje que se describe en este trabajo, deberá complementar y apoyar los planes educativos que siga la institución de enseñanza; por lo tanto, la evaluación del aprendizaje del aluinna para otorgarle una calificación, quedará a cargo de las evaluaciones formalmente establecidas.

Sin embargo, dada la forma en que se plantea el desarrollo del proceso de enseñanza-aprendizaje, el alumno cuenta con elementos que le permiten percatarse de los aspectos en que debe reforzar su aprendizaje. (Los programas estarán diseñados de manera que el alumno ponga en juego los conocimientos aprendidos, de tal forma que pueda darse cuenta de lo que ha aprendido *y* del avance de su aprendizaje).

# ACTIVIDAD 10 (EVALUACION DE LAS ACTIVIDADES REALIZADAS POR EL SISTEMA).

Se ha mencionado que el funcionamiento del sistema coadyuvará al logro de los objetivos educacionales planteados en los planes de estudio vigentes en la institución de enseñanza. En base a esos

objetivos, se evaluarán los resultados obtenidos hasta el momento, buscando las desviaciones o deficiencias respecto a los mismos (ésto constituirá la retroalimentación para controlar la operación futura del sistema).

Algunos de los aspectos que se pueden considerar para la retroalimentación del sistema son:

- Las desviaciones o deficiencias relacionadas con el material que sirve de apoyo al alumno durante el proceso de ensefianza-aprendizaje: Estas deficiencias podrán determinarse a través de los alum• nos.
- Las desviaciones o deficiencias relacionadas con la estructuración y organización para la realización del proceso de enseffanzaaprendizaje, las cuales pueden ser determinadas por las personas responsables (personal docente y personal de apoyo).

# ACTIVIDAD 11 (CORRECCION Y AJUSTE DEL SISTEMA)

A través de esta actividad se realizan los ajustes y correcciones necesarias para corregir las deficiencias y problemas detectados en la actividad 8, de tal manera que el sistema esté en un proceso de evaluación y mejora contínuo.

Los responsables de los aspectos académicos y del centro de cómputo

deberán definir en que forma se pueden corregir las desviaciones y las deficiencias, y posteriormente, deberán llevar a cabo las correcciones necesarias.

La secuencia en que se han presentado las actividades no implica rígidamente su realización en este orden, ya que hay actividades (fundamentalmente las intermedias) que puedan realizarse simultáneamente, por ejemplo, la elaboración de progranas de computadoras <sup>y</sup>la elaboración de notas.

Por otro lado, existe la situación de que una vez elaborado el "instructivo de uso de terminales", este servirá para futuros procesos de enseñanza-aprendizaje que se realicen entre la Institución y el Centro de cómputo en los que se desarrolle y aplique; es decir, éste es un instructivo de uso general, que tiende a ser permanente, por lo que la realización de la actividad Número 6 puede no repetirse en futuras aplicaciones.

Algo semejante sucede con la actividad Número 2, puesto que, si funciona coordinadamente el centro de cómputo y la institución de enseñanza, para futuros funcionamientos ya se conocerán y habrá cada vez menor necesidad de dedicar tiempo para explicar el sistema, persistiendo únicamente la necesidad de dialogar sobre el tema que se

enseñará a través del sistema de enseñanza-aprendizaje propuesto.

En cuanto a la actividad 8 (Estructuración y Organización para la realización del proceso de enseñanza-aprendizaje), si ha funcionado el sistema en un caso específico, ya se habrá desarrollado esta actividad, con la ventaja de que en futuras aplicaciones que la institución haga del sistema, solo se requerirá ajustar un poco esta estructuración y organización, no siendo necesario un nuevo desarrollo.

Al funcionar el sistema, se va obteniendo experiencia, misma que facilitará futuras aplicaciones del sistema propuesto.

# 4.5. MEDIO AMBIENTE DEL SISTEMA

El sistema propuesto esta inmerso en un medio ambiente con el que interactúa constantemente. Este abarca las condiciones que rodean al alumno, a la institución de enseñanza y al centro de cómputo. Estas condiciones dependen de múltiples factores: políticos, económicos y sociales, entre los que se pueden mencionar:

# Respecto al Alumno

.•

 $11 - 12.96$ **WASHINGTON** 

 $L$  ,  $L$ 

- Estado Intelectual
- Nivel de conocimientos

 $\sim$  88

- Situación Emocional
- Situación Económica
- Tiempo Disponible
- Actividad Laboral
- Experiencia, etc.

Respecto a la Institución de Enseñanza y al Centro de Cómputo.

- Estructura Organizacional
- Reglamentos de Trabajo
- características de los Elementos que los Integran
- Políticas Institucionales
- Objetivos Establecidos
- Obligaciones
- cargas de Trabajo
- Disponibilidad de Recursos, etc.

Es necesario conocer este medio ambiente para que se planifique, implemente y controle eficientemente el sistema en cada caso aspecífico.

4.6. VENTAJAS Y DESVENTAJAS DEL SISTEMA

Con efecto de evaluar la efectividad del sistema se analiza ron sus ventajas y desventajas, siendo las más importantes las siguien tes:

#### VENTAJAS

- La inversión que se haga para diseñar  $y$  desarrollar un sistema<sup>22</sup> se puede re cuperar tanto en beneficios tangibles (recursos monetarios) como en beneficios intangibles (incremento de la ca lidad de la enseffanza y mejora del aprendizaje del alumno)
- El diseffo puede ser flexible, así;
	- . Se puede diseñar y desarrollar un sistema con miras a aplicarse a varias instituciones
	- El sistema promuebe la evaluación y control permanente, con objeto de que se adapte a condiciones cam<br>biantes
- El sistema que se diseffe y desarrolle, tiene la posibilidad de expansión, es decir, se puede adaptar a diferentes temas (lo cual originará diferentes sistemas), siendo necesario únicamente,
- elaborar los programas, las notas, el ins tructivo de uso de programas. En cuanto al procedimiento, ajustarlo para adecuarlo a la nueva materia a tratar.

# DESVENTAJAS

- Diseñar y desarrollar un sistema<sup>22</sup> implica una inversión
- El diseño y desarrollo del sistema requiere una canti dad significativa de recur sos humanos, materiales y técnicos. Por ejemplo;analistas-programadores,tiempo de máquina, etc.
- Para que el sistema adquie<br>ra flexibilidad requiere de una ardua actividad de documentación a partir de la cual se tengan bases pa ra conocer el sistema, y así estar capacitados para hacer la adaptación
- Para implementar y controlar el sistema se requie ren recursos que deberán ser brindados por el cen tro y la institución, ade-

22 En este punto, al hablar de sistema se está haciendo referencia a alguna aplicación (caso práctico) del prototipo del sistema propuesto en este capítulo.

### VENTAJAS

- Los nuevos sistemas que surgan a partir de éste, requerirán menor cantidad de recursos para su diseño y desarrollo. Estos sistemas aprovecharán buena parte del diseño y desarrollo del sistema que les dió orígen.
- La institución~ y el centro al participar en la implementación y control del sistema, estarán utilizando el sis tema, en el logro de sus objetivos (educacionales para el primer caso <sup>y</sup> de servicio en el caso del centro) •
- Es posible capacitar y motivar al alum La mayor cantidad de recur no para que use élementos nuevos (programas, equipo de cómputo), requiriéndose poco esfuerzo para lograrlo.
- El aprendizaje de un tema a tratar a través del sistema, reguiere una mayor -<br>cantidad de recursos; mJMANOS, por ejemplo,las personas que deben intervenir durante el proceso de enseñanza-aprendizaje. MATERIALES,por ejemplo,programas, equipo de cómputo, recursos financie- ros provenientes del pago del alumno para usar el equipo de cómputo. - Por otro lado cualquier me-

## DESVENTAJAS

más,estas organizaciones de berán cumplir con las car  $=$ gas de trabajo. Ello implica que estas organizaciones asuman nuevas tareas y responsabilidades.

- Algunos de los elementos más importantes del sistema (pr2 gramas y equipo de cómputo), resultan desconocidos para las personas que los van a utilizar.
- sos requeridos por el sistema trae implícito un incre mento en el costo del proceso de enseñanza-aprendizaje.
- Para que el material se elabore en la mejor forma requie re por parte de los responsa bles directos, un alto grado de motivación, responsabilidad y cumplimiento. Lo cual deberá promoverse.

"我们不知道,我的我因为你随便的是我的事情就像就像就是我的

- 23 En comparación con los requerimientos de una clase normal;en la que el proceso de enseñanza-aprendizaje se realiza con un profesor , alumnos, y en la que se cuenta con el apoyo de información documental (libros, antologías , etc)
- <sup>24</sup> Este incremento se compara con la cantidad de recursos que se utili zan en una clase normal, los cuales son pocos y más baratos que los requeridos por el sistema.

### VENTAJAS

TECNICOS, por ejemplo, una mayor for macion y motivación del profesor para que realice funciones de asesoría.

- El.material (programas, notas e ins tructivos) tiende a elaborarse en la mejor forma , y además, puede irse me jorando (el sistema propone los mecanismos para lograrlo).
- El sistema ;

" ' 1

- Promuebe la investigación
- Pugna por desarrollar material. adecuado al alumno
- Busca un aprendizaje más individual que le brinde más atención y apoyo al. alumno
- Promuebe el trabajo cooperativo <sup>y</sup> la participación individual
- Busca que el profesor realice fun ciones de asesoría
- Busca satisfacer en la mejor forma la creciente demanda educativa
- Los programas de computadora pueden ser flexibles (si se documentan adecuadamente pueden modificarse, a partir de esta base).

Los programas tienden a ser un medio de enseñanza bueno, ya que al hacer un algorítmo general , se aplica la mejor cantidad; de conocimientos tés nicos, y de recursos; se emplea el mejor esfuerzo para omitir fallas y carencias de contenido y de estructura ya que se piensa con gran intensidad en el algoritmo, entrando así a su aná lisis y detalle.

Los programas permiten que en el proceso de enseñanza-aprendizaje no exis tan errores y omisiones durante la en señanza<sup>25</sup> (el algoritmo programado<br>siempre va a funcionar tal y como se diseñó, de ahí la importancia de que se generen los programas con buenos algoritmos).

#### DESVENTAJAS

jora o modificación en el ma terial, implica nuevos reque rimientos de recursos huma nos, materiales y técnicos, y requiere que se tenga el material documentado (especial mente en lo referente a la documentación de los programas).

- Es difícil y en ocaciones impo sible modificar un programa si este no ha sido claramente explicado y detallado en su respectiva documentación, volvién dose los programas en estos ca sos inflexibles.

## VENTAJAS

- El uso de programas le permite al alumno<br>ir retroalimentando su aprendizaje oir retroalimentando su aprendizaje portunamente; es decir los errores del alumno -durante la interacción- le indi carán donde tiene fallas y sus aciertosle permitirán verificar que su aprendizaje es correcto.<sup>26</sup>

25 Es común observar durante la enseñanza, que el profesor;se equivoca o deja inconclusa la explicación (sobre todo en casos com plejos ), o, que ante un grupo explique aspectos de algún tema que no trató con otro (s) grupo (s}.

26 Los errores normalmente le han servido al alumno para lamentar que debido a ellos repruebe o que disminuya su calificación. Y los aciertos le han servido como un medio para obtener una calificación más alta

 $\mathcal{E}$ 

# 5. CASO PRACTICO

(EL SISTEMA APRENDE E.o.o. EN LA FACULTAD DE CONTADURIA y ADMINISTRACION)

Se ha desarrollado un caso práctico con objeto de brindar una prueba piloto a partir de la cual se tengan bases para aplicar, a diferentes situaciones, el sistema descrito en el capítulo anterior.

Para desarrollar el caso, se siguió la estructura mostrada en el capítulo anterior, misma que muestra la secuencia y la fornia en que se puede aplicar el sistema propuesto.

Considerando esta estructura;

- Primero se determinaron los fundamentos para desarrollar el caso práctico (Punto 5.1 ) y la utilidad del mismo (Punto 5.2.).
- Después se específico el objetivo, los elementos y el medio ambiente del sistema APRENDE E.O.Q. o sistema del caso práctico (PUntos 5.3, 5.4 y 5.5).
- Más adelante se inició el funcionamiento del sistema, evaluándolo y determinando al mismo tiempo las ventajas de las actividades realizadas (PUnto 5.6).

Es así como en este·capítulo se ha ejemplificado el sistema

91+

descrito en el capítulo anterior.

# 5.1 FUNDAMENTOS DEL SISTEMA APRENDE E.O.Q.

Para el caso práctico se seleccionó la Facultad de Contaduría y Administración (F.C.A.}.

La razón por la que se seleccionó fue porque la F.C.A. es una Facultad con la cual se ha estado en contacto directo, viviendo parte de su problemática, también se seleccionó, porque es una institución de enseñanza que posee las características requeridas por el sistema propuesto y además porque presente la problemática descrita en el Punto 2.2; a grandes rasgos la situación de la Facultad es la siguiente?' en cuanto a;

# FACULTAD DE CONTADURIA Y ADMINISTRACION

# ALUMNOS;

- tas actividades de estudio se encuentran enfocadas hacia la MEMORIZACION DE CONOCIMIENTOS que permita salvar una secuencia de obstáculos para acreditar materias, con el fin de obtener el título que se valoriza en el mercado con miras al trabajo. No existe inquietud por comprender la realidad, para prepararse y actuar sobre ella. Tampoco se nota interés por el desarrollo de la CAPACIDAD DE CRITICA Y DE CREACION.

- Esto está reforzado por las características particulares de los estudiantes de la Facultad. Aproximadamente el 70% de los estudiantes hubiera seleccionado otra área profesional, de haber existido las condiciones para ello.<sup>25</sup>
- La gran mayoría aduce como elemento importante para la selección de esta área la FALTA DE PREPARACION EN LOS CICLOS ANTERIORES.
- Otro factor importante que induce a muchos a seleccionar esta área es la FALTA DE MEDIOS ECONOMICOS para costearse una carrera que implique un mayor nivel de gastos. Así mismo, la falta de medios económicos los hace orientarse por esta área, en la que se presuponen estudios más fáciles que requieren de menor tiempo y que penniten, consecuentemente poder realizar un trabajo remunerado mientras estudian; el 50% DE LOS ALUMNOS DEL PRIMER AÑO TRABAJA Y ESTE PORCENTAJE AUMENTA AL 70% EN LOS CURSOS SUPERIORES, es decir, la gran mayoría son alumnos que trabajan o más correctamente trabajadores que estudian.

### PROFESORES:

- 27 Los datos de esta sección fueron tomados del Organo de Difusión cultural de la Facultad de contaduría y Administración.de la UNAM.
- 28 La información de esta sección fue tomada de encuestas dirigidas por el Profesor LAE Adalberto Ríos S., en 1972,1973 y 1974.

- La inmensa máyoría de nuestros profesores no han recibido de la universidad una sólida fonnación didáctica. Su actividad fundamental se desenvuelve en el ejercicio profesional y una parte secundaria de su trabajo está en la cátedra Univer·· sitaria.
- Es reducida la capacidad técnica y académica de muchos de nuestros profesores.

Estos factores hacen que nuestros profesores sean improvisados tanto en los aspectos metodológicos, como en lo relativo al contenido de las materias que imparten. A la vez, las actividadas profesionales de los profesores les impiden con frecuencia dictar sus clases, ORIGINANDOSE AUSENTIMOS, REEMPLAZOS y CONSTANTES ROTACIONES.

### ESTRUCTURA:

En lo que se refiere a la Facultad de Contaduría y Administración, , está presenta dentro de su estructura unidades organizacionales, correspondientes a las diferentes áreas del conocimiento; así por ejemplo existe la Coordinación para el área de Producción, la coordinación para el área de Matemáticas, etc.

Estas coordinaciones cuentan con toda una estructura formal que les permite actuar como entidades independientes para desarrollar los objetivos educacionales que se han planteado.

## RECURSOS DISPONIBLES:

Refiriéndose a los recursos físicos:

De acuerdo a los datos proporcionados por la oficina técnica de la comisión de planeación de centros universitarios:

- La Facultad dispone de 0.98 metros cuadrados por estudiante.
- En 1974 ya se tenía ocupado el 95% de las aulas existentes en la Facultad.
- En ese mismo afio se tenía en la biblioteca: 280 butacas para 14 000 estudiantes, en tal forma que existía una relación de l lugar por cada 50 estudiantes: y había 1.3 libros por cada estudiante.
- En 1975 se tenía un presupuesto anual por alumno de 3500 pesos (aproximadamente)<sup>29</sup>

Las aseveraciones anteriores traen implícita una limitación en los recursos. Esta restricción es considerable a pesar de que se han reducido un poco las inscripciones (de aproximadamente 18,000 alumnos inscritos en 1974 asproximadamente, 12,000 alumnos para el año  $1976)$  $30$ 

Información brindada en una entrevista sostenida con el Lic. Sergio Hernández, uno de los responsables de las cuestiones académicas en la F.C.A. 1976.

En cuanto a los recursos humanos (Profesores):

- En 1976 aproximadamente existían 600 profesores en toda la F.C.A.: de los cuales casi 100 profesores son de tiempo complet:o y de medio tiempo; estos profesores además de realizar labores académicas, se dedican-algunos de ellos- a la investigación, y
- La mayoría efectúan labores técnico administrativas. Los 500 profesores restantes tienen la actividad dual (ser profesor y profesionista), que les divide su atención y energías.

# CENTRO DE INFORMATICA DE LA FACULTAD DE CONTADURIA Y ADMINISTRA• CION.

Así mismo, se seleccionó la F.C.A., porque posee un centro de informática, el cual cuenta con los recursos requeridos y posibilidades de expansión.

# AREA DEI, CONOCIMIENTO.

A través de entrevistas sostenidas: con el Coordinador del área de Producción en la F.C.A. (El Ing. Gustavo Velázquez Mastretta) <sup>y</sup>con otros profesores del área, se detectó la necesidad inmediata

30 Se piensa que el crecimiento de la población estudiantial en la F.C.A. tiende a reducirse o mantenerse. Esta reducción o mantenimiento se ve respaldado por la creación de otras escuelas que imparten las carreras de L.A. Y C.P. V5#. la ENEP (Escuela Nacional de Estudios Profesionales en cuautitlán.).

de que el área de Producción cuente con material didáctico dinámico *y* atractivo.

A partir de esta necesidad y del conocimiento de la F.C.A. y del C.I.F.C.A. se vislumbró la utilidad que podría brindar el sietema apoyado en la computadora, descrito en el capítulo anterior.

Buscando solventar esta necesidad y dado el apoyo que podría brindar el sistema propuesto, se desarrolló el sistema para este caso práctico. El sistema se ha denotado como sistema "APRENDE E.O.Q. ", debido a que el material didáctico que lo integra corresponde a\_un tema específico de la materia de producción denominado CANTIDAD DE REORDEN ECONOMICA (ECONOMIC QRDER QUANTITY)."

Este tema se eligió de entre otras áreas del curso de producción (pronósticos, mínimos cuadrados, sistemas de inventarios, programación lineal), debido a que es' un modelo básico para comprender sistemas de inventarios más complejos, y, dada su sencillez, facilita la ejemplificación del sistema para aquellos que tengan el deseo de utilizar el sistema en otros temas específicos del conocimiento.

# 5.2 UTILIDAD DEL SISTEMA "APRENDE E.O.Q."

A partir de esta notación se tomaron las siglas E.O.Q.. Estas son unas siglas conocidas en el área, y sono interesante utizarlas pese a estar en inlgés.

Es así como este ejemplo (caso práctico), a la vez que se ha elaborado con el fin de servir como una innovación al servicio de los estudiantes, en la Facultad de Contaduría y Administración, también tiene la finalidad de auxiliar a otras instituciones en la elaboración de aplicaciones propias.

## 5.3 OBJETIVO DEL SISTEMA "APRENDE E.O.Q."

El objetivo del sistema "Aprende E.O.Q." es realizar de la mejor manera posible el proceso de ensefianza-aprendizaje de un tema específico del área de producción denominado: Cantidad de Reorden Económica (Economic Order Quantity), para ello el alumno contará con "programas" "notas" e "instructivos". Por medio de estematerial los alumnos tendrán una interacción fácil y efectiva con la computadora, además de poder contar con el profesor, que actuará como asesor... Logrando así, un aprendizaje con nuevos apoyos didácticos que le ayuden a aprender mejor.

## 5.4 ELEMENTOS DEL SISTEMA "APRENDE E.O.Q."

Los elementos fundamentales de1 sistema "APRENDE E.O.Q" se han determinado, identificando en una situación real, los elementos definidos en el prototipo del sistema (PUnto 4.3). Los elementos son los siguientes:
- l. FACULTAD DE CONTADURIA Y ADMINISTRACION DE LA U.N.A.M., la cual comprende:
	- coordinador del área de producción.
	- Personal docente, en él quedan comprendidos los profesores del área de producción que participan.
	- Personal de apoyo, integrado por; el personal dedicado a la difusión del material (el cual forma parte del Departamento de Venta de apuntes y del Departamento de Difusión}¡ así como por el personal de apoyo administrativo (mismo que desempeña sus funciones tanto en los Departamentos de Venta de apuntes y de operación académica, como en la Unidad Administrativa).
	- Recursos financieros, constituídos fundamentalmente por el dinero que permitirá el funcionamiento del sistema.
- 2. CENTRO DE INFORMATicA DE LA FACULTAD DE CONTADURIA Y ADMINIS-TRACION (CIFCA), los elementos considerados son:
	- Director del CIFCA
	- Administradores del área de cómputo, este elemento se refie re al coordinador del área operativa.del CIFCA.
	- Personal técnico, el cual incluye a los analistas-programa-

dores y a los operadores del centro.

- Personal de apoyo<sup>32</sup>coordinadores y personal de las áreas de apoyo académico de investigación y desarrollo, y de difusión del CIFCA.
- Software *y* Hardware, los elementos del SOFTWARE necesario <sup>y</sup>las especificaciones que se consideraron en el desarrollo del caso práctico son los siguientes;
	- 0 Sistema operativo MSOS 4.1
	- º File Mangar 1.0
	- º Fortran IV versión 3a.
	- º Timeshare 2.0, el cual pennite operaciones concurrentes de hasta 16 terminales en tiempo compartido.

33 Respecto al HARDWARE sus elementos fundamentales son:

º unidad Central de Proceso con 32 k palabras de 18 bits

º Memoria MOS con un ciclo de 900 manosegundos.

- 0 Unidad de cintas magnéticas
- 0 Unidad de discos magnóticos
- 0 Impresora
- º Lectora de tarjetas
- ·° Control de comunicaCJ.Ones
- 32 Nótese que éste es el caso en que el per sonal de apoyo pertenece tanto a la institución de enseñanza como al centro de cómputo.

33 El HARDWARE es de la marca C.D.C. (Control·Data). Terminales de display \*\*

#### 3. ALUMNOS DE LA F.C.A. QUE CURSAN LA MATERIA DE PRODUCCION

El sistema se ha diseffado para que los alunmos trabajen en equipos: tres alunmos por cada equipo de trabajo así mismo, se prevé que el alumno paque por el uso de la terminal. El monto del pago que se propone trata de que sea accesible al alumno (Ver anexo D).

#### S.S. MEDIO AMBIENTE DEL SISTEMA "APRENDE E.O.Q."

Siguiendo el modelo general del sistema, se determinaron para el caso práctico, algunos aspectos de los factores que constituyen el medio ambiente, y que fueron enunciados en el punto 4.S. A continuación se mencionan estos aspectos.

RESPECTO AL ALUMNO. los factores<sup>35</sup> se han identificado para el . caso práctico que estamos manejando, en la siguiente forma:

#### **CESTADO Intelectual**

Este factor se refiere a la situación intelectual del alunmo:

34 El sistema Aprende E.O.Q. presupone 8 terminales, actualmente el CIFCA posee Únicamente 2 terminales para su propio uso, por lo que, para la operación que se sugiere, se requeriría la renta

de otras 6 terminales (ver anexo D).<br>
Istos factores forman parte del alumno, sin embargo dependen del<br>
medio ambiente, ya que la situación que presenta cada uno de estos<br>
factores, se vera afectada por la situación del am

así, encontramos que los alumnos presentan diferentes grados de inteligencia y diferentes niveles intelectuales. Hay que considerar el nivel de cada alumno, con objeto de enseñale adecuadamente.

#### 0 NIVEL DE CONOCIMIENTOS

El nivel de conocimientos de los alumnos es deficiente o endeble (ya se mencionó al principio del capítulo que la mayoría de los estudiantes eligió la carrera debido a que no habían tenido una buena preparación en los ciclos anteriores).

#### 0 SITUACION EMOCIONAL

El alumno está sujeto a una serie de presiones. Como se mencionó: la mayoría son trabajadores que estudian y por lo tanto tienen cargas de trabajo y responsabilidades laborales, mismas que les preocupan y consumen tiempo.

#### SITUACION ECONOMICA

Tomando en cuenta que un número considerable de alumnos trabaja, podemos deducir que en general el alumno posee recursos económicos que en dado caso puede destinar a su educación. Sin embargo la cantidad de recursos que destine será restringida ya que el alumno trabaja para vivir.

#### TIEMPO DISPONIBLE

El tianpo que el alumno dispone para su desarrollo se disputa

entre el eatudio y el trabajo, entre ambos va coordinando que tiempo dedica a cada uno de ellos, destinándole más tiempo a aquel que le reditúe mayores beneficios.

Para que el alumno destine más tiempo al estudio deberán brindársela satisfactores de calidad y cantidad durante la enseñanzaaprendizaje, que le resulten de alto beneficio. De otra manera el alumno continuará con su afán de conseguir un título profesional a cualquier precio (copiando, memorizando temporalmente, haciendo tranzas, etc., menos dedicando esfuerzos y tiempo a "APRENDER".

#### 0 ACTIVIDAD LABORAL

En general el alumno necesita trabajar, ello le resta tiempo y energías. Sin embargo se tiene la ventaja de que este alumno tiene experiencia (esta experiencia puede estar relacionada con funciones: operativas y rutinarias o que estén involucradas en las áreas contables y/o administrativas), si se aprovecha adecuadamente esta experiencia durante la enseñanza-aprendizaje, se contará con marcos de referencia que la enriquezcan. Además, se puede encauzar al alumno para que considere su trabajo como una extención a lo que está aprendiendo: en tal forma que lo relacione con el estudio, cuando ésto sea factible.

#### EXPERIENCIA

En lo referente a la experiencia en el área laboral {Contabilidad y Administración con sus respectivas subáreas); ésta es heterogénea, va desde cero hasta un alto grado, así, es posible encontrar personas que practiquen muchos de los conocimientos que están aprendiendo o que van a aprender y al mismo tiempo alumnos que no tengan idea de lo que es el área laboral.

Respecto a la experiencia de los alumnos para trabajar en equipos, ésta es casi nula; si consideramos que casi siempre, al indicársela a los alumnos que trabajen en equipos, éstos forman los equipos como si nada (aglutinando 2 o más alumnos; que a veces son amigos o personas totalmente desconocidas) <sup>36</sup>*y* nunca se pone interés en integrar los grupos. Por eso frecuentemente encontramos que el grupo no puede trabajar cooperativamente corno un todo, y lo que es muy común; que uno {o algunos) de los integrantes sea el que trabaje y que los demás elementos solo se encargan de recibir una calificación. La experiencia del alumno en cuanto al uso de equipo de cómputo es nula.<sup>37</sup> Es muy importante que se tome en cuenta ésta situación

36 Ya sea porque se carece de tiempo, o no se le da importancia, o lo que es más común, porque se desconocen las técnicas para lograr <sup>37</sup>la integración.

La experiencia del alumno en cuanto al uso del equipo de cómputo data de hace aproximadamente 5 años y esta restringida a unos cuan tos alumnos que han acudido al CIFCA a practicar o que han tenido oportunidad de acudir a algún otro lugar a aprender. Sin embargo esta experiencia se limita a PROCESAR PROGRAMAS y en ningún caso a INT":RACTUAR CON UNA COMPUTADORA.

ya que el sistema "APRENDE E.O.Q." propone que cantidades considerables de alumnos usen por primera vez equipo de cómputo.

# RESPECTO A LA INSTITUCION DE ENSEÑANZA Y AL CENTRO DE COMPUTO, se tienen los siguientes aspectos:

#### ECTRUCTURA ORGANIZACIONAL

La división del trabajo en virtud de la cual se ha estructurado organizacionalmente la F.C.A. y el C.I.F.C.A., ha quedado definida en su organigrama, mismo que está integrado al organigrama general de la U.N.A.M.. Esta estructuración e integración será una constante ante la cual deberán ajustar sus acciones. Es así como la estructura organizacional será un factor de influencia constante.

#### 0 REGLAMENTOS DE TRABAJO

La F.C.A. y el CIFCA son organizaciones que están sujetas a los estatutos y convenios laborales que acuerde la U.N.A.M,: cualquier cambio en ellos afectará la situación de estas organizaciones.

#### 0 CARACTERISTICAS DE LOS ELEMEN'IDS QUE LOS INTEGRAN

Destacando el elemento más importante: El ser humano, encontrarnos las siguientes características:

### F.C.A. C.I.F.C.A.

# a) Personal Administrativo, a) Personal, el personal entre el personal, existen cier- tiene poco tiempo de reatas tendencias burocráticas y en lizar actividades de cóm algunos elementos hay cierta puto que apoyen la ense-

#### b) Personal Académico,

los profesores tienen una situación dual: ser profesores y profesionistas al mismo tiempo, situación que generalmente les ocasiona problemas para cumplir eficientemente con ambas funciones.

apatía hacia el trabajo. ñanza (El CIFCA es un cen tro de reciente creación, de 1973 a la fecha).

Estas características se ven reforzadas por múltiples factores; políticos, económicos y sociales<sup>38</sup> que afecten a cada uno de estos elementos humanos.

#### 0 POLITICAS INSTITUCIONALES

Las políticas planteadas por la U.N.A.M., marcan los lineamientos para que la F.C.A. y el CIFCA determinen políticas. Siendo Estos factores forman parte del medio ambiente que rodea al hombre en general.

las políticas de la U.N.A.M. un factor que afectará considerablemente el funcionamiento de estas organizaciones, ya que cualquier cambio en las políticas de la U.N.A.M., directamente relacionados con la F.C.A. y el CIFCA, implicará un cambio en las políticas de estas organizaciones.

#### 0 OBJETIVOS ESTABLECIDOS

Los objetivos primarios que se han planteado las organizaciode las que hemos venido hablando: deben integrarse a los objetivos primarios que se marque la U.N.A.M.. El hecho de que deban coincidir implican una afectación mutua entre la U.N.A.M. y estas organizaciones.

#### 0 OBLIGACIONES

La F.C.A. y el CIFCA contraerán ciertas obligaciones marcadas por demandas externas Vgr. la F.C.A. tendrá la obligación de brindar una formación profesional a X número de alumnos en X afio: el CIFCA tiene la obligación de apoyar las funciones de cómputo del centro de investigación de la F.C.A. Las obligaciones que contraigan la F.C.A. y el CIFCA, afectarán su funcionamiento interno.

#### 0 CARGAS DE TRABAJO.

De acuerdo a las obligaciones que estén cumpliendo estas organizaciones, tendrán que cumplir con ciertas cargas de trabajo.

Por ejemplo en el caso del CIFCA, que ha contraído la obligación de apoyar al centro de investigación de la F.C.A., tiene que cumplir con una carga de trabajo: Brindarle al centro de investigación tiempo de máquina para procesar.

#### 0 DISPONIBILIDAD DE RECURSOS

La disponibilidad de recursos se verá afectada fundamentalmente por el presupuesto que les otorgue la O.N.A.M.

Los aspectos de los factores mencionados, solo son algunos de los que constantemente afectan al alumno, al CIFCA y a la F.C.A.

#### 5.6. FUNCIONAMIENTO DEL SISTEMA APRENDE E.O.Q.

El funcionamiento del sistema descrito en el punto 4.4 se desarrolló en gran parte como trabajo práctico de este seminario; se consideró que no era conveniente aplicar recursos (humanos, materiales y técnicos) de la F.C.A. y del CIFCA en gran escala, ya que este caso es un primer intento de utilizar los servicios de cómputo en el proceso de enseñanza-aprendizaje. Debido a lo anterior no interactuaron todos los elementos específicados en el modelo general (Fig. 2) •

A continuación se presentan los resultados del trabajo desarrollado para cada actividad:

ACTIVIDAD l (INICIO)

#### DESARROLLO:

La decisión de que se elaborara el sistema "APRENDE E.O.Q" partió del coordinador del área de Producción; el Profesor Gustavo Veláz quez Mastretta. Anteriormente se mencionó que por medio del él <sup>y</sup> de otros profesores del área, se detectó la necesidad de que esta área contará con material didáctico más dinámico y adecuado a una gran cantidad de alunmos, que al mismo tiempo apoyará el cumplimien to de los objetivos educacionales planteados en la materia de producción. De acuerdo a esta necesidad el Profesor Mastretta decidió que se intentará desarrollar algo nuevo y útil que sirviera para solucionar esta necesidad.

Partiendo de la necesidad de tener material didáctico para el área, *y* colaborando con el profesor Mastretta, se llegó al punto de deter minar el contenido a enseñar a través del sistema "APRENDE E.O.Q.".

En base al contenido se empezó a trabajar bajo la dirección del asesor de este Seminario, el Ing. Enzo Molino Ravetto; analizando y determinando el material que sería programado y el material que se do cumentaría a través de las notas. cuidando siempre de mantener una

estructura global para el sistema.

#### PRODUCTOS:

.El remiltado de la actividad número 1 fue el asentamiento de las bases para el inició del funcionamiento del sistema "APRENDE E.O.Q", es decir se decidió:

- Poner a funcionar el sistema
- El contenido a enseñar
- La estructura general del material a enseñar con el sistema "APRENDE E.O.Q" (CONTENIDO DE NOTAS, CONTENIDO DE PROGRAMAS, GENERALIDADES DEL SISTEMA) •

ACTIVIDAD 2 (RELACION CON EL CENTRO DE COMPUTO)

#### DESARROLLO:

una vez determinado el material a "programar" se solicitó formalmente autorizaci6n, al Director del Centro de Informática de la F.C.A.; el Lic. José Antonio Echenique, con objeto de utilizar el equipo del Centro para procesar y perforar, misma que se concedió.

Simultáneamente el Director brindó facilidades para que los responsables del centro proporcionaran la información que requiriera el sistema durante su desarrollo.

#### PRODUCTOS:

como resultado de.esta actividad se estableció el contacto formal para posteriores investigaciones y se obtuvieron facilidades para utilizar el equipo de cómputo del c.I.F.C.A.

ACTIVIDAD 3 (DETALLE DEL CONTENIDO DE LOS "PROGRAMAS")

#### DESARROLLO:

Conociendo el contenido general de los programas se procedió a elaborar diagramas de bloque· *y* de flujo de algoritmos, que marcarán el proceso global *y* el contenido de los programas "ZOLGA", "ZRAVI" *y* "ZRABA". <sup>39</sup>

De entre estos algoritmos se eligieron los que cumplieran en la mejor forma con los objetivos educacionales discutidos, que además sirvieran para cumplir con el objetivo del sistema "APRENDE E.O.Q.".

En el desarrollo de los diagramas de flujo se tomaron en cuenta los reforzamientos y los principios de la instrucción programada.

#### PRODUCTOS:

El resultado de esta actividad se materializó en los diagramas de flujo y bloque de cada uno de estos programas. Estos diagramas se presentan en el Anexo B.

39 Nombre mnemónico dado a los programas para la computadora, que utiliza el sistema "APRENDE E.O.Q. ".

ACTIVIDAD 4 (ELABORACION DE LOS PROGRAMAS DE COMPUTADORA)

#### DESARROLLO:

En base a los diagramas de flujo, se elaboraron tres programas:

- ZOLGA y ZRAVI, para que con ellos el alumno practique los conocimientos teóricos de la Cantidad de Reorden Económica.
- zRABA, para generar un archivo con información requerida para el diálogo entre la computadora y el alumno.

Así mismo para complementar los programas ZOLGA y ZRAVI se generaron tres subrutinas de trabajo YOINT, WLGW y WLGR.

En el desarrollo de estos programas y subrutinas se utilizaron reforzamientos y los cuatro primeros principios de la instrucción programada.

En substitución al grupo asesor propuesto en el modelo general -ver actividad 4 del punto 4.4-, se contó: con la asesoría del coordinador del área de producción (en cuanto al contenido de los programas),

Durante la programación de los programas se obtuvo asesoría del Ing. Enzo Molino Ravetto y del Sr. Esteban Ramos Holanda, en cuanto a las características y limitaciones del sistema de cómputo del CIFCA.

Una vez puestos en funcionamiento los programas y las subrutinas, se probaron durante tres meses con alumnos que acudían al Centro de Informática de la F.C.A., a hacer sus prácticas.

El grupo experimental fue heterogéno;  $\frac{40}{10}$  algunos alumnos conocían o entendían el tema y otros no.

Las pruebas tuvieron dos fases;

#### FASE 1

Se les explicó a los alumnos lo que obtendrían de los programas<sup>41</sup> (la teoría que ellos encontrarían documentada en las notas), así como el funcionamiento de la terminal).

Una vez explicado lo anterior se les dejaba interactuar con la computadora en grupos de 2, 3, o 4 alumnos.

FASE 2<br>Cuando ya estuvieron elaboradas las notas y los instructivos, se les daba a leer estos documentos a los alumnos y se les invitaba a que regresaran otro día a practicar con la terminal.

Es así como se prohó en pequefta escala la interrelación entre la

información documental y los programas.

- <sup>40</sup>El nivel de entendimiento era variado, algunos solo conocían
- Esta explicación se fue brindando a los alumnos, de acuerdo a lo que cada uno de ellos conocía en esos momentos. Las explicaciones sirvieron de apoyo, durante la elaboración de las No tas e Instructivos.

#### RESULTADOS FASE 1

En general la respuesta fue de interés y gusto por probar este material (provocando muchas veces por que veían a otros alumnos utilizar el material). Sin embargo surgían dudas en cuanto al tema que se estaba tratando y en lo referente al uso de la terminal. Estas dudas fueron solventadas verbalmente y a través de ardúas demostraciones físicas de la terminal.

El grado en que el alumno captaba el material enseñado y practicado, era bueno; se entendía que era la Cantidad de Reorden Econó mica, cual era su utilidad y se sabía como aplicarla. Esto se deter minaba a través de preguntas, que el alumno respondía oralmente, o por escrito si se trataba del uso de las fórmulas.

#### RESULTADOS FASE 2

La cantidad de dudas de los alumnos se redujo notablemente, después de que leían las Notas y los Instructivos. Se redujo en forma considerable la necesidad de explicar y demostrar el funcionamiento del equipo.

Algunos de los alumnos con los que se iba a probar el material no pudieron participar a causa de que tenían que desarrollar labores escolares totalmente diferentes, no quedándoles tiempo para asistir al experimento.

De entre los alumnos que participaron en esta fase del experimento

se detectó interés por usar la terminal. Así mismo expresaron que se podía comprender el tema con facilidad *ya* que se trataba a un nivel elemental, además mencionaron que les motivaba a participar de acuerdo a la velocidad en que ellos iban aprendiendo.

En general el aprendizaje fue más rápido que el aprendizaje durante la primer fase del experimento, y los conocimientos aprendidos fueron más amplios y más consistentes.

#### PRODUCTOS:

Como resultado de esta actividad se generaron *y* se probaron los programas (ZOLGA, ZRAVI, ZRABA) y las subrutinas (YOINT, YLGR, YLGW) requeridas por el sistema APRENDE E.O.O.

La documentación de este material se encuentra en el Anexo B, en el cual se detalla su contenido, uso y se brinda lo necesario para que se comprendan y se les puedan hacer modificaciones posteriores.

#### VENTAJAS:

Estos programas y subrutinas pueden utilizarse en cualquier centro de cómputo que tenga las características de SOFTWARE Y HARDWARE men cionadas en los elementos del Sistema Aprende E.O.Q. (Punto 5.4). La anterior situación permitirá a otras instituciones de enseffanza utilizar este material, si el tema E.O.Q. fuera alguna de los temas que imparten dentro de sus asignaturas.(Sin necesidad de hacer

cambios a los programas y a las subrutinas).

De la misma forma, este material se puede utilizar en centros que posean configuraciones semejantes, siendo necesario en estos casos, hacer algunas adaptaciones requeridas por las variaciones que hay entre los equipos (HARDWARE y SOFTWARE).

ACTIVIDAD 5 ( ELABORACION DE NOTAS)

#### DESARROLLO:

La elaboración de las notas también pasó a ser parte del trabajo práctico de este seminario. Para elaborarlas se siguieron los siguientes pasos:

#### l. CAPTACION DEL CONTENIDO DE LAS NO'mS

Esta captación se logrór considerando la asesoría del Profr. Gustavo Velázquez Mastretta y de otros profesores que conocían el temar estudiando el tema e investigando en diferentes fuentes bibliográficas, hasta llegar al punto de entender y poder explicar la CANTIDAD DE REORDEN ECONOMICA.

#### 2. ESTRUCTUFACION EXPLICATIVA {PRELIMINAR)

Posteriormente se estudiaron diferentes formas para explicar el tema. Durante estos estudios se tomó en cuenta las experiencias de la primer fase de experimentación de la actividad No. 4

(ELABORACION DE LOS PROGRAMAS DE COMPUTADORA), y los requisitos de las interacciones sefialados en la Fig. 2.

#### 3. ELABORACION DE NOTAS

Eligiendo la mejor estructura o sea amella que ayudara mejor al sistema integral, se empezaron a escribir las notas, en base a esa estructura; corrigiendo la estructuración gramatical y el contenido; hasta el punto en que se consideró que las notas eran adecuadas.

#### 4. PRUEBA DE LAS NOTAS

Las notas elaboradas se sometieron a prueba durante la segunda fase de experimentación de la actividad No. 4, ya mencionada. En base a los resultados obtenidos en esa fase, se modificaron y corrigieron las notas en los aspectos obscuros; redactándolos de manera más sencilla o anexando nuevos elementos que el alumno necesitaba para comprender completamente el tema de la Cantidad de Reorden Económica.

ã

#### PRODUCTO:

Como resultado de esta actividad se presenta en el Anexo A, las NOTAS DE LA CANTIDAD DE REORDEN ECONOMICA.

#### VENTAJAS:

Se ha probado (hasta cierto punto), que es un material adecuado

#### al alumno.

Estas no~tas pueden ser utilizadas como material didáctico o como fuente de información por aquellos alumnos que necesiten conocer el tema.

Las notas al igual que los programas pueden ser utilizadas tanto en la F.C.A. como en cualquier otra institución {ya sea que esta adapte el sistema APRENDE E.O.O. o quiera utilizar las notas en forma independiente).

ACTIVIDAD 6 (ELABORACION DEL INSTRUCTIVO PARA USO DE TERMINALES}

#### DESARROLLO:

Durante esta actividad se elaboró un instructivo quei le enseña al alumno: como es, que hace la terminal y como puede usarla. Las fases que se siguieron para elaborarlo fueron:

#### l. CONOCIMIENTO DE LA TERMINAL

La terminal<sup>42</sup> es un dispositivo que posee múltiples facilidades para ser usado en coordinación con la computadora, en forma preliminar se conocían algunas de estas facilidades. Sin embargo dada la importancia que implica el conocer lo más a fondo que se pueda cada una de ellas, se investigó un poco más acerca de las mismas; la investigación se realizó en base a consultas en 42 Al hablar de terminal se considera también a los teletipos.

los manuales que edita C.D.C., y a través de prácticas en las mismes terminales, asesoradas por el Sr. Esteban Ramos Holanda. Operador del Sistema de Cómputo del CIFCA.

#### 2 • ESTRUCTURACION PRELIMINAR DEL INSTRUCTIVO

De entre las facilidades se seleccionaron las que podrían servir mejor al alumno, estudiando simultáneamente la forma en que se podrían explicar a través del instructivo. Durante el estudio se tomaron en cuenta las experiencias de la primer fase de experimentación de la actividad No. 4 (ELABORACION DE LOS PROGRAMAS DE COMPUTADORA).

Se concluyó esta fase al determinar como el instructivo iba a entrenar al alumno en el uso de la terminal: es decir se terminó cuando se determinó el contenido y la estructura del Instructivo.

#### 3. ELABORACION DEL INSTRUCTIVO

De acuerdo a los resultados obtenidos en la actividad anterior, se procedió a redactar el instructivo, elaborando al mismo tiem po ESQUEMAS explicativos que hicieran más objetiva la redacción.

#### 4. PRUEBA DEL INSTRUCTIVO

El instructivo elaborado se sometió a prueba durante la segunda fase de experimentación de la ACTIVIDAD No. 4. De acuerdo a los resultados obtenidos en esa fase de experimentación, se ajustó,

hasta el punto de que se consideró que era más explícito y adecuado al alumno.

#### PRODUCTO:

El resultado de esta actividad se ha materializado en el INSTRUCTIVO GENERAL DE OPERACION, presentado en el Anexo A.

#### VENTAJAS:

Se ha probado-hasta cierto punto-, que es un instructivo adecuado al alumno.

El instructivo puede utilizarse -para entrenar a los usuarios de teletipo y/o terminales-, tanto en la F.C.A. como en cualquier otra institución que posea terminales C.D.C. o teletipos OLIVETTI iguales o similares a los que existen en C.I.F.C.A. siendo necesario (para el segundo caso) hacer ciertas adaptaciones para ajustar el instructivo al equipo, las cuales no son de gran envergadura.

ACTIVIDAD 7 (ELABORACION DEL INSTRUCTIVO PARA EL USO DE LOS "PROGRAMAS")

#### DESARROLLO:

Durante esta actividad se elaboró un instructivo que le describe al alumno en, forma breve, lo que le brindan los programas "ZOLGA" y "ZRAVI", así como la forma en que los puede usar. Complementando la información antembr, también se le indica al alumno como hacer ejercicios anexos con los conocimientos adquiridos. Las fases seguidas para elaborar el instructivo fueron:

l. ESTRUCTURACION PRELIMINAR DEL INSTRUCTIVO

Durante esta fase se determinó la forma en que se le explicaría al alumno (por medio de un documento) como utilizar los programas, así como las observaciones y aclaraciones necesarias para que el alumno (después de leer el documento), fuera capaz tanto de participar en la interacción con los programas como de realizar ejercicios anexos.

Los resultados de la primer fase de experimentación de la actividad 4, sirvieron de apoyo a la determinación de la estructura.

#### 2. ELABORACION DEL INSTRUCTIVO

De acuerdo a los resultados obtenidos en la actividad anterior, se procedió a redactar el instructivo, elaborando al mismo tiempo (como parte del mismo) guias para los ejercicios anexos.

#### 3. PRUEBA DEL INSTRUCTIVO

 $\prod_{i=1}^n$ 

Durante la Segunda Fase de experimentación de la actividad 4, se sometió este instructivo a prueba. De acuerdo a los resultados obtenidos en esa fase de experimentación, se ajustó, hasta el punto en que se consideró que el material que lo integra es

más explícito.y adecuado al alumno.

#### PRODUCTO:

El resultado de esta actividad se ha materializado en el instructivo denotado "INFORMACION ESPECIFICA", pre sentado en el Anexo A.

#### VENTAJAS:

Se ha probado·--hasta cierto punto-, que es un instructivo adecuado al alumno.

El instructivo puede ser utilizado tanto por la F.C.A. como por aquellas instituciones que adapten el SISTEMA APRENDE E.O.Q.

## ACTIVIDAD B (ESTRUCTURACION Y ORGANIZACION PARA LA REALIZACION DEL PROCESO DE ENSEÑANZA-APRENDIZAJE)

#### DESARROLLO:

Durante esta actividad se desarrolló el PROCEDIMIENTO PARA LA IMl'?LEMENTACION DEL SISTEMA APRENDE E.O.Q., EN LA FACULTAD DE CONTA-DURIA Y ADMINISTRACION, el cual proporciona los lineamientos generales para la difusión, implementación, supervisión, control y ajus te del sistema APRENDE E.o.o. en la F.C.A., en la misma forma, asig na las responsabilidades respectivas, brinda la información necesaria para que los participantes tengan los elementos que les permitirán desarrollar eficientemente las actividades necesarias, e in

dica los recursos y el material ya elaborado que les servirá de apoyo.

El pr0cedimiento tuvo las siguientes fases de desarrollo:

#### l. CONOCIMIENTO DE LA SITUACION ACTUAL

Se investigó cual era la estructura, funcionamiento y actual situación de: la Facultad de contaduría y Administración (F.C.A.): del Centro de Informática de la Facultad de Contaduría y Administración (C.I.F.C.A.): y de la División de Estudios Superiores (D.E.S.), con objeto de conocerlos. El detalle de la investigación se presenta en el Anexo E.

#### 2. DISEÑO DEL PROCEDIMIENTO

una vez conocidos los elementos que iban a intervenir en el procedimiento, se procedió a diseñar el Procedimiento para la Implementación del Sistema "APRENDE E.O.O.". En el diseño se consideraron los fundamentos de la Administración y de la Informática así como los aspectos importantes de estas ciencias: que estaban directamente relacionados con el procedimiento.

#### PRODUCTO:

El resultado de esta actividad se presenta en el Anexo E: PROCE-DIMIENTO PARA IMPLEMENTAR EL SISTEMA "APRENDE E.O.Q.·" EN LA F.C.A.

VENTAJAS:

El procedimiento está listo para que se lleva a la práctica. Solo falta que los re3ponsables que participan decidan utilizarlo: que actúen *y* aprovechen el material e1aborado.

Por otro lado, dado que el procedimiento está diseñado en función de las características de la F.C.A., del CIFCA *y* de la D.E.S., presenta la posibilidad de que el mismo procedimiento sea utilizado para enseñar otros temas (moda, desviación estándar, correlación, teoría de conjuntos, el cargo y el abono, pronósticos, motivación, teorías gerencias, etc.); necesitando únicamente que el material (Programas, instructivos de los programas y notas) se elabore para los nuevos temas y que en lugar de considerar el área de producción, se considera el área del conocimiento a tratar. Es decir el esfuerzo empleado para diseñar el procedimiento no necesi tará volverse a efectuar.

ACTIVIDAD 9 (REALIZACION DEL PROCESO DE ENSEÑANZA-APRENDIZAJE APO-

#### YADO EN LA COMPUTADORA)

#### DESARROLLO:

La realización del proceso de enseñanza-aprendizaje de la Cantidad de Reorden Económica apoyado en la computadora, se llevará a cabo cuando se implemente el Procedimiento elaborado en la actividad anterior.

El proceso de enseñanza-aprendizaje se efectuará siguiendo el esquema general presentado en la Fig. 3, recuérdese que en el mismo, el alumno sigue tres fases para lograr el aprendizaje. ·Estas fases quedan identificadas para el sistema "P.PRENDE E.O.Q" como ?

#### FASE 1:

CAPTACION TEORICA DE LA CANTIDAD DE REORDEN ECONOMICA (E.O.Q,), Durante esta fase el alumno captará teóricamente la Cantidad de Reorden Económica, a través de la lectura de las NOTAS DE LA CAN-TIDAD DE REORDEN ECONOMICA (Anexo A) •

#### FASE 2:

# CAPACITACION PARA USAR; EL EQUIPO DE COMPUTO DEL CIFCA Y LOS PROGRAMAS "ZOLGA" Y "ZRAVI".

Durante esta fase se capacita al alumno (por medio del instructivo general de operación.y del instructivo de información específi ca) para que utilice una terminal y los programas.

#### FASE 3:

# ENSEÑANZA-APRENDIZAJE DE LA CANTIDAD DE REORDEN ECONOMICA, APOYADA EN LA COMPUTADORA.

En esta fase interactúan el alumno y la computadora -a través del uso de los programas "ZOLGA" y "ZRAVI". Durante esta fase, además, el alunmo realiza ejercicios complementarios, (sefialados en el

#### Anexo A).

Durante el proceso de aprendizaje del tema, el profesor asesorará .al alumno en lo referente a conocimientos sobre el terna y sobre el uso del sistema APRENDE E.O.Q.

El personal operativo del c.I.F.C.A. le aclarará al alumno cual· quier duda que le pudiera surgir, en cuanto al uso de los programas "ZOLGA" y "ZRAVI"; así como en lo referente al equipo de cómputo.

Se han elaborado dos guías: la guia del profesor y la guía del alumno. En ellas se encuentran especificados los medios con que cuenta tanto el alumno como el profesor, para actuar durante esta actividad.

#### PRODUCTO:

Como resultado del esfuerzo aplicado en esta actividad, se estruc turó la forma en que se llevará a cabo el proceso de enseñanza aprendizaje, así también se especificó el material ya elaborado que se utilizará.

#### VENTAJAS:

Esta actividad brinda las bases para que se lleve a cabo un proceso en el que el profesor cumpla una importante función, obstruida a la fecha: la asesoría. Por otro lado se le da al alumno la oportunidad de actuar libremente y como un ente activo.

SISTEMA APRENDE E.o.a. GUIA DEL PROFESOR

SR. PROFESOR:

Con el Sistema "APRENDE E.O.Q." usted:

- l. Cuenta con un sistema para apoyar sus funciones docentes (Para conocer a fondo el sistema puede leer el capítulo 5 <sup>y</sup>actuar como un alumno siguiendo las especificaciones de la guía para el alumno).
- 2. Puede actuar como un asesor; ya que el sistema "Aprende E.O.O." está diseñado en tal forma que el alumno encuentra el material que necesita para aprender el tema (Cantidad de Reorden Económica). Pero lo que el alumno no encontrará en este material se rá la experiencia y el desarrollo profesional de usted, por lo cual es indispensable que asesore al alumno durante el uso del sistema.
- 3. Puede actuar como parte del sistema "APRENDE E.O.Q.", si participa en el procedimiento para implementar este sistema en la F.C.A., descrito en el Anexo E.
- 4. Además puede promover el desarrollo de material para enseñar otros temas, para lo cual usted puede leer el capítulo 5 con objeto de tener más elementos de decisión.

#### SISTEMA APRENDE E.o.o.

 $131$ 

GUIA DEL ALUMNO

ALUMNO:

¿Quieres aprender el modelo de la Cantidad de Reorden Económica apoyándote en el computadora?

Bueno, entonces deberás realizar la siguiente secuencia de actividades:

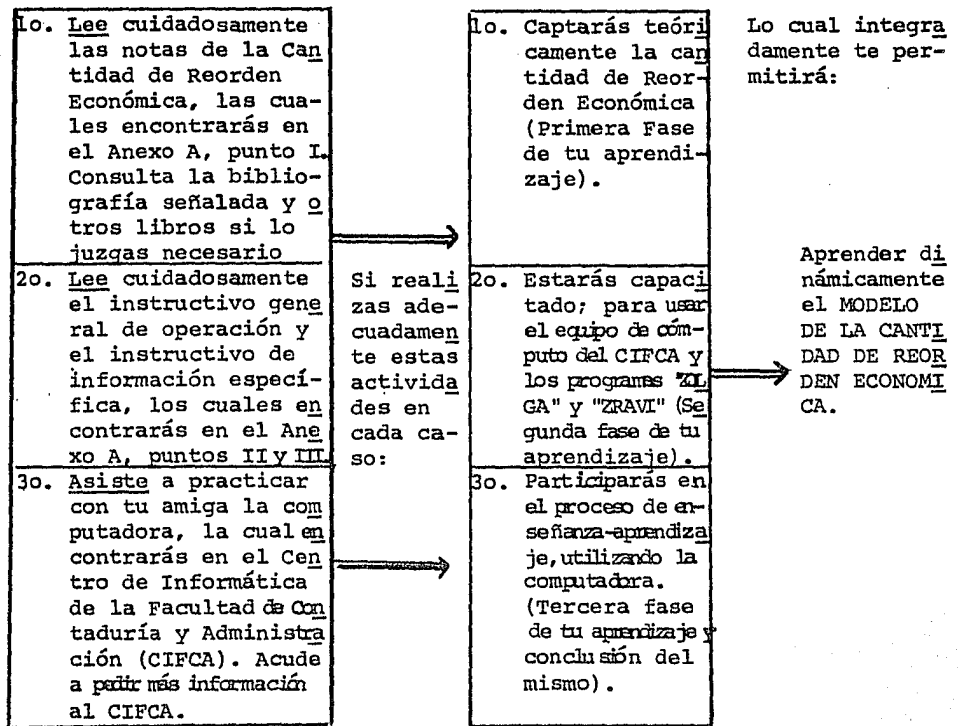

Si realizas estas actividades con el afán de aprender, termina rás aprendiendo, recuerda que en este sistema tu eres tu guía y que solo contarás con tu maestro cuando necesites asesoría.

Tu maestro te brindará asesoría académica. La asesoría técnica te la brindará el personal del C.I.F.C.A destinado para el caso.

ACTIVIDAD 10 (EVALUACION DE IAS ACTIVIDADES REALIZADAS POR EL SISTEMA).

#### DESARROLLO:

El sistema "Aprende E.O.Q." requiere evaluar su actuación, con objeto de generar información (retroalimentación), que le permi ta en la siguiente activjdad (Actividad ll del funcionamiento del sistema "Aprende E.O.Q. "), realizar las medidas correctivas necesarias.

con objeto de satisfacer la necesidad mencionada en las líneas anteriores, se diseftó la actividad 26 del Procedimiento para implementar el Sistema "Aprende E.O.Q." en la F.C.A.. En la misma se.asignaron responsabilidades para que se detecten las desviaciones del sistema y se especificó la forma en que se llevará a cabo la detección de desviaciones.

#### PRODUCTO:

Como resultado del trabajo desarrollado en este seminario queda documentada la forma en que se van a evaluar las actividades rea lizadas por el sistema: en la actividad 26 y en el diagrama de flujo del Anexo E.

#### VENTAJAS:

Esta actividad se puede llevar a cabo (cuando se implemente el

el Sistema "Aprende E.O.Q. "), quedando ya incluída dentro de las actividades especificadas en el procedimiento a través del cual se va a implementar, es decir, esta actividad ha quedado implícita en la Actividad No. 8 del funcionamiento del Sistema "Aprende E.O.Q.".

Así también, esta actividad permitirá la adecuación del Sistema "Aprende E.O.Q." a las necesidades presentes y futuras, permitiéndole al sistema aprender para adaptarse al medio ambiente cambiante.

#### ACTIVIDAD 11 (CORRECCION Y AJUSTE DEL SISTEMA)

#### PESARROLLO:

Una vez detectadas las desviaciones (Retroalimentación), durante esta actividad, se procederá a realizar las medidas correctivas necesarias, con objeto de ir mejorando la actuación del sistema "APRENDE E.O.Q.", hasta llegar al punto de alcanzar eficientemente los objetivos que persigue.

La forma en que se deberán realizar las medidas correctivas así como la identificación de los responsables de llevarlas a cabo,· quedan documentadas en la Actividad 26 del procedimiento para im plementar el Sistema "APRENDE E.O.Q." en la F.C.A.

#### PRODUCTO:

como resultado del trabajo desarrollado en este seminario queda documentada la forma en que se van a evaluar las actividades .realizadas por el sistema: en la actividad 26 y en el diagrama de flujo del Anexo E.

#### VENTAJAS:

Esta actividad se puede llevar a cabo (cuando se implemente el sistema "APRENDE E.O.Q."), quedando ya incluída dentro de las actividades especificadas en el procedimiento a través del cual se va a implementar, es decir, esta actividad ha quedado implícita en la actividad No. B del funcionamiento del sistema "APRENDE E.O.Q".

Así mismo, esta actividad permitirá la adecuación del Sistema "APRENDE E.O.Q." al medio ambiente cambiante.

Hasta aquí queda descrito las funciones desarrolladas, nótese que solo falta que la F.C.A. decida implementar el sistema y en tal caso utilizar el material desarrollado contando con la guía del PROCE-DIMIENTO PARA IMPLEMENTAR EL SISTEMA APRENDE E.O.Q. EN LA F.C.A.

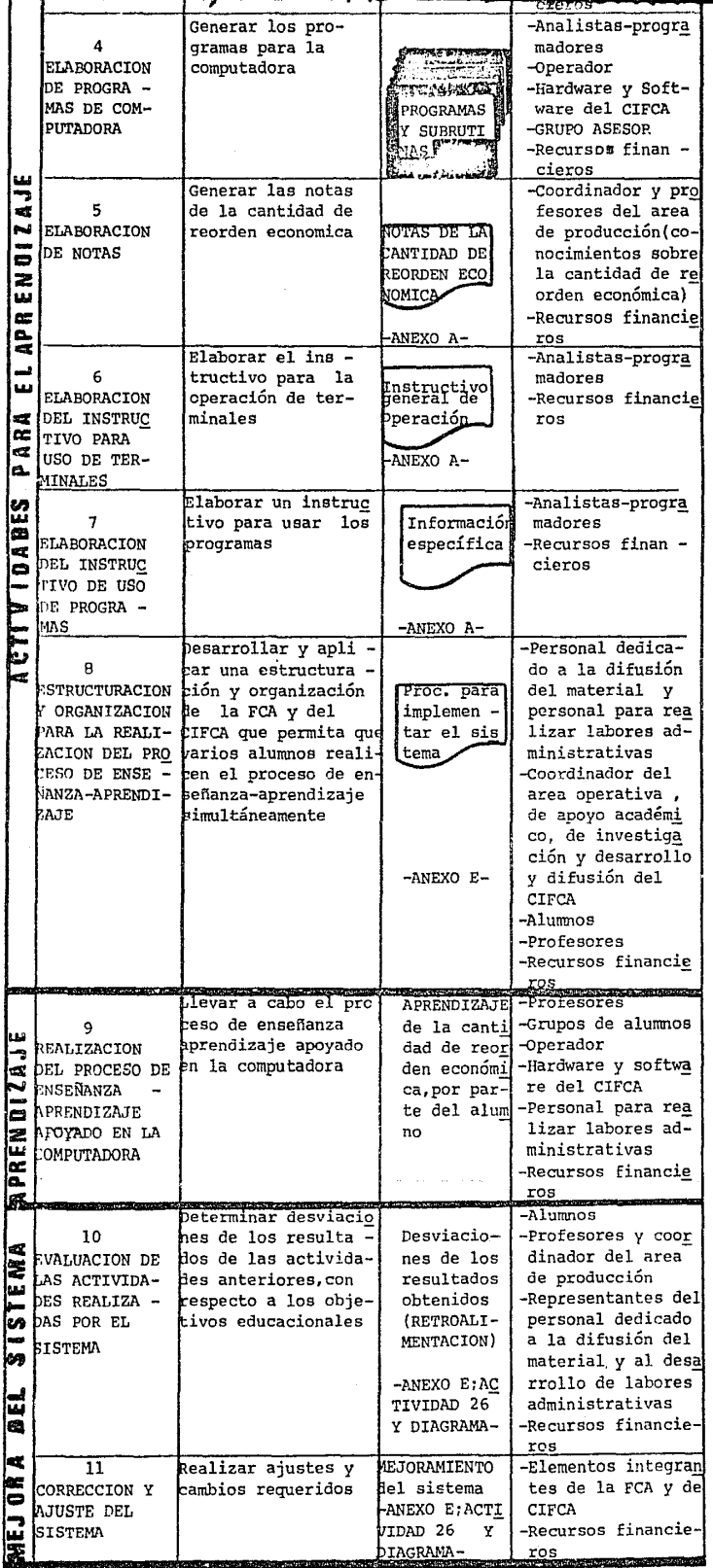

........

|        | NUMERO DE LA                | <b>Contractor Profit Service</b><br>DESCRIFCION DE | PRODUCTO                   | a como la Amilia de la Sua de La Sua de la Sua de La Sua de Sua<br>ELEMENTOS INTERAC |
|--------|-----------------------------|----------------------------------------------------|----------------------------|--------------------------------------------------------------------------------------|
|        | ACTIVIDAD                   | LA ACTIVIDAD                                       |                            | TUANTES                                                                              |
|        |                             | Tomar las deci-                                    | DECIDIR:                   | -Coordinador del                                                                     |
|        |                             | ciones requeri-                                    | -Poner a fun               | area de produc-                                                                      |
|        | 1                           | das para que el                                    | cionar el                  | ción                                                                                 |
|        | INICIO                      | sistema APRENDE                                    | sistema                    | -Profesores del                                                                      |
|        |                             | EOO empiece a                                      | -El conteni-               | area de produe                                                                       |
|        |                             | funcionar                                          | do a enseñar               | ción                                                                                 |
|        |                             |                                                    | -Estructura                |                                                                                      |
|        |                             |                                                    | qeneral del                |                                                                                      |
|        |                             |                                                    | material a                 |                                                                                      |
|        |                             |                                                    | enseñar                    |                                                                                      |
|        | 2                           | Establecer rela                                    | Apoyo para in              | -Coordinador del                                                                     |
|        | <b>RELACION CON</b>         | ciones de traba                                    | vestigaciones              | area de produc-                                                                      |
|        | EL CENTRO DE                | jo con el centro,                                  | y uso del                  | ción                                                                                 |
|        | <b>COMPUTO</b>              | para obtener apo                                   | equipo de cóm              | -Director del cen                                                                    |
|        |                             | VO.                                                | puto                       | tro de cómputo                                                                       |
|        |                             | Determinar reque                                   |                            | -Coordinador y                                                                       |
|        |                             | rimientos a pro-                                   |                            | profesores (cono                                                                     |
|        | 3                           | qramar,en deta -                                   | Diagramas                  | cimientos comple                                                                     |
|        | DETALLE DEL<br>CONTENIDO DE | 11e                                                | de flujo                   | tos sobre la can<br>tidad de reorden                                                 |
|        | LOS PROGRA -                |                                                    | y de blo-                  |                                                                                      |
|        | MAS                         |                                                    | que                        | economica                                                                            |
|        |                             |                                                    |                            | -Analistas-proqra<br>madores                                                         |
|        |                             |                                                    | -ANEXO B-                  | -Recursos finan -                                                                    |
|        |                             |                                                    |                            | cieros                                                                               |
|        |                             | Generar los pro-                                   |                            | -Analistas-progra                                                                    |
|        | 4                           | gramas para la                                     |                            | madores                                                                              |
|        | <b>ELABORACION</b>          | computadora                                        |                            | -Operador                                                                            |
|        | DE PROGRA -                 |                                                    | <b>TTI: 44 AKAY</b>        | -Hardware y Soft-                                                                    |
|        | MAS DE COM-                 |                                                    | PROGRAMAS                  | ware del CIFCA                                                                       |
|        | <b>PUTADORA</b>             |                                                    | Y SUBRUTI                  | -GRUPO ASESOR                                                                        |
|        |                             |                                                    |                            | -Recursos finan -                                                                    |
|        |                             |                                                    |                            | cieros                                                                               |
| ۳      |                             | Generar las notas                                  |                            | -Coordinador y pro                                                                   |
| ٩Ż.    | 5                           | de la cantidad de                                  |                            | fesores del area                                                                     |
| N      | ELABORACION                 | reorden economica                                  | NOTAS DE LA<br>CANTIDAD DE | de producción(co-<br>nocimientos sobre                                               |
| 5      | DE NOTAS                    |                                                    | reorden eco                | la cantidad de re                                                                    |
| z      |                             |                                                    | <b>NOMICA</b>              | orden económica)                                                                     |
| w      |                             |                                                    |                            | -Recursos financie                                                                   |
| œ      |                             |                                                    | -ANEXO A-                  | ros                                                                                  |
| n<br>4 |                             | Elaborar el ins -                                  |                            | -Analistas-progra                                                                    |
| یے     | 6                           | tructivo para<br>la                                |                            | madores                                                                              |
| ш      | <b>ELABORACION</b>          | operación de ter-                                  | Instructivo<br>general de  | -Recursos financie                                                                   |
| G I    | DEL INSTRUC                 | minales                                            | peración                   | ros                                                                                  |
| œ      | <b>TIVO PARA</b>            |                                                    |                            |                                                                                      |
| κŽ.    | USO DE TER-                 |                                                    | -ANEXO A-                  |                                                                                      |
| ø.     | MINALES                     |                                                    |                            |                                                                                      |

FIG 4. FUNCIONAMIENTO DEL SISTEMA APRENDE F.O.Q.
#### **CONCLUSIONES**

137

La secuencia seguida para el desarrollo de este seminario fue la siguiente:

- 1. INVESTIGACION DE UNA PROBLEMATICA PARA DEFINIRLA
- 2. BUSQUEDA DE UNA SOLUCION A LA MISMA
- 3, VERIFICACION DE LA VIABILIDAD DE LA SOLUCION PROPUESTA, APLICANDOLA A UN CASO ESPECIFICO (CASO PRACTICO).

Se intentó evitar la situación de investigar y llegar a soluciones que se queden en el papel y las cuales tal vez nunca de lleven a la práctica.

La generación de un caso práctico se ha sostenido en la convicci6n de que, si se desea crear algo Útil, ese algo debe poderse usar y su uso debe estar enfocado a beneficiar al hombre como ente individual O como miembro de una sociedad.

Como resultado del trabajo desarrollado, se puede concluir:

### l. CON RELACION AL PROBLEMA EDUCATIVO EN FORMA GENERAL.

Se ha llegado a una serie de conclusiones, las cuales en parte se sustentan en la posición de justicia e igualdad que el autor de este seminario considera deben existir en la sociedad humana¡

- a. La educación en el país presenta graves deficiencias, mismas que requieren resolverse a la menor brevedad posible.·
- ,b. La solución a la problemática educativa debe quedar englobada dentro de un esquema general de desarrollo.
	- c. Este "desarrollo" deberá lograrse a partir de planes que representen *y* beneficien a toda la sociedad y no solo a núcleos sociales específicos.
	- d. Para alcanzar el desarrollo será necesario que se den cambios radicales en todos los elementos integrantes de la sociedad; sociales, políticos, culturales, económicos, ecológicos, mencionando algunos.
	- e. Existen recursos aplicables en la consecución del "desarrollo", estos recursos aunque restringidos pueden llegar a ser suficientes si son bien administrados.
	- f. Así también, para lograr el "desarrollo" el hombre puede aprovechar el avance científico y tecnológico alcanzado a la fecha.
- g. El proceso de enseñanza-aprendizaje puede convertirse en uno de los mejores medios que apoyen el desarrollo.
- h. El "desarrollo" será alcanzado por el hombre solo si éste mantiene una actitud de justicia social, humanidad, igualdad y libertad hacia todos los seres humanos y si actúa racionalmente y con una visión sistémica que pugne por preservar la vida del hombre en las mejores condiciones posibles.
- i. Sin embargo el "desarrollo" no se puede alcanzar en estos momentos debido a; la gran cantidad de intereses creados; a las estructuras establecidas, que benefician a ciertos grupos, y que permiten seguir marginando a las clases sociales sin poder; o a la ideología de sociedad de consumo y de competencia desmedida que ignora la cooperación, etc.. Es decir, debido a una serie de condiciones y situaciones que impiden al hombre ver a los demás hombres como iguales y buscar para ellos lo que se desearía para la vida propia.

## II. CON RELACIONAL PROCESO.DE ENSEÑANZA-APRENDIZAJE.

a. Existen serias def.ciencias en el proceso de enseñanzaaprendizaje, estas afectan la formación y la cultura

del hombre, limitando al mismo tiempo su "desarrollo".

b. Si se promoviera el "desarrollo" a nivel nacional, existirían varias alternativas de solución global para mejorar el proceso de ensefianza-aprendizaje. Dado que esto aparece muy difícil a corto y mediano plazo, se tienen que dar soluciones parciales que resultan efectivas en esos momentos.

## m. RESPECTO AL SISTEMA PROPUESTO Y AL CASO PRACTICO.

- a. A través del sistema propuesto y del caso práctico, se mostró una posible solución parcial a la problemática del proceso de ensefianza-aprendizaje. Puede destacarse que AUNQUE LOS RECURSOS SON LIMITADOS Y CON SERIAS DE-FICIENCIAS, ES POSIBLE MEJORARLOS Y APROVECHARLOS AL MAXIMO, SIEMPRE Y CUANDO SE ADMINISTREN ADECUADAMENTE.
- b. En la solución propuesta se presentó la posibilidad de aplicar conocimientos científicos y tecnológicos con objeto de contar con más apoyos durante el proceso de ensefianza-aprendizaje.
- c. El uso de la computadora, puede implicar un incremento en el costo del proceso de enseñanza-aprendizaje, mismo que se justifica por el incremento de ventajas

l!¡.O

no cuantificables (vease inciso 4.6), siendo la más importante la mejora del proceso.

d. con la tendencia de mejoras tecnológicas aunadas a reducciones en los costos de equipo de cómputo, puede preveerse que desde el punto de vista estricto de los costos, en el futuro, los sistemas del tipo propuesto, tendrán mucho más aplicación.

Respecto al sistema y al caso práctico se han elaborado los elementos requeridos.

Los responsables directamente involucrados pueden contar ahora con estos sistemas. Se ha puesto el mejor de los esfuerzos con objeto de que estos sistemas resulten lo mejor posible, sin embargo están sujetos a mejoras y a nuevas adaptaciones según sea necesario.

## BIBLIOGRAFIA SELECCIONADA

#### LIBROS Y TESIS

医全国医学界医院的医学家的

その「全国のことにもないのかない」ということに

- l. Ackoff R L .Redesigning the future. Ed. Wiley Interscience N.Y. 1974.
- 2. Aguirre Lora, Ma. Esther¡Arredondo Galván,MartÍn¡Pérez Rivera,Graciela. Manual de didáctica general. Ed. Edicol SA México D.F.1976.
- 3. Aichi,Kiichi. El japón en transición: cien años de moderni zación. Ministerio de asuntos extranjeros. Japón.1968.
- 4. Appendini,Ida¡Zavala,Silvio. Silvio.Historia universal moderna y contemporánea. Ed. Porrúa S.A. 14 th ed. México D.F. Editorial Porrua S.A. 1968.
- S. Arne Sherwood,Bruce. The tutor languaje. university of Illinois. Urbana-champaign. 1975.
- 6. Arredondo Muñozledo,Benjamín. Historia universal contemporánea. Benjamín Arredondo Muñozledo. 9 th ed. México D.F. 1970.
- 7. Daniel Gore. Bibliography for beginners. Meredith corporation. Second edition. New York. Meredith corporation.
- 8. Fry, Edward. Máquinas de enseñar y enseñanza programada. Ed. Magisterio Español, S.A. 2nd. ed. "colección ciencias de la educación". Madrid. Editorial Magisterio español S.A. 1969.
- 9. García, Gonzalez E. Técnicas modernas de la educación.
- 10. Gonzalez Blackaller, Ciro; Guevara Ramírez, Luis. Síntesis de historia universal. Ed. Herrero S.A. 2d. ed. México D.F. Herre ro S.A. 1966.
- 11. Goodwin, Arthur. Manual de medios audiovisuales para la educación general básica. Ed. Paraninfo. "serie y tecnología educativa". Madrid. Paraninfo. 1972.
- 12. Instituto mexicano del seguro social. Planeación y programas, organización y métodos. Vol 3 no.s. Sept-oct 1975.
- 13. James Emery. Sistemas de planeamiento y control de la empre sa. "El Ateneo". "serie de dirección de empresas". Buenos Aires. El Ateneo.
- 14. Lyman, Elisabeth. Plato highlights. University of Illinois. Urbana-champaign. University of Illinois. 1975.
- 15. Lyman R, Elisabeth. Plato curricular material. University of Illinois. Urbana-ehampaign. 1974. (b).
- 16. Martínez Ponce Reynaldo. Problemas del procesamiento de datos en México. Junio de 1974.
- 17. Meller, David. Using Plato IV. University of Illinois. Urbana-champaign. 1975.
- 18. Mendoza C, Luis Mario. "Un sistema para la implementación de cursos para la enseñanza computadorizada". Resumenes de po nencias y títulos de conferencias invitadas al II congreso tnteramericano de Sistemas de Informática. Cuaderno Num. 4.
- 19. Michel, Guillermo. Ecología de la organización. Ed. Trillas. México D.F. 1974.
- 20. Miranda Basurto, Angel. La evolución de México. Ed. Herrero S.A. México D.F. Editorial.Herrero S.A.1967.
- 21. Neceo, Charles. The use of the Plato system in an operations research course. University of Illinois. Urbana-champaign. 1972.
- 22. Odiorne, George s. Training by objectives:an economic approach to management training. Ed. Mac Millan Company. Toronto, Ontario.
- 23. Polya, G. Como plantear y resolver problemas . "serie de mate máticas". Ed. Trillas • México D.F. 1976.
- 24. Preaser, Lean :Cárdenas , Alfonso: Marín,Miguel A. Ciencias de la computación. Ed. Limusa Wiley. vol II : Traductores y apli-

.caciones. México D.F. 1972.

- 25. Reyes Pece, Agustín. Administración de empresas ;teoria y práctica. Edit. Limusa Wiley S.A. Vols I y II. México D.F. 1973.
- 26. Richard A Johnson ; William T. Newell; Roger C. Vergin. Opera tions management : a systems concept. Houghton Mifflin Compa ny. Washington. Boston. University of.
- 27. Riva, P. Vicente. México a través de los siglos. Ed. Herrerias S.A. Vols. 1-5. México D.F. Publicaciones Herrerias S.A.
- 28. Russell L. Ackoff. Un concepto de planeación de empresas. Ed. Limusa Wiley S.A. México D.F. Limusa S.A. 1974.
- 29. Skinner, B,F. Tecnologia de la enseñanza. Ed. Labor S.A. "nue va colección Labor ". Barcelona. Editorial Labor S.A. 1973.
- 30. Spencer, Giudice. Nueva didáctica especial.
- 31. van Court Hare. Systems Analysis : a diagnostic approach Ed Harcourt, Bruce & World, Inc.
- 32. Velazquez Mastretta, Gustavo. Administración de los sistemas de producción. 3a. Edición. México D.F. Editorial Limusa . 1976.
- 33. Wolff, werner. Introducción a la Psicologia. Ed Fondo de Cultu ra económica. 12 th ed. "Psicologia y Ciencias Sociales" .México D.F. Fondo de cultura. Económica. 1970

# REVISTAS. FOLLETOS. ARTICULOS

- 34. Ackoff, Rusell L.A. "Redesigning México's future". Abril,29, 1976.
- 35. Ayestarán, A;BarrerB.F;carrión, G;Carvajal, R;Due5as,G;Molino,E; vergara,E;Zamarrón,L. "sistema nacional de información científica y tecnológica : un diseño idealizado tentativo ". 1976.

法强执法规 经营业的 经经济经济人 有不知的女子的人名 机加尔基金属性核酸基医原子

- 36. Casillas de Alba, Martín. "Preámbulo de una educación infor mática". Boletín técnico del Centro de Informática de la Facultad de Contaduria y Administración • v. 3. oct/nov/dic 1976.
- 37. Consejo Sindical de Profesores e Investigadores de enseñanza media superior UNAM. "Universidad y desarrollo". Planeación y desarrollo. Pags 34-43. 57-60.
- 38. David. Apuntes de dinámica de grupos. Centro de didáctica de la Universidad Nacional Autónoma de México.
- 39. Hobbs, L.C.; Richard A Me Laughlin, "Minicomputers". Datamation. July 1974. Pag 50-61.
- 40. Laguna M. Fernando. "La reforma educativa en México". Planeación y desarrollo. Pags 18-21.
- 41. Molino, Enza. "Informática :una nueva ciencia";documento preliminar de trabajo para discusión en la Academia Méxicana de Informática. Junio 1977.
- 42. Organo de difusión cultural de la Facultad de contaduría y A9, ministración de la DNAM. "Proyecto de reestructuración académica de las carreras de Licenciado en Contaduría y Licenciado en Administración". Revista de la Facultad de contaduría y AQ. ministración. Junio 1975. Pags 13-29.
- 43. Parker, Edwin. "Información and society" . Annual Review of Information Science and Technology. Carlos A. cuadra y Ann w . Luke ed.American Society for Information Science. V.B Washington, D.C. 1973.
- 44. Rein Turn. "Computers in the 1980's -trenas in hardware technology".National technical information service u. S. departa ment of commerce (the rand series ) • March, 1974. Pags 1-16.
- 45. Folletos de la Computadora portátil IBM 5100.
- 46. Instructivo de simulación pedagógica S.A.G.E.
- 47. Altaír Technical .Notebook.
- 48. "La enseñanza informática en los paises subdesarrollados". Boletín técnico del Centro de Informática de la Facultad de Contaduría y Administración". Julio 1976. Paga 1-2.
- 49. The Plato System. University of Illinois at Urbana Champaign.
- 50. Plato. University of Illinois at Urbana Champaign.

#### MANUALES

- 52. File Manager Versión 1. Software reference manual. CDC 1700 Computar systems.
- 53. Instant 1700 MSOS 4. Control Data 1700. Computar systems •
- 54. MS FORTRAN Versión 3 A/B reference manual. Control Data 1700 computer systems.
- 55. Timeshare 2.0 reference manual. control Data 1700 computar systems.

# ANEXO A

 $-47 -$ 

NOTAS E INSTRUCTIVOS PARA EL GRUPO

# CONTENIDO

I. - NOTAS DE LA CANTIDAD DE REORDEN ECONOMICA

# II.- INSTRUCTIVO GENERAL DE OPERACION

- ·1.- Descripción de una terminal
- 2. Funcionamiento de una terminal
- 3.- Descripción del teletipo
- 4. ·• Funcionamiento del teletipo

# m. - INFORMACION ESPECIFICA

- 1.- Paquete Zolga
- *z.-* Paquete Zravi
- 3.- Hoja de Codificación
- 4.- Hoja para Graficar

I. NOTAS DE LA CANTIDAD DE REORDEN ECONOMICA (ECONOMIC ORDER QUANTITY: E.o.a.)

Las organizaciones requieren tener un inventario (conjunto de suministros, materias primas, materiales de producción, productos en proceso o productos terminados) ya sea para el desarrollo de actividades de funcionamiento interno o para realizar una actividad de compra-venta de mercancías. Es decir, las organizaciones necesitan tener el inventario requerido interna o externamente para poder satisfacer la DEMANDA.

Es vital para las organizaciones tener un adecuado SISTEMA DE INVENTARIOS, entendiendo como tal, un conjunto de elementos interdependientes, integrantes de un todo, que permiten bajo esta forma, establecer, poner en efecto y mantener la cantidad de mercancías que le brinde mayores ventajas.

El principal objetivo de las organizaciones dedicadas a la compra-venta de mercancías, es satisfacer Óptimamente los requerimientos del comprador, lo cual se traducirá en ganancias de diversa índole.

Haciendo un enfoque sistémico, las podemos considerar como sistemas abiertos que desarrollan en general las funciones esquematizadas en la figura 1., en la misma se señalan además las interacciones

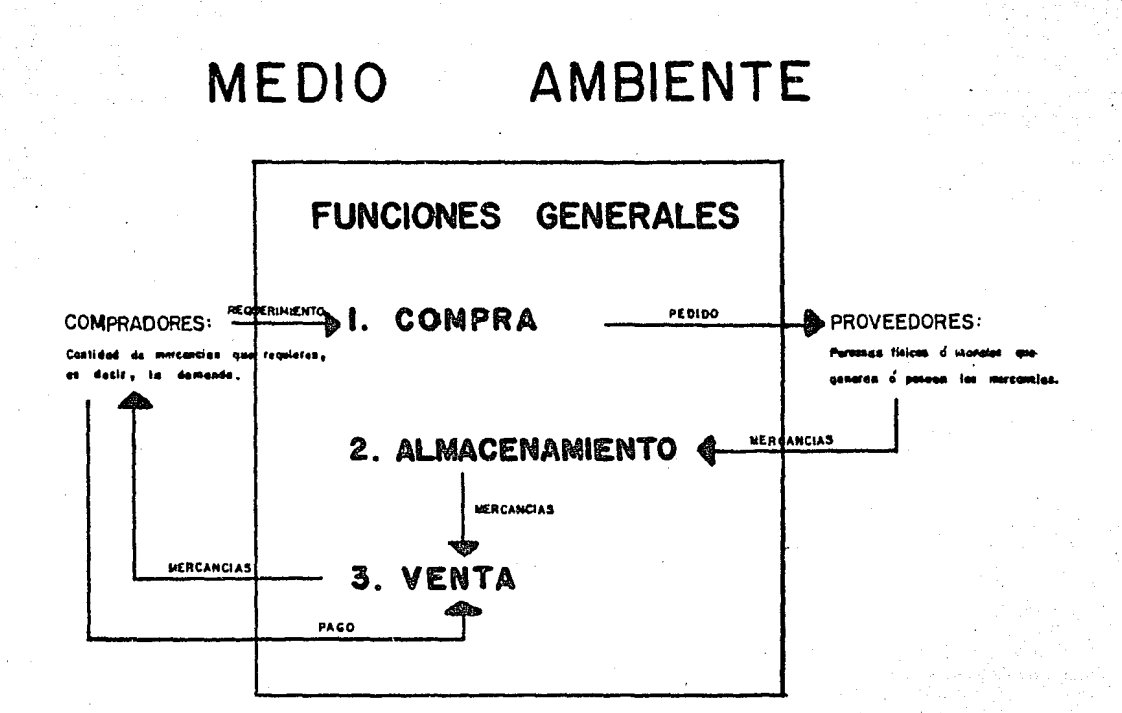

# MEDIO AMBIENTE

F16 1

más sobresalientes entre organización y medio ambiente. La dirección de la acción la marca el sentido de la flecha.

La característica de ser sistemas abiertos las rodea de un alto grado de incertidunibre, de cambio,así,la demanda no se puede *CQ*  nocer con certeza, los precios fluctúan, no son estables, los proveedores pueden brindar las mercancías con retraso y aún más, suspender el abastecimiento de la mercancía temporal o definitivamente.

Sin embargo, la empresa deberá tomar decisiones cuantitativas precisas referentes a la cantidad de mercancías, por ejemplo, determinar ¿que cantidad le conviene a manera de no tener exceso de mer cancías almacenadas *y* no dejar clientes insatisfechos?, ¿que cantidad le brinda mayores ventajas por descuentos?, etc. Decisiones que aun que difíciles y costosas debido a su llnportancia cuentan cada dia con más métodos de apoyo, ejemplos de ellos son los pronósticos, los mode los de sistemas de inventarios, la simulación, etc.

cuando la organización necesita satisfacer requerimientos de inventarios para uso propio, tiene que resolver problemas semejantes a los que se presentan cuando se necesitan cumplir requerimientos de compra venta de mercancías, la diferencia es que utiliza el inventario en lugar de venderlo.

En estas notas nos restringiremos a hablar de uno de los mo delos de sistemas de inventarios: EL MODELO DE LA CANTIDAD DE REORDEN ECONOMICA (E.O.Q), enfatizando en que es uno de los más elementales para resolver el problema de inventarios.

Pero antes determinaremos que este modelo de sistemas de in ventarías es un sistema tipo, con ciertos elementos interdependientes y restricciones específicas, con un medio ambiente estable, es decir, un sistema que presupone restricciones que no se cumplen estrictamente en aplicaciones reales,pero que, como una herramienta ya elaborada y discutida le permite a la persona responsable de la toma de decisio nes tener una fundamentación metodológica que le apoye a decidir racio nalmente en problemas simples de inventarios en los que, el ordenamieg to de un producto no depende del ordenamiento de otros productos.

El modelo E.O.Q. , conocido bajo otras notaciones como son: TAMAÑO ECONOMICO DEL LOTE (T.E.L.) O CANTIDAD DE PEDIDO ECONOMICO (C.P.E) se basa en los siguientes supuestos:

> 1.- LA DEMANDA para la mercancta (D), así como el intervalo entre el tiempo en que se coloca una orden y el tiempo en que se recibe, son valores conocidos y constantes.

2.- EL COSTO DE MANTENER EL INVENTARIO es lineal: aumenta

al aumentar el inventario.

3.- EL PRECIO de la mercancía no depende de la cantidad com prada, ni considera los descuentos.

4.- LA SOLICITUD de la mercancía considerada, es independien te de la solicitud de otros productos.

Veamos como funcionaria una empresa que tuviera como sistema de inventarios un modelo E.O.Q.

Su sistema tendría un nivel máximo (correspondiente a la cantidad que se va a comprar ) y un nivel mínimo (cuando se carezca de mercanc!as) supongamos que el máximo fuera de 10 y el mínimo de O unidades, cuando se llegara al nivel mínimo, la empresa solicitaría una cierta cantidad del producto (CANTIDAD DE REORDEN) e inmediatamen te recibiría las unidades juntas.

De esta manera la reposición y el agotamiento de la mercancía que venda, actuaría en la forma esquematizada por la FIGURA 2.

Observen que como ya se conoce y es constante la demanda,

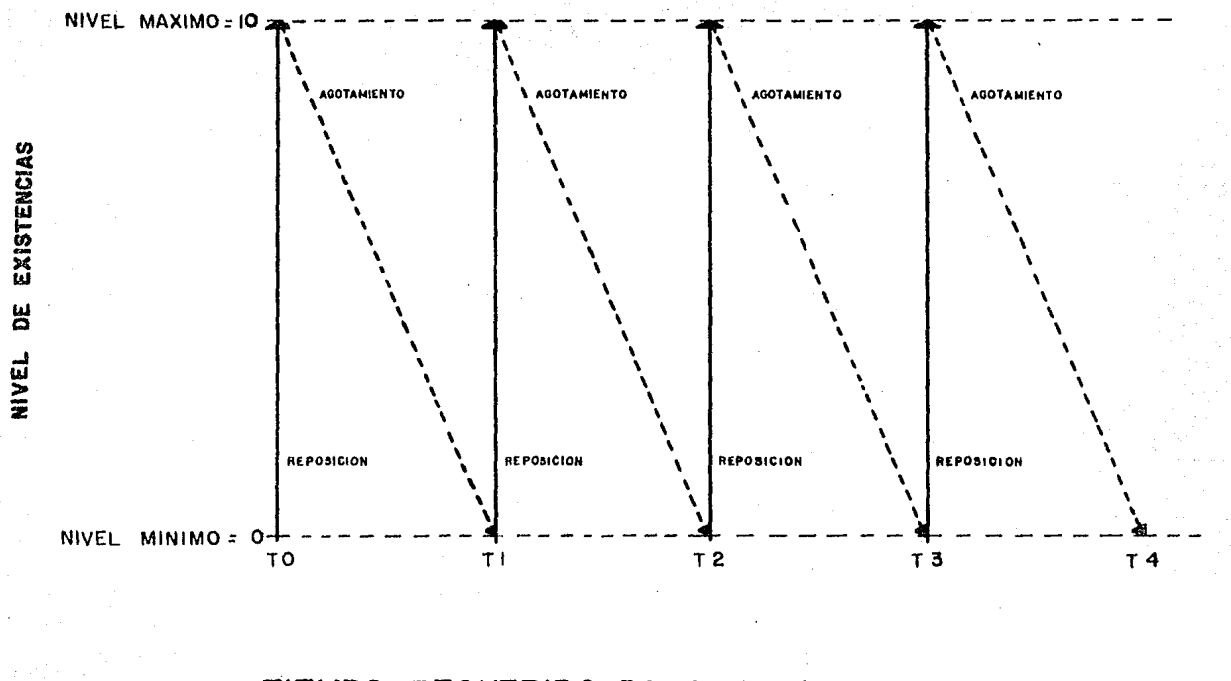

**TIEMPO REQUERIDO PARA SATISFACER LA DEMANDA** 

**FIG 2**  $\sim$ 

y como existe entrega instantánea, una vez determinada que cantidad se va a comprar (CANTIDAD DE REORDEN) la empresa siempre solicitará la misma cantidad de reorden a intervalos regulares de tiempo: puesto que se parte del supuesto de que no se presentan problemas en el tiempo de entrega o cambios en el precio o en la demanda, el problema de la empresa se enfoca por lo tanto a determinar cual es la canti dad de reorden mínima que se puede comprar a un costo total mínimo.

La aplicación de este modelo en la realidad nos permite obtener una primera aproximación de los resultados reales.

Las dos primeras funciones de la figura 1 , ya referenciada: la compra y el almacenamiento de la mercancía, están relacionadas directamente con los tres tipos de costos del mode1b·de la cantidad de reorden económica:

- I. COSTO DE PEDIDO
- II. COSTO DE ALMACENAMIENTO O COSTO DE MANTENER EL INVENTARIO
- III. COSTO TOTAL

Estos costos nos permiten determinar esa cantidad de reorden mínima deseada, veamos en que consiste cada uno de ellos:

## I. COSTO DE PEDIDO

Con objeto de satisfacer la demanda y dependiendo de la cau tidad que se decida comprar cada vez, se tendrá que hacer un cierto número de pedidos al proveedor.

155

芸 Ę

医无线性性的 医心室的

Por cada pedido solicitado se incurrirá en un costo denomi nado COSTO DE REORDEN POR ORDEN, este costo será por el uso de papelería, de tiempo,de recursos humanos,de medios de comunicación o de transporte, entre otros.

El monto resultante, del número de pedidos requeridos para satisfacer la demanda por el costo de reorden por orden, es lo que se denomina COSTO DE PEDIDO.

#### II. COSTO DE ALMACENAMIENTO O COSTO DE MANTENER EL INVENTARIO

Mientra llega el momento de la venta de las mercancías, es necesario almacenar la cantidad de reorden en la empresa, pero dado que, durante el período de agotamiento se van vendiendo, la cantidad de mercancias almacenadas no es constante sino que tiende a disminuir, por lo cual se considera que se mantiene almacenado en forma permanen te un inventario promedio.

mantener almacenada una unidad implica incurrir en un COSTO DE ALMACE NAMIENTO POR UNIDAD O PESO DE INVENTARIO PROMEDIO, este costo es debj. do a que una unidad requiere un lugar,protección o conservación que se traduce a dinero erogado.

EL COSTO DE MANTENER EL INVENTARIO O COSTO DE ALMACENAMIENTO es el resultado del inventario promedio multiplicado por e1 costo de almacenamiento por cada unidad o peso de inventario promedio.

## III. COSTO TOTAL

Al decidir comprar la mercancia en una cierta cantidad de re orden, se incurre en un costo de pedido y en un costo de mantener el inventario, la suma de ambos, representa el COSTO TOTAL.

El comportamiento de estos costos se esquematiza en la fig.3, en la que se han graficado los costos para diferentes cantidades.

Noten:el punto B que corresponde a una cantidad de reorden (para este caso 3872.98, es el mínimo, así mismo, es único el punto don de se cruzan los costos de pedido y almacenamiento (ver punto A).

A esta cantidad de reorden es a la que denominamos CANTIDAD ECONOMIGA al costo del punto B se le denota como COSTO TOTAL ECONO-MICO. La cantidad económica es la cantidad deseada.

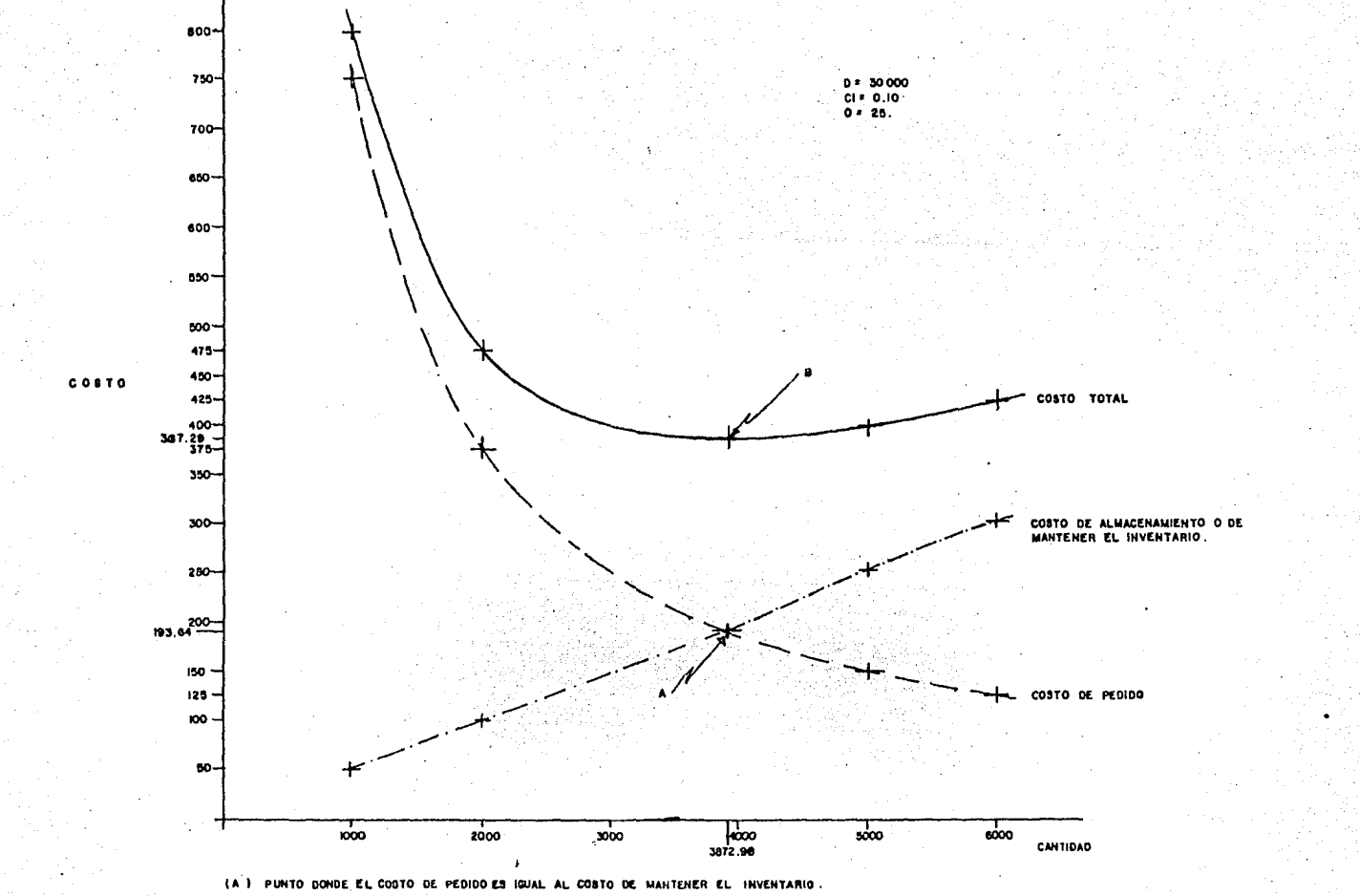

(B) PUNTO DEL COSTO TOTAL MINIMO. .

 $FIG.$  3

Es así, como el modelo nos permite determinar básicamente en que cantidad mínima se puede comprar a un costo total mínimo. Adémás el modelo E.O.Q. tiene fórmulas (ver tabla Num. 1) que permiten determinar lo siguiente:

- l. EL COSTO TOTAL DE INVENTARIO
- 2. CANTIDAD DE REORDEN ECONOMICA O TAMAÑO DE LA ORDEN ECONOMICA (Q\*).
- 3. EL COSTO TOTAL MINIMO CUANDO Q=Q\*
- 4. EL NUMERO DE PEDIDOS ORDENADOS EN DETERMINADO TIEM PO.

Las fórmulas son sencillas y fáciles de usar, en aplicaciones reales su principal dificultad radica en hacer estimaciones de los valores requeridos (demanda,costos,cantidades)que sean exactas, obte ner una extrema precisión resulta a menudo imposible por los proble mas de medición que se presentan y por la necesidad de cuantificar as pactos intangibles, sin embargo, se ha comprobado que:

- 1. La función de costo total no es muy sensible a las varia ciones en la magnitud de los lotes {cantidades de reorden).
- 2. El costo es más sensible a los valores estimados, menores a los valores reales que a los mayores.
- 3. Cuando los valores estimados se alejan (aumentando o dis minuyendo de los valores reales, en un rango mayor, el costo total es reiativamente insensible a los errores en

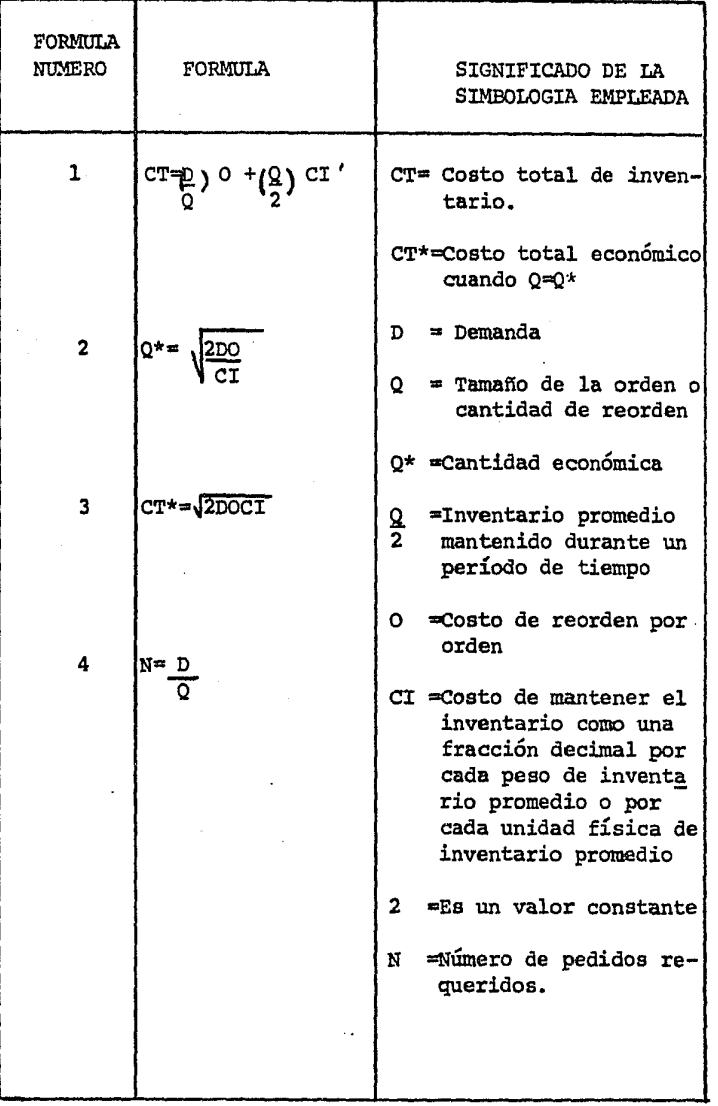

TABLA NUM. l

## cualquier dirección.

Lo anterior nos demuestra que el posible error causado por inexactitud en las estimaciones de los valores requeridos,es insignificante.

Existe una fórmula para determinar el grado de error del cos to total. Se aplica cuando se ha elegido una cantidad de reorden dife rente a la correcta, su aplicación requiere únicamente que se determi ne el porcentaje de error. La fórmula es la siguiente:

$$
\texttt{GRADO DE ERROR DEL COSTO TOTAL} = 1 + \left( \frac{a^2}{2(1+a)} \right)
$$

EN DONDE a= AL PORCENTAJE DE ERROR.

Es necesario que concuerden las unidades utilizadas en las fórmulas del E.O.Q. Para lograr la concordancia hay que considerar los siguientes puntos:

> l. La cantidad de reorden (Q) estará en la misma unidad en que se exprese la demanda (D) es decir, si tenemos una demanda en pesos, solicitaremos cierta cantidad de reo den en pesos, si la demanda está en unidades físicas la cantidad de reorden también estará en éste último tipo

de anidad.

- 2. La demanda (D) y el costo de inventario (CI) deberá basarse en las mismas unidades físicas, de tiempo o de ma terial. así¡
	- Si indicamos la demanda sobre una base anual, el cos to de inventarios (CI) será mantener una unidad duran te un año, si la base fuera mensual el costo será man tener una unidad mensualmente.
	- Si la demanda se expresara en unidades físicas, el costo de inventario se indicará por cada unidad física.
	- Si se indicara en pesos, el costo será por cada peso mantenido en existencia.

### BIBLiúGRAFIA

- l. Boodman, David. Planeamiento de la Producción y control de inventarios. Edit. El Ateneo.
- 2. Emery, James. Sistemas de planeamiento y control en la empresa Edit. El Ateneo.
- 3. Johnson, Richard:Newell,William:Vergin, Roger. operations management a system concept. Edit. Houghton Mifflin Company Boston.
- 4. Velázquez Mastretta, Gustavo. Administración de los sistemas de producción. Edit. Limusa w.

II. INSTRUCTIVO GENERAL DE OPERACION.

ÿ,

Los paquetes Zolga y Zravi les permitirán practicar y anali zar los conocimientos fundamentales del Modelo de la Cantidad de Reor den Económica, a través de una interacción (diálogo) entre la computa dora Control Data 1700 del Centro de Infimática de la Facultad de Con taduria y Administración y ustedes.

La interacción se realizará por medio de una terminal o de un teletipo, a continuación se explicará de cada uno de ellos las par tes que se van a necesitar y la forma de operarlas.

l. DESCRIPCION DE UNA TERMINAL. En forma general.

1.1 La terminal consta de una pantalla en la cual, apare cerá tanto la información que les emita la computado ra como la que le vayan enviando.

En la Fig. 1, se ha subrayado la información enviada a la computadora, la que no está subrayada es la que tecleó un usuario.

1.2 El teclado de la terminal permite realizar múltiples actividades, la función de cada tecla es bien especi fica, POR FAVOR SOLO UTILICEN LAS QUE SE MENCIONAN A CONTINUACION:

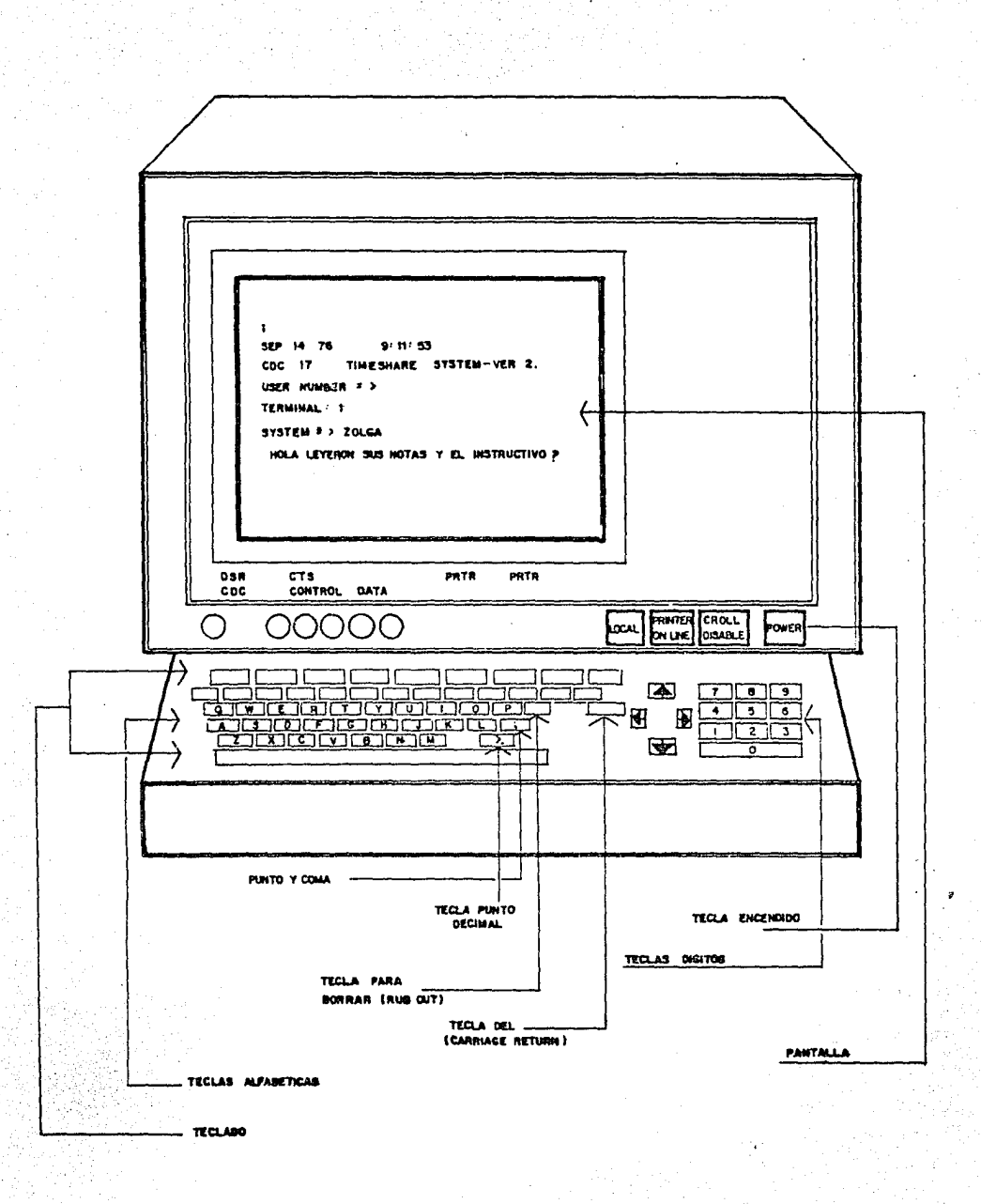

-Tecla de encendido/apagado de la terminal, para rea lizar estas funciones.

' -Tecla de los dígitos *:* para formar cantidades y dar informeción solicitada.

-Teclas alfabéticas , correspondientes a las letras del alfabeto, se usarán para formar las palabras necesarias. Cada una de ellas tiene en la parte su perior *otxo* caracter, consideren que estos caracteres no existen ya que para nuestro caso no los utilizaremos.

-Tecla del punto decimal, se necesitará en la formación de las cantidades con punto que así lo requieran.

-Tecla del punto y coma, se utilizará únicamente pare conectarse a TIMESHARE.

-Tecla para borrar: cada vez que se oprima se llevará a efecto esta actividad.

-Tecla del CARRIAGE RETURN, se oprimirá siempre que se quiera enviar información a la computadora.

Es necesario tener cuidado en el uso de las teclas puesto que cualquier caracter tecleado sin necesidad obstruye la continuación del paquete.

- 2. EL FUNCIONAMIENTO DE UNA TERMINAL se encuentra esquemati zado en la Fig 2.en la misma ,están marcados los números a los que se hace referencia a continuación;
	- 2.1 Para que funcione una terminal hay que encenderla, oprimiendo la tecla de encendido/apagado (power).
	- 2.2 Ya conectada, se teclea un punto y coma e inmediatamente después un CARRIAGE RETURN (2.2.a) si es aceptada la información, se desplegará en la panta lla la fecha,el tipo de sistema utilizado y se les solicitará el número de usuario (2.2.b) En caso contrario, puede suceder que:
		- $-$  No funcione el equipo, cuando se presente esta fa lla,hay que avisar al operador (2.2.c).

-No se tecleó bien,entonces, se deberá repetir el proceso desde el momento en que se tecleó el pun to y coma (2.2.d).

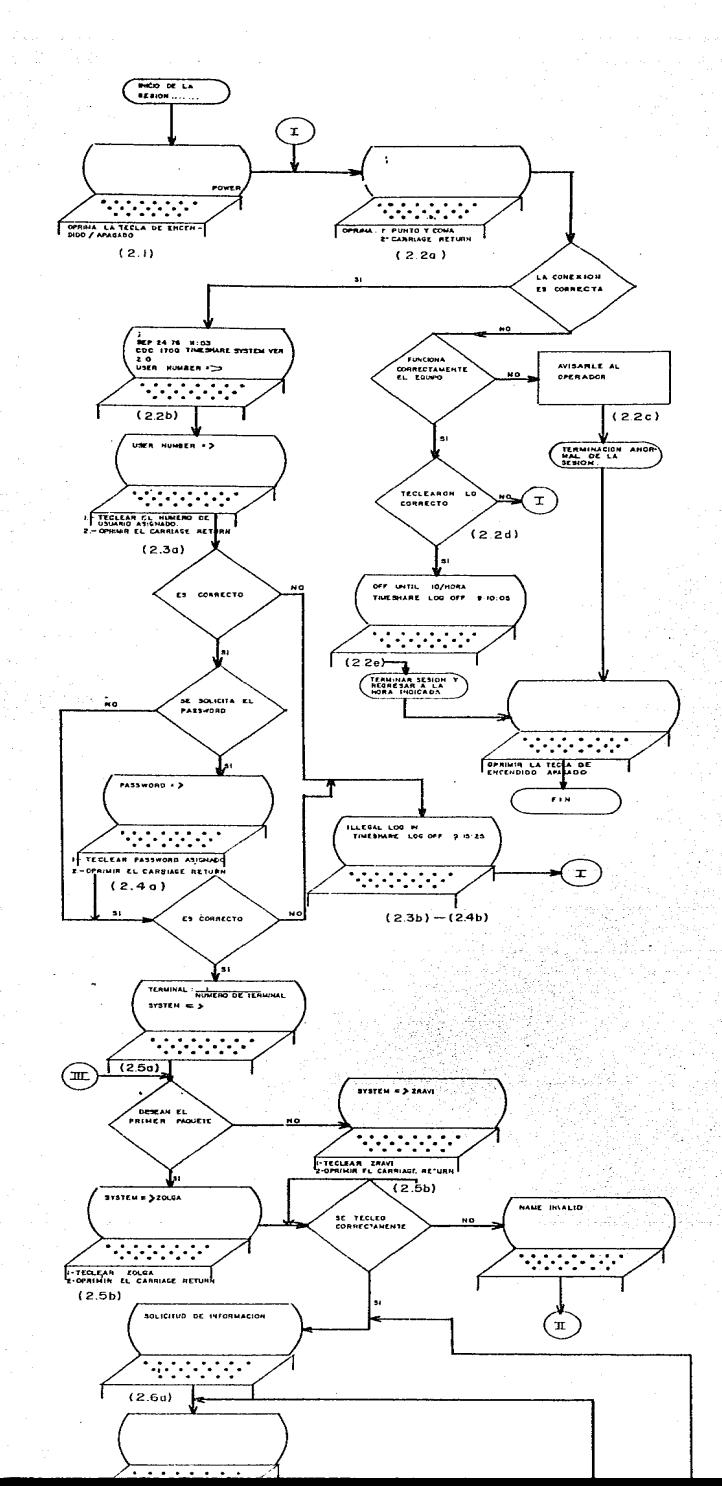

### DIAGRAMA DE FLUJO PARA REALIZAR UNA SESION CON LA TERMINAL

 $-$  FIG. 2

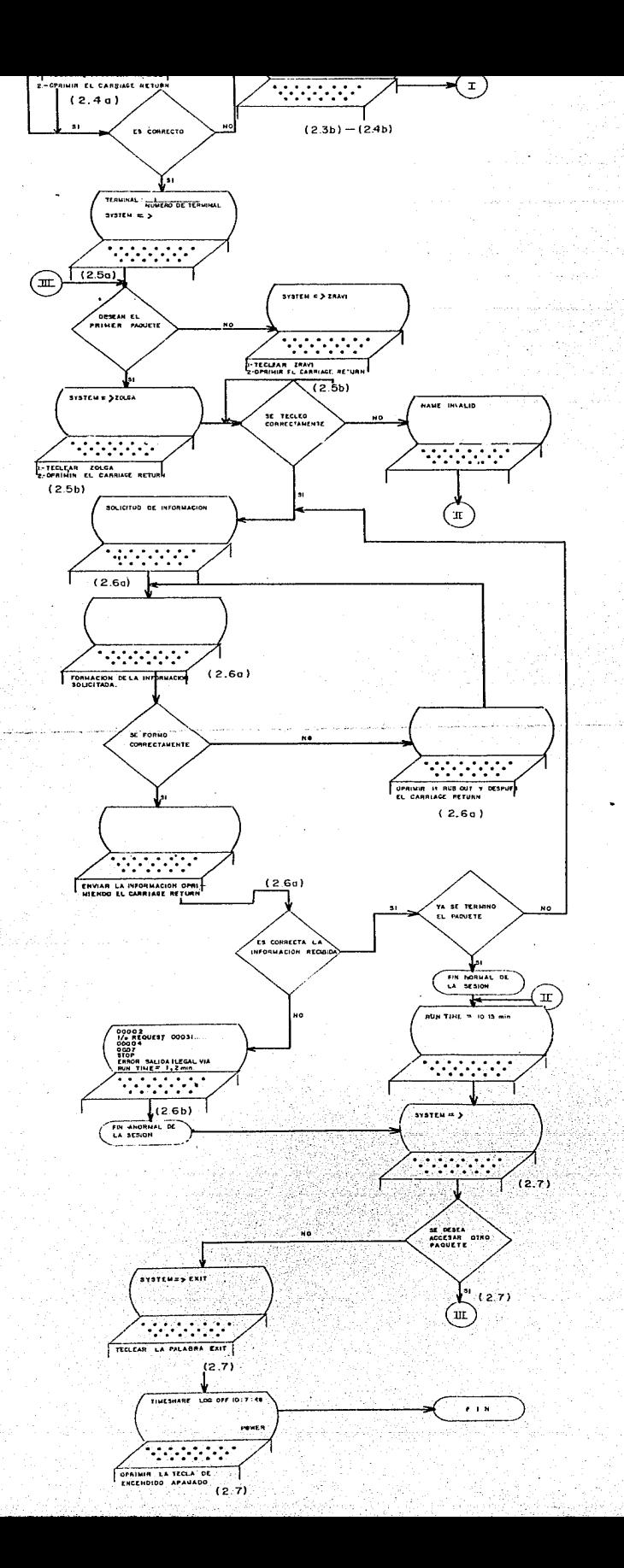

-El servicio de TIMESEARE está suspendido, en esta situación se volverá hasta el momento indicado por el desplegado que saldrá en la pantalla (2.2.e). 2.3 En el caso de que la conexión se realice correetamente, deberán teclear el número de usuario que se les de en el CIFCA (2.3.a), si fuera inexacto, se desplegará un error terminando anormalmente la sesión (2.3.b).

·2.4 Si se les solicitara el PASSWORD lo teclearañ (2.4.a) , éste también les será dado en el CIFCA. Si está correcto se continuará, si no, se desplegará un error y se finalizará anonualmente la sesión (2.4.b).

El NUMERO DE USUARIO y el PASSWORD tecleados,NO APARECERAN EN LA PANTALLA.

- 2.5 Si son correctos el número de usuario y el password, se desplegará en la pantalla el número de terminal y se solicitará el sistema (2.5.a). De. acuerdo al gauete que quieran accesar teclearán Zolga o Zravi (2·.S.b)
	- 2.6 Después de un tiempo muy pequefio, tendrán el paquete seleccionado a su disposición. A partir de ese momento ustedes interactuarán con la computadora enviando y recibiendo información

# (2.6.a)

cuando la información no sea correcta , se terminará anormalmente la sesión desplegándose un error (2.6.b). En el caso contrario se continuará hasta que se termine normalmente el paquete. Antes de que envíen la información solicitada, es decir antes de oprimir el CARRIAGE RETURN, si estu viera incorrecta, es posible borrarla tecleando primero RUB OUT y después CARRIAGE RETORN, en esta forma ustedes pueden volverla a generar y conti nuar normalmente.

2.7 Una vez finalizada la sesión normal o anormalmente, se puede volver a iniciar otra sesión o dar por terminado el uso de la terminal, en éste Último caso, deben teclear la palabra EXIT, para desconectar la terminal que están utilizando. NO LO OL VIDEN PORQUE SI NO, SE CONTINUARA OPERANDO. Por úJ. timo deben oprimir la tecla POWER.

Observen durante el procedimiento que siempre que la computadora solicita información se imprime un signo >, esperen a que aparezca antes de teclear lo solicitado.

- 3. DESCRIPCION DEL TELETIPO. Físicamente es muy parecido a una máquina de escribir {ver Fig 3 ) , consta de lo siguienta:
	- 3.1 PAPEL, que sirve como area de impresión y realiza las mismas funciones que la pantalla de la terminal.
	- 3-.2 TECLADO, del cual se utilizan las mismas partes que para la terminal:
		- Tecla de encendido/apagado

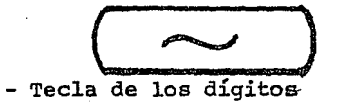

- Teclas alfabéticas
- Tecla del punto decimal
- Tecla del punto y coma
- Tecla del punto y<br>- Teclas utilizadas para borrar.Estas son dos:·

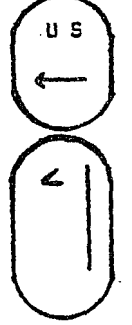

La acción de borrar se logra oprimiéndolas en este orden.

- Tecla del CARRIAGE RETURN.

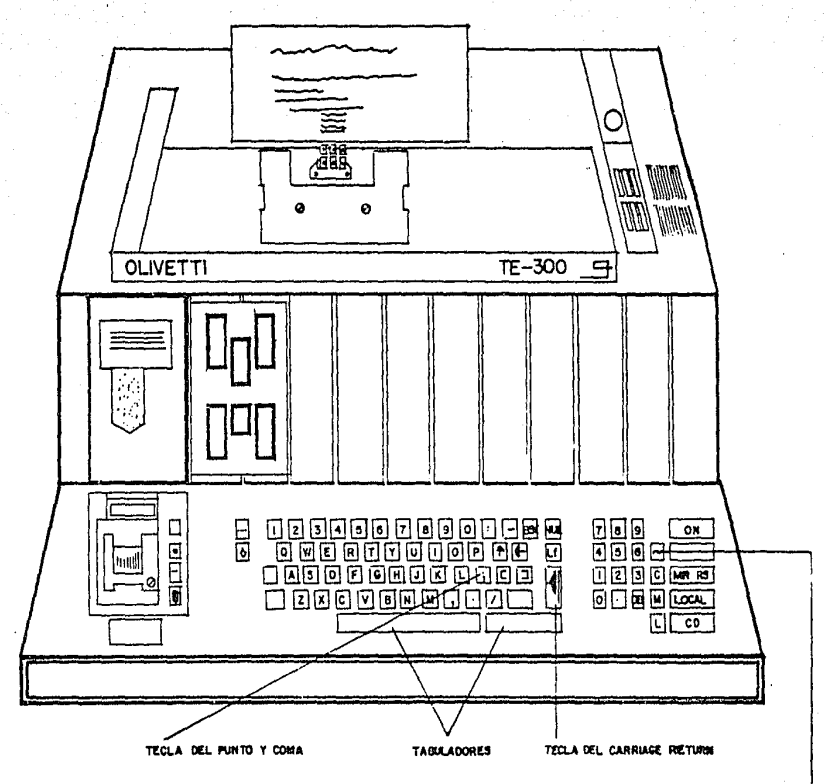

TECLA PARA ENCENDER Y APAGAR EL TELETIPO

 $FIG.3$ 

**Production Contractor** 

Algunas de estas teclas difieren de una máquina a otra, en la simbología adoptada para identificarlas, y en su ubicación.

·4. FUNCIONAMIENTO DEL TELETIPO, sigue el mismo procedimien to que se efectúa para realizar una sesión con la termi nal. (Favor de revisarlo , tomando en consideración que en lugar de una terminal se usará un teletipo). NOTA:

> cuando enciendan el teletipo del CIFCA, opriman los tabuladores para poder empezar.
#### III. INFORMACION ESPECIFICA.

# I. PAQUETE ZOLGA.

La finalidad de este paquete es que se raanejen y reafirmen los elementos fundamentales del modelo de la cantidad de reorden económica (E.O.Q.), logrando en esta forma visualizar el comportamiento de un sistema de inventarios sencillo.

Para lograr lo anterior se trabajará con los datos (demanda, costos, y cantidades) de una empresa ficticia. Los cuales estarán espe cificados en la hoja de codificación ( ver el punto 3 descrito más ade lante), en la misma, REGISTREN SUS DATOS YA SEA DURANTE LA SESION O AN-TES DE LA MISMA.

Los datos los pueden generar o se los puede brindar el pquete, para el primer caso se recomienda:

- l. Que el grupo nombre un responsable que coordine
- 2. Generar los datos, enfocándose a un caso conocido
- 3. Determinar los datos dialogando y tratando de apegarse a situaciones reales.

Como es importante conservar la homogeneidad en las unidades manejadas, el paquete les permitirá elegir de entre cuatro tipos de artículos, además de las unidades en pesos.

172.'

El paquete emite, solicita, procesa y analiza información. Les emitirá información cuando sea necesaria, léanla cuidadosamente prestándole atención.

La información que les solicitará será a base de preguntas formuladas ya sea implícita o explícitamente, o, a través de ordenes. Como ejemplo de una pregunta implícita tenemos el siguiente:

LA CANTIDAD ANALIZADA NUMERO 8 ES DE

El siguiente es un ejemplo de pregunta explícita: ME DAN LOS DATOS? -X- (SI=l) :>

Una orden será la siguiente: TECLEENLA -XXXXXXX.XX-

:>

,.

Noten que cuando la máquina requiere una acción por par• te de ustedes aparece inmediatamente un signo  $\blacktriangleright$ 

En estos casos la acción solicitada puede ser

a) ENVIAR DATOS

b) OPRIMIR EL CARRIAGE RETURN

# ENVIAR DATOS

Observen en los ejemplos anteriores que cuando se les solicitan datos, aparece una serie de equis entre guiones, esto significa que por cada equis que aparezca se deberá teclear un dígito (O,l, 2,3,4,5,6,7,8,9).

En ocasiones encontrarán un punto entre las equis, cuando aparezca, lo deberán teclear exactamente en la posición indicada.

Por ejemplo durante la solicitud del valor de una cantidad de reorden aparecerá XXXXXXX.XX ,

Suponiendo que se deseara tener un valor de 19.25, puesto que se solicita XXXXXXX.XX ;

Se tecleará 0000019.25

#### ES ESENCIAL DAR EXACTAMENTE EL TAMAÑO Y LA FORMA ESBECIFICADA

cuando al solicitárselas datos no se indique más que alguna (e) de las posibilidades de respuesta, la selección contraria a la (s) especificada (s} se logrará tecleando un número o dígito diferente .Por ejemplo en la siguiente pregunta:

LA DEMANDA EN PESOS O UNIDADES FISICAS ? -X- ( PESOS=l) :?'

PUesto que se solicita X, si desearan unidades físicas, teclearían un dágito diferente a uno, podría ser un seis, un siete, etc.

# PARA REGISTRAR SUS DATOS E INFORMACION CUENTAN CON LA HOJA DE CODIFICACION

#### EL VALOR MAXIMO QUE PUEDEN USAR ES DE 99999.99

# OPRIMIR EL CARRIAGE RETURN

Cuando aparezca un psin que se soliciten datos, lo que se requiere es que se oprima el CARRIAGE RETURN. Esto se presenta para suspender la continuidad del paquete y brindarles la oportunidad de que ustedes interactúen entre si, haciendo observaciones,comentarios o anotaciones.

## 2. PAQUETE ZRAVI.

Este paquete les da el análisis gráfico de la información ya manejada durante el paquete Zolga. El mecanismo de la interacción, así como las especificaciones y restricciones , son las mismas que se aplican para el paquete ya mencionado.

Durante el desarrollo del mismo, se les solicitarán los siguientes datos:

l. DEMANDA

2. COSTO DE REORDEN POR ORDEN

3. COSTO DE LLEVAR EL INVENTARIO POR UNIDAD O PESO DE INVENTARIO PROMEDIO

4. NtlMERO DE CANTIDADES ANALIZADAS

5. VALOR DE CADA UNA DE ELLAS

Cuando utilicen este paquete lleven estos datos ya codifica dos en la hoja disefiada para el caso ( ver punto 3 que se describe más adelante).

Durante la emisión de la gráfica global, los costos aparece rán representados en la forma siguiente:

- Costos de pedido por una P
- Costos de almacenamiento con una A
- Costos totales mediante una T
	- En la misma gráficar
- ~ En el punto donde se igualen los costos de pedido y almacenamiento aparecerá \$\$
- Se imprimirá un signo de \$ para el costo total económico

#### OBSERVACIONES

10、在2020年5月20日,第2020年5月1日,第2020年5月1日,第2020年5月

- l. En ocasiones se imprimirán menos puntos que los que se están manejando, esto es debido a la aproximación que se efectúa durante la graficación.
- 2. Cuando los tres tipos de costos correspondientes a la

176

cantidad economica, se intersecten, solamente aparecerá el signo de \$.

3. cuando tres diferentes tipos de costos se traslapen en ün solo.punto, aparecerá el símbolo de :4'

3. HOJA DE CODIFICACION

tes.

Se ha creado con el fin de facilitarles el trabajo *y* redu cir al mínimo posibles errores durante la transmisión de datos. Es con veniente que la usen.

Para las personas que utilicen teletipo, no será necesario registrar todos los datos seffalados puesto que los mantendrán en papel, pero para las que interactúan mediante la terminal será su único soporte visual permanente.

La hoja en la parte superior tiene el título NUMERO DE CAN-TIDADES ANALIZADAS (ver hoja de codificación anexa), al lado del mismo, dos cuadros, en ellos se anotará el número de cantidades de reorden que se van a analizar.

> CUANDO LA CANTIDAD SEA DE UN SOLO DIGITO PONGANLE SIEMPRE UN CERO A LA IZQUIERDA, así si el número fuese 9, se ano taría 09

Abajo de los otros títulos anoten los datos correspondían-

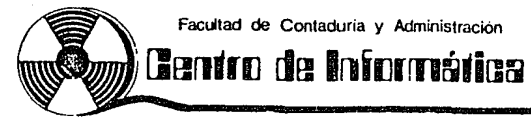

i di Babi ya Kasang Laba ya Marekani ya Kasangara (

# HOJA DE CODIFICACION

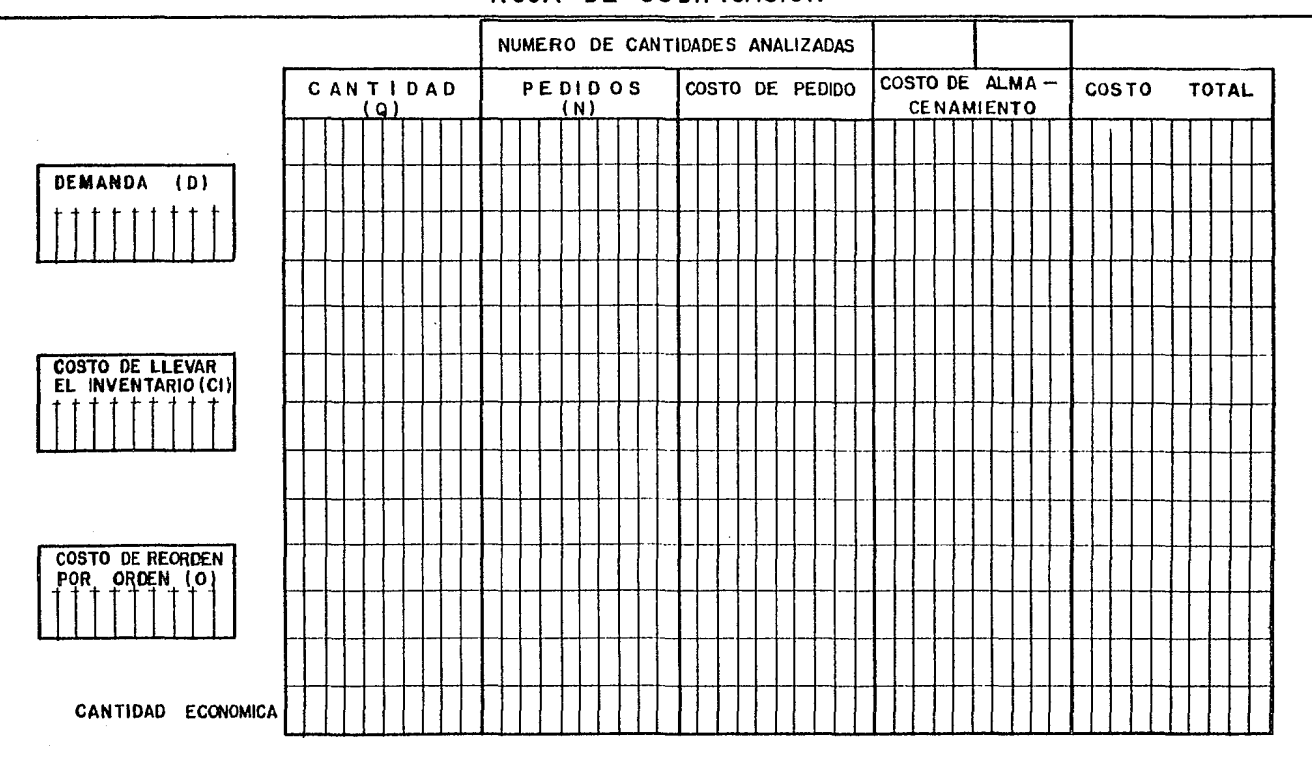

La última hilera del area asignada para los datos relacionados con las cantidades de reorden (Q,N, etc.) es para anotar lo refe rente a la cantidad económica.

4. BOJA PARA GRAFICAR

En ella podrán realizar un ejercicio sencillo y reafirmar la información generada por el paquete Zravi. (ver hoja para graficar).

Para efectuar el ejercicio anoten en la hoja los valores má ximos de los ejes, en las lineas correspondientes representadas por -.-.-.

> Los valores del eje X se determinarán en la siguiente forma: 1. Dividan el valor máximo del eje (que aparecerá en la grá fica) entre 19

El resultado será la escala.

2. Para calcular cada valor, sumen la cantidad resultante (escala), al valor anterior.

Inicien el proceso a partir de cero.

Por ejemplo para determinar el segundo valor sería O+escala, para el tercero: el segundo valor + escala y así su cesivamente. En forma objetiva, si la escala fuera 526.31578.

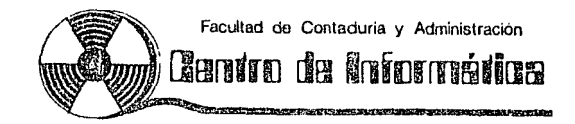

# HOJA PARA GRAFICAR

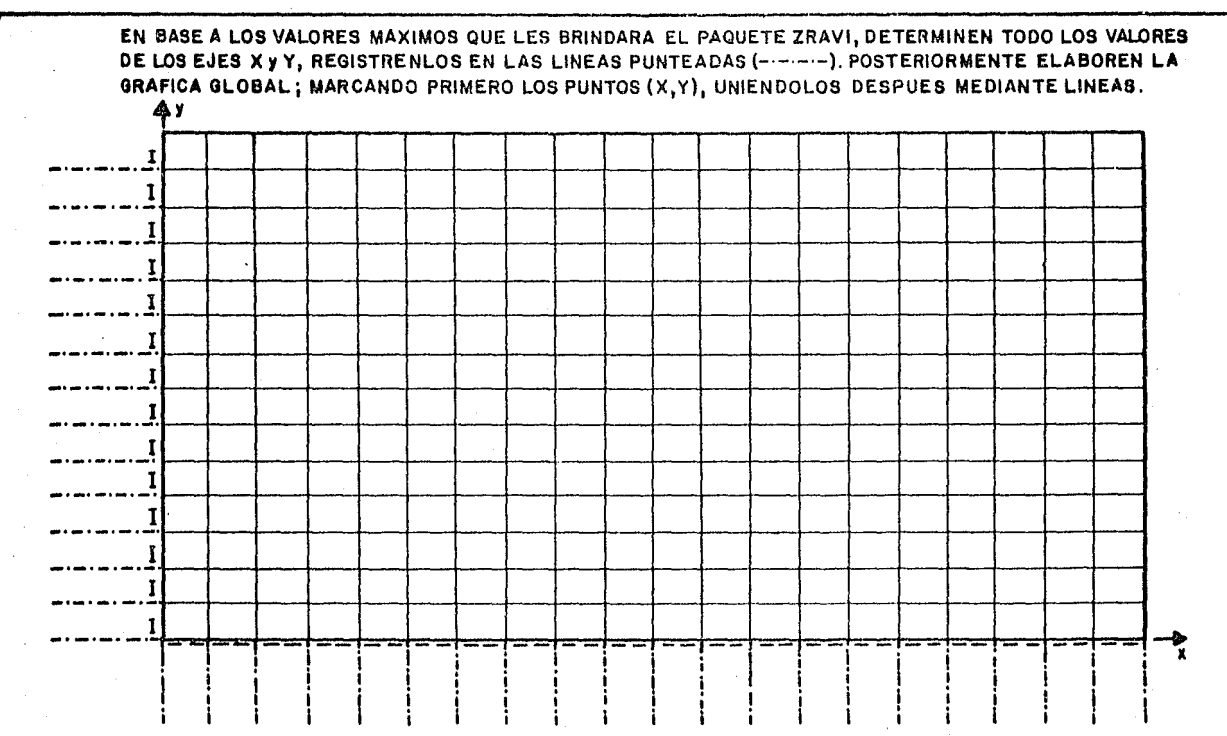

El segundo valor sería O + 526.31578 = 526.31578 , el tercero 526.31578 + 526.31578 •1052.6315 , el cuarto 1052.6315 +526.31578 = 1578.9472 , etc. hasta llegar al valor máximo (9999.9999)

Los valores del eje Y sa calculan *¡* Se calculan siguien do el mismo procedimiento , solo que el valor máximo pa ra el eje se divide entre 13.

Cada uno de estos costos se graficará como cualquier pun to , en base a una ordenada y una abscisa. Así si tuvie ramos los siguientes datos:

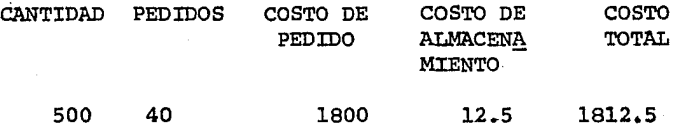

El costo de pedido tendría la siguiente ubicación;

500 , 1800 ) . C.

~e localizará sobre el eje Y (ordenada)

..<br>Se ubicará sobre el eje X (abscisa)

La ubicación del costo total estaría en (500,1812.5) y la **del** costo de almacenamiento en el punto (500,12.5)

SESESPORTS(SESESPORT), SESESPORTS(SESESPORTS), SESESPORTS(SESESPORTS), SESESPORTS(SESESPORTS)

# ANEXO B

DOCUMENTACION DE LOS PROGRAMAS

# CONTENIDO

- I.- PROGRAMA ZRABA
	- l.- Descripción
	- 2.- Entradas
	- 3.- Proceso
	- 4.- Salidas
	- s~- Diagramas de bloque
	- 6.- Areas utilizadas
	- 7.- Diagrama de flujo
	- 8.- Listados

# II.- PROGRAMA ZOLGA

ときにある。これに何度はないでありにも原われば、ほぼは、これが見ているかものです。 ちゅうしゃ

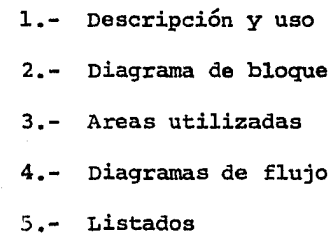

- III.- PROGRAMA ZRAVI
	- 1.- Descripción y uso
	- 2.- Diagrama de bloque
	- 3.- Areas utilizadas
	- 4.- Diagrama de flujo
	- s.- Listados

**CONTRACT** 有特殊

**Control Marie** 

基本发量

**Age Country Hotels** 

### I.- PROGRAMA ZRABA

l.- Descripción

Este programa permite generar un archivo en disco que contendrá la información alfanumérica para el diálogo de los programas Zolga y Zravi, así mismo, almacenará los datos para los ejemplos ela horados,

tes: Las características del archivo generado son las siguien-

- Es un archivo organizado en forma INDEX SEQUENTIAL
- Su número identificadores el 302
- El tamafio máximo del registro es de 127 caracteres
- El número máximo de llaves es de 999
- Las llaves de la información para el diálogo son de tres posiciones.
- Las de los datos de los ejemplos, son de cuatro posiciones.
- El programa permite en forma complementaria:
- l) verificar la exactitud de la información que se almacena en el archivo, para lo cual el programador debera;
- a. Omitir la actual tarjeta con la etiqueta 88, así como la tarjeta siguiente (DO 200 L = 1,42),
- b. Incluir al programa las tarjetas número 53,26,43,56, de acuerdo al ordeh del programa Zraba que emite listado de información.

En esta forma se logra adaptar Zraba para que emita <sup>y</sup> pida 42 llaves de 3 posiciones y 45 llaves de 4 posiciones a través de la consola.

El resultado de la verificación se encuentra en el segundo listado de Zraba que, incluye la información grabada en el disco y al final el resultado de solicitar llaves, noten que cuando la llave no existe se emite un REQUEST INDICATOR.

2) Incrementar el número de llaves con información para el diálogo.

cuando se desee anexar una llave nueva, bastará *con:* 

- (1) Elaborarla asignándole un número de llave diferente a los ya existentes y,
- (2) cargar nuevamente los datos.

3) Modificar los datos de los ejemplos elaborados. cuando se juzgue necesario se actualizarán los datos, asignando a las llaves existentes nuevos valores y realizando posteriormente la carga.

# 2.- Entradas

Se manejan dos tipos de registros:

- 2.1 De información para el diálogo
- 2.2 De datos

# 2.1 Registros de información para el diálogo.

Este tipo de registro estará formado por 4 tarjetas. El formato del registro de información para el diálogo es el siguiente:

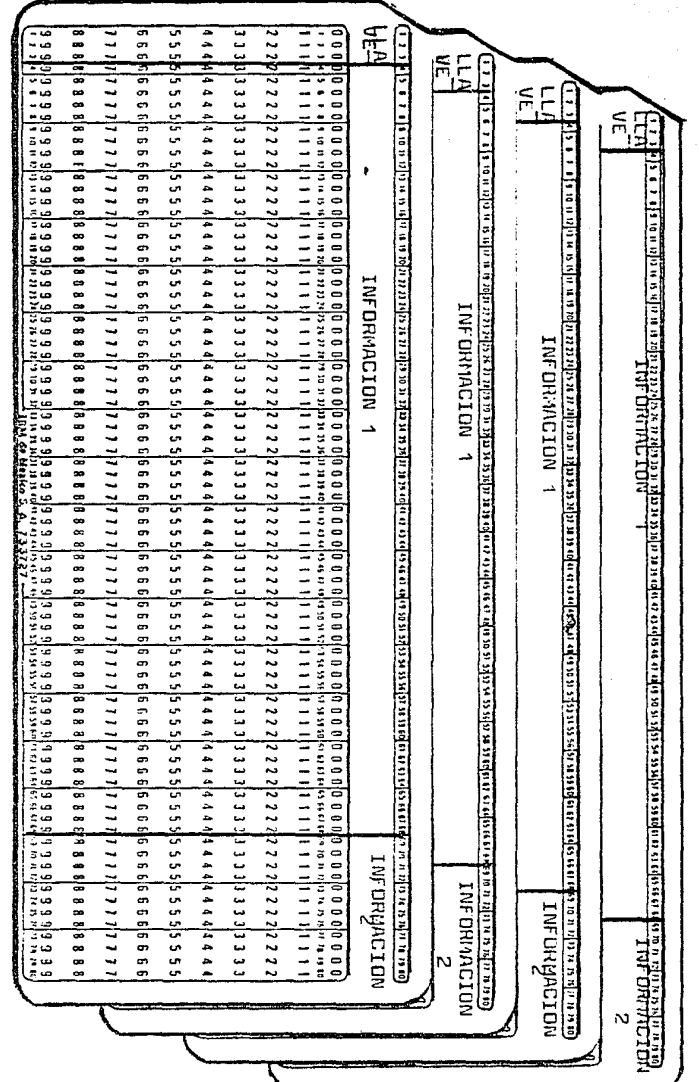

A continuación se describe únicamente una tarjeta del registro de información, dado que, las tres restantes presentan la misma estructura.

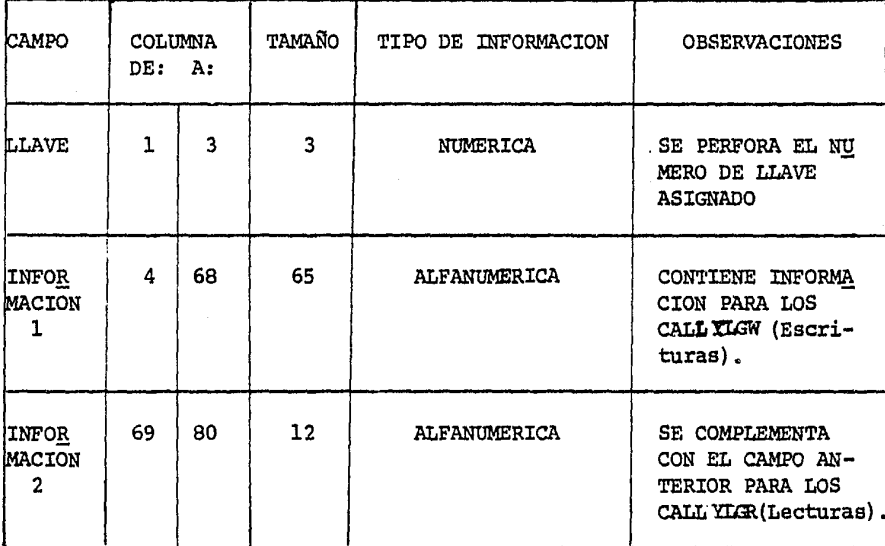

# 2.2 Registro de Datos.

El registro para los datos de los ejemplos, se formará por una sola tarjeta.

En seguida se muestra la estructura y descripción de

este registro;

ESTRUCTURA DEL REGISTRO

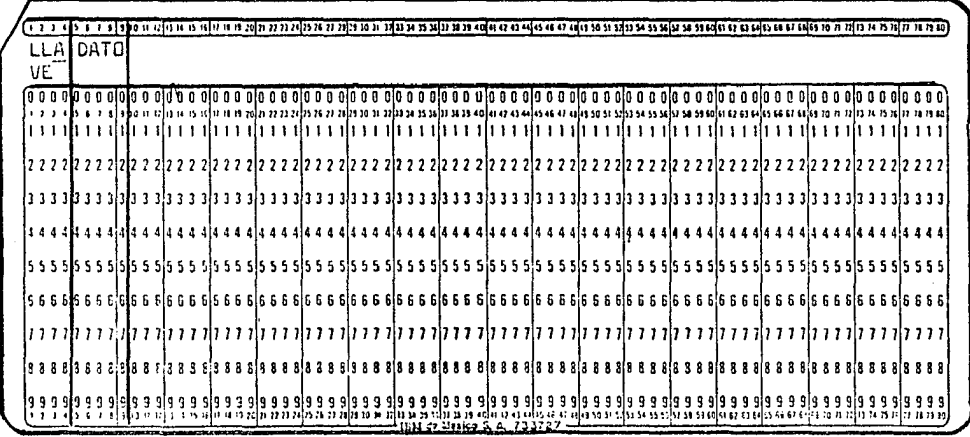

DESCRIPCION DEL REGISTRO

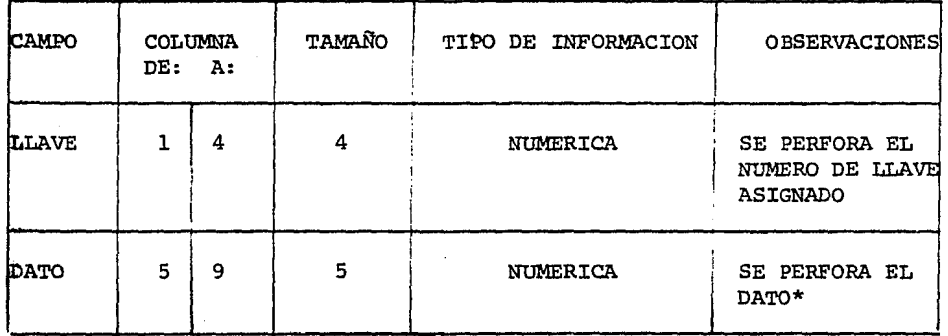

\* Se han establecido 3 mngos de 15 datos: el rango 1000, 2000 y 3000. Para cada uno¡ los doce primeros números son para valores de cantidades, el trece para la demanda y el catorce pa ra el costo de reorden por orden.

3.- Proceso

Primero, el programa se guarda a biblioteca. (ver carga)

Posteriormente, se almacenarán los datos. (ver carga de

datos)

191

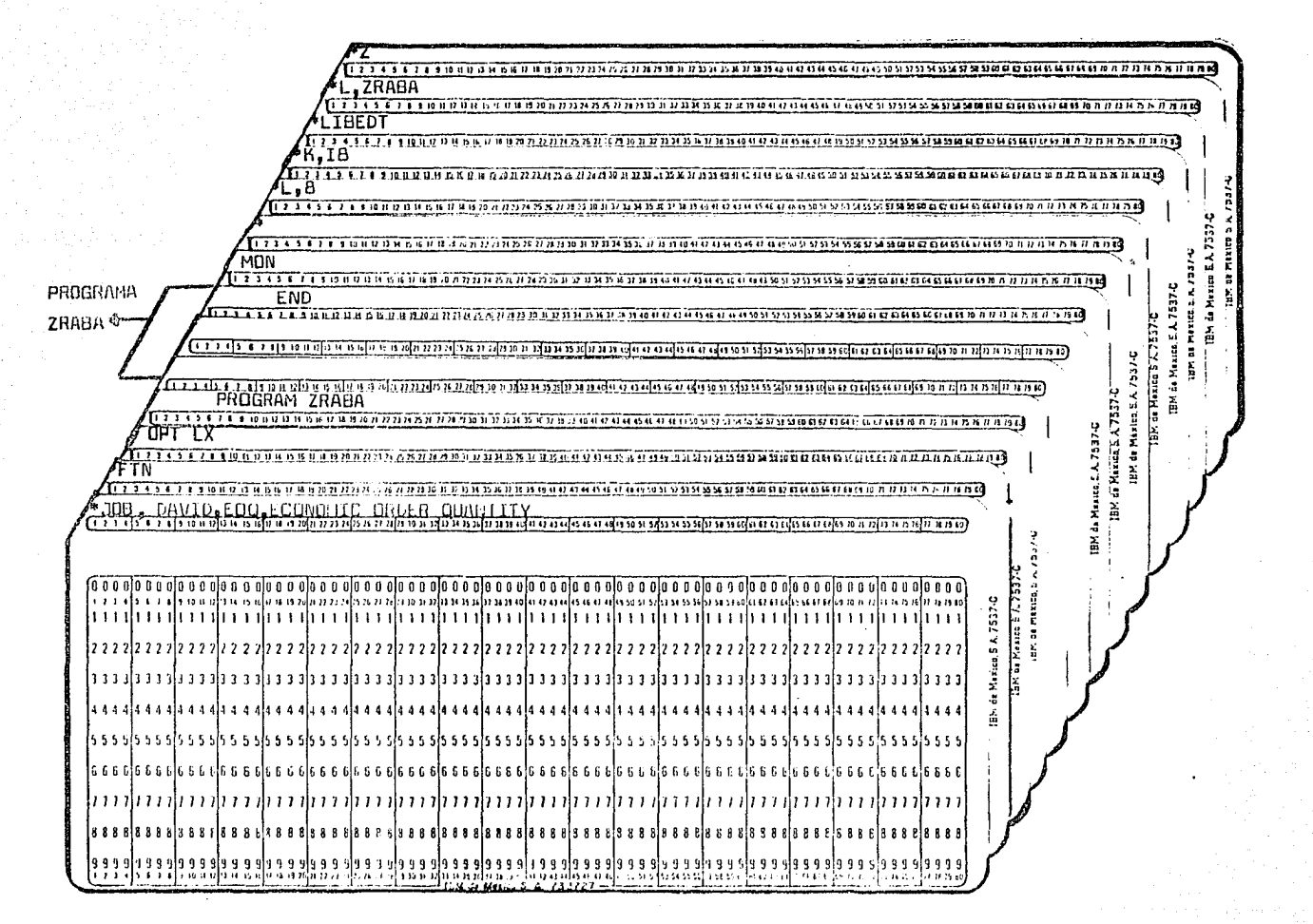

CARGA

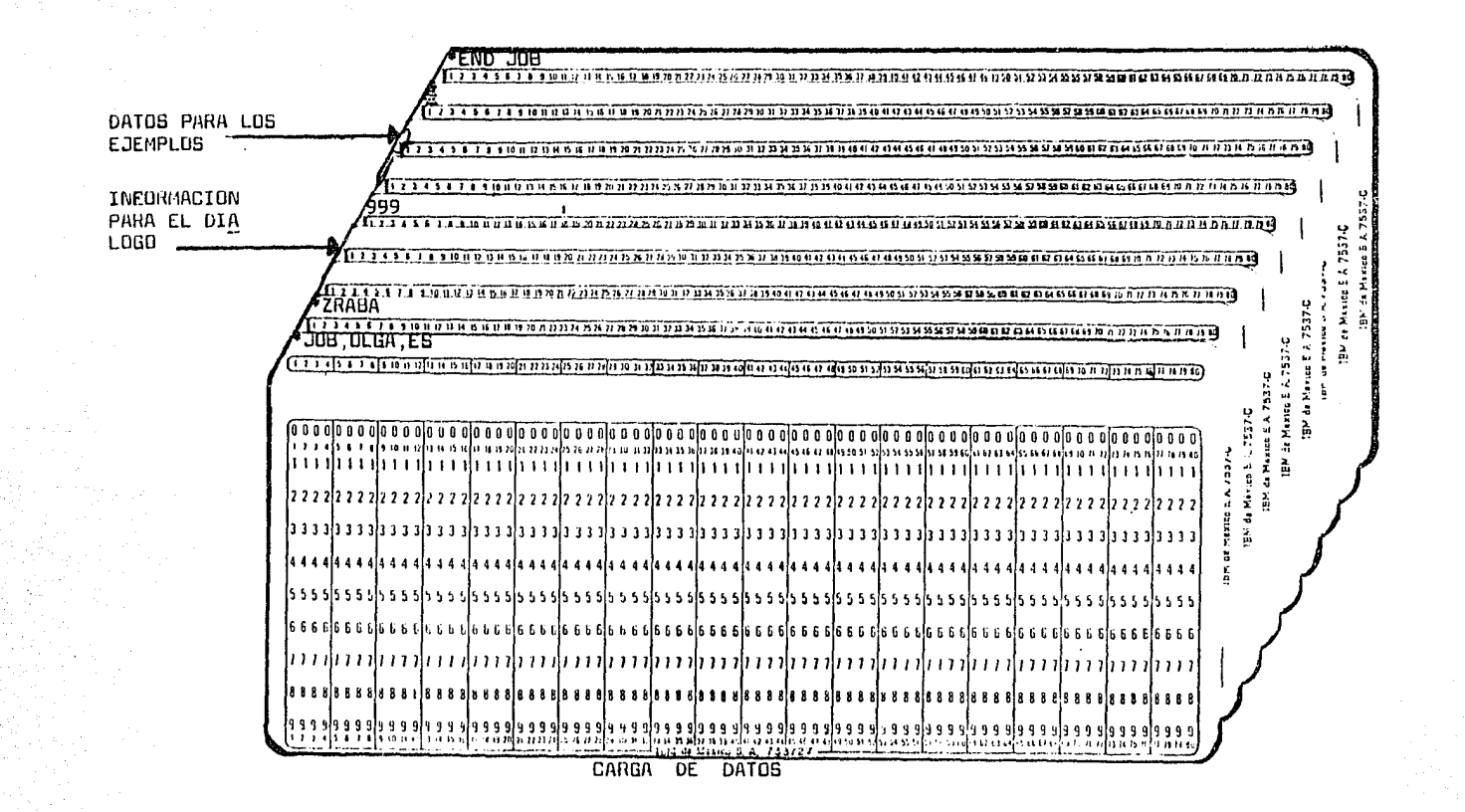

# 4.- Salidas

Si se procesa el programa en la opción mostrada por el primer listado Zraba (ver listado anexo), se obtendrá únicamente el listado del programa.

 $194$ 

Cuando se procese de acuerdo con el segundo, además, se emitirá la información grabada y se solicitará información por la consola.

# 5.- Diagramas de bloque

A continuación se presentan las entradas, proceso, salidas y requerimientos.

## DIAGRAMAS DE BLOQUE

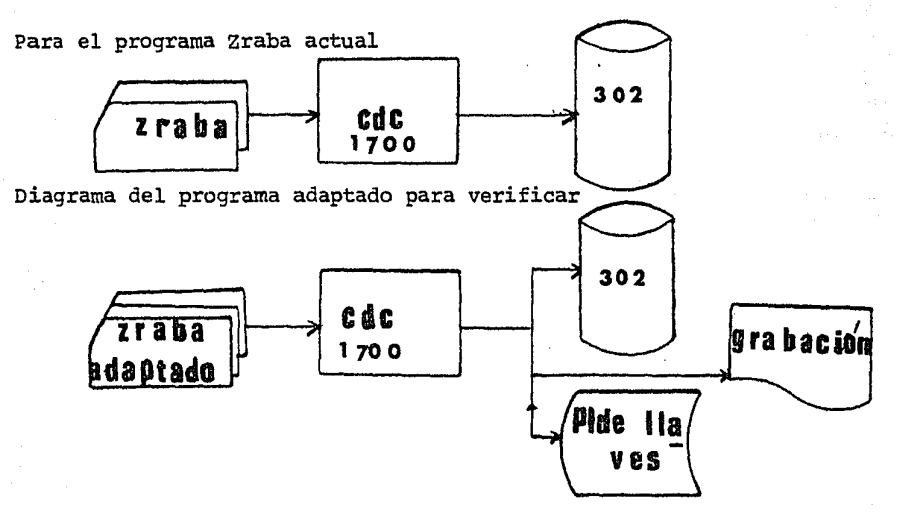

# 6.- Areas Utilizadas

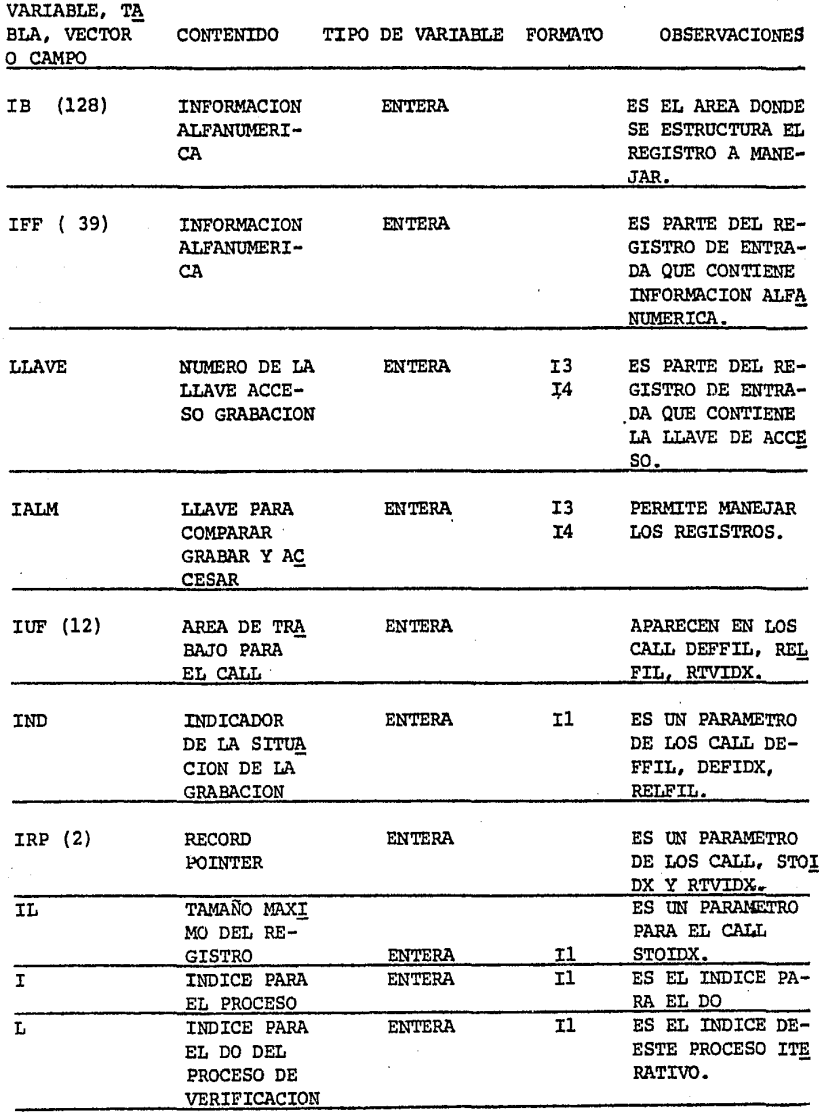

195

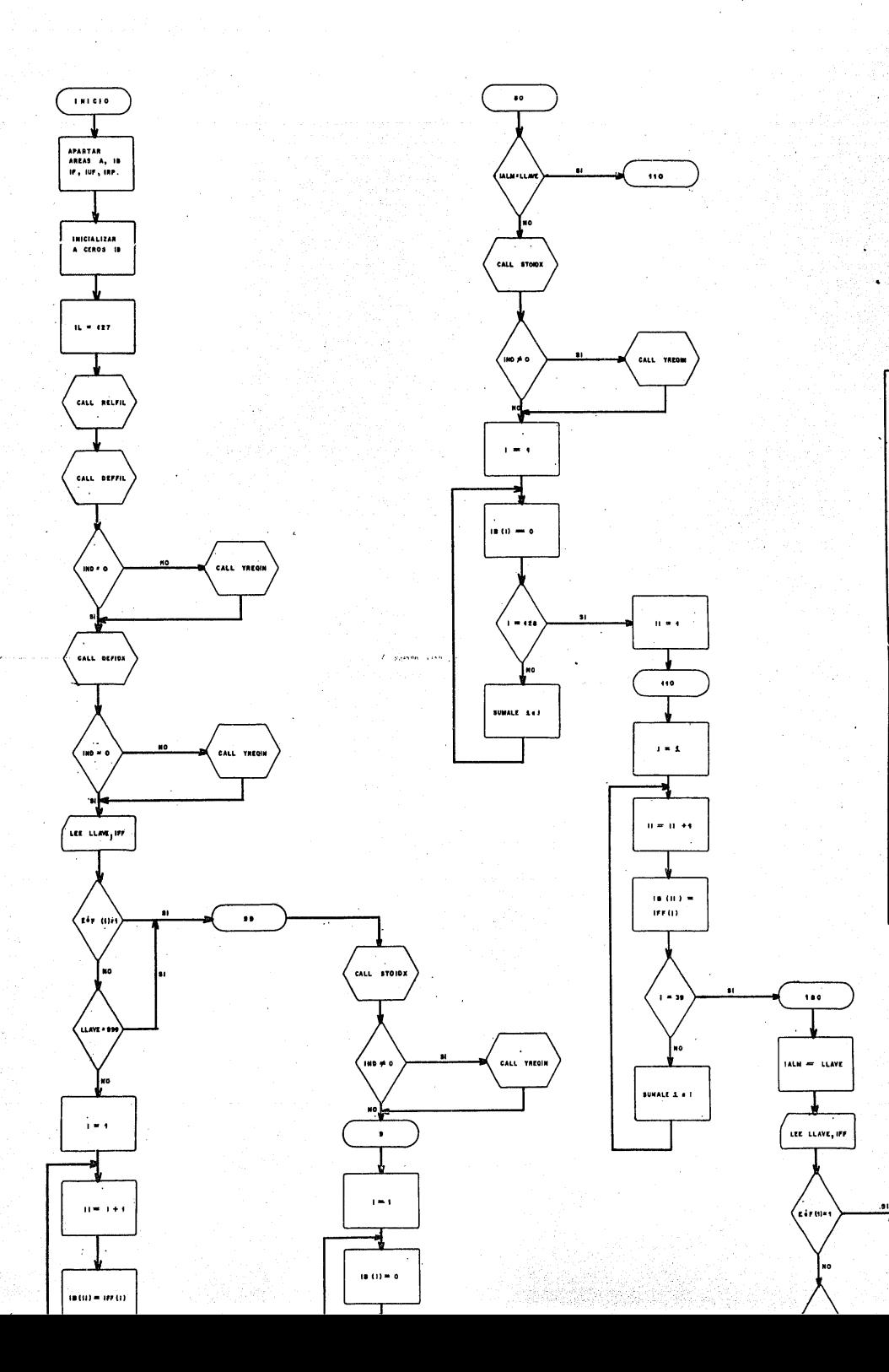

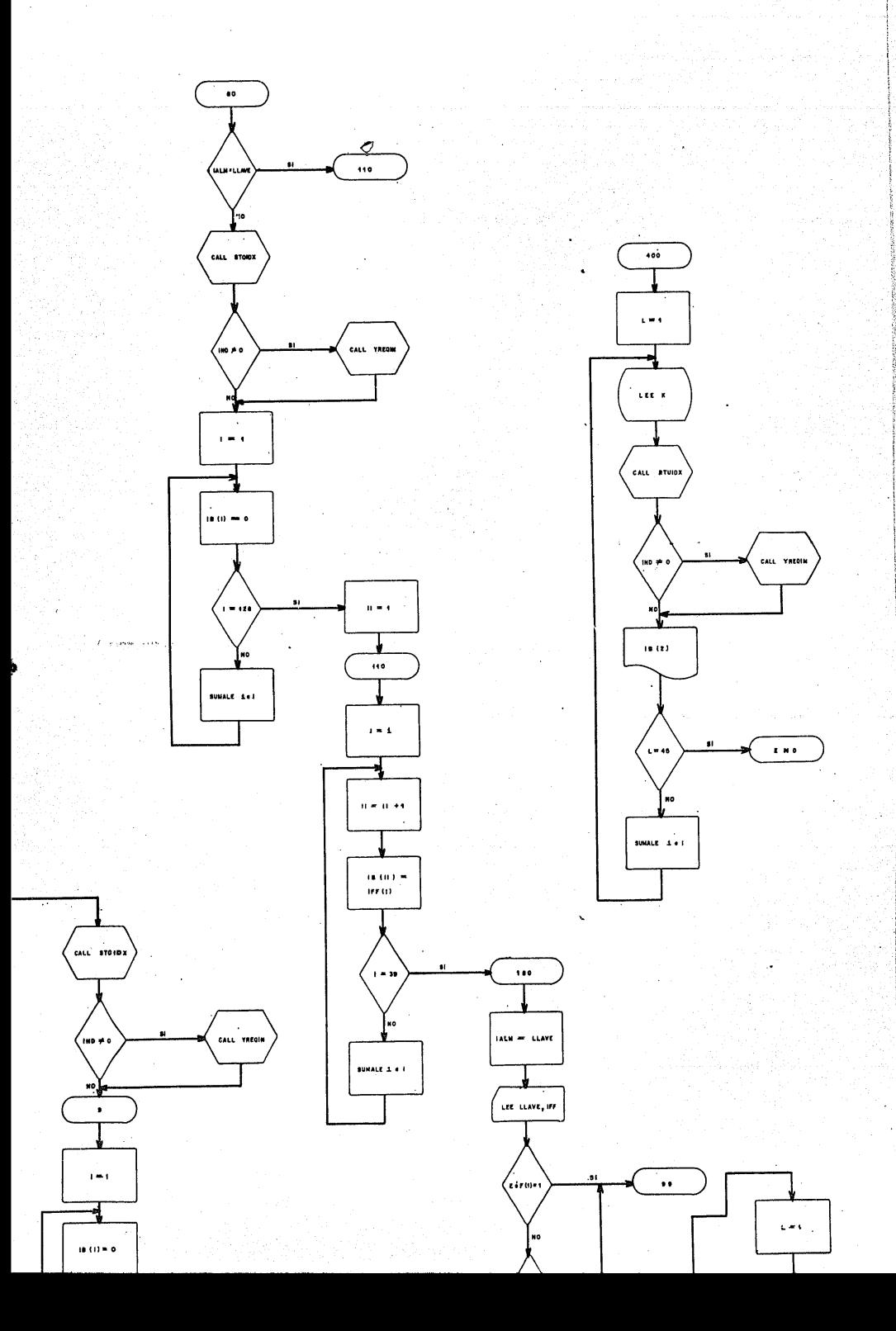

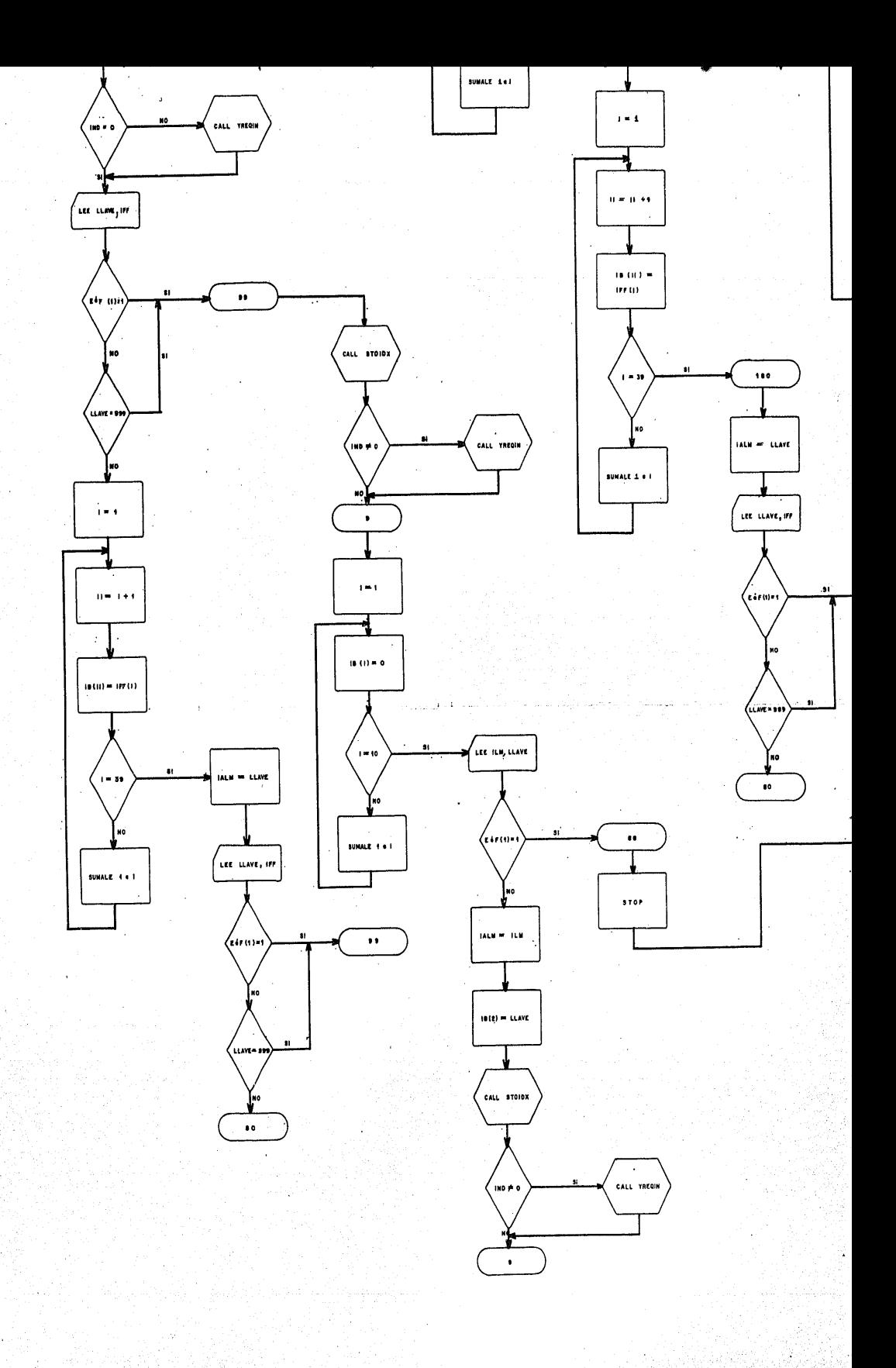

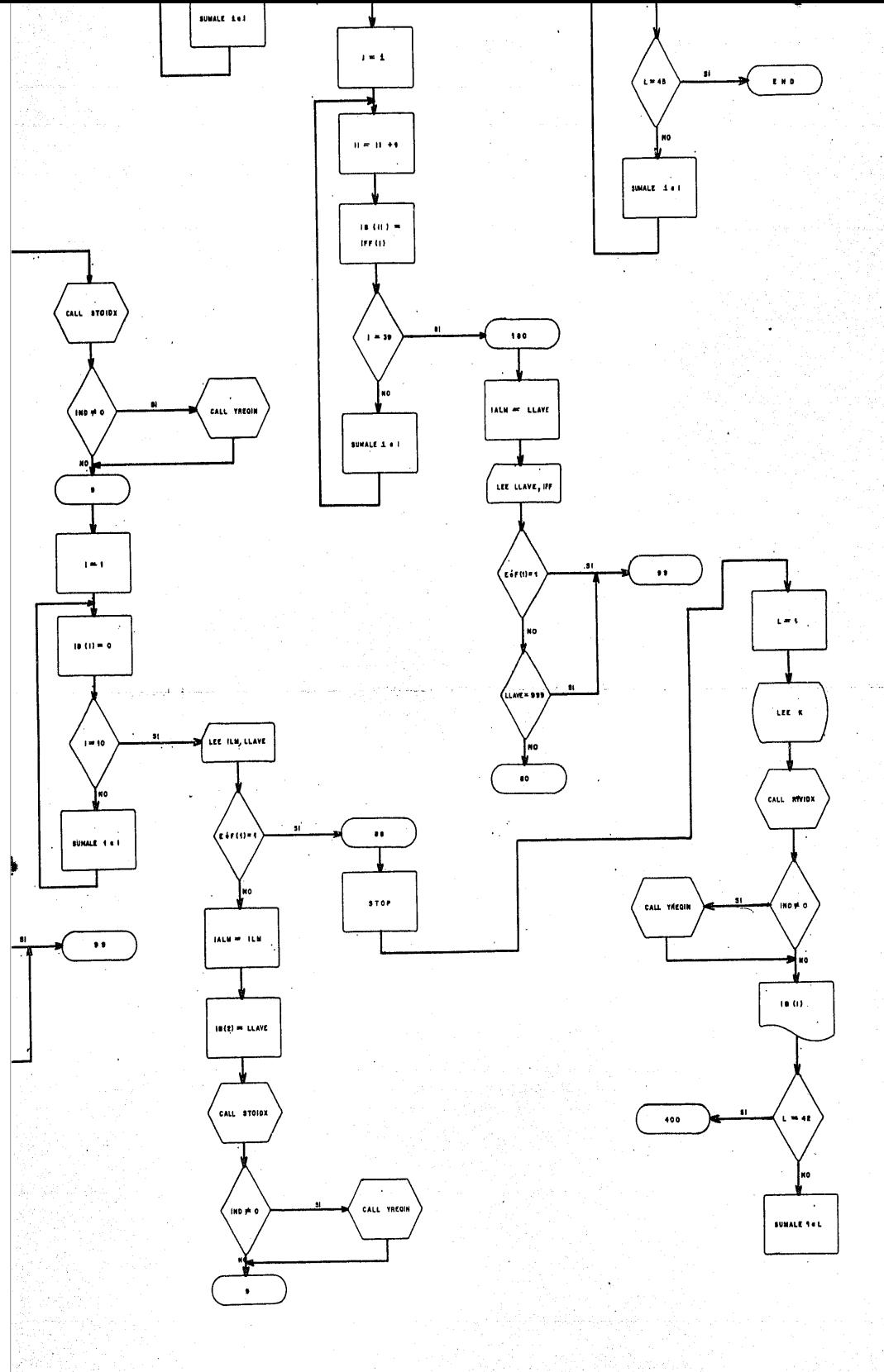

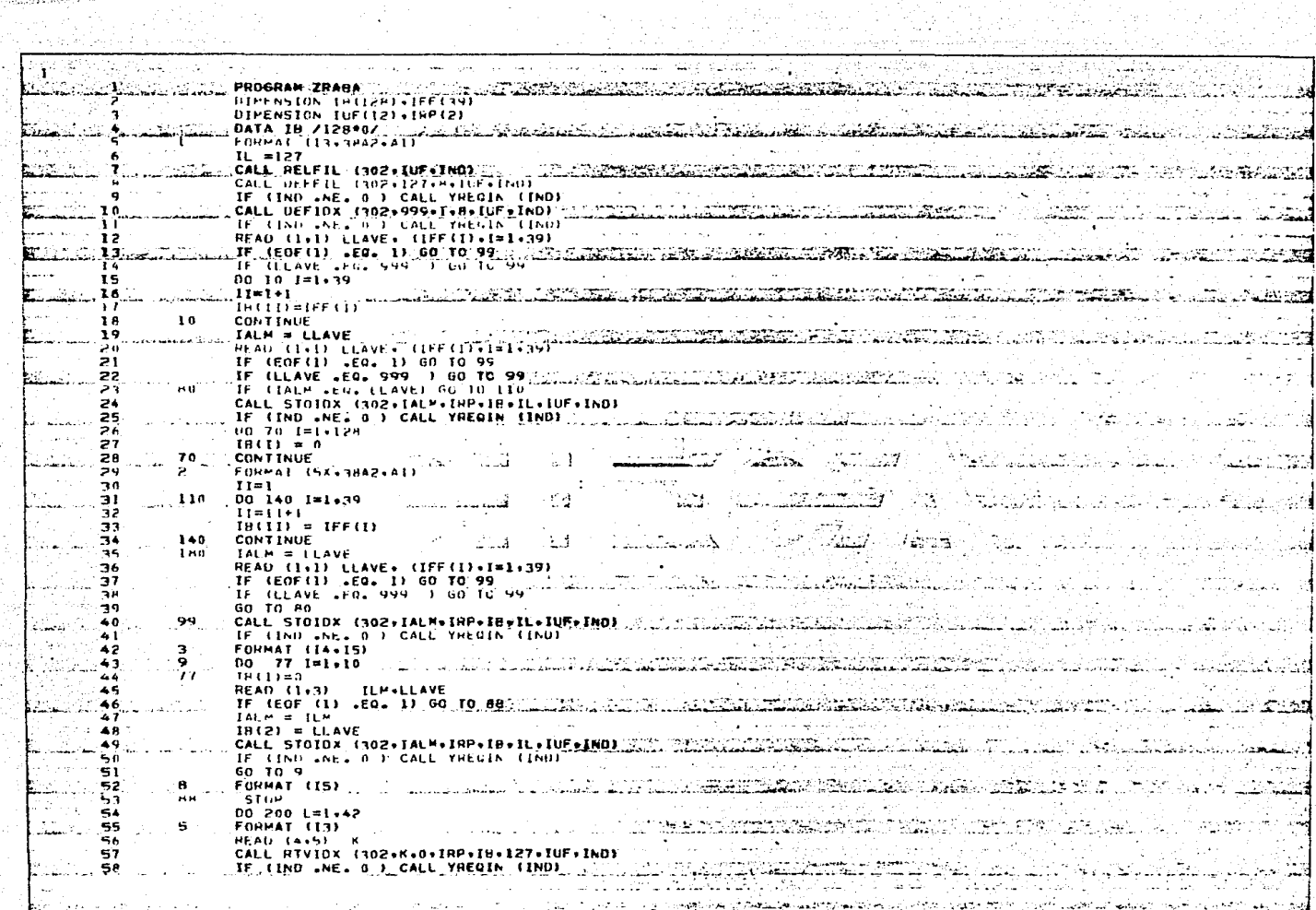

 $\sim$   $\sim$ 

V.

 $\frac{d}{dt}$ 

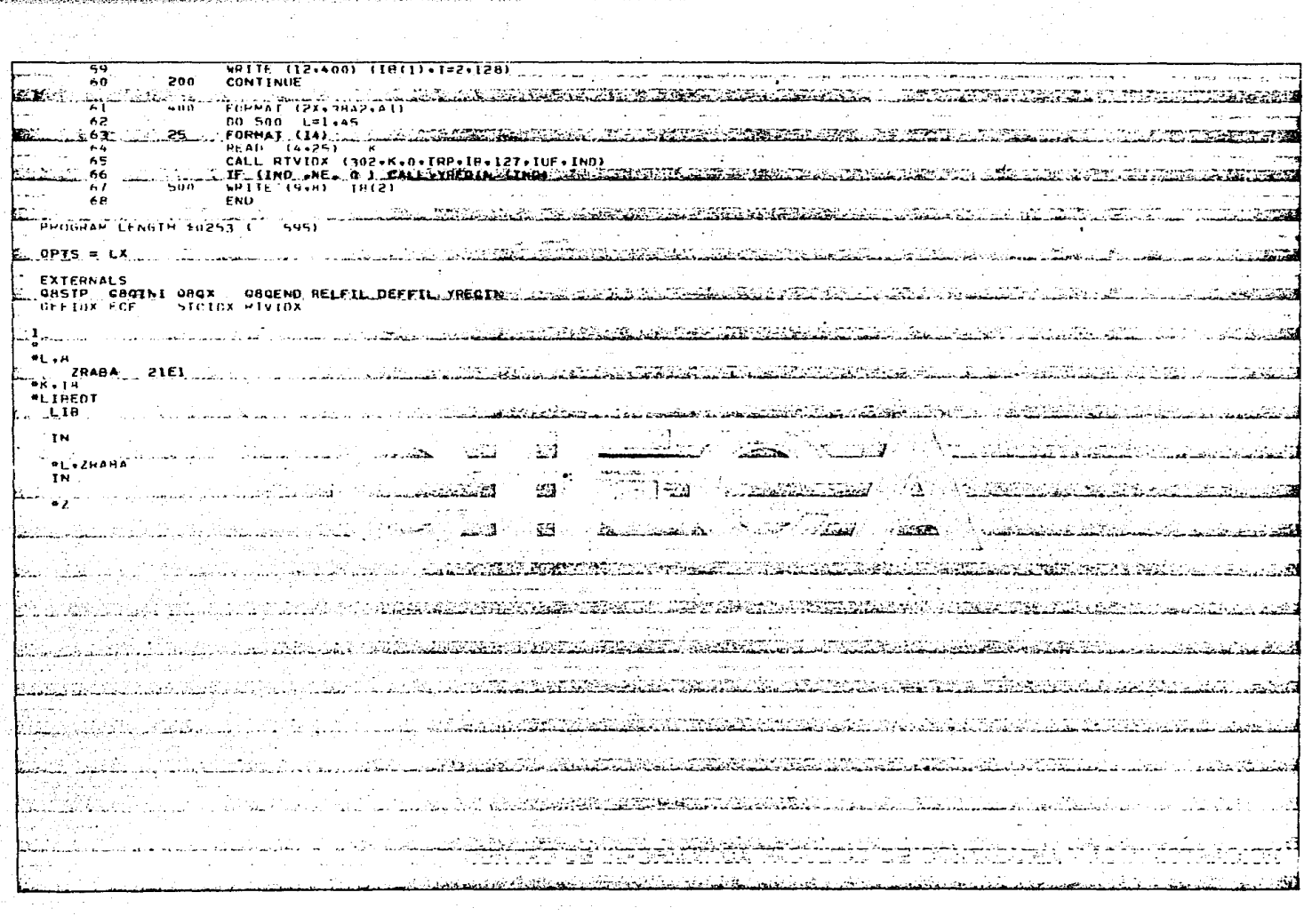

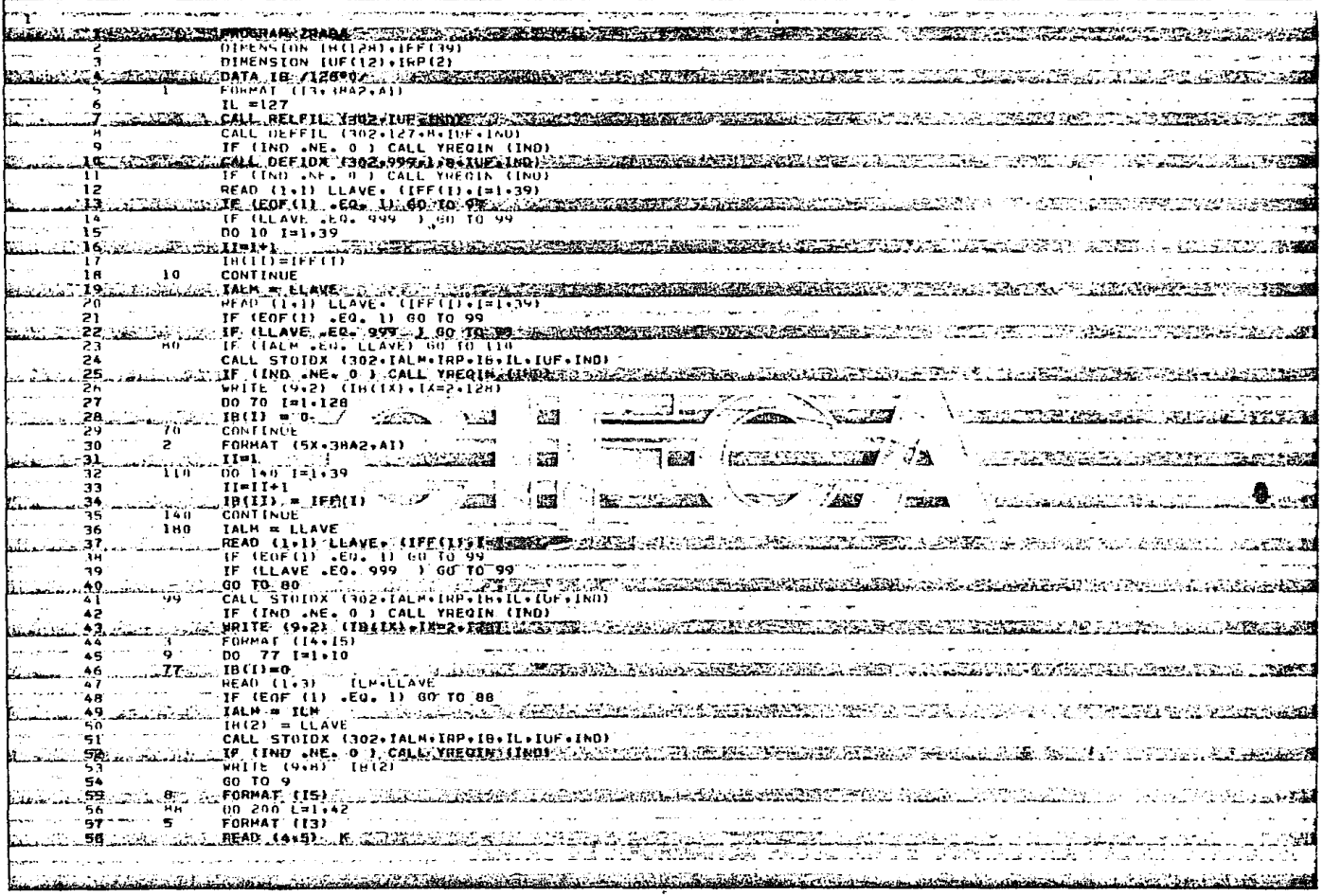

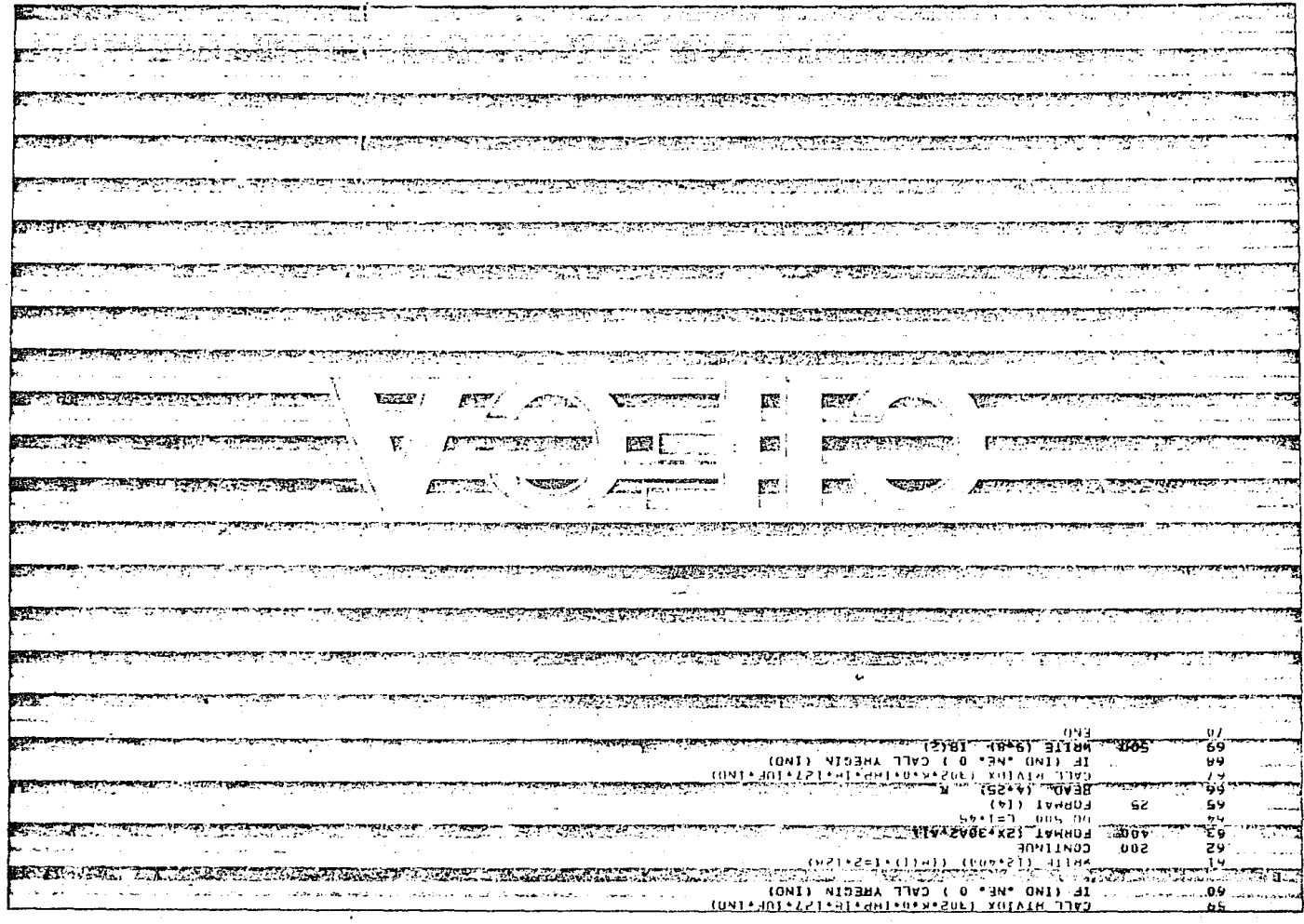

**Gauge**unical Provincial الردس<u>يون مصرفيا المرد</u>د ملاك PROGRAM LENGTH \$0282 km Real with the medicine with the Services  $0PI5 = LX$ 20 rue de mario **EXTERNALS** GRSTP GROINT GROX GROEND RELFIL DEFFIL YREGIN DEFIOX EOF SIGIDX RIVIDX a Tanan Ambangsaran<br>Terjadi **ZRAHA 21E1** , \*K+18<br>`e∟THEOT **LTR State La Conference de Servicio de Media**  $\mathcal{L}^{\prime}$  $\mathbf{r}_k$  and Processor 1049068 **"L.ZRAGA** ΠÑ والأكل الجوا التعارفيتين *<u>RECORDS</u>*  $^{\bullet}$ z 295 Germany فاستعرجت فالإيهام وموجود  $420000$ expiration in market and certification of the المحور والمحافر أرداد المتعارضة  $-250$ الغنين حامشتها استسيريته **R. A. Read** ₹ä.  $\sim$  6.7  $\,$ 7 S. التقفار المحداث 活动 a de la construcción de la construcción de la construcción de la construcción de la construcción de la construcción de la construcción de la construcción de la construcción de la construcción de la construcción de la const ご実験  $\sim$  2002 200 meters ويوهدهم بمستكفاة <u> 1998 - John Barnett, fransk franc</u> <u>. Anglick Mars i Park Marian Ing</u> ے بعد استعماد وبالحجام ىقىدە ھەتتىكى ئىككى ئىگەن ئىمرىكى ئەزەلىدى لمستهد المستحدث والمتاب والمستعملة والمتحدث والمستنداس والمستحدث والمستحدث <u>Antarka Martin Santa Bara</u> Santa in militaria de la contrata de la contra antil Carta **CLASS** ـ تىملىك ئەتى *ݜݜݖݘݖݺݥݠݺݻݾ*ݵݠݜ التفاءة والمستحدث والمتنازع المتنافذ والمستوا والمحافظة والماراة أرشت والمستمر and health is متضضض <u>in Mars and Standard</u> **CONCRES** Cold State Lands Republication **INTERFERING CONTRACTOR CONSTRUCTIONS AND STATES OF A REPORT OF A STATES OF A REPORT OF A STATES OF A REPORT OF** ٢ <u>ore ye. Giyyu</u> Gain The Gailed Chill and a collection of the Company of the Gailed State and Algorithm . In the later of the component of the same of the state of the second the state of the  $3 - 65$ 

きゅうこう きんこう こうかんこう アイティング ストール ストーン・ストーン アイディー・コース アイティー・アイ アイティー・ディー・ディー・アイティー アイディー・アイディー こうしょうかい

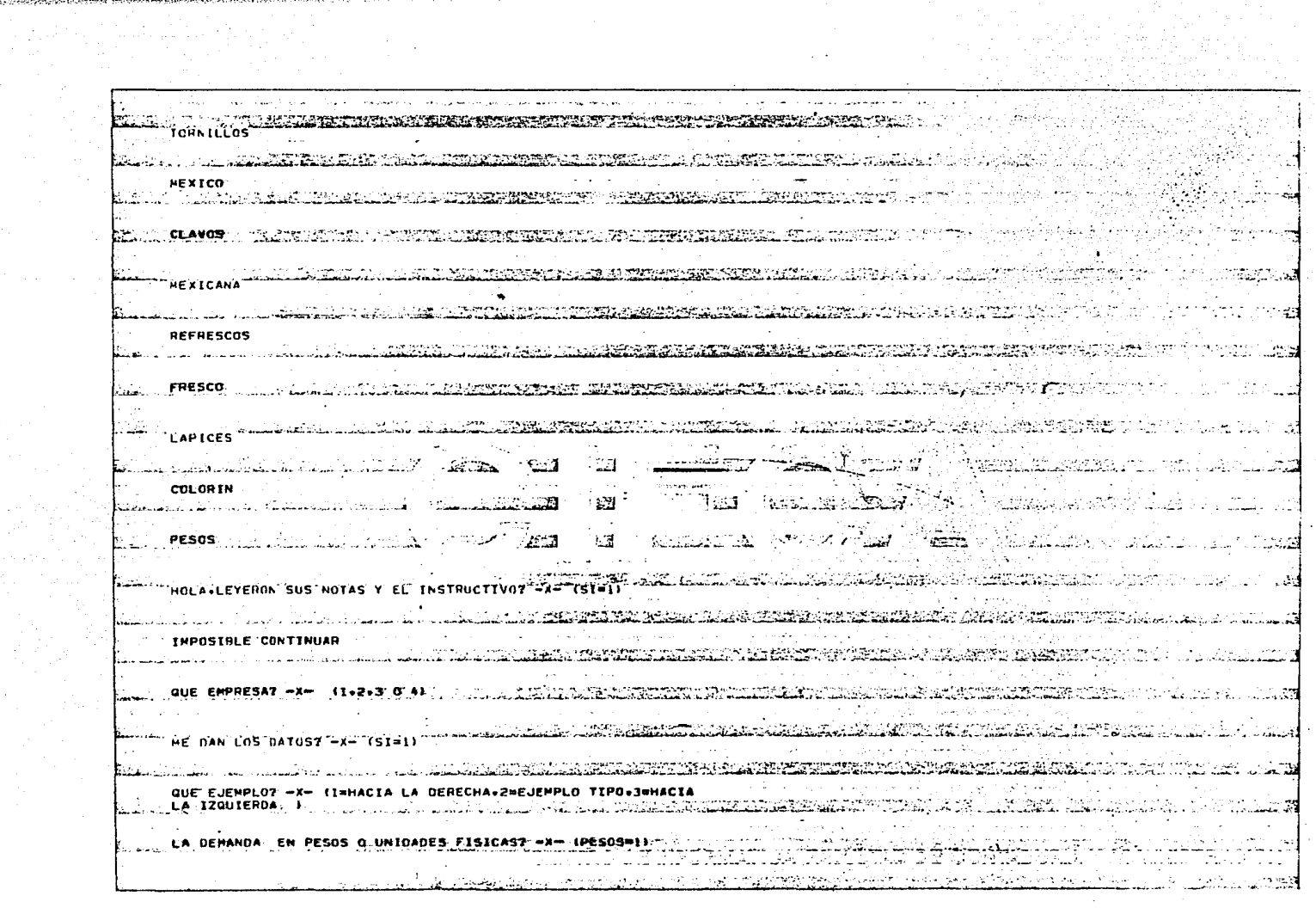

 $\sim 100$  km s  $^{-1}$ 

 $\sim$   $\sim$ 

 $\Delta \sim 10^{-11}$ 

 $\hat{\mathcal{L}}$ 

TECLEENLA <u>Tarih di kacamatan dan kacamatan di Kabupatèn Adam Adam Santa Santa Santa Santa Santa Salah Salah Salah Salah</u> أتحاكمه والمشارعة والاستأصالا ستستقص LA DEMANDA DE LA EMPRESA " ing the company فأرادته وتعرفوا والمراجع فتتسوخ والمتسألة والمحالي والمرورية المراجعة LEL COSTO DE REORDEN POR ORDEN (O) ES IBUALIA DE MILITARI LE RESIDENTE L'ALITIT : A PORTO DE L'ALIT **College** idi. Pertiak tilavadi. I kultu ಾಸ್ತ್ರ ಬಹು**ಣೆ** L'A DEMANDA LA CANTIDAD DE HEORDEN Y EL NUMERO DE MEDIDOS SE HELACIO NAN, LA DEMANDA SE SATISFACE CON DIFERENTES CANTIDADES A MAYOR CANTI-DAD HENOR NUHERO DE PEDIOCS ANALICENOS ESTA RELACION Y COMPORTANIENTO AND COMPROVERS AND RELACION . . . 24 CADA CANTIDAD SERA UNA COMPRA A ANALIZAR CUANTAST -XX- TELIJAN UN NUMERO MAYOR A OO Y MEROR A 13) - 14 R SALILANDO DISCO DI TELEVISIONE CONSERVANDO LA CONCORDANCIA DE UNIDADES LA CANTIDAD DE REDROEN CANTILLANDO CON 22 Julie 19 천 المراكبة والمست SE FXPRESAHA EN .PUES LA DEMANDA ESTA EN ESTE TIPO ШĴ فيحبب VAYANLAS TECLEANDO **The Process A** Service التقليدية عانيا ា  $\sim$  $\sim 1000$   $\sim$ State Land The common committee of the committee of the committee of the committee of the committee of the committee of the committee of the committee of the committee of the committee of the committee of the committee of the committ SE APLICO EL 1ER SUMANDO DE LA FORMULA 1 «DANDO INFORMACION DE PEDI-المستوري ويكونه DOS. AHOPA .EL SEGUNDO SUMANDO SE RELACIONAHA CUN ALMACENAMIENTO. d. EN EC ALMACENAMIENTO DE LAS CANTIDADES.LA CANTIDAD DE REORDEN SE RE- $\sim$ LACTONA المقدم الموارقات المستقدات **Authors** CON EL INVENTARIO PROHEDIO Y ESTE CON EL COSTO DE LLEVAR EL INVENTA--RIO POR UNIDAD DE INVENTARIO PROMEDIO (CI). PARA NUESTRO CASO TENDREMOS UN COSTO CI IGUAL AI. <sup>다</sup>라 41 กรรม เพลง มี فالمعادم CON EL INVENTARIO PROMEDIO Y ESTE.CON EL COSTO DE LLEVAR EL INVENTA-RIO POR CADA PESO DE INVENTARIO PROMEDIO (CI). لانتقاء كالم وأوالصنافة DATOS ERRONEOS ಎಂದರ LA CANTIDAD ANALIZADA NUMERO LA CANTIDAD DE REORDEN (Q)= SATISFACE I DEMANDA (DI = DIVIDIENDO D ENTRE Q+EL NUMERO DE PEDIDOS (N)= MULTIPLICANDO N POR EL COSTO DE REGROEN POR ORDEN (O) .EL COSTO DE PEDIDOS SERA= NOTENIA MAYOR CANTTOAD DE REORDEN+MENOR COSTO Y NUM DE PEDIDOS.  $\sim 10$  km s  $^{-1}$ 

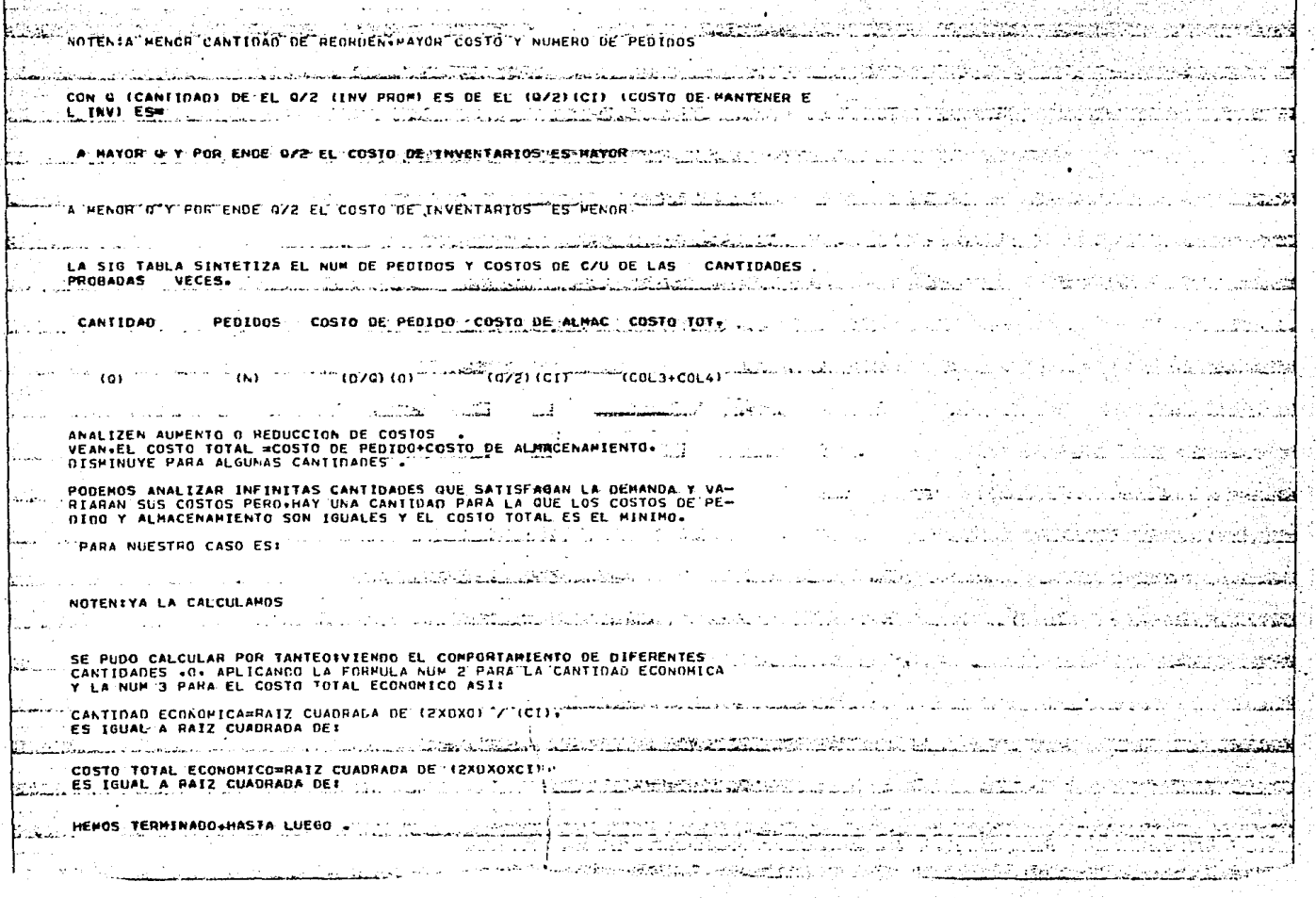
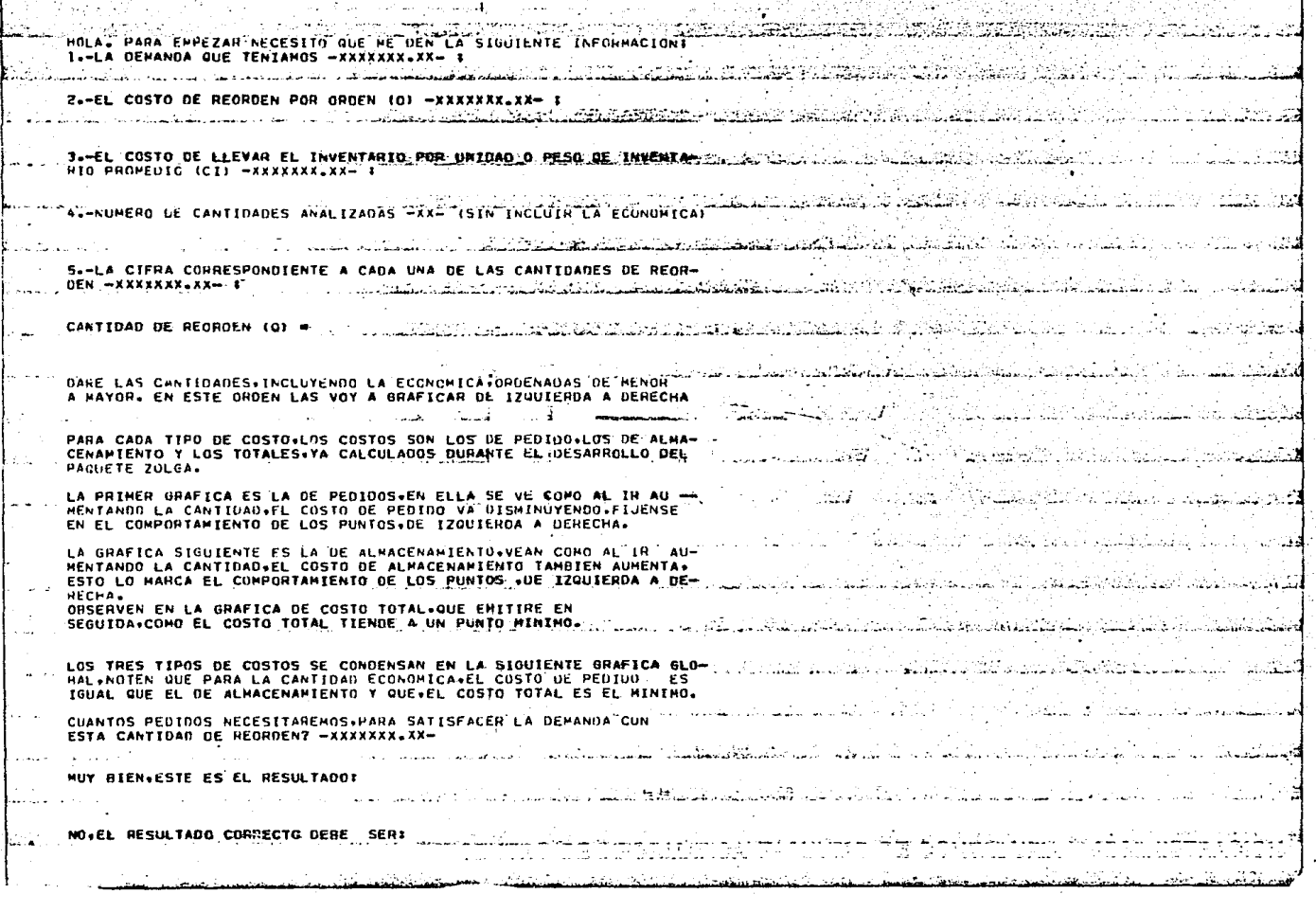

n Du

iens Jakobel (1999)<br>1989 - Johann John Bell, Amerikaansk

 $\mathcal{L}$ 

TENTENDO QUE SOLICITAR ESTE NUMERO DE PERIDOS Y DADO QUE SUNGA CAR A MANICIPAL ELECCIONAL ELECCIONAL NECESSARIA Ann<del>ie</del> grend CADA UNO DE ELLOS IMPLICA UN COSTO, CUAL SERA EL COSTO DE-PENIDO EN QUE INCURRIREMOS? - XXXXXXX.XXa tradición de partir التَّفَعُّلُهُ اللَّهُ مَنْ أَنَّهُمْ أَنْفُوا اللها التقارب والقاربات والرائي الاقتصاد سنورد MANTENER EL INVENTARIO PROMEDIO IMPLICA INCURRIR EN UN COSTO, terret<br>Allandia CUAL ES EL MONTO DE ESE COSTO? -XXXXXXX.XXservices in the MIN BIFN-T t. . . . i 201 心之地  $7000$ 7000 11000 a de la componencia de la componencia de la componencia de la componencia de la componencia de la componencia<br>La componencia de la componencia de la componencia de la componencia de la componencia de la componencia de la contact the contact of the con-17000 24000 28000 an an Britannia an Dùbhann an Dùbhann an Dùbhann an Dùbhann an Dùbhann an Dùbhann an Dùbhann an Dùbhann an Dùb شہ<br>محمد ت 31000 30000  $11368$ دي.<br>المعدد in a straight in the common  $10430$ مستسلمان والداريا وبالوارث مقابلة  $\mathbf{a}$  $\mathbf{a}$ TU TELEVISI GILBERILIK KALIFIKATION KEELIKUUSE 1899 K. . . . . . 32000  $\overline{\mathbf{10}}$  $\mathbf{r}$ ತ್ತಿನ∴ التائب والمعا 28000 11368 24000 **Table** التأثرات تنسخت تنبين ian ta kun du 69 . . . . . <del>.</del> 그만 그만 있  $\Omega$ 7000 31000 لأمالها الدائد أنفاها SS 3 all in Same in the وأدوائها وز تبق البرائي أوادر  $\mathbf{a}$ 17000 <u> Albanista de Maria de la pa</u> 24000 and the state of the state 11000 30000  $10430$ PERSYMBIAN SERVER TAGEN I aming ang pagitang national panganggang managang pang  $72000$  $10$ a de la construito de la construcción de la construcción de la construcción de la construcción de la construcción de la construcción de la construcción de la construcción de la construcción de la construcción de la constru en varial kees zond viral ر<br>ئەينىڭ ئاشقىقىقىس سىنىپ ق  $\ddot{\phantom{0}}$   $\ddot{\phantom{0}}$ 7000  $28000$ tich ha inimité is Béning Berg, as a later later like of the popular and the later problem فالتفاقظ كالتفاصل المستحدث  $10430$ 17000  $3000$ المتاكلية عيادات 있다. 이 거니?  $31000$  $\mathbf{a}$ **Li368** <u>, naska hänekkele pääkäistä telu. Main antalia ovoit tekooloitukset maailman oli toimistuuta. V</u> 30000 24000 1. medicine eli<mark>stnge digerileva</mark> k  $\label{eq:3.1} \begin{split} \mathbb{E} \left[ \left( \frac{1}{2} \sum_{i=1}^{n} \frac{1}{2} \sum_{i=1}^{n} \sum_{j=1}^{n} \mathcal{N}_{i,j} \right) \mathbb{E} \left[ \left( \sum_{i=1}^{n} \sum_{j=1}^{n} \sum_{j=1}^{n} \sum_{j=1}^{n} \sum_{j=1}^{n} \mathcal{N}_{i,j} \right) \mathbb{E} \left[ \left( \sum_{i=1}^{n} \sum_{j=1}^{n} \sum_{j=1}^{n} \sum_{j=1}^{n} \mathcal{N}_{i,j} \right)$ 11000 32000  $\sim 10$ HOLA, LEYERON SUS NOTAS Y EL JYSTRUCTIVO? -X- ISI=IT. THE Commission TA PERSONAL a na Turki ٠. in sing  $2.00$ 

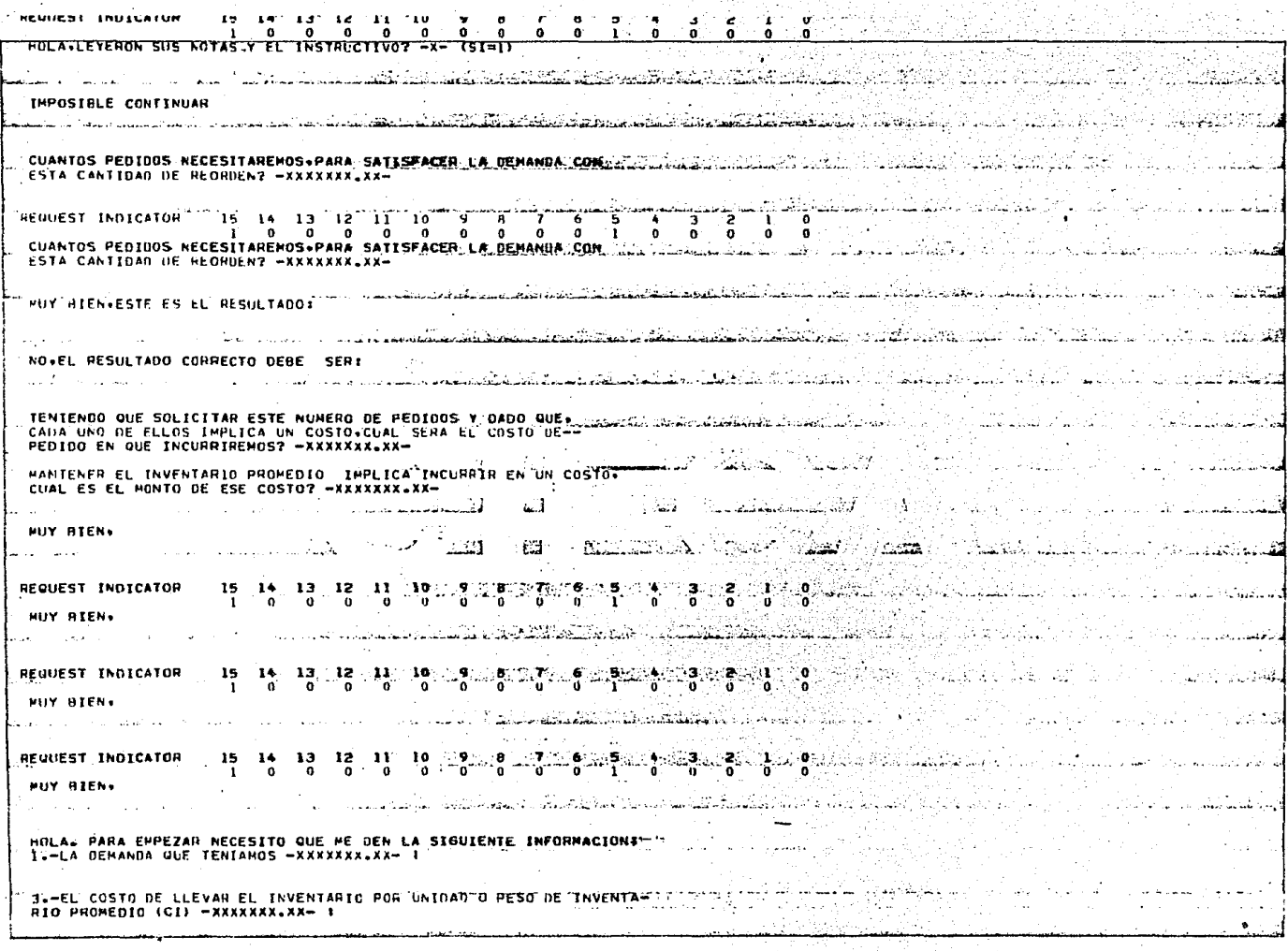

(1) 동네 사용으로 함께<br>서로 가격 시작

देश हिन्दी को राष्ट्र के स

sance in the second complete the control of the control of the control of the control of the control of the control of the control of the control of the control of the control of the control of the control of the control o

 $\alpha$  -  $\beta$  ,  $\alpha$  ,  $\alpha$  ,  $\alpha$  ,  $\beta$  ,  $\beta$  ,  $\beta$  ,  $\beta$ 

فتواكل والوال

SEELA LITRA CUARESPUNUIERIE A CAUA URA DE LAS CARIIUAUES DE REUÑ - $DEN = XXXXXXX = XX - 1$ ku shkimoto u mashkimoto katika militari ku dhe ili markazi matakatika katika ku shkimoto ka CANTIUAD DE REORDERS (O) == 122 mil うっさ おいばん TOARE LAS CANTTRARES, THOLDYENDO LA ECONOMICA CORDENADAS DE MENOR A VARIA AND ARRESTED DE CANTELIA AND A VIDEO DE LA CANTELIA AND DE LA CANTELIA AND DE LA CANTELIA AND DE LA CANTELIA AND DE LA CANTELIA AND DE LA CANTELIA A A MAYON, EN ESTE ORDEN LAS VOY & GRAFICAR DE 170UIFRDA A DERECHA Prince Hold and Christian and Care and Mark Care and the Secret LA PRIMER GRAFICA ES LA DE PEDIDOS, EN ELLA SE VE COMO AL IR AU --HE FRIED ON CANTIDADVEL COSTO DE PEDIDO VA DISMINUYENDO FIJENSE ARABICADO A LA CANTIDAD DE SANTIDADVEL COSTO <u>UNICO DE POR</u> EN EL COMPORTAMIENTO DE LOS PUNTOS DE TZOLIERDA A DENECHA. a alambia LA GHAFICA SIGUIENTE ES LA DE ALMACENAMBENTO VEAN COMO: AL TH. AUT 1999 AND 1999 AND 1999 AND 1999 AND 1999 AN ESCULLO MARCA EL COMPORTAMIENTO DE LOS PUNTOS JOE TZOUTERDA A DE-in a component and the second second second and the second second second and second and second and second and المن التي يوم المستقبل المستقبل المستقبل المستقبل المستقبل المستقبل المستقبل المستقبل المستقبل المستقبل المستقبل 230128 ى بىر ئىرۇن بىر ئىل ئىل ئىل ئىل ئىل ئىل ئىل ئىل ئىل سىدىلى قىل ئىل ئۆتى بىلەن قىلى مىلەش قىلىدى. ئىل ئىل ئىل ئ h Sun EL COSTO DE REORDEN POR ORDEN (O) ES IGUAL A EL SURLIGIO CON CONSTANTINO te sta laser LA DEPANDA, LA CANTIDAD DE PEORDEN Y EL NUMERO DE PEDIDOS SE PELACIO-KAN. LA DEMANDA SE SATISFACE CON DIFERENTES CANTIDADES A MAYOR CANTI-DAD HENOR NUMERO DE PEDIDOS ANALICEMOS ESTA RELACIÓN Y COMPORTANIENTO EL COSTO DE REORDEN POR ORDEN (O) ES IGUAL A 1 Land Stone بالمواردة المتحدد المعاونة وأساواتها REQUEST INDICATOR  $\mathbf{B}$ i de la fin de la partida en la propincia de la propincia de la propincia de la propincia de la propincia de l tro de casó  $\overline{a}$  $\mathbf{a}$  $\ddot{\mathbf{a}}$ EL COSTO DE PEORDEN POR ORDEN (O) ES IGUAL A 1 الأناف الوصف الأ ativiana di Società. a sa tanàna ao amin'ny faritr'i Nord-Amerika والتقابل فالتفارية الفراسية والمستعمل والمحافظ  $\frac{9}{0}$   $\frac{9}{0}$   $\frac{8}{0}$   $\frac{7}{0}$   $\frac{6}{0}$   $\frac{5}{1}$   $\frac{4}{0}$   $\frac{3}{0}$ REQUEST INDICATOR 35. 14 13 12 11 10  $-210$ 13. Martin Ja  $0 = 0$   $0 = 0$   $0 = 0$  $\mathbf{r}$ FL COSTO DE REORDEN POR ORDEN (0) ES IGUAL A 1 And Albert College and the state of the state of the state of the state of the state of the state of the state فالمستركل فالأحدا WORK YESHING eriya bir للوائمة ساده الممك الأناب "EL COSTO"DE REORDEN POR ORDEN (0) ES IGUAL A 1 **ALLAS ARTICLE CONTROL** REQUEST INDICATOR 15 14 13 12 11 10  $\mathbf{Q} \times \mathbf{Q}$  $\pm 0.0$  $\mathbf{r}$  and  $\mathbf{a}$  $^{\circ}$  $\bullet$ -011  $\bullet$  $^{\circ}$  $\mathbb{Z}^2$  of  $\mathbb{Z}^2$  , and  $\mathbb{Z}^2$  of  $\mathbb{Z}^2$  ,  $\mathbb{Z}^2$  of  $\mathbb{Z}^2$  $\bullet$ EL COSTO DE REORDEN POR ORDEN (O) ES IGUAL A 1-3 *ನ*್ನು ತನ್ನಲ್ಲಿ to dialect in the village المأقحين بالرعاة وإسجار المنطولون

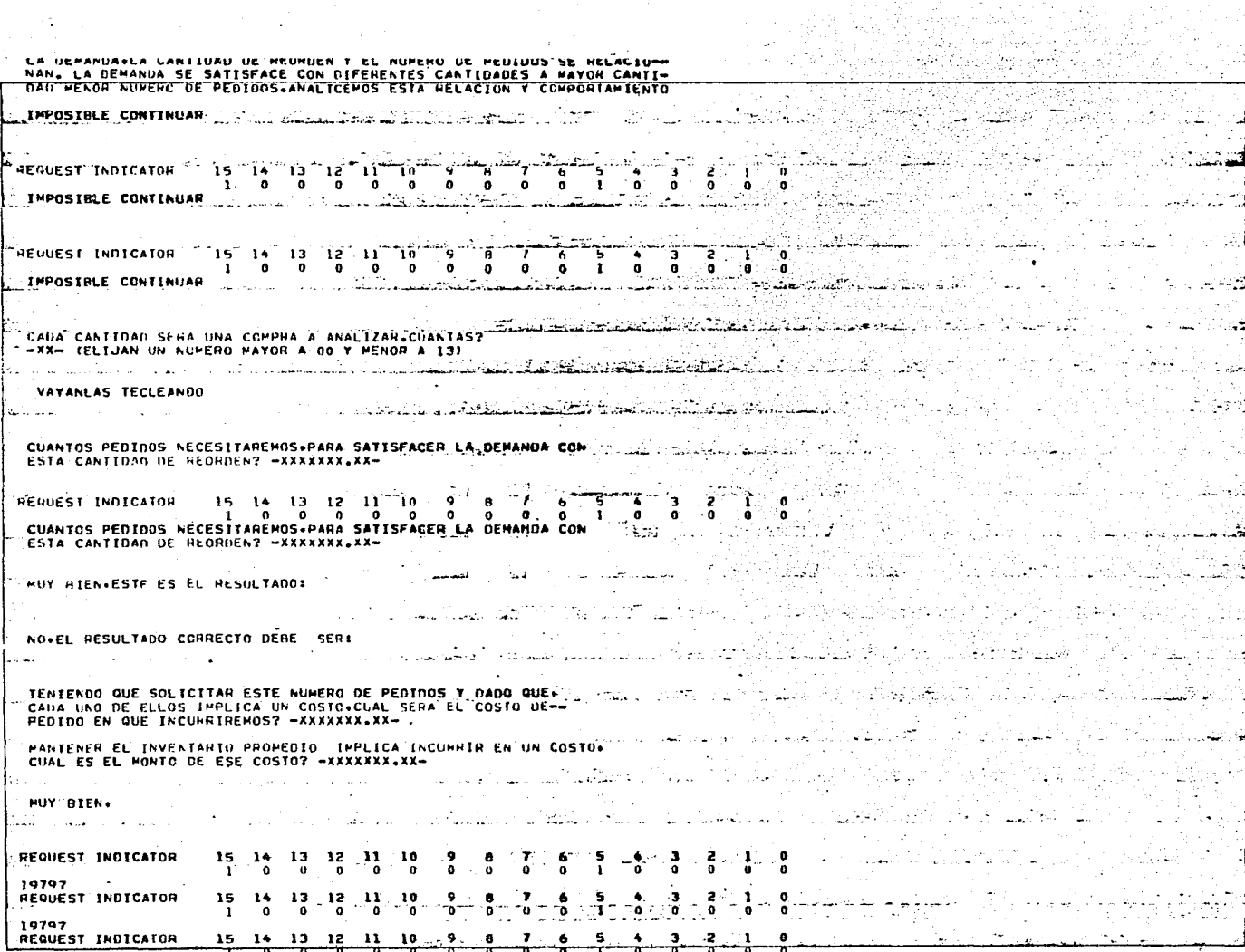

 $\alpha$  .  $\alpha$ 

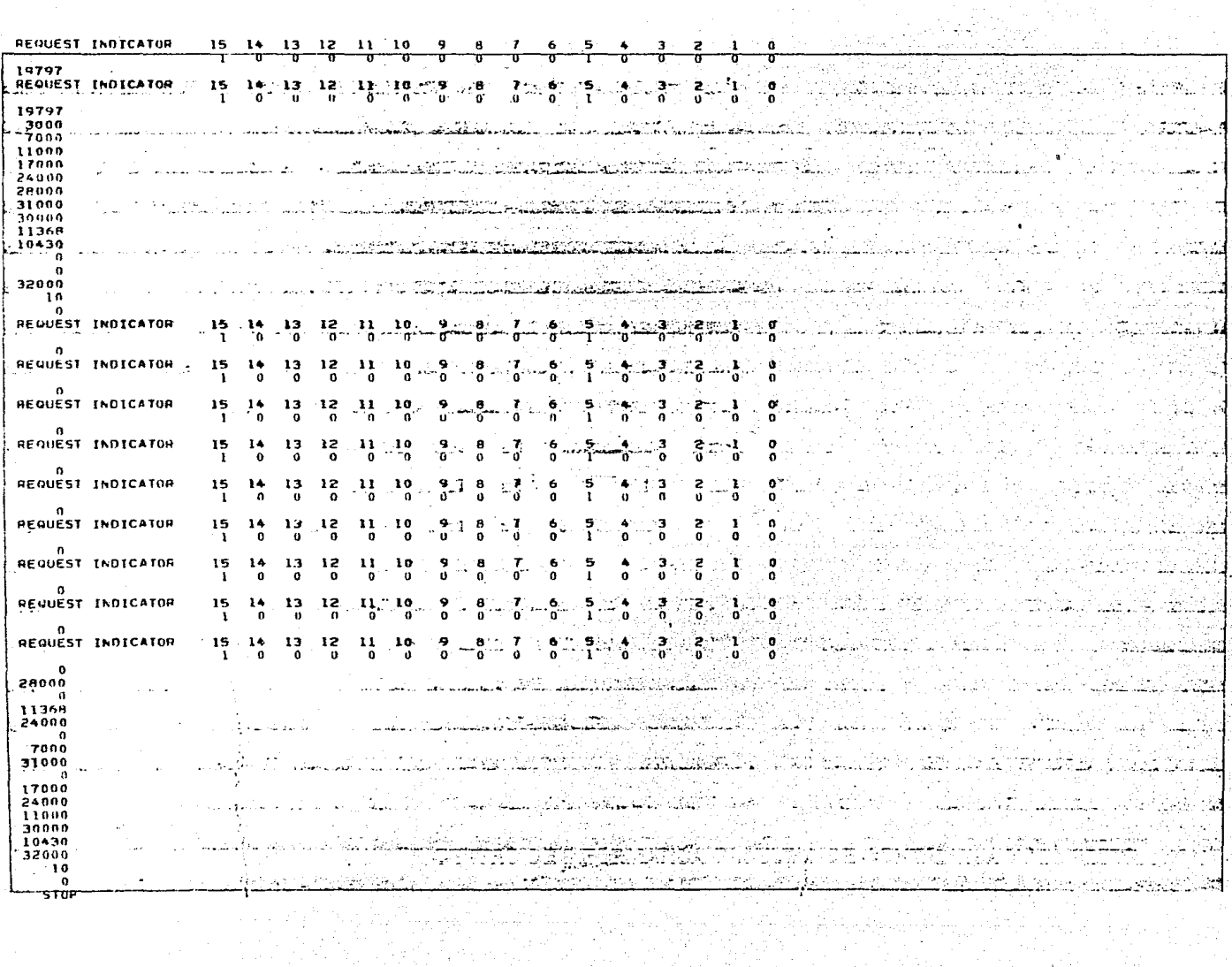

wata jidind<sup>iy</sup> kutok

www.andron.com/www.andron.com/www.andron.com/www.andron.com/www.andron.com/www.andron.com/www.andron.com/www.andron.com/www.andron.com/www.andron.com/www.andron.com/www.andron.com/www.andron.com/www.andron.com/www.andron.c

#### PROGRAMA ZOLGA  $II -$

在这样的人就是我的情况是什么就是我的我的话也不能不能是我的人的话,我们也不是不是,我们的是我们的是我们的是我们的是我们的人们的人们的人们的人们。

#### Descripción y Uso  $1. -$

Es un programa interactivo, que permite practicar a través de una terminal o de un teletipo conocimientos fundamentales del Modelo de la Cantidad de Reorden Económica.

### Su uso requiere:

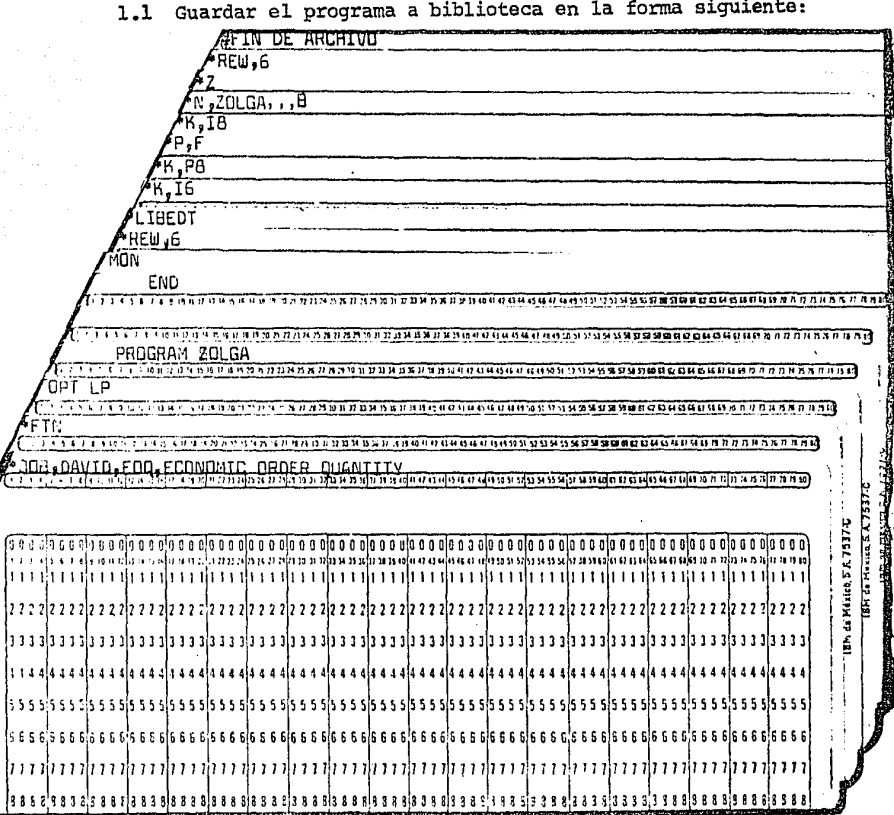

1.2 Almacenar en biblioteca las subrutinas YLGW y YLGR;

(ver figuras 1 y 2 respectivamente)

**IN DE ARMETIU** YLGH דחתם END not ΤN  $\overline{v}$ , 10 K.I10.L9 OOB, DAVID, EOQ, ECONOMIC ORDER QUANTITY ា រារៀន ពាន់ព្រហាបានមកព្រៃខេត្តព្រះអង្គរណាច្រើនពេលដែលអង្គរណាស្រាបល្បើងដែលផ្សាយនៅក្នុងអង្គរណាពេលដែលដែលមានសារជាប្រទេសព្រះព្រះព្រ a a a ga a a ga a a ga a a ga a a ga a a ga a a ga a a ga a a a ga a a ga a a ga a a ga a a ga a a ga a aga a aga a aga a aga a aga a ag 1161516 սութժ եւ սկեղեցվել է միջել վիրույցնել վիրույցնել երկրույցնել կեղեցվել երկրույցնել երկու վիրույցնել երկրույց a a a alaa a alaa a alaa a a alaa a alaa a alaa a alaa a alaa a alaa a alaa a a alaa a alaa a alaa a alaa a alaa ר לכלו ככו) בכבו) בכבו) בכבו) בכבו) בכבו) בכבו) בכבו) בכבו) בכבו) בכבו) בכבו) בכלו בכלו בכבו) בכבו) בכבו) בכבו 888318883188818883888 sia a a s **R RIR R R** 99999 

Fig. 1

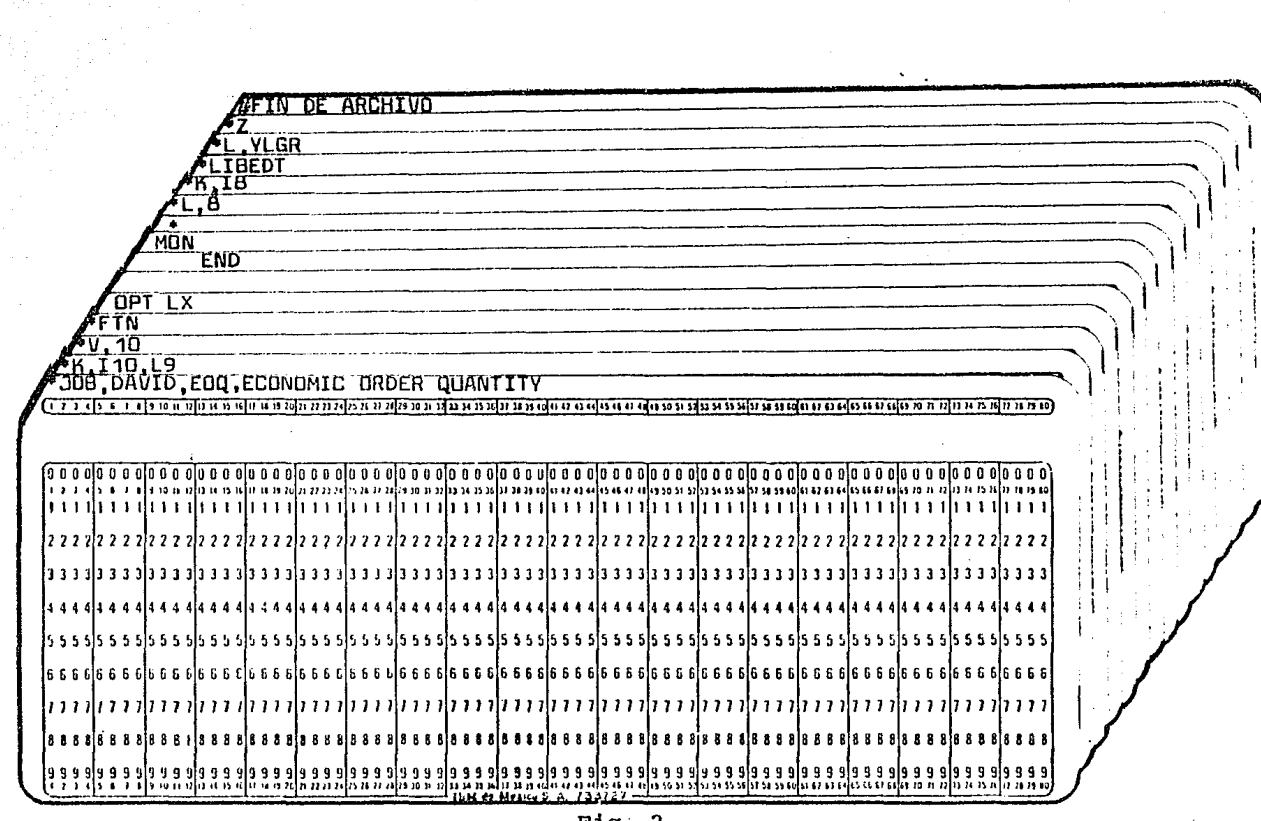

 $Fig. 2$ 

a a shekara ta 1980 a ta 1980 a ta 1980 a ta 1980 a ta 1980 a ta 1980 a ta 1980 a ta 1980 a ta 1980 a ta 1980<br>Daga kasaliya ta 1980 a ta 1980 a ta 1980 a ta 1980 a ta 1980 a ta 1980 a ta 1980 a ta 1980 a ta 1980 a ta 19

الأفاقية والاخراص والمراجع والمواجر والمتحرق والمحادث ويريد والأنا

1.3 Tener generado el disco 302 (mediante el programa Zraba).

1.4 Solicitar el programa mediante TIMESHARE.

# 2.- Diagrama de Bloque

En el siguiente diagrama de bloque se muestran las entradas, proceso, salidas y requerimientos del programa Zolga.

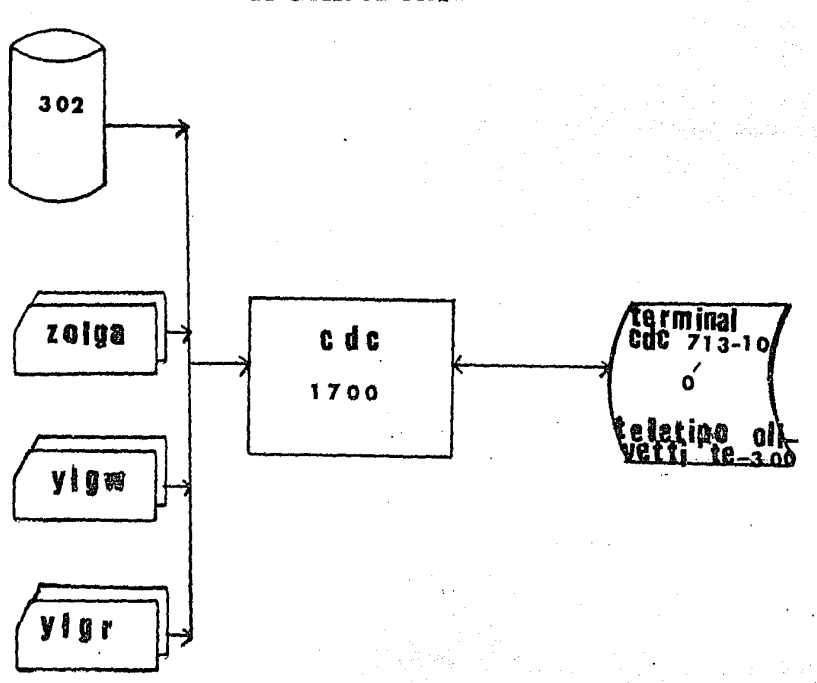

DIAGRAMA DE BLOQUE

### 3.- **Areas Utilizadas**

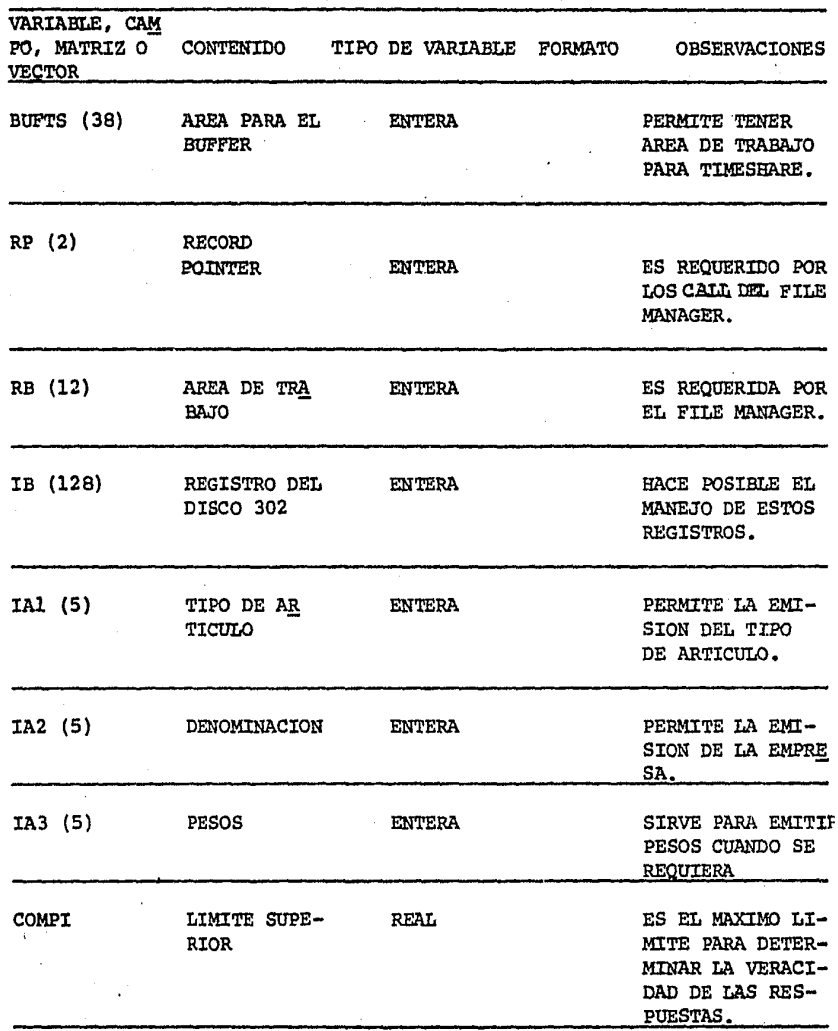

VARIABLE, CAM PO, MATRIZ O CONTENIDO TIPO DE VARIABLE **FORMATO OBSERVACIONES VECTOR** COMP<sub>2</sub> LIMITE INFE REAL ES EL LIMITE MI-**RIOR** NIMO QUE PERMITE DETERMINAR LA VE RACIDAD DE LAS RESPUESTAS. **REAL ARG** 2 X DEMANDA ALMACENA ESTE VA X COSTO DE LOR COMO UN RE-**REORDEN** SULTADO INTERME-DIO. **REAL** ALMACENA EL ARGU **ARGU** VALOR PARA LA RAIZ CUA MENTO PARA PODER DRADA DEL UTILIZAR LA SUB-COSTO TOTAL RUTINA SQRT. ECONOMICO IRESP **RESPUESTA ENTERA**  $11$ SEÑALA, SI SE ES  $I<sub>12</sub>$ DEL GRUPO TUDIO O NO SE ES TUDIO, NUMERO DE CANTIDADES DESEA DAS.  $I<sub>1</sub>$ **ITIPO RESPUESTA ENTERA** INDICA QUE TIPO DEL GRUPO DE EMPRESA Y AR-TICULO SE TRATA-RAN. IYO **RESPUESTA ENTER A**  $11$ SEÑALA SI LOS DA DEL GRUPO TOS LOS DARA O NO EL GRUPO.  $I<sub>1</sub>$ **ICUANT RESPUESTA ENTERA** INDICA QUE EJEM-DEL GRUPO PLO SE DESEA. **RESPUESTA**  $I<sub>1</sub>$ INDICA SI LAS UNI **TUNT** ENTERA DADES ESTARAN EN DEL GRUPO PESOS O UNIDADES FISICAS. INDICA LA DEMAN-**DEM RESPUESTA** REAL  $F10.2$ DEL GRUPO DA. O DATO DEL PAQUE TE

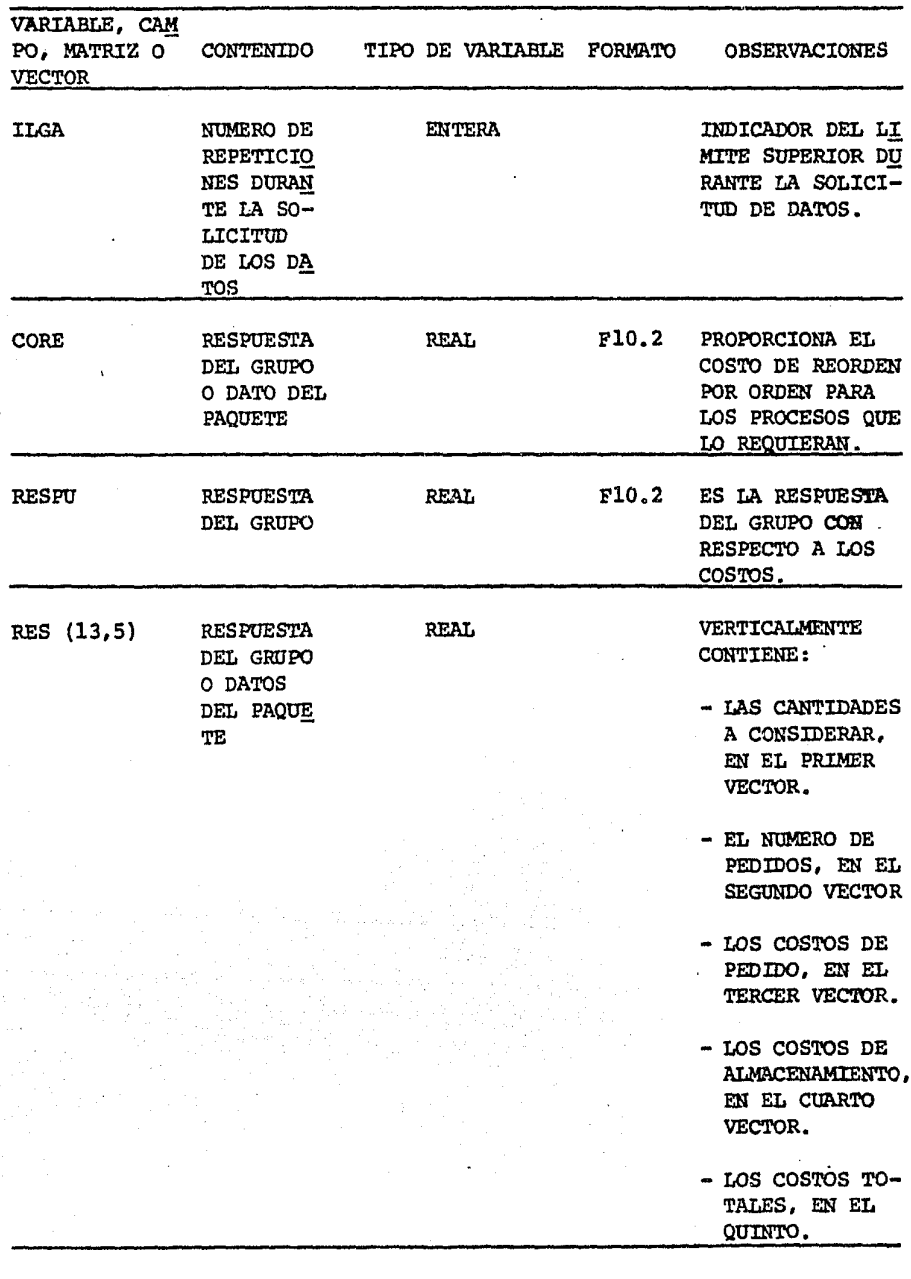

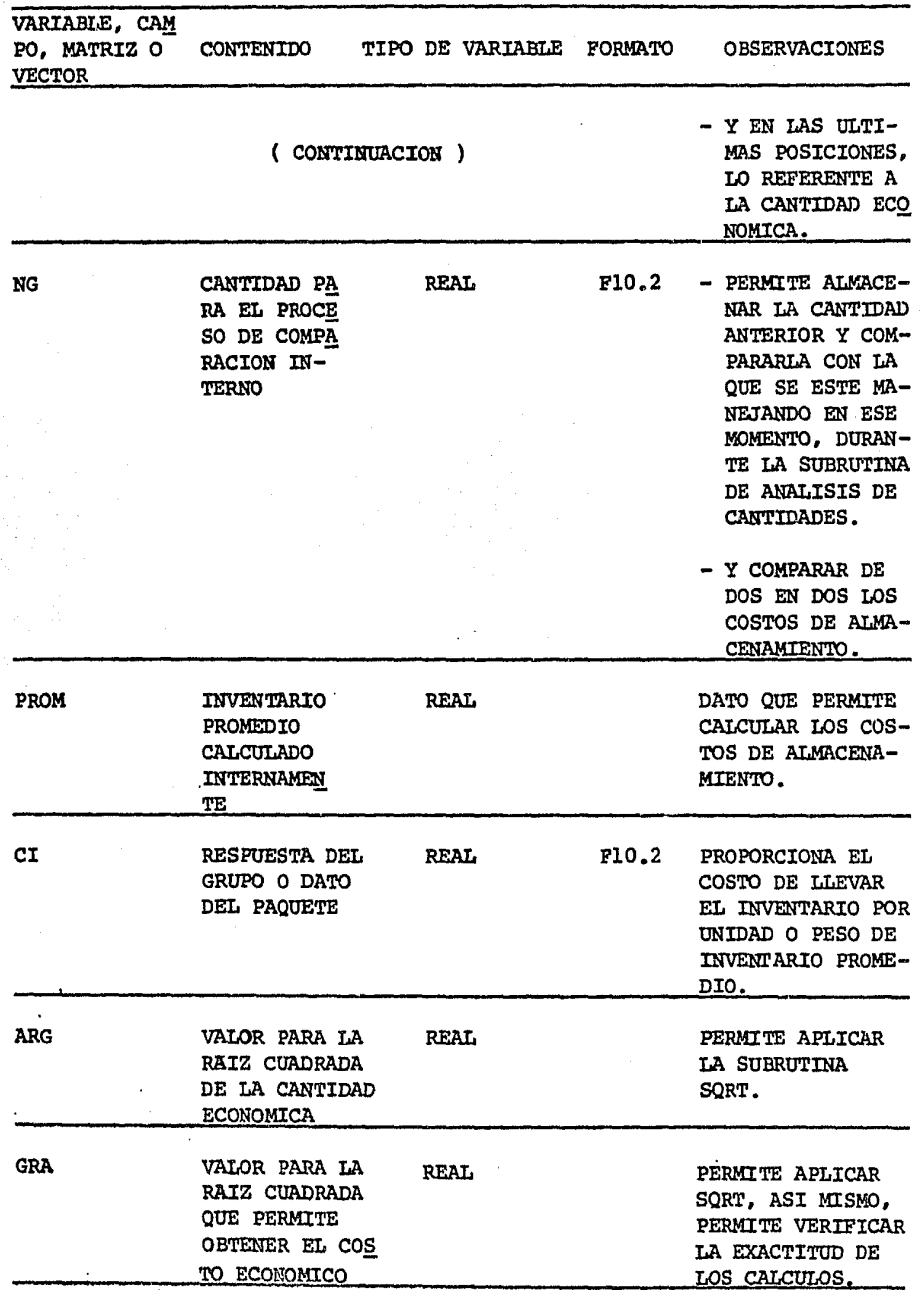

 $218$ 

Å

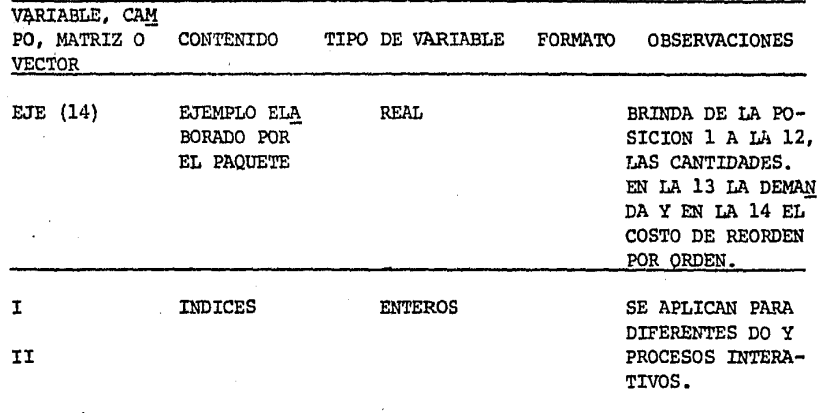

i<br>S 医细胞的

The set for the fact of

**HOMES** 

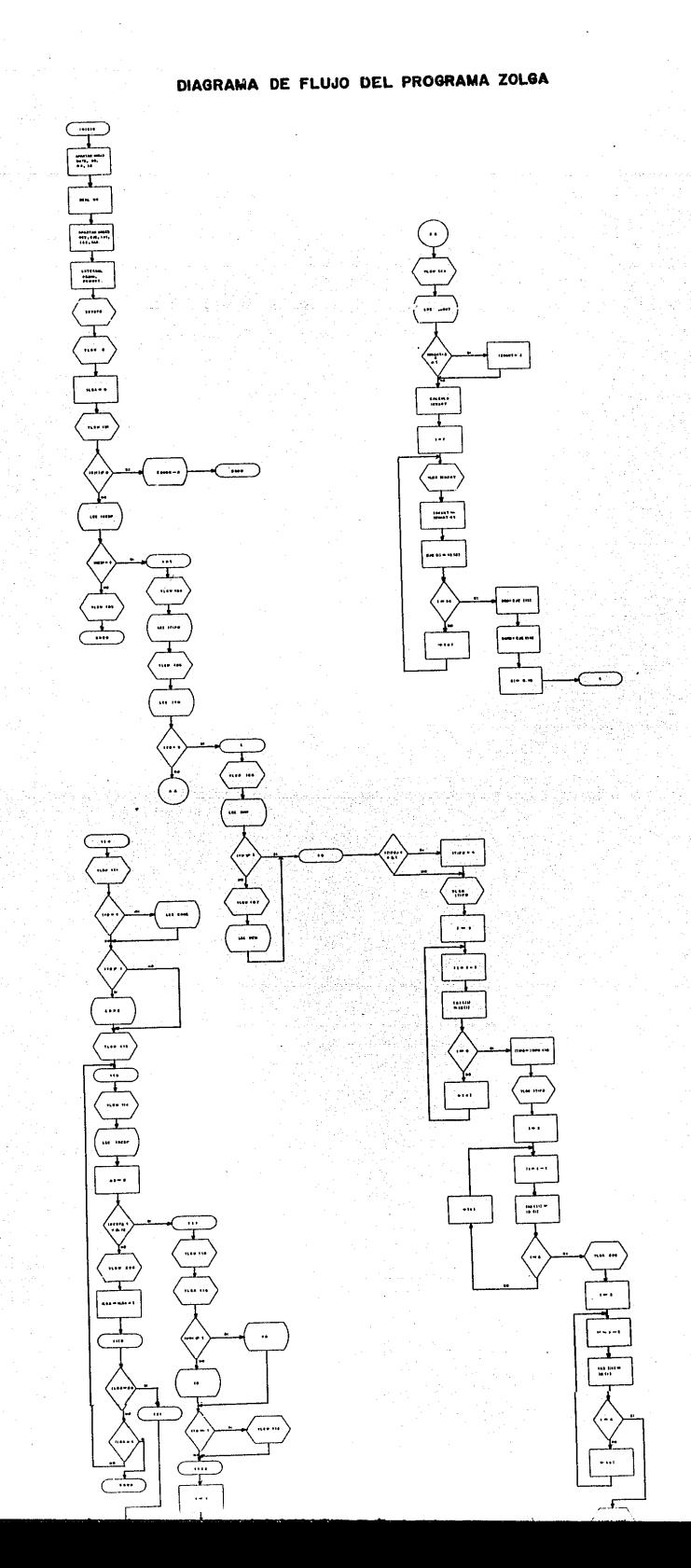

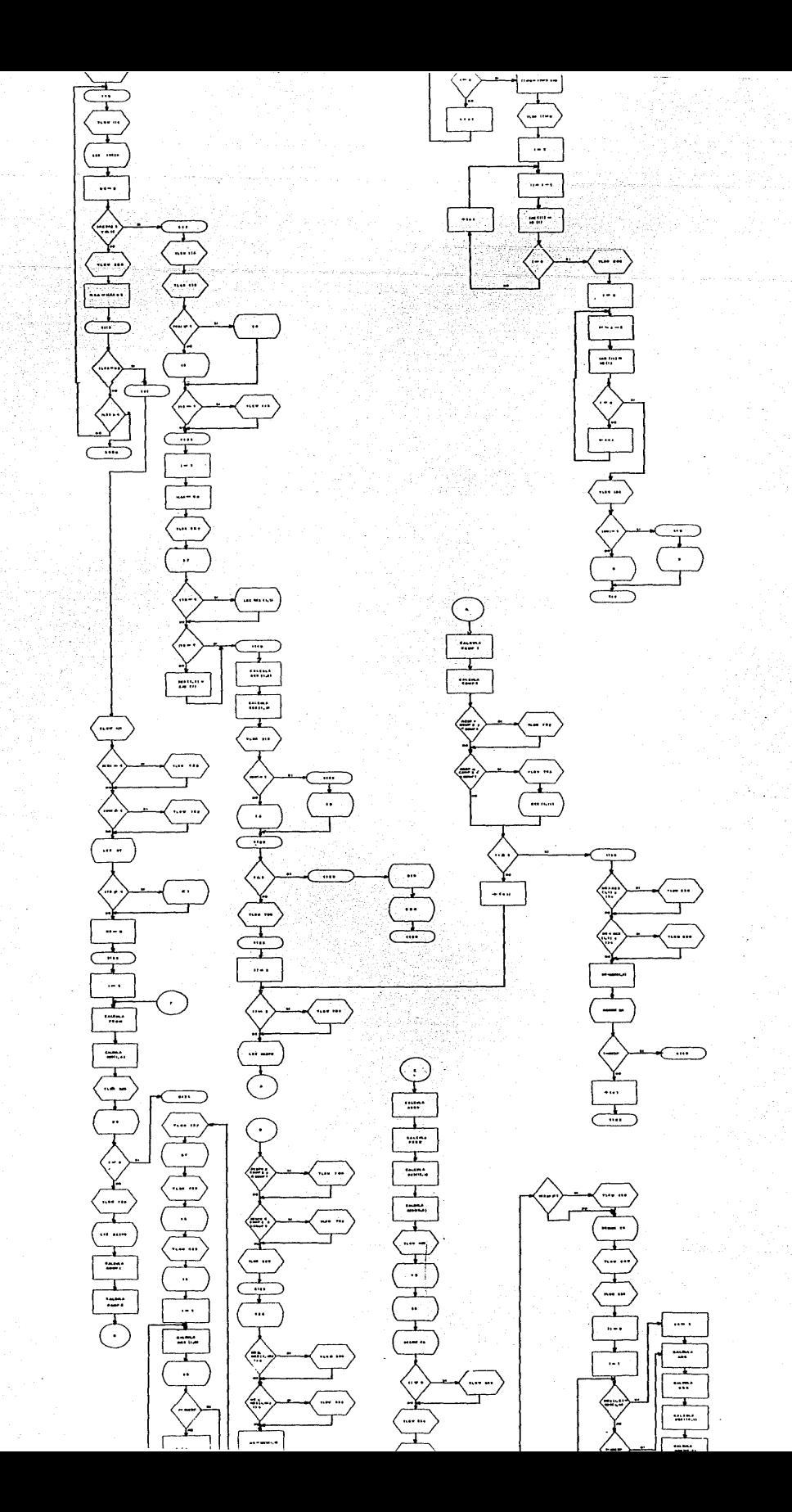

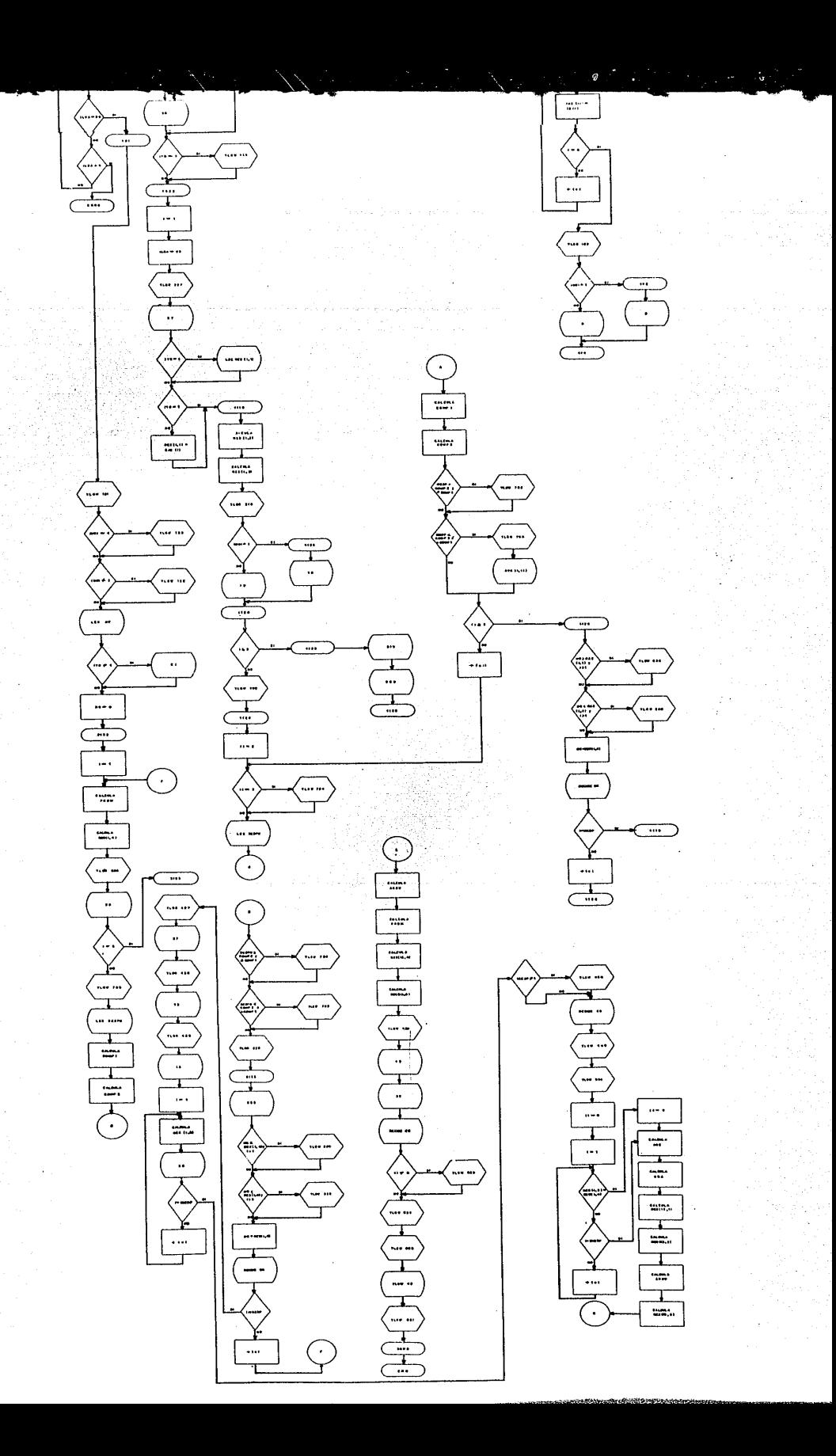

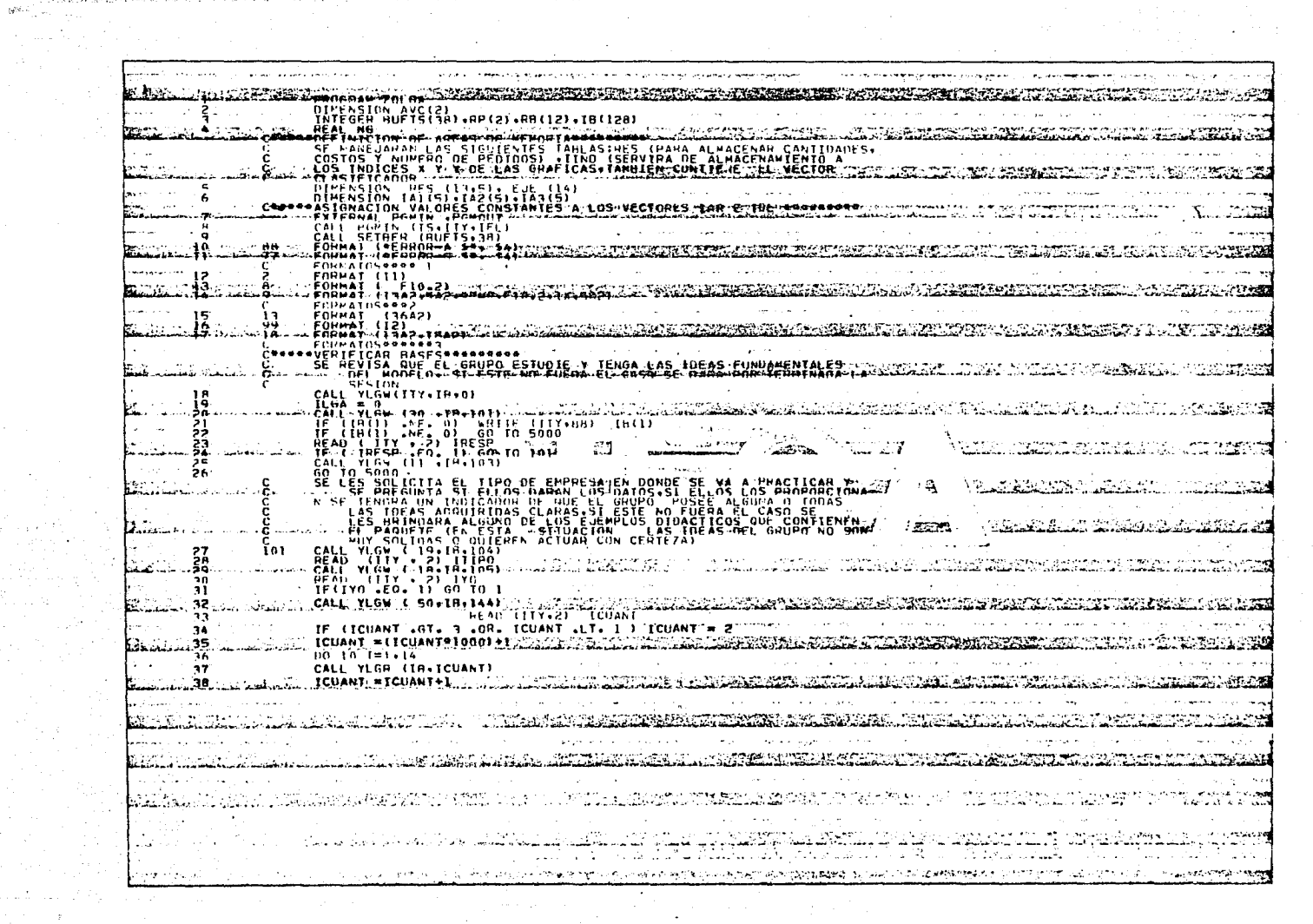

 $\langle\sigma\rangle^{1/2}$  ,  $\langle\sigma\rangle$ 

**Contract Contract** 

A CALL AND A REPORT OF A STATE OF

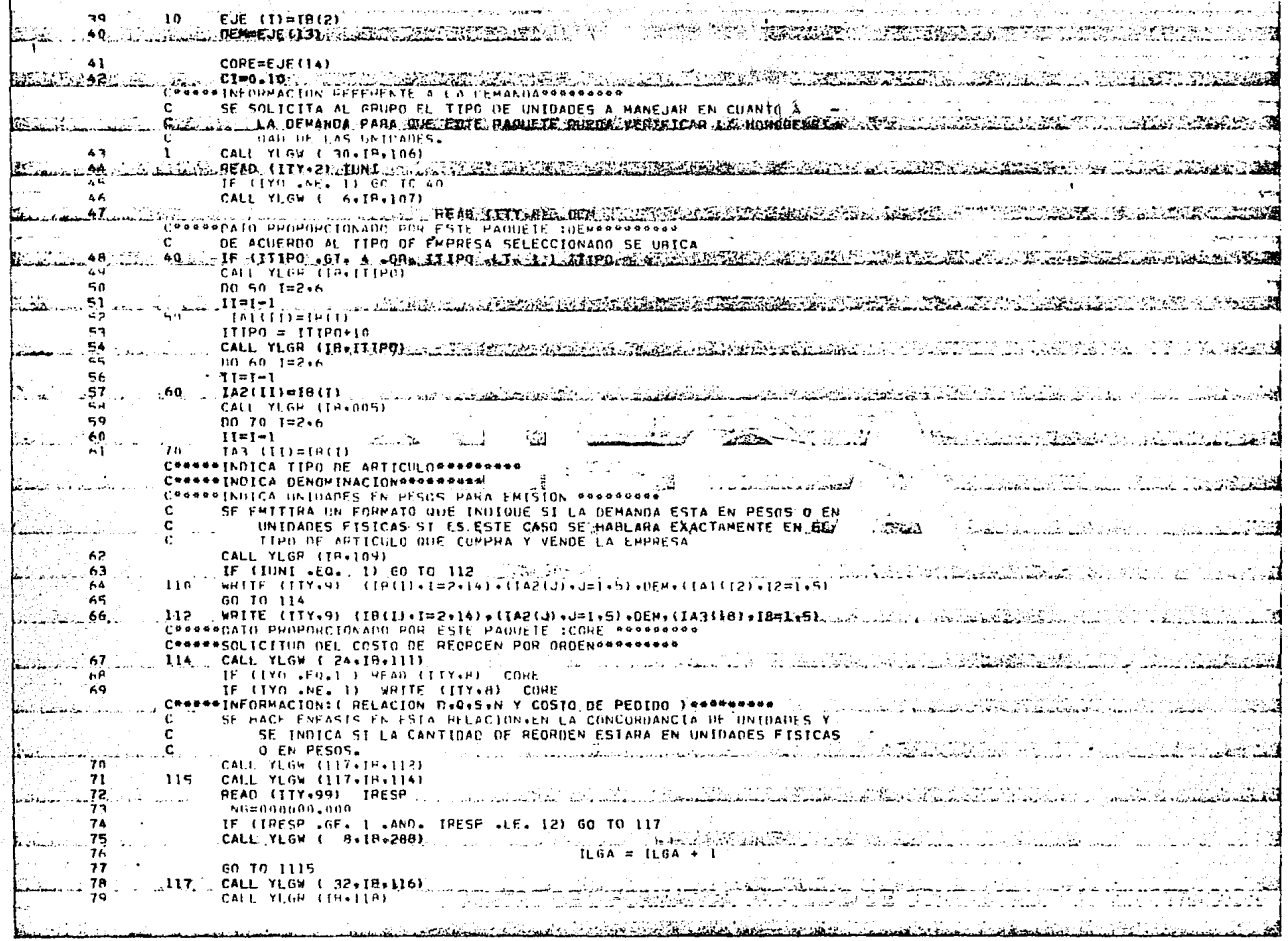

 $\psi$ 

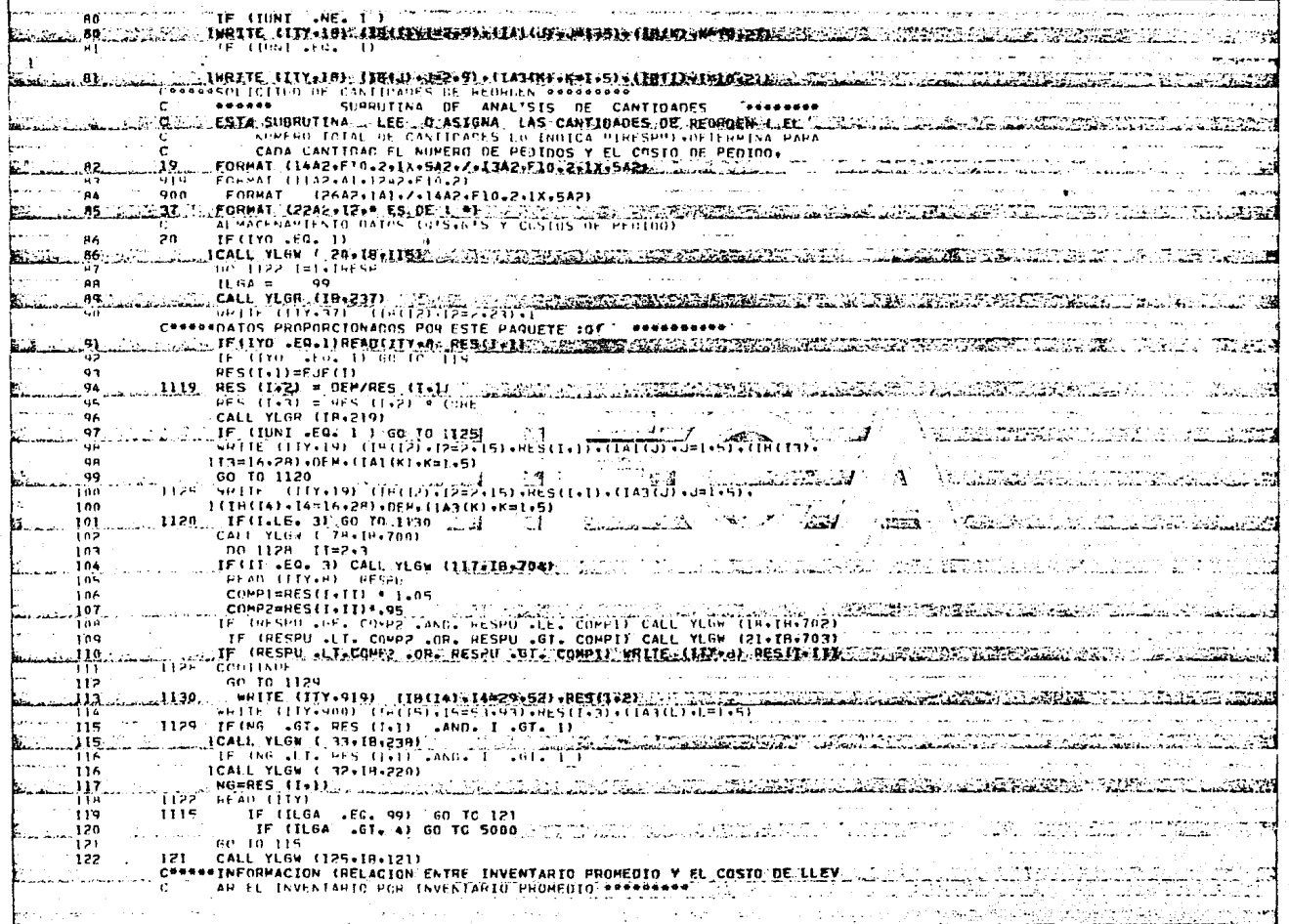

TA KIN

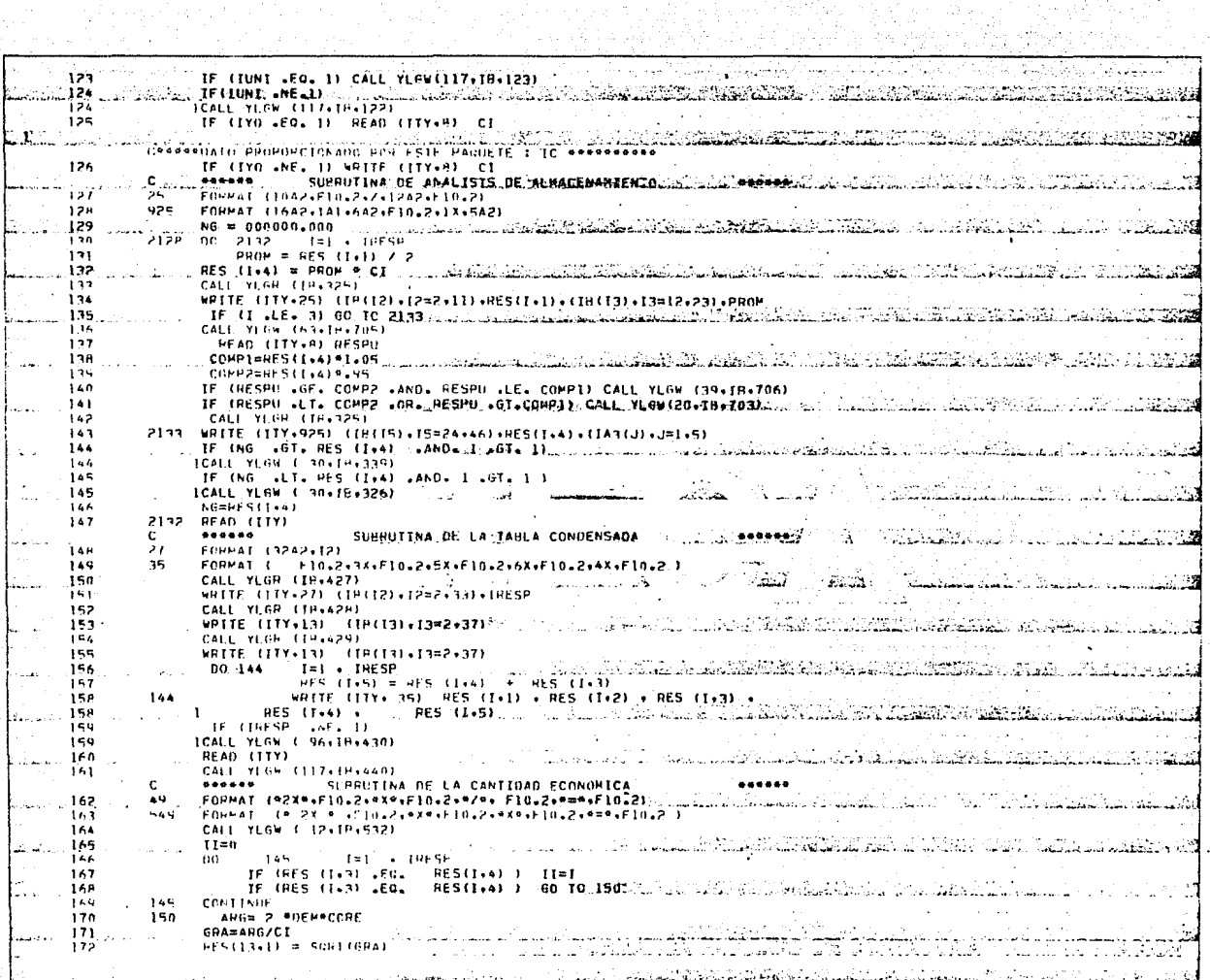

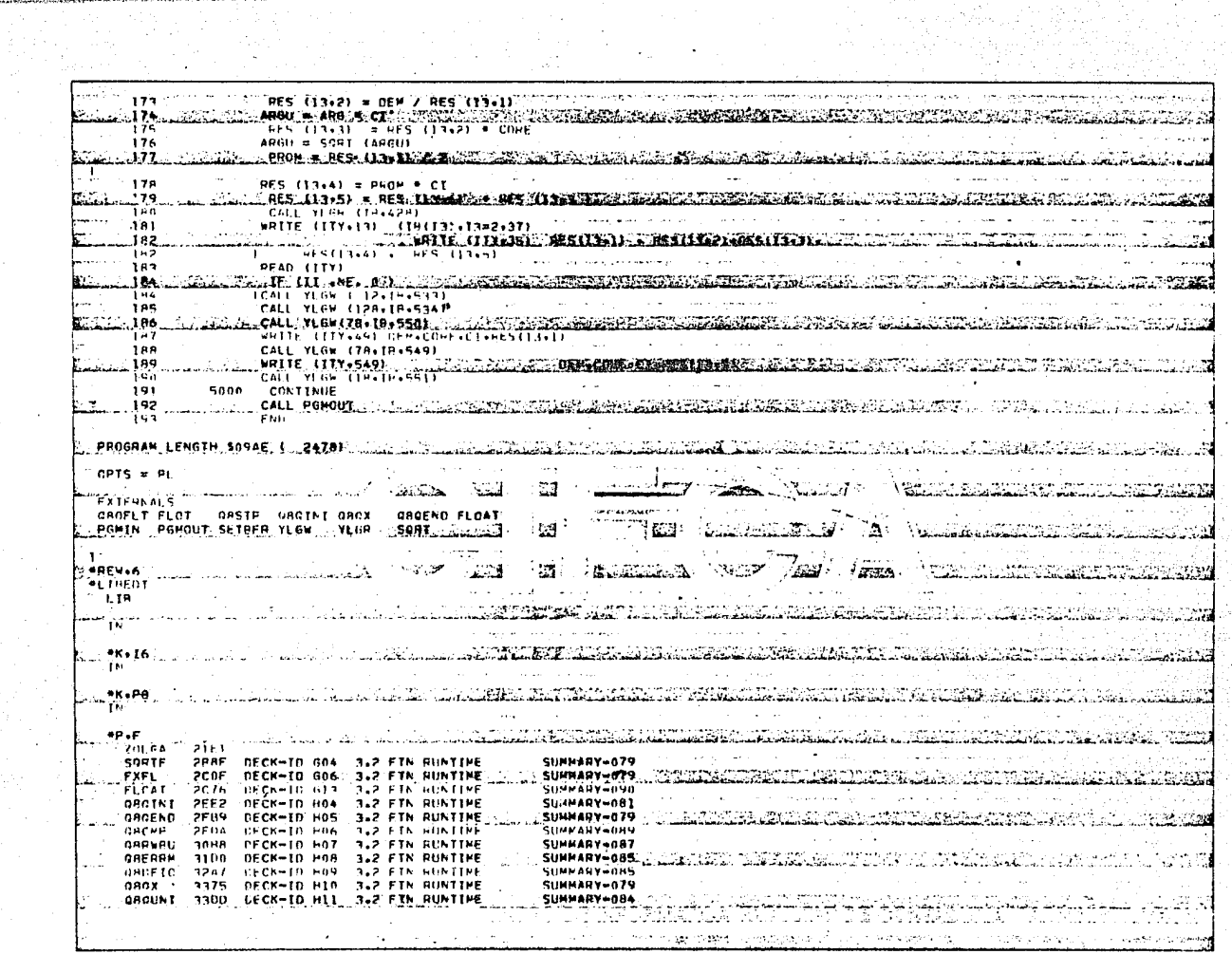

spetunyh teino para

 $\sim$ 

and account of the

ないつい

등 결혼할 수 있습니다. والأرادي أحاري والأراد والمراجع والمحاجة والمعاجلة أوالمعاد ORFGET 3466 DECK-ID HI2 3.2 FTN RUNTIME SUPPARY-079 SUPPART-046 **TAFFIN**  $25.2<sub>h</sub>$ PECK-TO HIS 3.2 FIN HINTINE **ASSISS** 1984 CECK-ID HIS 1.2 FIN RUNTIME SUMPARY-079 THE DECRETION IT ... J.E. FIR. BUNTINE ... I. AND HARD FORE 2.3. SECTION ... AND ANNUAL THE MANUSCRIPT ... INCOME TO ME **GRPANC** om etx.  $3671$ TECK-TO E20 1.2 FIN HINTINE SUMMARY-079 YL GV. 3685 YL GR 36CA **HEAD** COMPANY  $P$   $R$  $R$   $=$   $P$  $R$  $R$  $R$  $R$  $R$  $R$  $R$ SUMMARY-074 **ALP FTN HONEEPE** dajEPM 1711 DECK-ID 601 3.2 FTN RUNTIPE SUMMARY-081 SUMMARY-079 ... A CHARGE COM AND AN ACCORDING TO A CONSIDERATION OF LATING POINT OF REAL **OBES** 3.2 FTN RUNTIME. 3750\_ DECK-ID H02 **HATHAN**  $39.4$  (FCK-10 F03) **1.2 FTN HEATTNE** SUMMARY-090 OREYPI 41H3 DECK-TO HIS 1.2 FIN RUNTIME **SUMMARY-079** .OREXPO (A23) OCEK-IR HIO (3.2 FIN RUNTINE 30. 12.5UNPARY-000.0.2.2013660.0.302.0.2.2.2.2.2.2.2.2.2.2.2.2.2.2. DRITHY APEN TECN-TO KIN 3.2 FTN HINTINE SUMMARY-079 TN. ాంటికాల **TN** O LOS COLLANDO DE LOS DE LOS CONDENSERVACIONES DE LA CONDENSE DE LOS COLLECTIVOS (DE LOS COLLECTIVOS DE LOS COL **AREV.6** <u>. 1989-1989 - 1989-1989 - 1989 - 1989 - 1989 - 1989 - 1989 - 1989 - 1988 - 1988 - 1988 - 1988 - 1988 - 1988 - 1988 - 1988 - 1988 - 1988 - 1988 - 1988 - 1988 - 1988 - 1988 - 1988 - 1988 - 1988 - 1988 - 1988 - 1988 - 1988 -</u> VARIETT SPACE SERVICE STORES 环境  $1.1241...$  $T = T$ والمقتضي والمماري المداولات والمتاريخ والمحافين  $\sim$   $\sim$ أأكلف والقيدين والمتكار ويتباول الحارا والمساورة والمستو فقيقية والمناصر الحامليا المعالجة **All Services** States of the States of the States of the States of the States of the States of the States of the States of the States of the States of the States of the States of the States of the States of the States of t 诏 **Committee Line Bank Party** الفاعلة تشب الماهدوه تقاعلا فلشده من بنه المنافق والمراكب المحمدا di ma **Robert Barbara (2000)** and and contain فتعينك a harakarkar a karakarkar dal**la kasar 19**16ko **tila da ta karakarkar da ta** ba karakar da sawangan (j. 1975) TE TE TE E STATISTIKE F<del>RANCIS DE LISTE ALIERA I</del>N DI<del>LIBILITATI (PART PROTI PROTI LIST I STATISTIKE PROT</del> otta de tel la tibbo sek all'ella inflatione del tibbo dell'elle della della della provincia del control dell' to des seitents de de la collection de la construction de la construction de la collection de la collection de **Committee Commission Links Book** in Provided to his film a communication of the communication of the Communication of the second state of the communication The problem in the state of the contract of the contract of the contract of the contract of the contract of the usit us in a like officer against للمستد والمتدبك The Common and Remain in the للأمام والتوالي والملابط فستعرض الفقا الصالات المساعد بالمنابذة الكافية وما والأقلام والأصلاء الثلاثيا

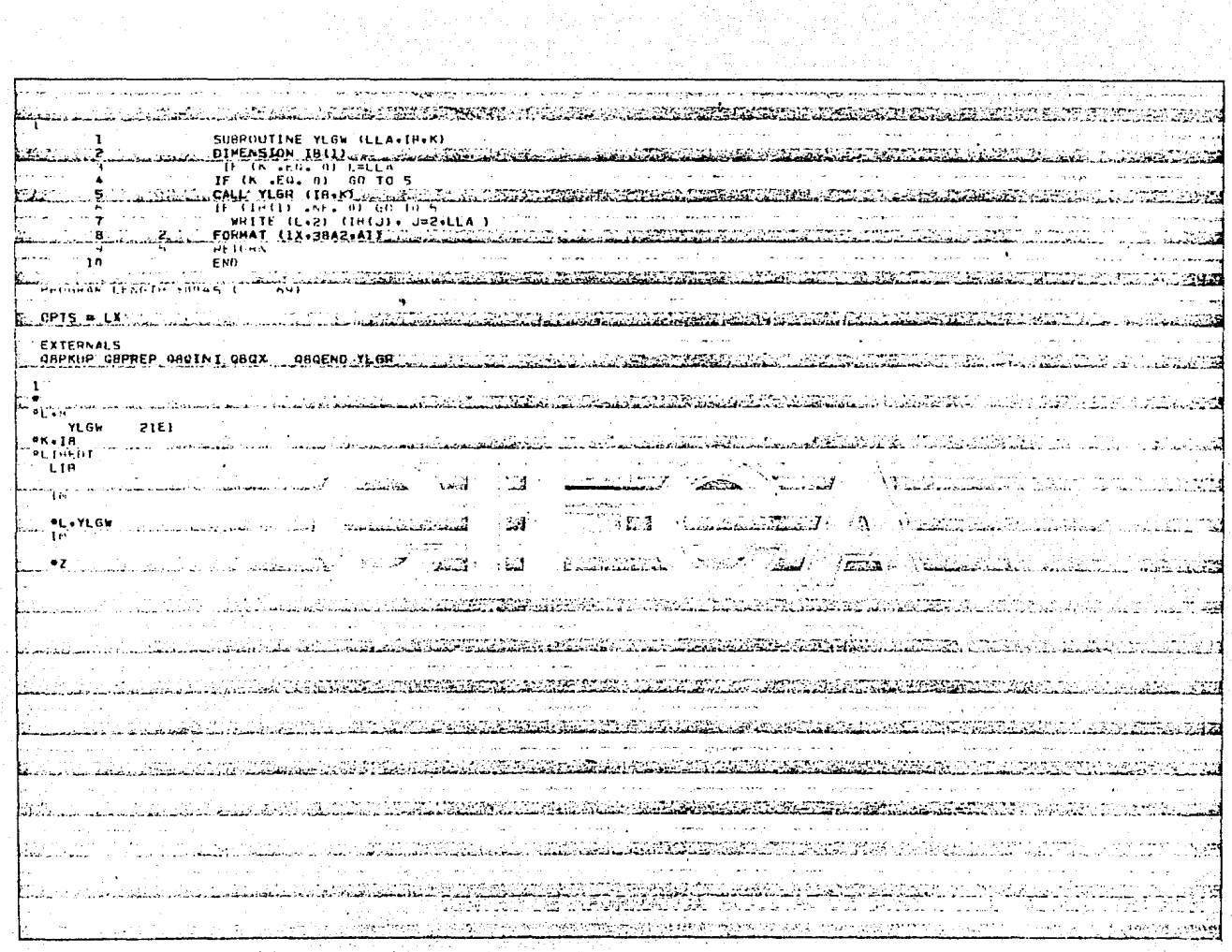

.<br>Link dari Malari, aliya kalendari wa marejeo wa mwaka wa matao wa Marejeo

an anns<br>Bailtean

 $\mathcal{A}=\mathcal{A}^{\mathcal{A}}_{\mathcal{A}}\mathcal{A}^{\mathcal{A}}_{\mathcal{A}}$ i<br>Manazarta ing pangalang<br>Pangkang pang

해 예법

.<br>I Digit Control of the company in the control of the company of the control of the

المرداء أنور

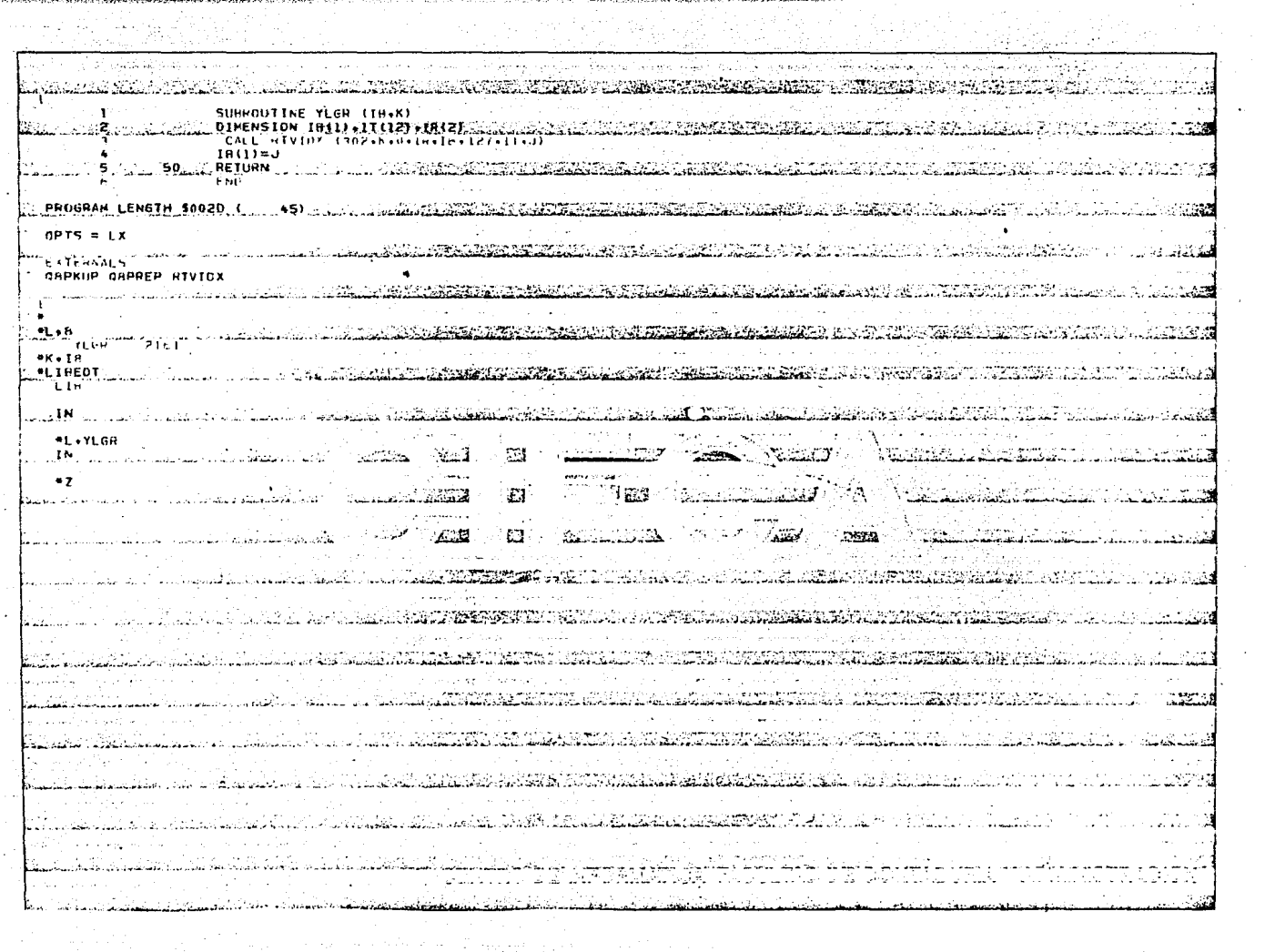

 $\bar{t}$ 

#### $TTI -$ PROGRAMA ZRAVI

versitä.

(1) 2017年1月1日 1月1日 1月1日 1月1日

医异色紫菀属 机自动装置 医皮肤性脑膜炎 传染基础 医腹股沟切除术

229

1.- Descripción y Uso

Programa interactivo que permite analizar gráficamente el comportamiento de los costos correspondientes a las cantidades maneja das durante el paquete Zolga.

Su uso requiere de las actividades que se mencionan a continuación:

1.- Guardar el programa a biblioteca de acuerdo a lo si-

quiente; FIN DE ARCHIVO<br>EW.6 ZRAVI...B TB ΡB IБ **TREDT** REW.6 PROGRAM ZRAVI OPT LP FTN £ΩΩ, <u>ក្សា គ្រង ប្រាកដ ស្រុក និង បានប្រាកដ និង បានប្រាកដ និង បានបញ្ជាក់ ដែលបានបានប្រាកដ និង បានប្រាកដ និង ប្រាកដ និង</u><br>បញ្ហា អន្តរជា អាច លោក សាកស្រុក សាកស្រុក ស្រុក ស្រុក ស្រុក ស្រុក ស្រុក សាកស្រុក សាកស្រុក ស្រុក សាកស្រុក ស្រុក متبيقم ومج FCONOMIC <u>onder</u> 1988 et etőször 1988 száza 1998 közör 1999 k រនេះ ពល<mark>់នេស មេស 20 ខ</mark> ខាង ២ ២ ២ ខ א נג א גו!נג וג מו מ!ת וג א כליו בכדר נו!מ. מ. זו זו 11 14 19 solar 47 41 s ब ब ब बीब ब ब बीब ब ब बीब ब ब बीब ब ब बीब ब ब बीब ब बीब ब ब बीब ब ब बीब ब ब बीब ब ब बीब ब ब बीब ब ब बीब ब ब बीब ब ब बीब ब ब बीब ब ब बी ן דרי הן בכי הן בכי הן כבי הן כבי הן כבי הן כבי הן בכי הן כבי הן כבי הן כבי הן כבי הן כבי הן כבי הן היו הן בבי داء و د داء و و د واو و و واو و و واو و و واو و و واو و و واو و و واو و و واو و و واو و و واو و و و واو و و وا 9999

2.- Almacenar en biblioteca la subrutina YOINT, en la

医前列腺病毒 经成本的 网络阿拉伯

我们在2005年5月20日,2019年1月28日,1919年1月1日,1919年1月1日,1919年1月1日,1919年1月1日,1919年1月1日,1919年1月1日,1919年1月,1929年1月 1929年4月1日第4章 1929年1929年1929年1929年

siguiente forma:

**GIN DE ARCHIVO** YOINT **TBEDT** ------------·--· ---· -·---·-- .. . -.. ~··---------. END LX WH, DAVID, EOQ, ECONOMIC ORDER QUANTITY (រារៀនរាប្រាប់ប្រាប់មកពីប្រាប់ប្រាប់ប្រាប់ប្រាប់ប្រាប់ប្រាប់ប្រាប់ប្រាប់ប្រាប់ប្រាប់ប្រាប់ប្រាប់ប្រាប់ប្រាប់ប្រាប់ប្រាប់ប្រាប់ប្រាប់ប្រាប់ប្រាប់ប្រាប់ប្រាប់ប្រាប់ប្រាប់ប្រាប់ប្រាប់ប្រាប់ប្រាប់ប្រាប់ប្រាប់ប្រាប់ប្រាប់ប្រាប់ ~ ~ ~ ~ ~ ~ ~ ~ I~ ~ ~ ~ ~ ~ ~ ~ ~I ~ ~ ~~11~.'~ ~~~,~~~ ~~ ~~ ~~~~l~~ ~1~1~J~l~4~ ~ ~I ~~~e~~~!~!~~ ~1~~5~1~~,~~l~i ~G ~I ~:i~l ~- ~~¡~,~ ~~ 11,11111111111111111111111111111111111111111111111111111111111111¡: 111¡1111¡111'¡' 111 222222222222212222222212222222222222222222222222222222222222;22222~222122212222 l l J J l l J J J J J J J J J J l J J l J J J J J J J J J J J l J J J J l J J J l J l J l J J J J J J 3'l J l J J J J l ¡ J J + J J J'.J J J J J J J J!J 3 J l 4 4 4 4'4 4 4 4 4 4 4 4 4 4 4 4 44 4 4 4 4 4 41·14 4 4 4 4 4 44 4 4 4 4 414 H 4 4 4 4 4 4 4 4 4 + 4 4 4 4 4 4 414 H H 4 4 + 4 4 Ü 41414 4 U s s s s s s s s s s s s s s s s s s s s.> s s sjs s s s s s s s¡1 s s s s s s s¡s s s s s s s s s s s s s s s 1ls 1 s sis s s s[s s s s s s s + s s s¡; s s s 1 ច សេច (តែសេស្តិ៍ សេច នៃ សេច សុំសេស្តិ៍ សេច ឆ្នាំ សេច សុំសេស្តិ៍ សេច នៃសេស្តិ៍ សេច នៅ សេស្តិ៍ សេស្តិ៍ សេស្តិ៍ ស 1 111¡1!111111n1111111111¡¡111111JJ111111n,111111111111111111111111T111,:11n¡1111¡1111 1 <sup>1</sup>1 1 1 ¡ '  $\frac{1}{3}$  a a r $\frac{1}{3}$  a  $\frac{1}{3}$  as  $\frac{1}{2}$  as  $\frac{1}{3}$  as  $\frac{1}{3}$  as  $\frac{1}{3}$  as  $\frac{1}{3}$   $\frac{1}{3}$  as  $\frac{1}{3}$  as  $\frac{1}{3}$  as  $\frac{1}{3}$  as  $\frac{1}{3}$  as  $\frac{1}{3}$  as  $\frac{1}{3}$  as  $\frac{1}{3}$  as  $\frac{1}{3}$  as  $\$ 9 3. 9 919 9 9 9 9 9 9 9 9 9 9 9 9 9 9 9 9 9 9 l 9 9 9 9 9 9 9 9 9 9 9 919 9 9 Sil 9 9 9 9 9 9 9 3 9 9 l 9 9 9 9 9 9 9 919 9 9 9, l 9 S 9¡9 9 l 5 l l 9 l. l 9 9 5 ! **1** 11,l~•11 11u1111·l14 ~,.,,1,111np11111:1,:)aHn~.::..:' • .:=.;n\_wnu.1.1!11.~s,~•11111Hl•··~-i:1•11~0)1~~~1~•~~~i1ll~1~':.,.:~1;:i)t11~'.'1.~:~. ~~1.~,.· .. 1;1i·~·n·?:1~••.¡

3.- Almacenar las subrutinas YLGW y YLGR, de acuerdo a lo especificado durante la descripción y uso del programa Zolga.

4.- Generar el archivo 302 mediante el programa Zraba.

s.- Solicitar Zravi por medio de TIMESHARE.

## 2.- Diagrama de Bloque

A continuación se muestran las entradas, proceso, salidas y requerimientos;

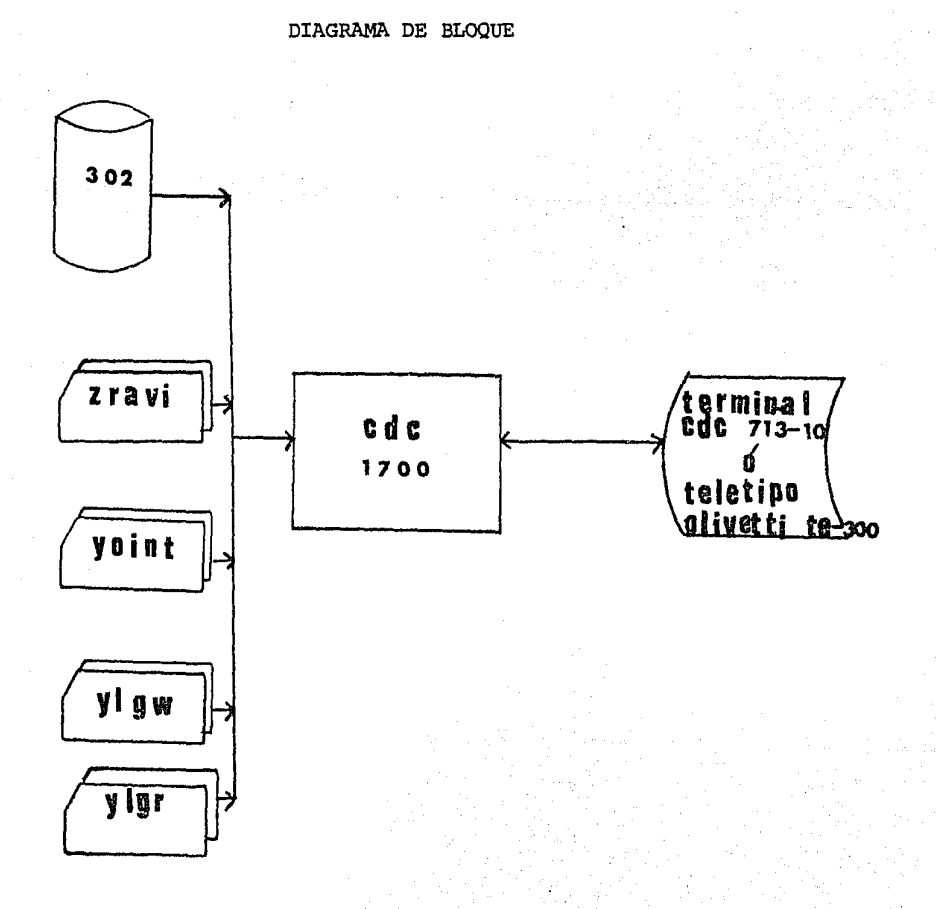

3.- Areas Utilizadas

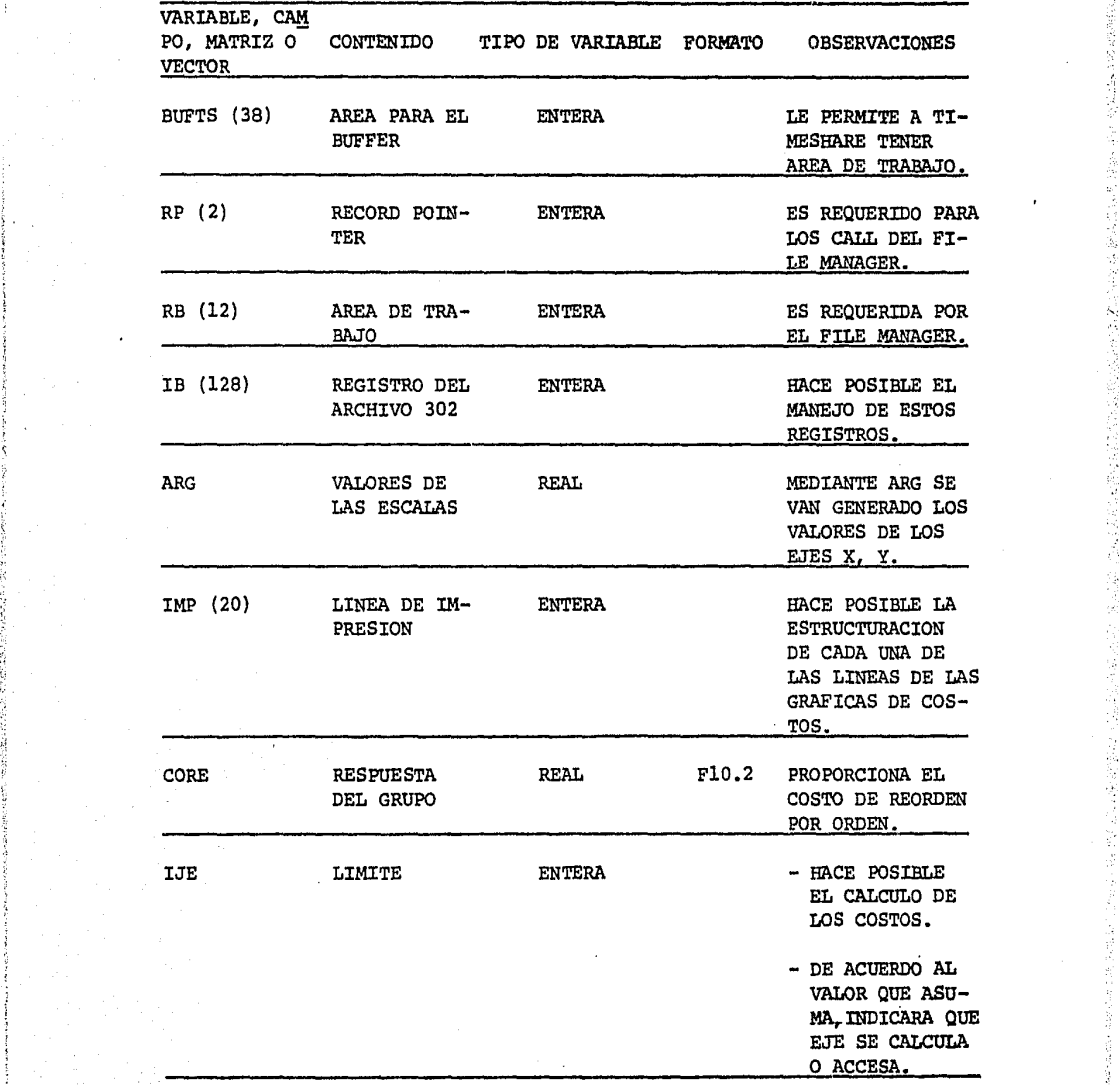

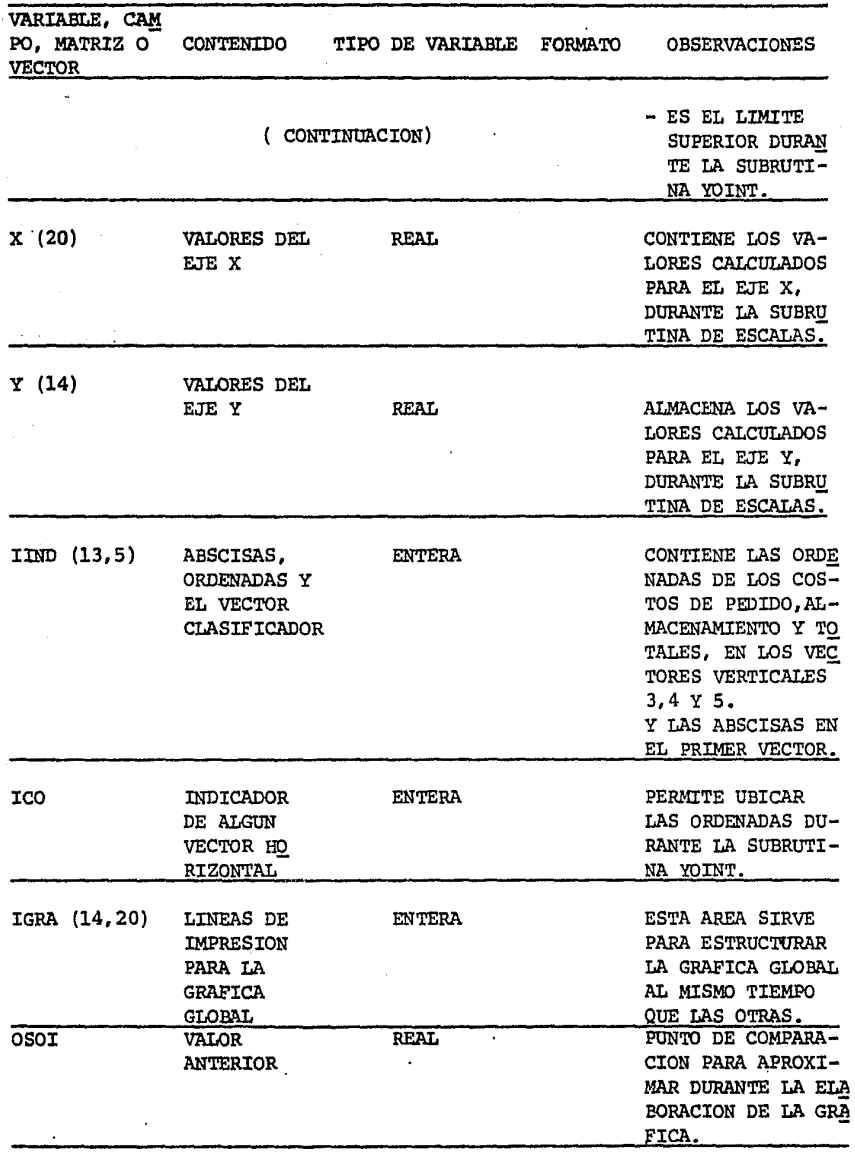

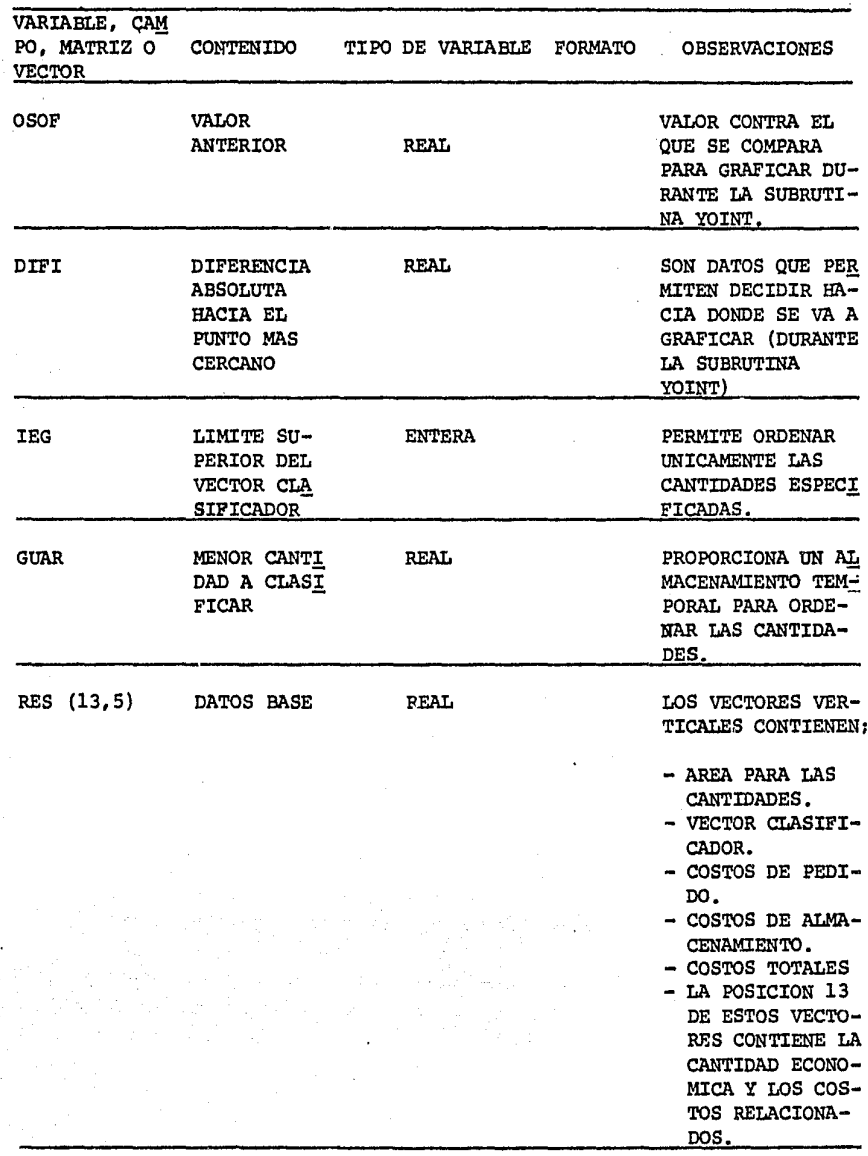

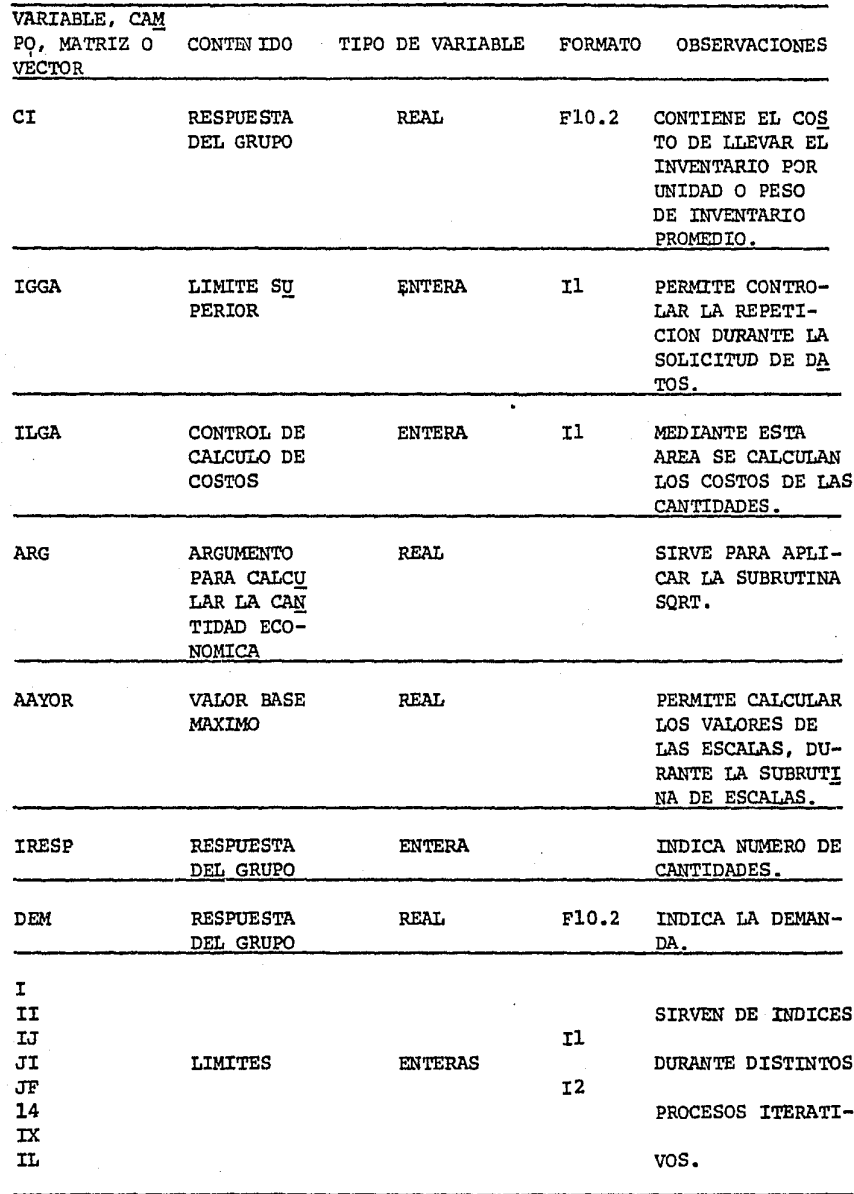

DIAGRAMA DE FLUJO DEL PROGRAMA ZRAVI

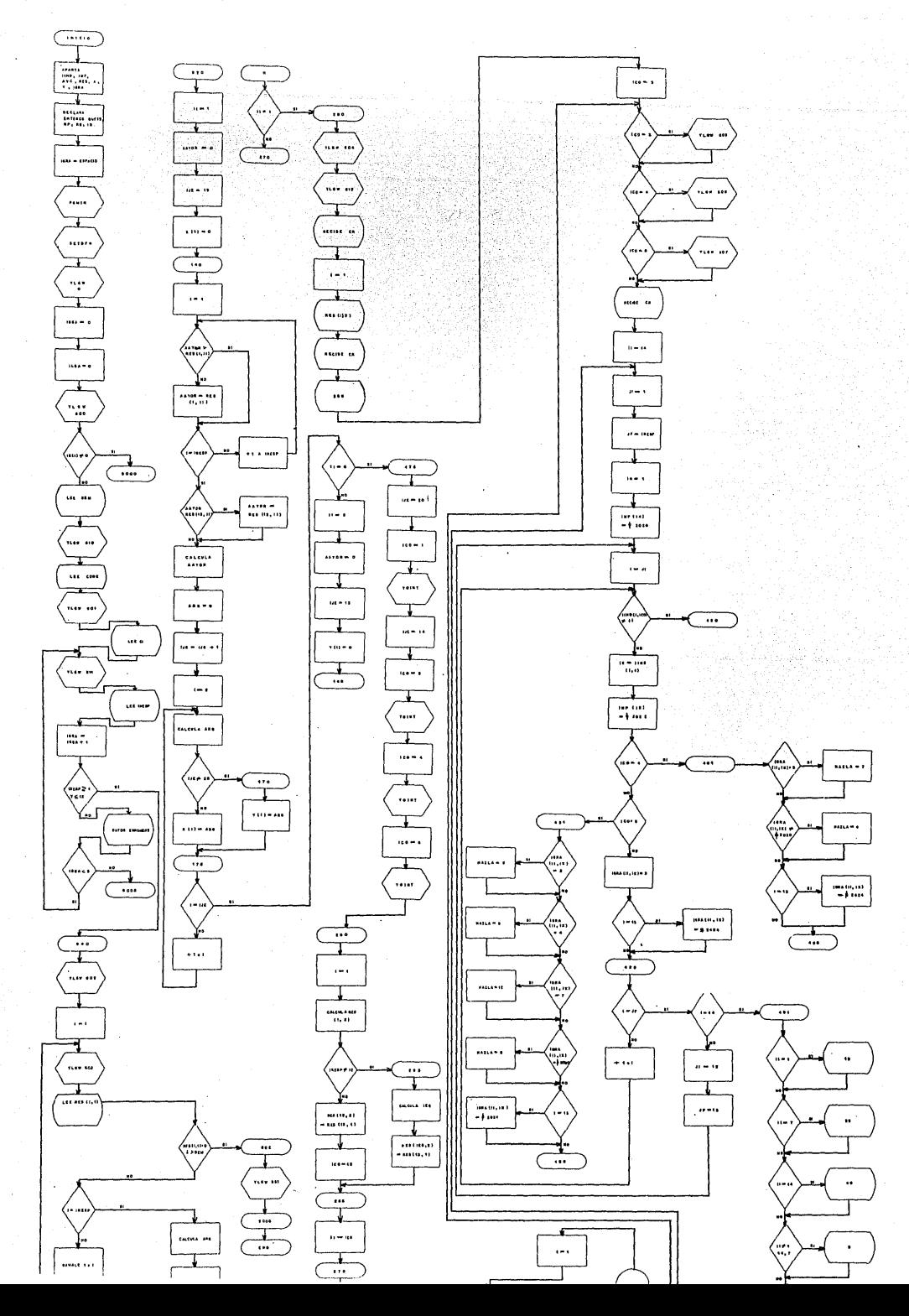

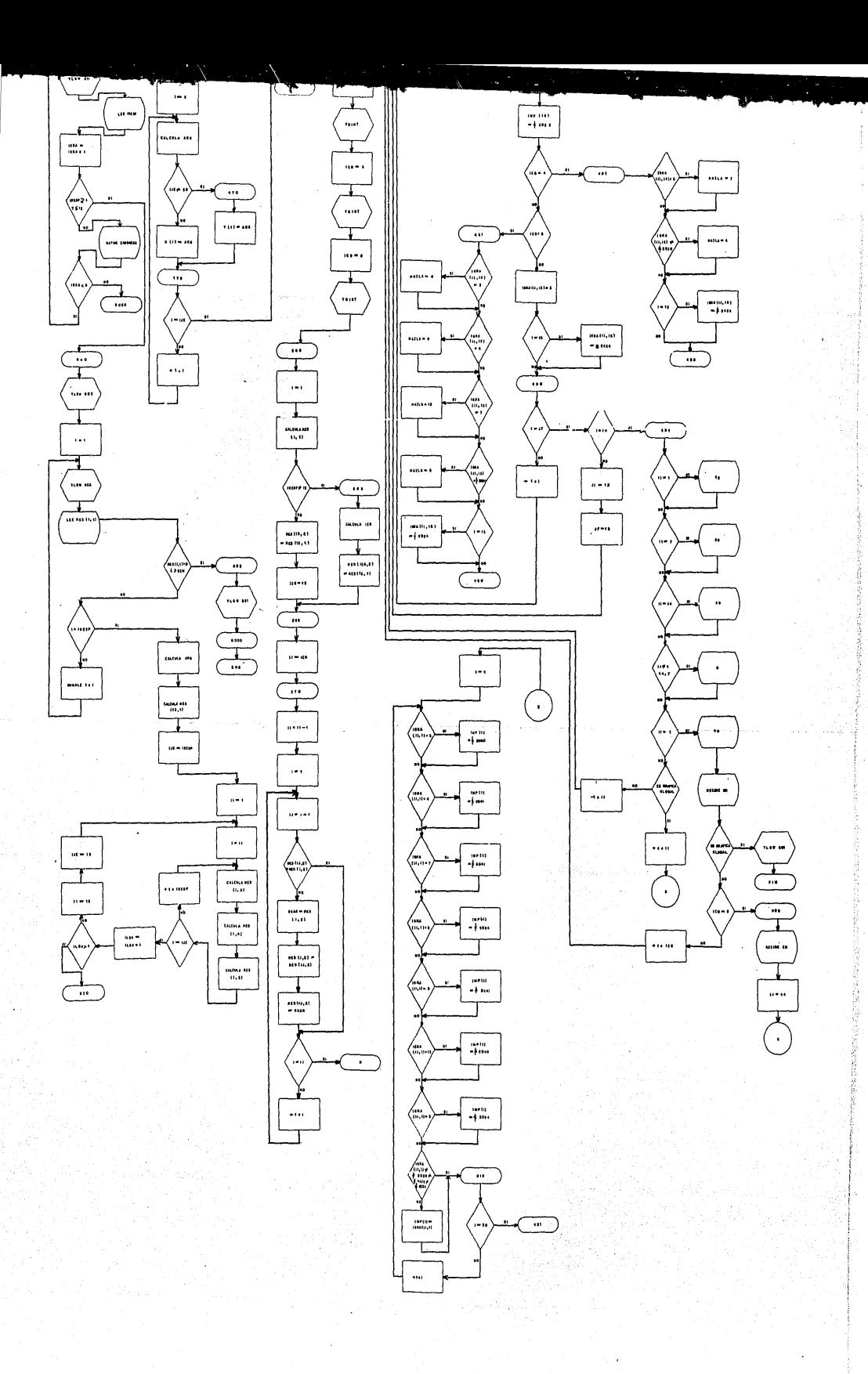

DIAGRAMA DE FLUJO DE LA SUBRUTINA YOINT

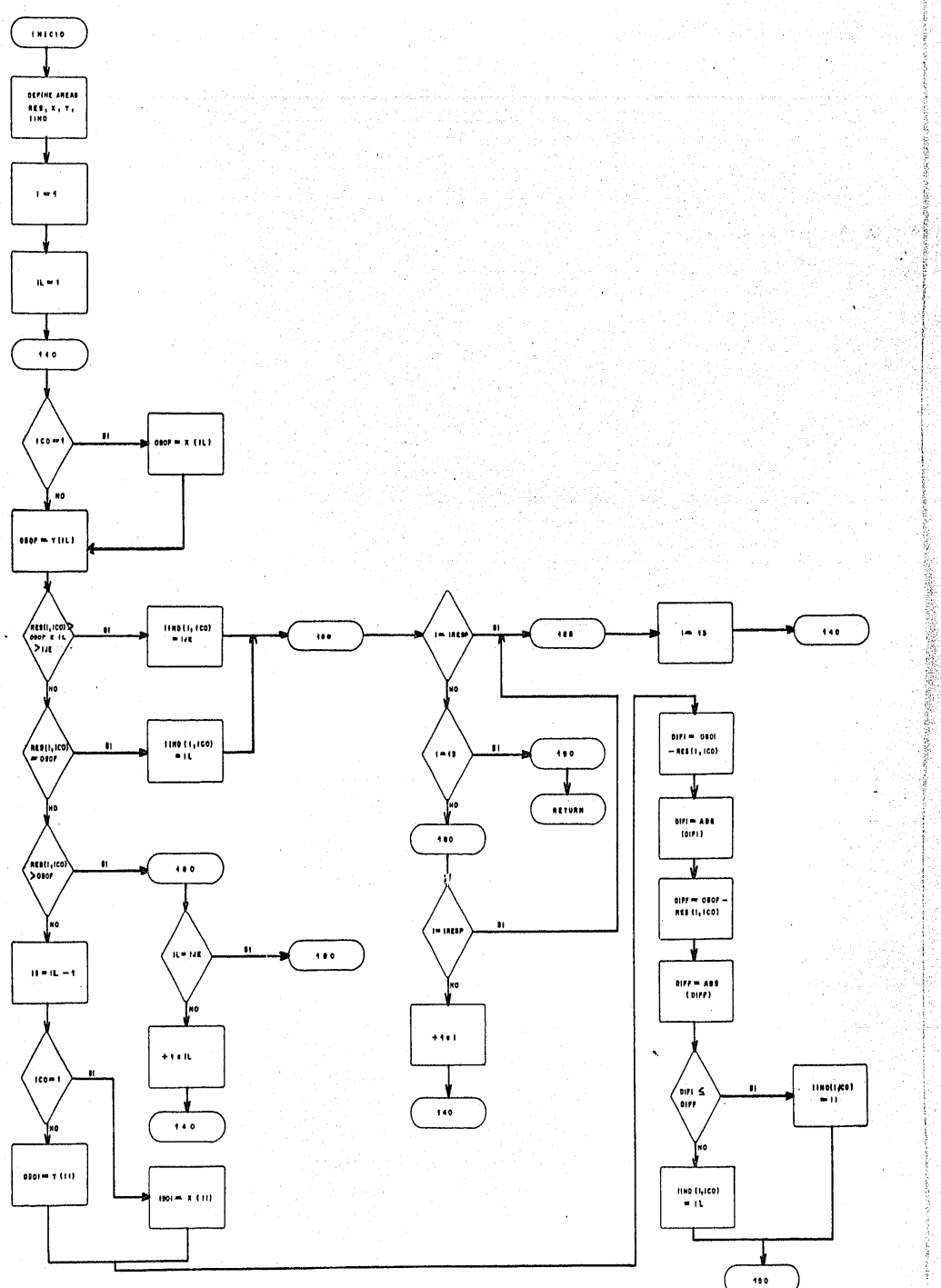

.,
# DIAGRAMA DE FLUJO DE LA SUBRUTINA YOINT

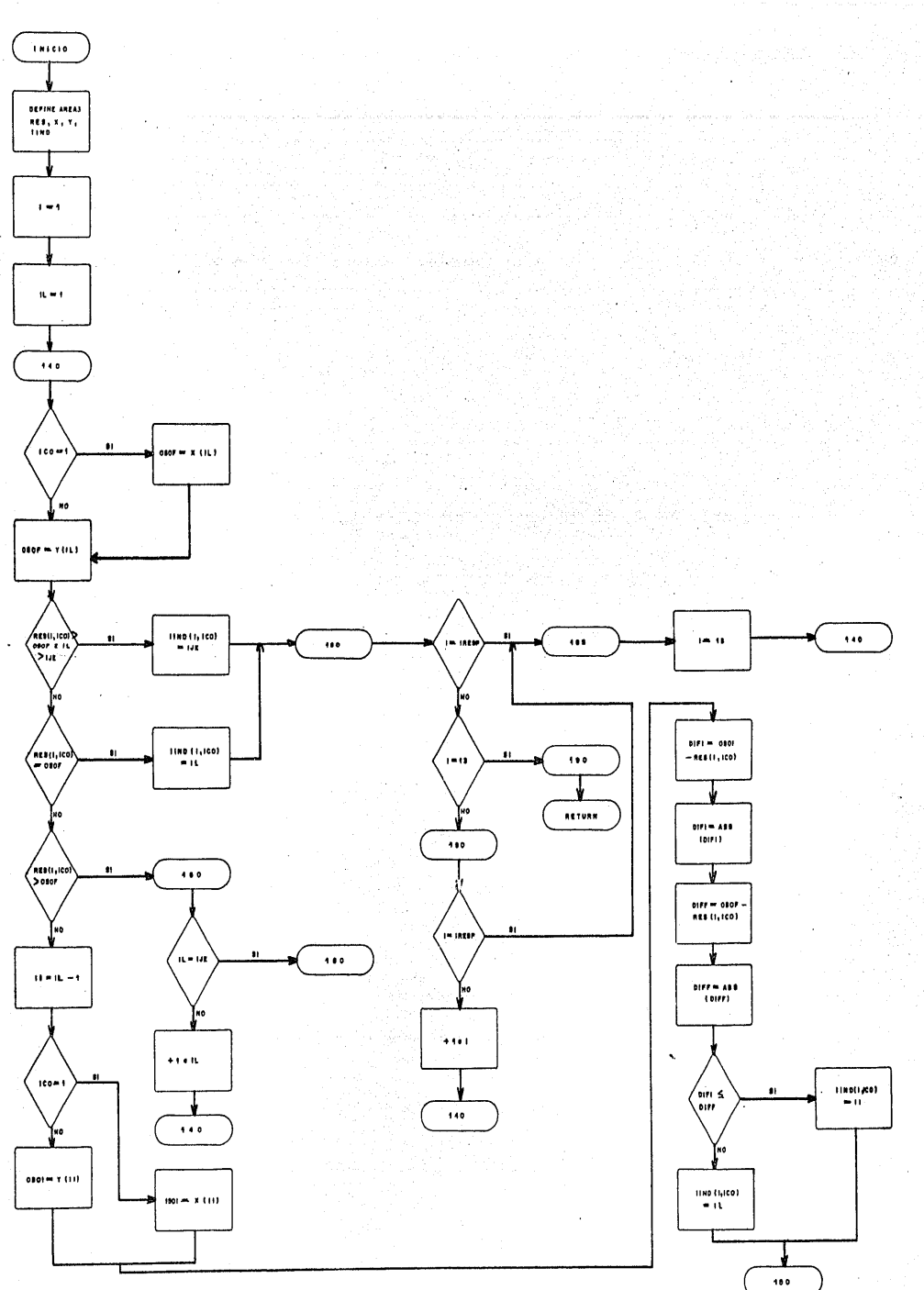

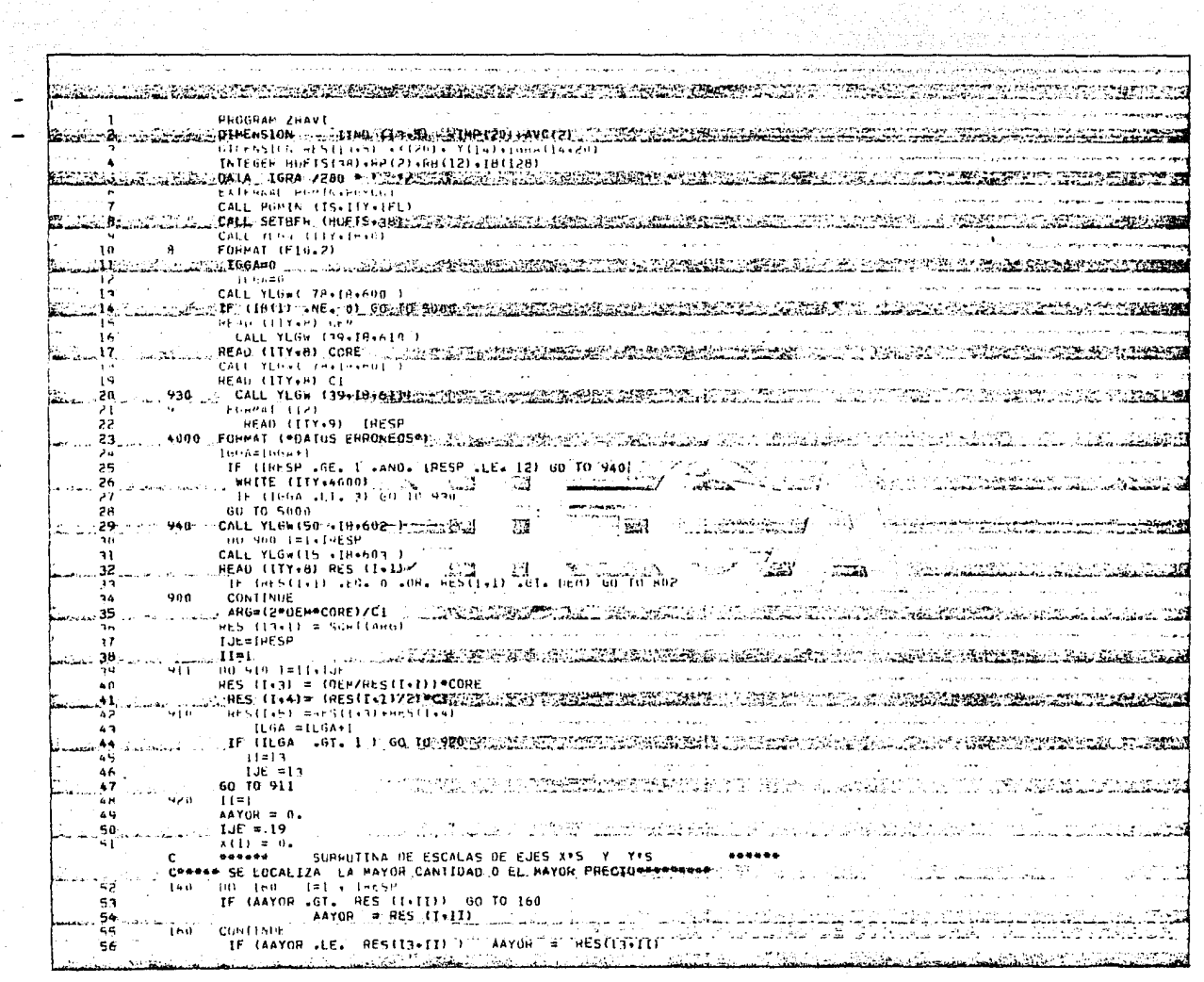

 $\bullet$ 

 $\begin{aligned} \mathcal{F}^{(1)}_{\text{G}} &\equiv \mathcal{F}^{(1)}_{\text{G}} \mathcal{F}^{(1)}_{\text{G}} \mathcal{F}^{(1)}_{\text{G}} \\ &\equiv \mathcal{F}^{(1)}_{\text{G}} \mathcal{F}^{(1)}_{\text{G}} \mathcal{F}^{(1)}_{\text{G}} \mathcal{F}^{(1)}_{\text{G}} \end{aligned}$ 

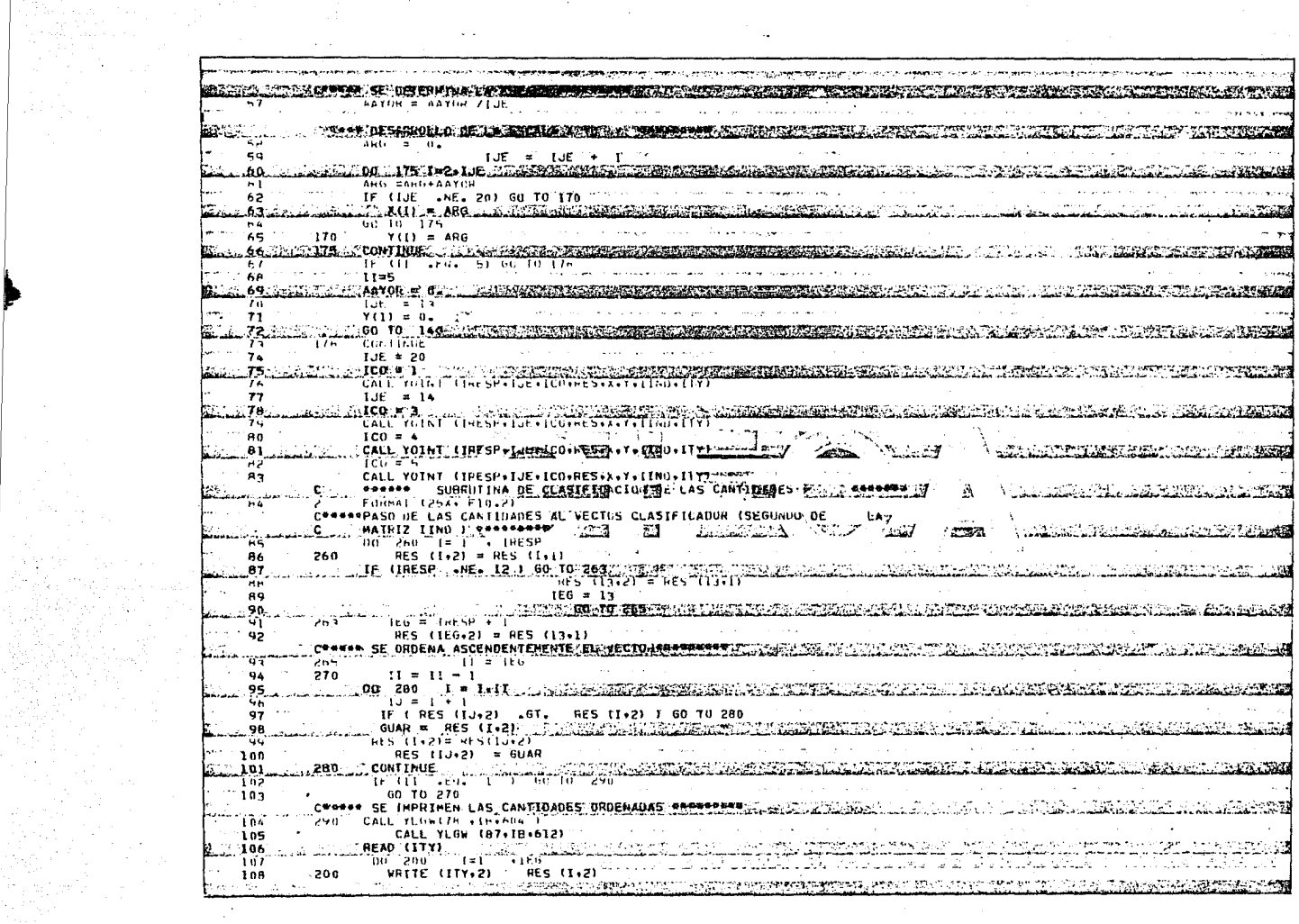

 $\alpha$ 

 $\hat{\mathcal{A}}$ 

 $\mathbb{R}^2$ 

 $\sim 10^6$ 

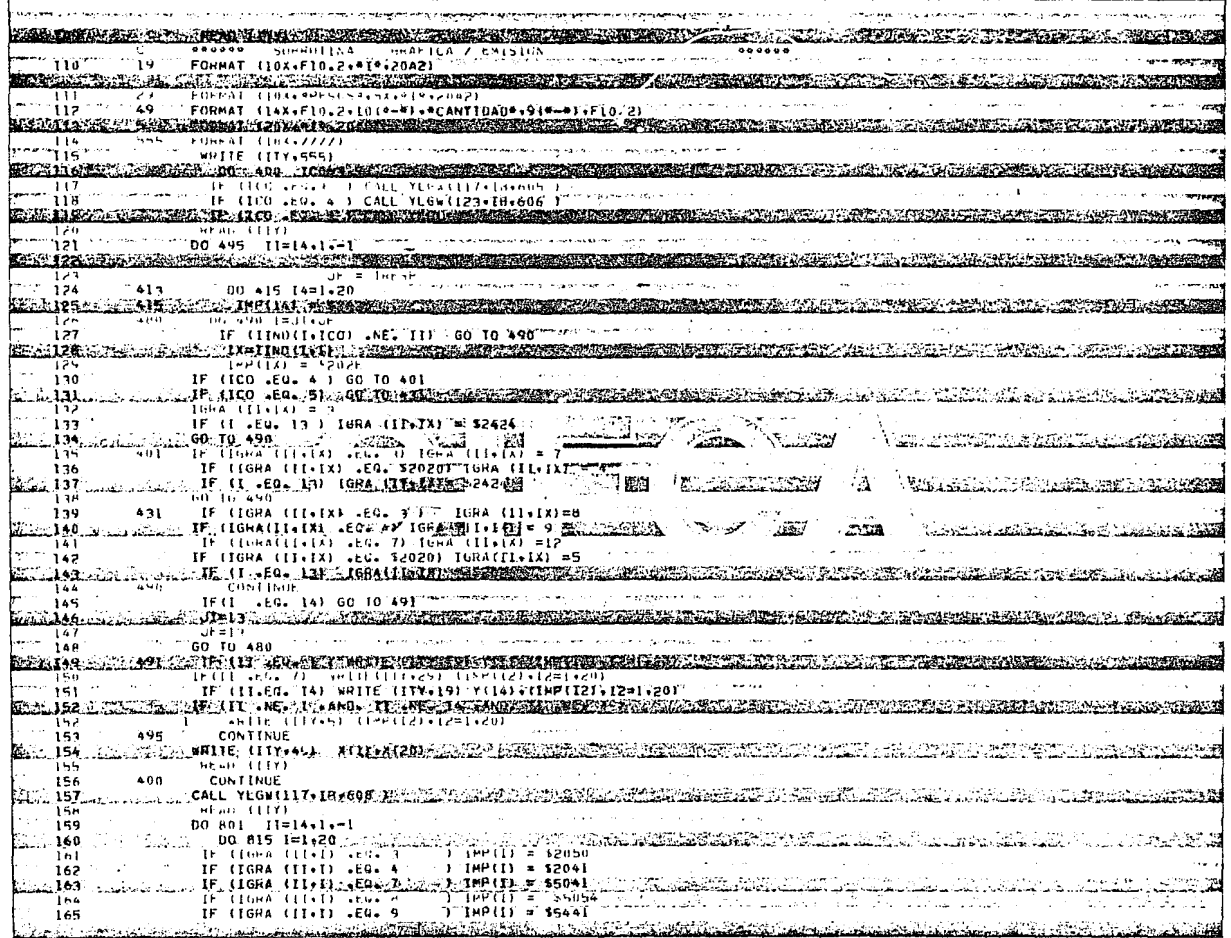

control of the contract the contract of the

 $\ddot{\phantom{a}}$ 

**RANDING SERVENTION IN THE THE CONFIDENTIAL CONFIDENTIAL CONFIDENTIAL CONFIDENTIAL CONFIDENTIAL CONFIDENTIAL CONFIDENTIAL CONFIDENTIAL CONFIDENTIAL CONFIDENTIAL CONFIDENTIAL CONFIDENTIAL CONFIDENTIAL CONFIDENTIAL CONFIDENT** IF (IGNA(II+I) .EG. 52020 .AND. IGNA(II+I) .NE.52424 .AND. IF (IGNA(II+I) .NE. 52020 .AND. IGNA(II+I) .NE.52424 .AND.  $167$ 168 **1990 - 1990 - 1990 - 1990 - 1990 - 1990 - 1990 - 1990 - 1990 - 1990 - 1990 - 1990 - 1990 - 1990 - 1990 - 1990** 169  $1^{\mu}P(1) = 16RA(11+1)$ 170 منطقة IF (I1 .td. 1) ARIIE (IT(.19) Y(1)((IRP(12)(2=1.20)<br>IF (II .EQ. 7) WRIIE(ITV(29) (IRP(12)(2=1.20)  $\overline{111}$  $172$ SERVICE CLEAR INTERNATIONAL PROPERTY AND CLEAR AND CLEAR AND CLEAR AND CLEAR AND CLEAR AND CLEAR AND CLEAR AND CLEAR AND CLEAR AND CLEAR AND CLEAR AND CLEAR AND CLEAR AND CLEAR AND CLEAR AND CLEAR AND CLEAR AND CLEAR AND C  $-173$  $\overline{114}$ 174  $J75.72$ **BOTA ACONOMIC CALLARY COMPANIES AND ACTIVITY OF ACTIVITY OF ACTIVITY OF ACTIVITY OF ACTIVITY OF ACTIVITY OF ACT**  $177$ READ (TTY) **Burning RESPONSE** 80% : CALL YLON ISTETASTER TELL TERMINISTIK VIIN VIIN TIIN TIETEN ILLEEN ILLEEN VARANNISTIK KORREN ILLEEN VAAR VARIN **CONTINUE** 75 5000 CALL PGMOUT 180 19 Jan 1998 - 1998 - 1999 - 1999 - 1999 - 1999 - 1999 - 1999 - 1999 - 1999 - 1999 - 1999 - 1999 - 1999 - 1999 - 1999 - 1999 - 1999 - 1999 - 1999 - 1999 - 1999 - 1999 - 1999 - 1999 - 199 1815.44 .<br>I lant national to how the common the common the common the common common common the common to the common of th A KATERINING KANG KATERANG KALI KATERAN KATERANG KELAHAN KATERAN KE KATERANA KATERAN ANG KATERAN ANG KATERAN K **Communist Communist Communist Communist**  $\sim$  . The second state of  $\sim$  $\mathbb{Z}^n$ ंछर्ड  $\mathcal{N}$ The State of Contract Contract Contract Contract of Contract Contract Contract Contract Contract Contract Contract Contract Contract Contract Contract Contract Contract Contract Contract Contract Contract Contract Contract <u>thermatica</u> rin berisinin dikelikulkan M 1375 and the company of the company of the company of the company of the company of the company of the company of the company of the company of the company of the company of the company of the company of the company of the comp <u> Alexan Tirra geyin ya shekara tafan</u> **A RECORD**  $/$  Birth  $\mathcal{L}_{\text{G}} = \mathcal{L}_{\text{G}} = \mathcal{$ - 291 -**ALCA** القطاط مدامات and the con-**CONTRACTOR TO THE REGISTER OF STATISTICS** <u> Markin Santinininin (Systemat</u> ale to the construction of the companies of the construction of the second and solid construction of the second **CAPPROXICLE AND DEALERSHIPS AND STATE OF THE CONSTRUCTION** .<br>SALTISTINNESS SPERTITION FRANKER PROFILMATION AND AND AND AND ADDETER AT THE PROFILMATION OF A SALT A TRANSA ARASIS NI RAGA TARA TERMENGERA DELEKAN DELA KERANG DI SERA ALAN KERANG DI TAGA SERANG SERA to oo deel and ander doel through the name of the following that the state the the the distribution of the con <u>alah di sebagai dan di sebagai dan di sebagai dan di sebagai dan di sebagai di sebagai di sebagai di sebagai </u> an di kacamatan di kacamatan di kacamatan di kacamatan di kacamatan di kacamatan di kacamatan di kacamatan di <br>Kacamatan di kacamatan di kacamatan di kacamatan di kacamatan di kacamatan di kacamatan di kacamatan di kacama nda badkin shiko bata  $\mathcal{L}_{\mathcal{A}}(\mathcal{A}_{\mathcal{A}}(\mathcal{A}_{\mathcal{A}}(\mathcal{A}_{\mathcal{A}}(\mathcal{A}_{\mathcal{A}}(\mathcal{A}_{\mathcal{A}}(\mathcal{A})))\mathcal{A}_{\mathcal{A}}(\mathcal{A}_{\mathcal{A}}(\mathcal{A}_{\mathcal{A}}(\mathcal{A})))\mathcal{A}_{\mathcal{A}}(\mathcal{A}_{\mathcal{A}}(\mathcal{A}_{\mathcal{A}}(\mathcal{A})))\mathcal{A}_{\mathcal{A}}(\mathcal{A}_{\mathcal{A}}(\mathcal{A}_{\mathcal{A}}(\mathcal{A})))\mathcal{A}_{\mathcal{A}}$ 

TIMO (MOSTERANTINA ARA) SERIES PALA

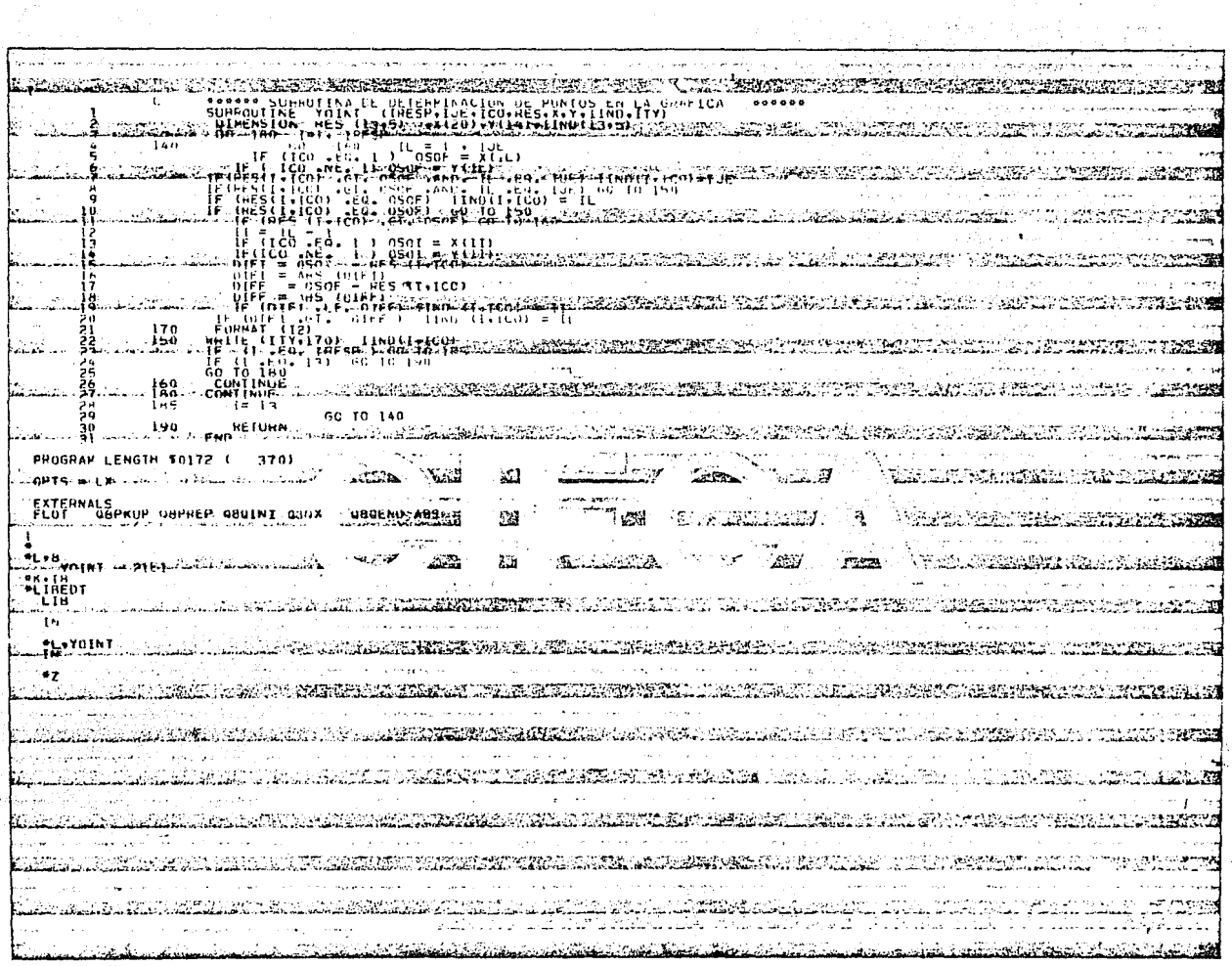

 $\sim$ 

 $\omega_{\rm c}$ 

# ANEXO C

APOYOS PARA LA REALIZACION DE SESIONES

### C O N T E N I D O

- I. PAPELERIA REQUERIDA
	- l. Tarjeta de control
	- 2. control de Sesiones

## II. ALGORITMO PARA GENERAR LAS CLAVES

and the contract of the contract of the contract of the contract of the contract of the contract of the contract of the contract of the contract of the contract of the contract of the contract of the contract of the contra

- l. Desarrollo del Algoritmo
- 2. ventajas Brindadas

### I. PAPELERIA REQUERIDA

Para controlar las sesiones se requiere básicamente, en cuanto a papelería:

### 1. LA TARJETA DE CONTROL.

Esta es una tarjeta de perforación común y corriente, sin ninguna impresión, solo necesita tener un color específico, distinguiéndola por medio de un sello; el cual será mandado a hacer con un disefio especial que identifique al CIFCA.

A través de este sello se controla la emisión de estas tarjetas y se evita el fraude que pudiera surgir al aparecer tarjetas no autorizadas por el CIFCA. USO:

经营收用数据的数据标准的指数据设计指令发动机,只有"设计"的指标的设计,只有数据文件指令的数据文件的结构,按照规定数据文件的结构,按照规定的结构的结构,按照规定的设计和转换和转换数据文件的结构。

- La primer persona que la usa, es el Coordinador del Area Administrativa del CIFCA, en el momento en que le pone el primer sello que le da validez para su venta.
- El alumno la utiliza como un medio para solicitar la sesión, y en el momento en que se le asigna clave la misma tarjeta le sirve para anotarla. Posteriormente

cuando asiste a una sesión, entrega la tarjeta a la recepcionista.

Esta tarjeta también es utilizada por las recepcionistas; una de ellas le pone a la tarjeta otro sello igual al que le puso el Coordinador del. Area Administrativa del CIFCA, a través del cual, se indica que la sesión dada al grupo queda apartada. Para controlar el acceso correcto a las terminales, otra recepcionista, recibirá del alumno la tarjeta, para así poderle permitir el acceso. SOLO SE DARA ACCESO A LOS ALUMNOS QUE TENGAN 2 SELLOS IGUALES EN SU TARJETA DE CONTROL.

### SECUENCIA DE USO:

A continuación se esquematiza la secuencia del uso de la tarjeta de control, así como los usuarios y actividades que deberán realizar con la tarjeta, (éstas están señaladas dentro de cada cuadro).

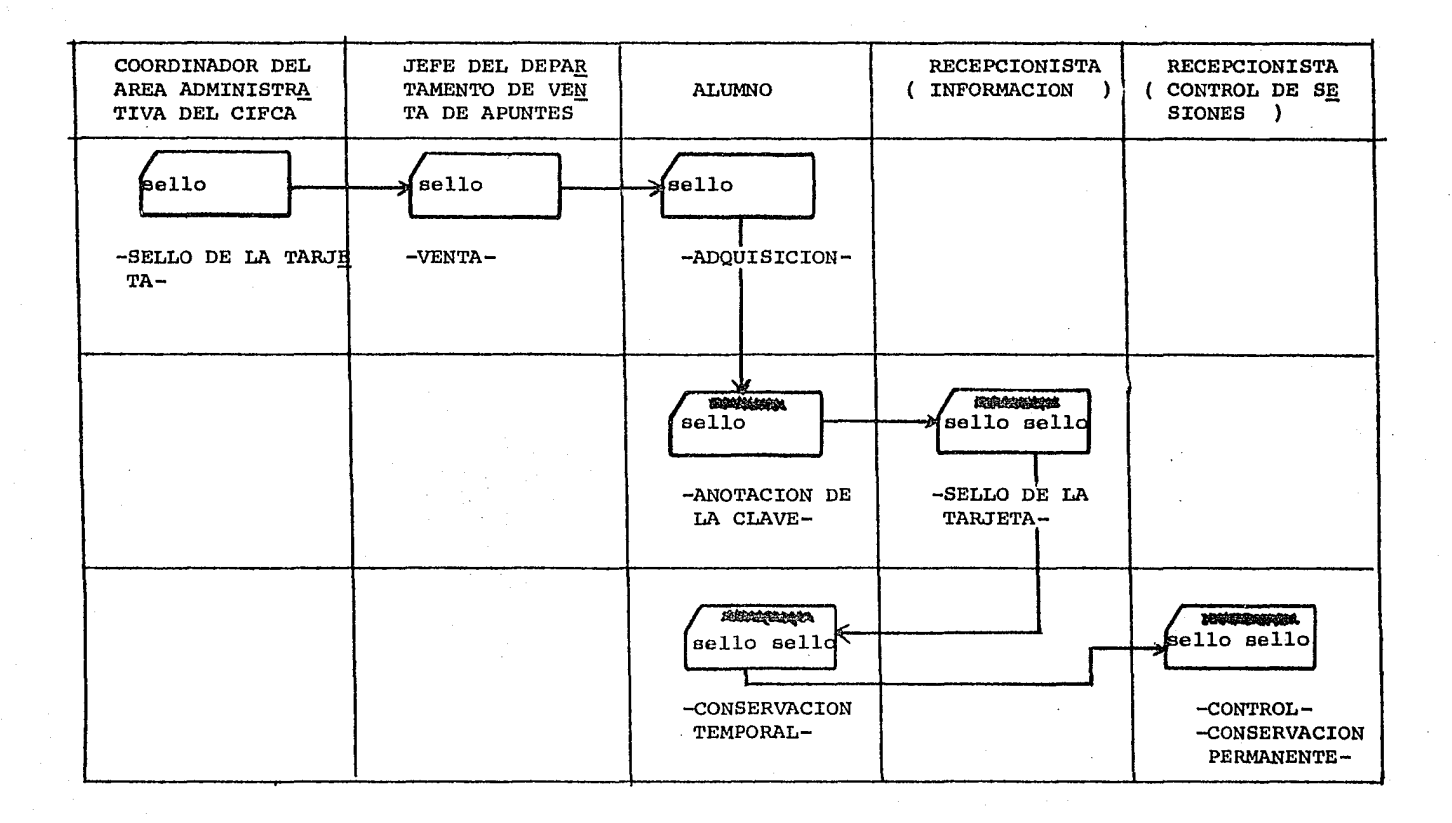

그 사이에 이 사이를 하고 있어 보이는 것이 없어.

### 2.- EL CONTROL DE SESIONES.

Este control, es una forma diseñada con el objeto de condensar información que permita controlar la reali zación de las sesiones {Ver Fig 1), en eu encabezado contiene: en el centro, el título CONTROL DE SESIONES: del lado izquierdo FECHA, que contendrá la fecha del día: del lado derecho HOJA NUM., para darle orden y secuencia a las formas requeridas para las sesiones. El cuerpo de la forma, está dividido en tres columnas, que corresponden a los tres horarios propuestos para un día {Ver Fig. 2).

En cada columna, en el área a, se anotará el horario determinado.

cada colunma está a su vez dividida en 9 áreas horizontales, cada una de ellas subdividida en 2 partes. Cada área horizontal corresponde a cada una de las 9 sesiones que se efectuarán en ese horario; en sus áreas b se anotará la clave (Número de usuario y Password), <sup>y</sup> en las c, se pondrá una marca que vaya indicando que se asignan los horarios a los grupos {Ver Fig. 2).

USO:

- Esta forma es utilizada por el coordinador del área de Operación del CIFCA, durante la programación que

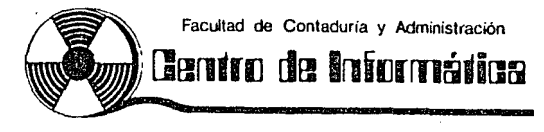

# **CONTROL DE SESIONES**

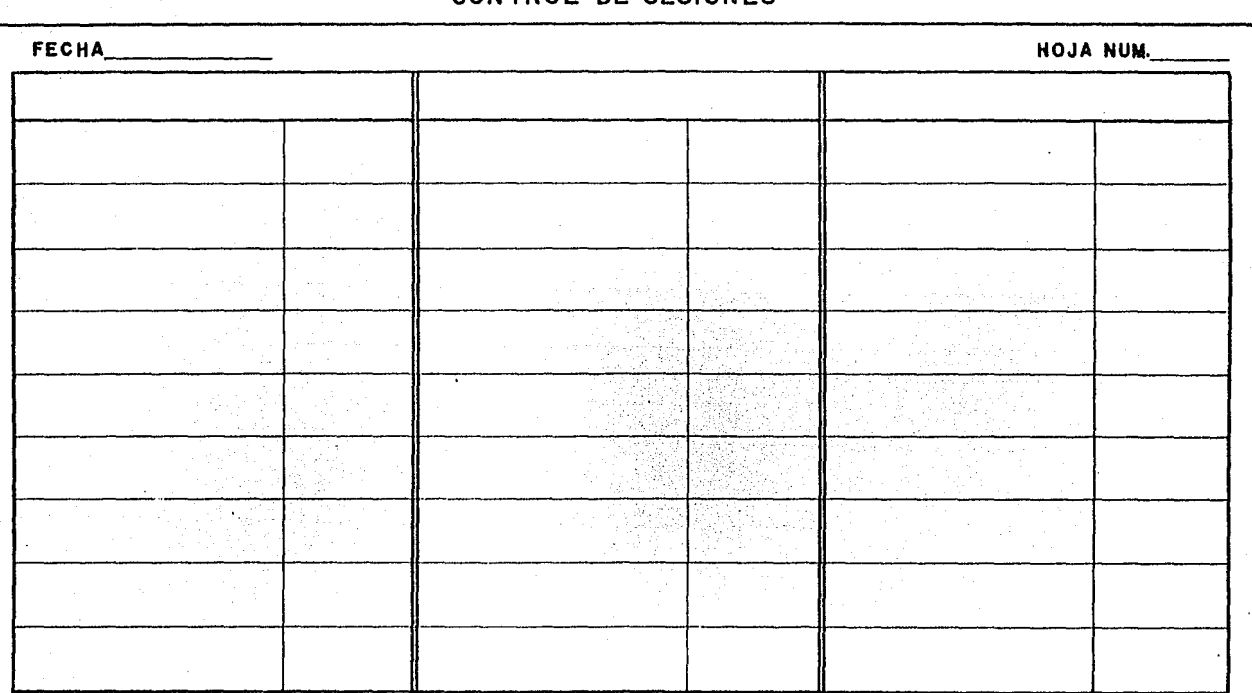

**Flg.1** 

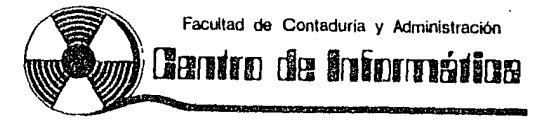

# CONTROL DE SESIONES

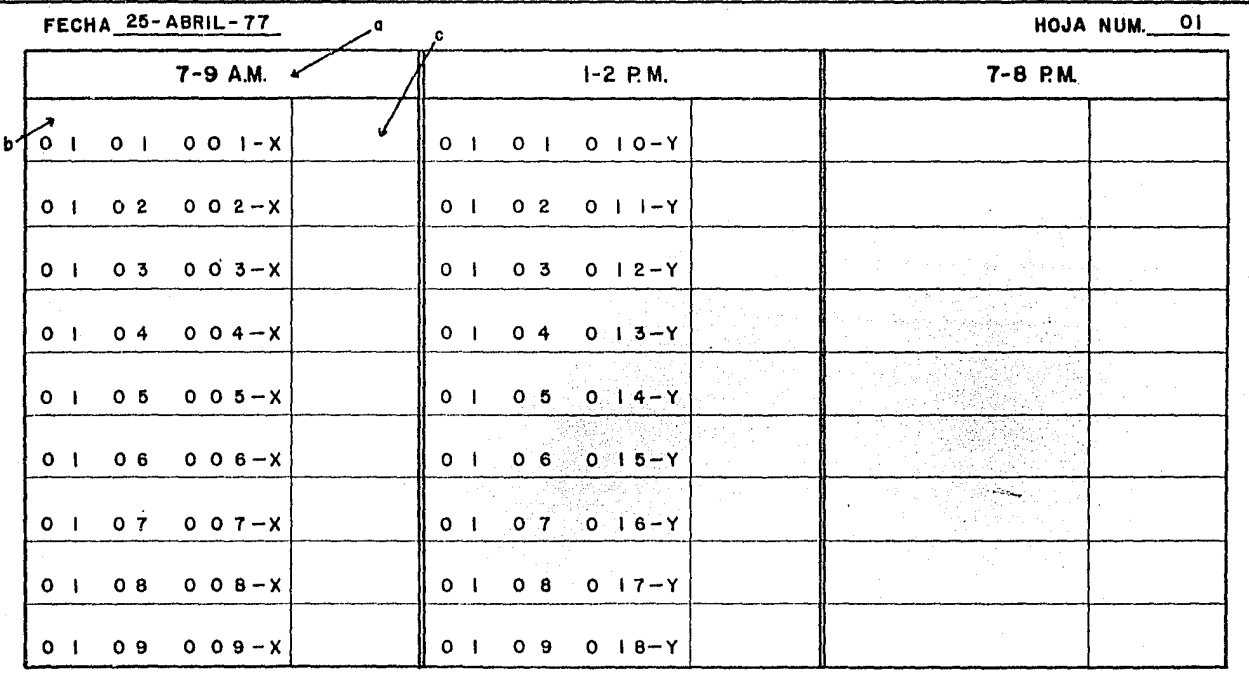

 $Fig. 2$ 

haga de las sesiones. Al ir determinando las fechas, las irá anotando en cada una de las hojas de CONTROL DE SESIONES, numerándolas al mismo tiempo. Después, determinará los tres horarios y los anota-

rá en las áreas a.

Posteriormente, irá generando las claves (en base al algoritmo propuesto en el siguiente tópico), mismas que anotará en las áreas b.

- una vez que el coordinador del área de operación llene parte del control de sesiones, se lo pasará a una de l'as recepcionistas, la cual irá anotando en las áreas c, (correspondientes a cada una de las claves), una marca que indique cuando se vayan asignando esas claves a los grupos, Vgr. si se asignara la primer clave de la Fig. 2, se pondría una señal (ver la figura mencionada).

经经济保险 计分配 经收款的现在分词 化硫酸盐 法法庭的 计指令 计数据时间 医阿拉伯氏试验检胆汁酸

### II. ALGORITMO PARA GENERAR LAS CLAVES.

Se propone que el CIFCA genere las claves en la forma siguiente:

l. DESARROLLO DEL ALGORITMO.

- Conocer y utilizar un sistema numérico con base 36

para no aplicar sistemas comunmente utilizados como lo son el decimal, hexadecimal, binario. Los elementos de este sistema son los 10 dígitos (0-9) y las 26 letras del alfabeto Castellano (excluyendo la ch. 11 y la ñ).

Con estos elementos se pueden generar todas las cantidades que se deseen, así por ejemplo, el número 26 es igual a q, el 35 se representará por z, el 36 por 10, el 40 por 14, ya que:

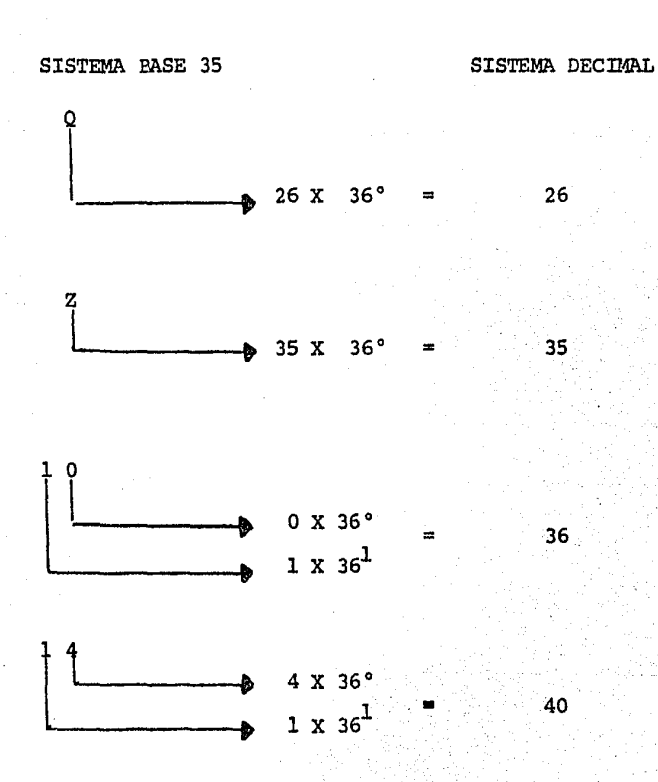

```
- En base a este sistema numérico, determinar las 
partes de las claves.
```
Se propone que las partes que integren las claves contengan la información necesaria para poder determinar si un alumno está usando la sesión correeta.

Las partes propuestas son las siguientes:

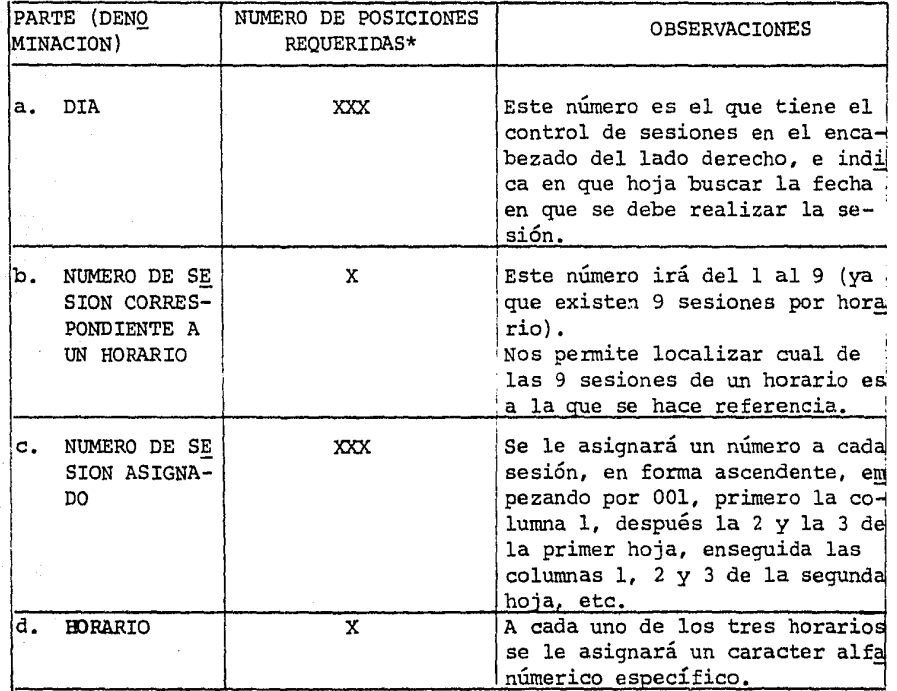

\* El número de posiciones se ha determinado considerando las cantidades supuestas en el Anexo D, ver el punto I de ese anexo.

- Determinar el orden y cuales de estas cuatro partes de la clave van a constituir el Número de Usuario <sup>y</sup> cuales van a ser el Password, por ejemplo:

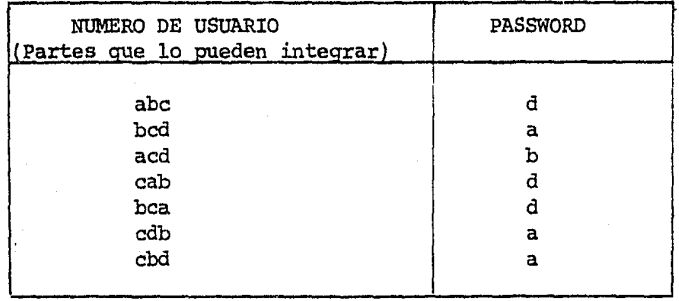

- Estructurar las claves para cada sesión, en base a lo acordado en los dos puntos anteriores.
- Anotar cada clave en las áreas b, de la hoja de CONTROL DE SESIONES.

Para ejemplificar lo anterior, la información que contiene la forma de la Fig. 2., referente a las claves, se estructuró considerando  $\mathbf{a} \mathbf{b}$  y  $\mathbf{c}$  (en este orden), como NUMERO DE USUARIO y a d como el PASSWORD. Así, la clave:

 $\mathcal{L}$  .

 $\cdot$  ,  $\cdot$ 

USER NUMBER

## PASSWORD

(地区) 化中间相对位

化双硫酸铁双硫碳碳酸硫硫碳碳酸盐酸盐 医无反射性表皮神经节的复数 计数字数字

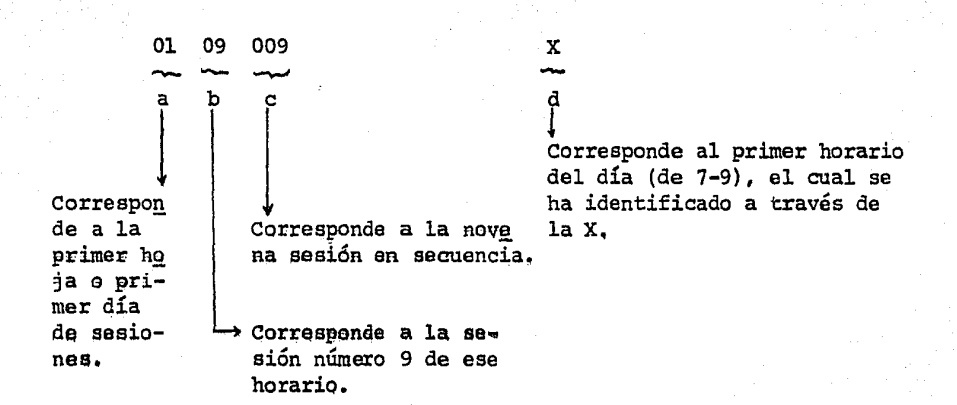

Y la clave:

USER NUMBER

PASSWORD

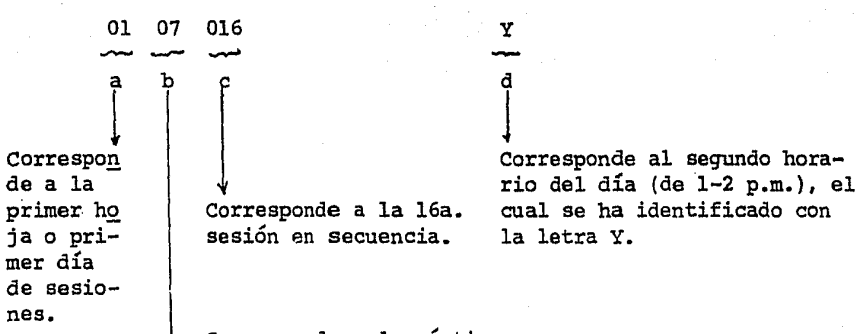

~ Corresponde a la séptima sesión de ese horario.

### 2. VENTAJAS BRINDADAS.

El algoritmo propuesto brinda las siguientes ventajas:

- Al utilizar un sistema con base 36, se tiene una forma no trillada de representar cantidades, con la ventaja de que en pocas posiciones se pueden representar grandes magnitudes.
- Las partes de las claves, les permiten a los responsables de controlar las sesiones, verificar que los grupos accesen los paquetes las días y horarios en que deben hacerlo, evitando con esto que los grupos se pre senten cuando quieran y olviden cumplir con la responsabilidad y el orden.
- Los posibles arreglos de las partes, resultan ser  $m$ íltiples hasta 16 posibles arreglos  $(2^4=16)$ , por lo que se tiene la posibilidad de generar un sinnúmero de claves, con la salvedad de no repetirlas.

### ANEXO D

### COSTOS ESTIMADOS

## CONTENIDO

- I. SUPUESTOS BASE DE LA ESTIMACION
	- l. correspondientes al personal y al equipo 1.1. Personal 1.2. EqUipo
	- 2. Referentes a las sesiones *y* horarios
	- 3. Correspondientes a la cantidad de alumnos, sesiones *y* días de trabajo.
- II. ESTIMACION
- III. OBSERVACIONES

### COSTOS ESTIMADOS

257

Los costos que se han estimado, corresponden a los elementos necesarios para que el alumno interactúe con la computadora.

I. SUPUESTOS BASE DE LA ESTIMACION

A continuación se describen los supuestos base, a partir de los cuales se efectuó la estimación:

l.- Correspondientes al personal y al equipo.

"Los elementos básicos de apoyo a la realización de las sesiones son el equipo y el personal. ":

# 1.1. Personal

"Dentro del personal, se requieren l operador y 3 recepcionistas, dos para que brinden claves e información en general y una para controlar la realización de las sesiones. Si éstas Últimas fueran alwnnos de la Facultad que pagaran su Servicio Social a través de éstas y otras actividades que pueden realizar en el Centro de Informática, se excluirían sus sueldos, ya que se les remuneraría el trabajo desarrollado como parte de su servicio."

En esta forma, "solo se tendría. que pagar el sueldo del operador, pagándole los días hábiles normalmente y los sábados como una remuneración extra a su sueldo normal, a razón de \$600.00 por cada sábado trabajado".

### 1.2. Equipo

"Actualmente el CIFCA posee todo el equipo requerido, únicamente haría falta rentar 6 terminales de más. Ya que a la fecha el CIFCA, solo posee 2 terminales rentadas para su propio uso y.un teletipo." Con estas 8 terminales y el teletipo existente, se tendrían los 9 dispositivos de entrada/salida requeridos por el Sistema Aprende E.O.Q.

### 2. Referentes a las sesiones y horarios.

"Si existieran diariamente 3 horarios, cada uno de hora y media (tiempo promedio requerido para efectuar una sesión), se absorbería en esta forma, diariamente, CUATRO HORAS Y MEDIA de las 8 DE LABORES NORMALES, quedando TRES HORAS Y MEDIA para la realización de las actividades de cómputo del CIFCA."

ver en la siguiente tabla la cantidad de sesiones que se pueden realizar diario, semanal y mensualmente, considerando la existencia de 3 horarios diariamente, meses de 24 días, semanas de 6 días, y días de trabajo de 8 horas.

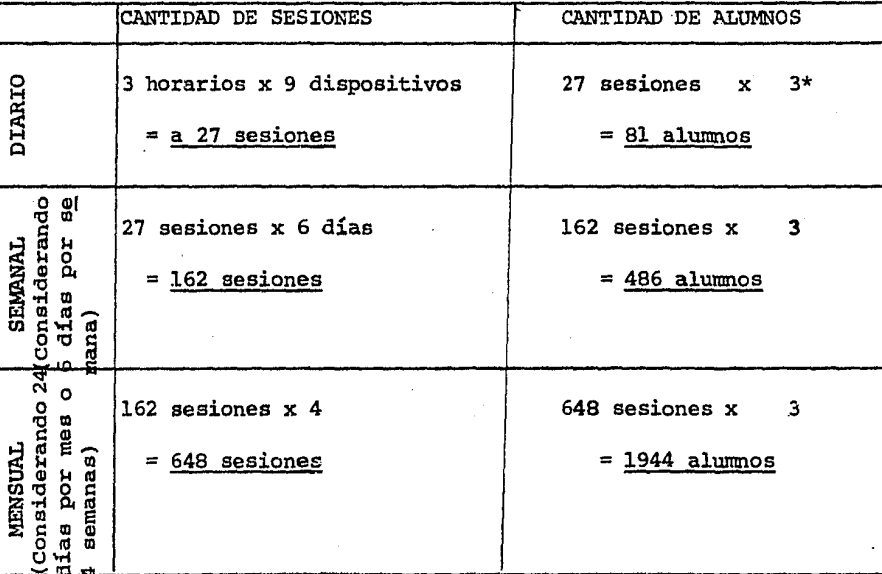

l. TABLA DE SESIONES

· \* "Suponiendo que en cada sesi6n trabaja un grupo de 3 a,lumnos."

# 3. Correspondientes a la cantidad de alumnos, sesiones y días de trabajo.

"Se propone que 2025 alumnos intervengan en el sistema."

"Si 2025 alumnos, en grupos de 3 alumnos, realizan dos sesiones por grupo, se tiene que los 2025 alumnos en grupos de 3, forman 675 GRUPOS y como cada grupo necesita 2 SESIONES (cada una del hora y media), por lo tanto, se requieren en total 1350 sesiones."

Estas 1,350 sesiones se pueden realizar en 50 DIAS (considerando la información de la tabla l; 27 sesiones diarias  $x$  50 = 1,350 sesiones), lo que EQUIVALE A 2 MESES Y 2 DIAS DE TRABAJO.

#### II. ESTIMACION

2007年12月12日12日12月12日12月12日12月12日12月12日,1月12日,1月12日12日12日12日12日12日12日12日12日12日12日

Los costos mensuales se han estimado para el equipo y el personal necesario, por la razón de que son éstos los costos más significativos.

Estos costos se detallan en la tabla 2, ver tabla, noten que no aparece el costo del teletipo ya que éste fue una donación de OLIVETTI al CIFCA, y no se paga por poseerlo.

A partir de ellos nos encontramos con que:

Si el costo mensual es de \$406,905.75 diariamente se incurrirá en un costo de \$16,954.406 (este dato se ha obtenido dividiendo el costo mensual entre 24), el costo de 1 hora y media hora será de \$2,119.3007 y de \$1,059.65, respectivamente, luego, el COSTO POR SESION DE HORA Y MEDIA SERA DE \$3,178.95.

Sin embargo, como durante esa hora y media trabajarán simultáneamente 9 dispositivos, es decir, que se dan al mismo tiempo 9 sesiones, se tendrá un costo verdadero por sesión de \$353.21666.

Así mismo, ya que en una misma sesión trabajan 3 alumnos, UNA SESION TENDRA PARA CADA ALUMNO UN COSTO DE \$117,7388S, ascendiendo a \$235.47776 el monto de las dos sesiones que el alumno requiere.

### TABLA 2. COSTOS MENSOALES

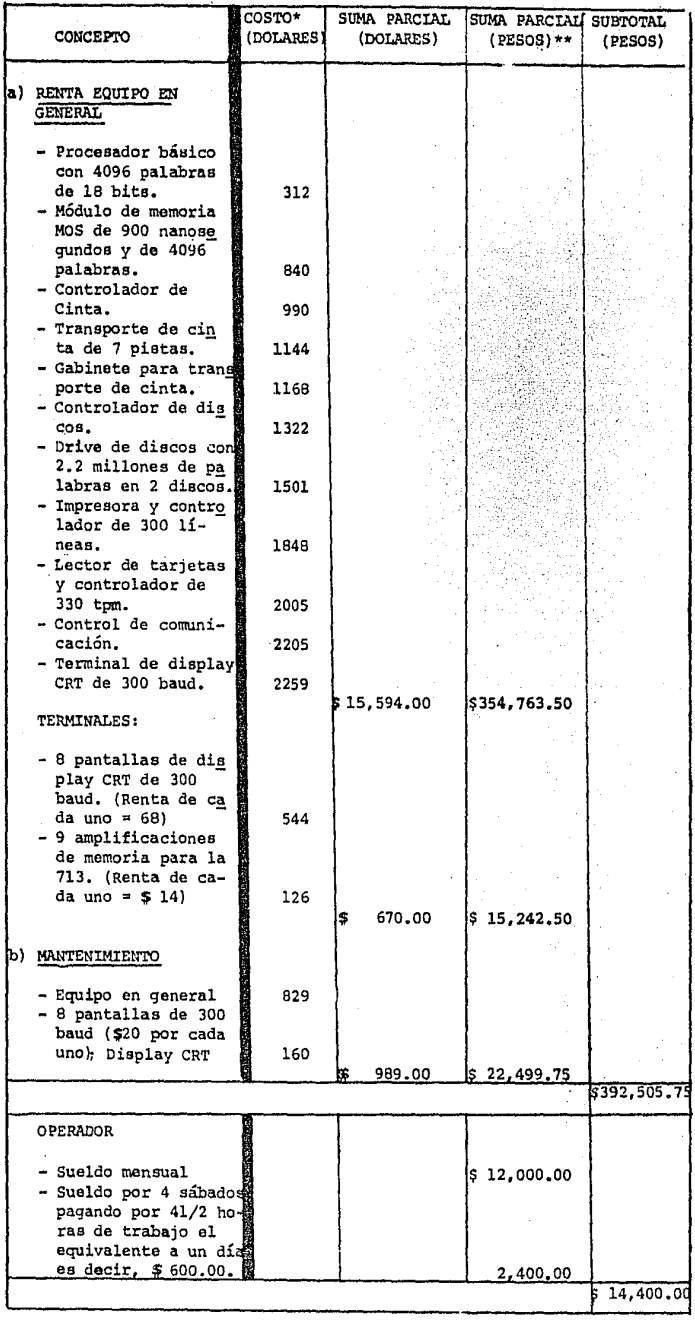

**Continued in the Section** 

 $T$ OTAL \$406,905.75 \$406,905.75 **Pi & &HW#ii!3** 

× Estos costos se tomaron del contrato celebrado entre CDC y la FCA con objeto de qua ésta última rentara el equipo que actualmente posee.

**considerando que un dólar equivale a \$ 22.75 M.W.** 

### III. OBSERVACIONES

Es difícil que el alumno desembolse \$117.75 por cada una de sus sesiones (recordemos el bajo nivel económico del alumno promedio en la F.C.A., la falta de costumbre para pagar sumas considerables, por parte del alumno, y el desconocimiento inicial de lo que es el material y las ventajas que va a obtener.

"Por ello se sugiere que la Facultad y el Centro absorban buena parte de este costo, que Únicamente se le cobre al alunmo una cuota significativa."

- Podría ser de \$ 35.00 por sesión (lo que equivale apróximadamente al 30% del costo).-

Por otro lado, es real que "actualmente se paga una renta fija por el equipo existente y solamente se pagaría extra, la renta de las 6 nuevas terminales, lo cual significa que la erogación por parte de la Facultad y del Centro no sería muy diferente a '.a que actualmente existe."

ANEXO E

# PROCEDIMIENTO PARA LA IMPLEMENTACION DEL SISTEMA APRENDE E.O.Q.

EN LA FACULTAD DE CÓNTADURIA Y ADMINISTRACION

## CONTENIDO

- I. DESCRIPCION
- II. OBJETIVO

 $\overline{\phantom{a}}$ 

III. REQUERIMIENTOS GENERALES

- IV. DESARROLLO DEL PROCEDIMIENTO
- DIAGRAMA DE FLUJO DEL PROCEDIMIENTO  $V_{\bullet}$

PROCEDIMIENTO PARA LA IMPLEMENTACION DEL SISTEMA APRENDE E.O.Q. EN LA FACULTAD DE CONTADURIA Y ADMINISTRACION

A través de una investigación realizada en la F.C.A •• a baae de entrevistas semidirigidas con el Coordinador del Area de Producción. el Operador y los Jefes de las cuatro áreas del Centro de Informática de la Facultad de Contaduría y Administración (CIFCA), así como con el Jefe del Departamento de Venta de Apuntes, fue posible recopilar información para iniciar el diseño de este procedimien to. misma que fue complementada con el trato directo de actividades desarrolladas por el centro y la Facultad.

Para el diseño del procedimiento se ha tomado como base la actual estructura organizacional de la F.C.A., del CIFCA y de la División de Estudios Superiores (D.E.S.). así como la información recopilada.

### I. DESCRIPCION

Este procedimiento proporciona los lineamientos generales para la difusión. implementación. 6upervisión. control y ajuste del Sistema APRENDE E.O.Q. en la F.C.A., en la misma forma, asigna las responsabilidades respectivas, brinda la información necesa ria para que los participantes tengan los elementos que les

permitirán desarrollar eficientemente las actividades necesa rías e indica los recursos y el material ya elaborado que les servirán de apoyo.

### II. OBJETIVO.

El Procedimiento busca la eficiente implementación y ajuste del SISTEMA APRENDE E.O.Q. en la Facultad de Contaduría y Administración.

### III. REQUERIMIENTOS GENERALES.

Para lograr el objetivo mencionado es fundamental que:

- El coordinador General del CIFCA promueva la implementación del sistema.
- Que el Coordinador del Area de Apoyo Académico del CIFCA se responsabilice de coordinar el desarrollo del procedimiento y de efectuar las medidas correctivas necesarias.
- Tener en el momento requerido la cantidad y tipo de recurso especificado.
- Utilizar las formas y documentación indicadas.
- Mantener entre los participantes una comunicación y retroalimentación oportunas.
- Dar capacitación e información a los participantes
- Tener el Hardware y el Software en perfecto funcionamiento durante el período de realización de sesiones.

IV. DÉSARROLLO DEL PROCEDIMIENTO.

A continuación se describirá cada uno de los 26 procesos que integran el procedimiento.

La secuencia de realización de los procesos se muestra en detalle en el Diagrama de Flujo No. 1, incluído en el siguiente t6pico.

### PROCESO 1.

Se establece contacto con el proveedor del equipo de computación, para solicitarle la adquisición de terminales.

El responsable de realizar este proceso es el Coordinador General del CIFCA.

### PROCESO 2.

Una vez realizado el proceso anterior, el Coordinador General del CIFCA contratará la cantidad de terminales requeridas.

### PROCESO 3.

consumado el contrato de adquisición, el Coordinador solicitará a las autoridades de la División de Estudios Superiores un área para la instalación de las terminales adquiridas. Tomando en cuenta que los actuales recursos materiales son limitados, se pedirá un área ubicada en la planta baja, para colocar las terminales únicamente cuando éstas vayan a ser utilizadas.

### PROCESO 4.

Asignada el área, el Coordinador General del CIFCA, solicitará a los coordinadores de las áreas de operación e investigación y desarrollo, un esquema para la distribución física de las terminales y teletipo, en el área asignada.

En la distribución se tomará en cuenta que la ubicación de las terminales y del teletipo no será estática, ya que éstas se colocarán solo cuando se necesiten.

En forma complementaria les pedirá que determinen un lugar dentro del CIFCA para mantenerlos durante el tiempo en que no sean utilizados como parte de este procediminto.

### PROCESO 5.

Se !.levará a efecto la instalación para las terminales y del teletipo en el lugar convenido de acuerdo a la distribución. El desarrollo de este proceso estará a cargo del Area Operativa, misma que se deberá coordinar con el proveedor.

### PROCESO 6.

El Coordinador del Area de Apoyo Académico, establecerá contacto con el Coordinador del Area de Producción y concertará una cita para hacer la presentación del Sistema. Se recomienda establecer personalmente el contacto y proponer que la presentación se realice en la Coordinación de Producción.

### PROCESO 7.

Durante este proceso, el Coordinador de Apoyo Académico hará la presentación del Sistema; explicando al coordinador del área de producción el sistema ampliamente (especificando objetivos, alcances, ventajas, requerimientos, limitaciones y en general el procedimiento de implementación), así mismo, solicitará participación activa y la reunión de los profesores de producción en fecha futura.

Para preparar la presentación cuenta con el punto 5 del Índice y con los anexos.

### PROCESO 8.

Tomando en cuenta las cargas de trabajo, el Coordinador del Area de Producción establecerá una fecha para reunir a los profesores del área.

Una vez determinada, se la comunicará a los Profesores y al

Coordinador de Apoyo Académico.

Se recomienda que se lleve un eatrícto control al comunicar la fecha de la reunión.

/

### PROCESO 9.

Durante este proceso se realizará la reunión con los profesores del área de producción.

En la misma, ambos coordinadores (Producción y Apoyo Académico) informarán a los profesores acerca del sistema y su utilidad académica, así mismo, les solicitarán participar en aquellas actividades que lo requieran, haciendo hincapié en lo importante que es esta participación, por el trato directo que tienen con los alumnos.

En la reunión además se establecerá que:

- l. La infonnación se difundirá del Coordinador del Area de Apoyo Académico al Coordinador del Area de Producción, de éste a los profesores y éstos a su vez la difundirán a los alumnos.
- 2. El profesor informará a los alumnos respecto al sistema <sup>y</sup>uso futuro que podrán hacer del mismo.
- 3. El profesor guiará el aprendizaje de los alumnos y dará asesoría cuando sea necesaria.

Así mismo, durante la reunión se determinará la cantidad de alumnos que probablemente van a accesar el sistema. Ya que en este Seminario se determinaron costos e información teniendo como base que 2025 alumnos accesen el sistema (ver 1 anexo D), se hace necesario hacer los ajustes pertinentes.

La información documentada utilizada en el proceso 7, servirá como material objetivo para realizar esta reunión.

### PROCESO 10.

En base a la cantidad que se determine, el coordinador del Area de Apoyo Académico solicitará al del Area Administrativa, la emisión de copias de NOTAS E INSTRUC'l'IVO PARA EL GRUPO (Anexo A) y del formato de CONTROL DE SESIONES (Ver anexo C), así como, la adquisición de TARJETAS DE CONTROL (Ver el mismo anexo C).

### PROCESO 11.

Posteriormente, solicitará al área operativa el establecimiento de claves para realizar las sesiones, indicándole la cantidad de usuarios esperados.

### PROCESO 12.

En base a la petición del coordinador de apoyo académico, el del área administrativa, solicitará por escrito la emisión de las copias al Jefe de Operación Académica y al Proveedor del

material, las tarjetas requeridas.

### PROCESO 13.

**SELECTION CONTRACTOR** 

**SERVICE** 

この世界のことにのおおかい だんたいだいがく あいこうかんこう おろすまる

El Departamento de Operación Académica se encargará de emitir las copias, de enviarlas al Departamento de Venta de Apuntes, de notificar al. Area Administrativa del CIFCA lá emisión y de devolver a la misma los originales junto con las copias de CONTROL DE SESIONES.

### PROCESO 14.

El Coordinador del Area Administrativa, irá informando al del área de Apoyo Académico, el desarrollo de la petición a su car go, enfatizando en las fallas o retrasos que se presenten, para que éste último tome las medidas correctivas necesarias e infor me a los interesados.

cuando los artículos (notas y tarjetas de control) ya estén a disponibilidad de los alumnos, en el Departamento de Venta de Apuntes, el coordinador del Area Administrativa promoverá su venta en el CIFCA.

### PROCESO 15.

Una vez recibidas las TARJETAS DE CONTROL, el coordinador del área administrativa las sellará (con un sello que sea especialmente para identificar) y las enviará al Departamento de venta de Apuntes para que se inicie el proceso de venta.
#### PROCESO 16.

Posteriormente, se coordinará con el Jefe de la Unidad Administrativa para que se asignen los precios y se los comuniquen al Departamento de venta de Apuntes.

# PROCESO 17.

El Departamento de Venta de Apuntes con el precio y el material, iniciará la venta.

En forma complementaria difundirá el material en sus vitrinas de exhibición y solicitará su promoción en el boletín informativo de la Facultad.

## PROCESO 18.

Durante este proceso, el Coordinador del Area Administrativa enviará al del Area Operativa las copias de CONTROL DE SESIONES para que las use durante el proceso 19. También indicará al Coordinador de Apoyo Académico la fecha en

que ya estén a la Venta las notas y las tarjetas de control.

#### PROCESO 19.

En respuesta a la solicitud elaborada al área operativa, su coordinador, determinará y generará la cantidad de NUMEROS DE USUARIOS Y PASSWORD necesarios.

Una vez generados, los manejará y controlará a través del documento denominado CONTROL DE SESIONES.

Así también, determinará los horarios.

Para apoyar la realización de este proceso, el coordinador cuenta con la información del Anexo c, que habla del algoritmo para generar los números de usuario.y el Password, y que describe el manejo y utilidad brindada por el CONTROL DE SESIONES.

- 「「まる」ということですが、このようになるので、この時間の時間の時間の時間の時間のあるので、その時間のない。」という意味を感じて、「までは、今回の意味を見ているのです。

# PROCESO 20.

Ya que haya determinado los números de usuario, solicitará al operador del centro la carga de los mismos, así como la de los programas, subrutinas *y* datos señalados en el anexo B. El operador recibirá por parte del coordinador de su área el CONTROL DE SESIONES, este documento le indicará cuales son los números que se considerarán en la carga.

En forma complementaria recibirá del coordinador la documentación (Anexo B) que le especificará en detalle el proceso de· carga para los programas y las subrutinas.

Se sugiere que dos días antes de iniciarse las sesiones estén listas estas dos cargas, revisarlas el día anterior y antes de iniciarse las sesiones, en tal forma que se prevean oportunamente posibles fallas.

# PROCESO 21.

Este proceso consiste en mantener informado al coordinador del área de apoyo académico respecto a la programación y situa ción de la realización de las sesiones, para que éste último

informe a los interesados y tome las medidas correctivas ne·· cesarias.

El responsable de brindarle la información será el Coordinador del Area Operativa.

## PROCESO 22.

El Coordinador del Area Operativa realizará la programación de las sesiones, apoyándose en la información que para el caso contiene el Anexo c.

La programación efectuada se registrará en el documento denominado CoNTROL DE SESIONES.

### PROCESO 23.

Una vez realizada la programación, le comunicará al coordinador de Apoyo Académico los horarios y período de realización de sesiones.

Este último transmitirá la información al Coordinador del Area de Producción para que sea difundida a los profesores.

# PR0CESO 24.

Mediante este proceso se informará a los alumnos lugar y fecha para adquirir las notas y solicitar sesiones.

Los profesores serán loa responsables de transmitir esta información.

#### PROCESO 25.

275

Durante este proceso se llevarán a cabo las tres fases del proceso de enseílanza aprendizaje de la cantidad de Reorden Económica.

Las dos primeras fases las realizará el alumno a través de la lectura de las notas adquiridas y la Última la llevará a cabo mediante dos sesiones con la computadora, una por cada programa a utilizar.

Este proceso requiere, para que se brinden los horarios y las claves, que en la recepción del CIFCA existan dos recepcionistas. Las cuales recibirán el CONTROL DE SESIONES con la respectiva programación, para que puedan realizar sus actividades (una recepcionista brindará información y la otra revisará la exactitud de la misma).

Además, es necesario tener otra recepcionista en el área en que se efectuarán las sesiones, la cual, irá controlando el acceso a las terminales, a través de la solicitud y entrega de las TARJETAS DE CONTROL, por parte del alumno •

. Específicamente, cada sesión, para efectuarse requiere:

- l. Que los alumnos fonnen sus grupos de trabajo, tres alumnos por cada grupo.
- 2. una vez formados los grupos, que cada alumno compre una TARJETA DE CONTROL, a través de la cual, puedan tramitar la solicitud de una sesión y realizar la misma.
- 3. Que el grupo solicite una sesión en la recepción del CIFCA para ello se presentarán en la recepción, los tres alumnos con sus tres tarjetas. YA QUE SE ASIGNA LA SESION POR GRUPO Y NO POR ALUMNO.
- 4. Que el grupo seleccione la fecha y hora para efectuar la sesión. En base a la información que les brindará una de las recepcionistas, en cuanto a horarios, fechas, responsabilidad del grupo de acudir a la sesión, (ya que en caso contrario la perderá), así mismo, se indicará al grupo que si alguno o (s) de sus integrantes no asiste, existe la posibilidad de que el o los que estén, puedan realizar la sesión.
- 5. Que se reciba de la recepción del CIFCA el número de usuario y el Password (clave), así como, la especificación del lugar donde se realizará la sesión.

La clave la anotarán los integrantes del grupo en cada una de sus tarjetas.

La recepcionista indicará en el CONTROL DE SESIONES, que esa sesión ya se asignó.

Es responsabilidad del alumno anotar exactamente este número, puesto que es su único medio para realizar la sesión. Sin embargo, para reducir errores de percepción, la otra recepcionista cuidará que el grupo anote y conserve EXACTA-

# MENTE LA INFORMACION.

Es muy importante anotar la clave exacta, para facilitar la realización de las actividades posteriores. Una vez que el grupo esté conforme, una de las recepcionistas le pondrá a cada tarjeta otro sello igual al que tienen en **ese** momento.

6. Por Último, es necesario que el grupo se pm sente en la fecha y lugar acordados.

En caso de que el grupo no asistiera, se dará como perdida la sesión, pero si alguno o algunos de sus integxantes asiste, el o ellos tienen todo el derecho de utilizarla. El mecamismo de acceso a las terminales y teletipo, se controlará a través de las TARJETAS DE CONTROL, mismas que serán entregadas por cada uno de los alumnos, a la recepcionista que estará en el lugar donde se estén realizando las sesiones.

Para que las sesiones se realicen eficientemente es necesario que el CIFCA se responsabilice, a través del operador, de preveer y mantener en perfecto funcionamiento el servicio de TIMESHARE, así como de proporcionarlo oportunamente a los alumnos.

Respaldando lo anterior se recomienda que el coordinador del área operativa preste especial atención al mantenimiento del

278

equipo y establezca un sistema de respaldo que reduzca al mínimo posible la vulnerabilidad del sistema.

#### PROCESO 26.

Al finalizar los procesos anteriores, se habrá implementado el sistema, generandose así, elementos que permitirán evaluarlo.

Después, durante este último proceso, se evaluará el sistema detectandose en primera instancia, fallas, requerimientos, modificaciones, necesarias, así como sugerencias, directamente de los alumnos a través de los profesores del área de producción. Posteriormente esta información la analizarán y evaluarán en forma conjunta, los profesores del área y los coordinadores de producción y apoyo académico, determinando en base a este análisis evaluativo los ajustes requeridos.

Más tarde, el Coordinador de Apoyo Académico realizará los ajustes administrativos viables y solicitará al Coordinador del Area de Investigación y Desarrollo efectuar los ajustes técnicos y operativos factibles, brindandole la documentación (Anexo B}, que le apoyará en la realización de lo solicitado. En síntesis, el proceso 26 es estríctamente de retroalimentación, 计数据库 医脊髓的 经计算的重要人 网络地名美国埃尔德地名德国埃德德 医脑室 网络小海峡 医神经病 医神经病 医阿尔德氏试验检尿道检查检查检查检查检查检查检查检查检查检查 医单位反射

V. DIAGRAMA DE FLUJO DEL PROCEDIMIENTO.

control y ajuste del sistema.

2?9

El diagrama presentado al final de este tópico, muestra esquemáticamente el desarrollo del procedimiento.

En su encabezado, en la primer línea, separa lo correspondiente a la F.C.A. y lo que fonna parte de otras organizaciones relacionadas.

En la siguientes líneas se va seffalando, en lo que respecta a la F.C.A., la pertenencia de los participantes a las diferentes unidades organizacionales de la misma, y en relación a las organizaciones relacionadas con la Facultad, se indica el tipo de institución de que se trata.

Los procesos que realizará cada uno de los participantes, se encuentran ubicados exáctamente abajo, en forma vertical.

cuando un proceso requiere la intervención de 2 participantes, se indica representando el proceso entre ambos.

Si durante el seguimiento de alguna de las líneas que seffalan secuencia, esta se cruza con otra, la secuencia de la línea se continuará por abajo de la línea contínua.